# **GIS-basierte Erfassung und Prognose der räumlichen Verteilung von Pflanzenkrankheiten**

Inaugural-Dissertation zur Erlangung des Grades Doktor-Ingenieur (Dr.-Ing.)

der Hohen Landwirtschaftlichen Fakultät der

Rheinischen Friedrich-Wilhelms-Universität zu Bonn

> vorgelegt am 25.04.2005 von Dipl.-Geogr. Gregor Spickermann aus Speyer

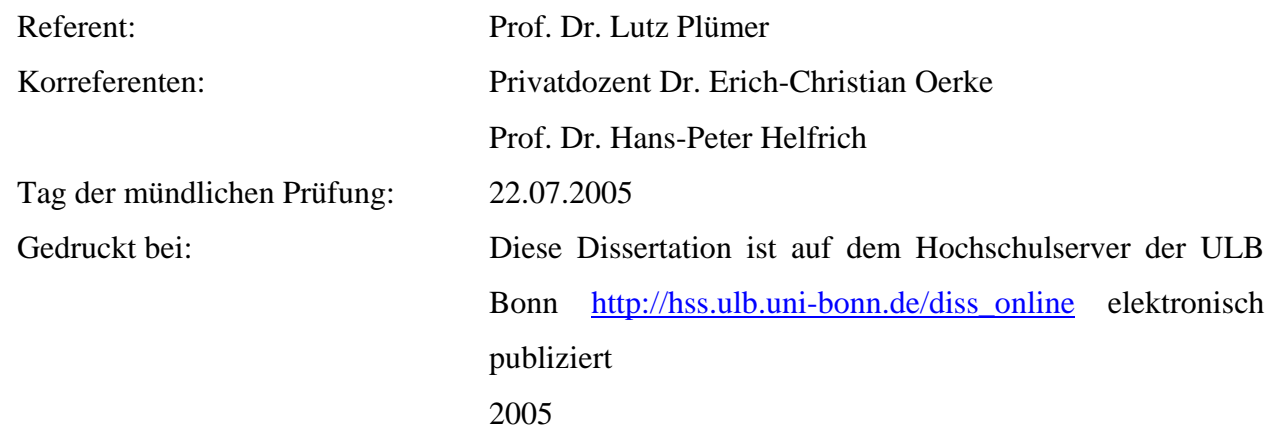

### <span id="page-2-0"></span>**Zusammenfassung**

Die vorliegende Arbeit befasst sich mit der Erfassung und Prognose der räumlichen Verteilung von Pflanzenkrankheiten durch ein Geoinformationssystem (GIS). Die Erforschung ihrer Verbreitung im Raum wurde bisher in der Phytomedizin vernachlässigt, da keine adäquaten Mittel zur Verfügung standen, um die auftretenden Phänomene analysieren und darstellen zu können. Eine Fläche wird in den meisten Fällen daher als einheitlich, d.h. homogen angesehen, wenn es um die Berücksichtigung der Verteilung der Befallssymptome von Pflanzenkrankheiten geht, auch bei landwirtschaftlichen Expertensystemen. Dies birgt bei den Expertensystemen die Gefahr von Fehlern bei der Erfassung des Befalls und verhindert gleichzeitig auch die Identifikation von Teilflächen. Diese Flächen könnten teilflächenspezifisch bewirtschaftet werden. Die Verfahren zur Erfassung der Befallswerte zielen auf eine repräsentative Wiedergabe der durchschnittlichen Dichten von z.B. Krankheitserregern ab. Aus diesem Grund müssen Verfahren zur räumlichen Erfassung diesen Aspekt berücksichtigen, da für den teilflächenspezifischen Pflanzenschutz im Bereich des Precision Farmings die exakte räumliche Wiedergabe der Befallssituation die entscheidende Grundanforderung ist. Bei einer optimalen Karte müssen die räumlichen Verteilungsmuster repräsentativ dargestellt werden können.

Bei der Untersuchung der Verteilungsmuster von Pflanzenkrankheiten mit Hilfe von GIS konnte festgestellt werden, dass sich die Symptome von Pflanzenkrankheiten an Winterweizen heterogen auf einer Fläche verteilen. Das heißt, es herrscht keine zufällige Verteilung im Raum vor, sondern die Krankheiten treten bevorzugt in Clustern oder Nestern auf, in denen die Infektion ihren Anfang nimmt. Zum Teil konnten auf den hier untersuchten Versuchsflächen bei den Pflanzenkrankheiten eindeutige räumliche Präferenzen festgestellt werden.

Durch die Berechnung von Korrelationskoeffizienten und die Durchführung von Variogrammanalysen konnte nachgewiesen werden, dass für alle auf den Versuchsflächen nachgewiesenen Pflanzenkrankheiten eine optimale Karte erstellt werden kann, auch unter Berücksichtigung von ökonomischen Notwendigkeiten, wenn die Stichproben in einem gleichmäßigen 9x9m Raster angelegt werden. Gleichzeitig konnte festgestellt werden, dass sich manche Pflanzenkrankheiten bevorzugt entlang bestimmter Richtungen ausbreiten.

Viele räumlich verteilt vorkommende Phänomene sind in ihrer Verbreitung von Standortfaktoren abhängig, wie z.B. Unkräuter von den Bodeneigenschaften. Das Wissen um diese Abhängigkeiten ist für den präzisen Pflanzenschutz von großer Bedeutung, für Pflanzenkrankheiten konnten aber auf den Untersuchungsflächen keine räumlichen Abhängigkeiten von Bodeneigenschaften, Bodentypen oder dem Höhenprofil der Flächen festgestellt werden.

Um eine optimale Karte erstellen zu können, müssen die stichprobenhaft erfassten Daten durch eine Interpolation in einem GIS in den Raum übertragen werden. Damit kann man Verteilungskarten von Pflanzenkrankheiten erstellen, die als Grundlage für teilflächenspezifische Maßnahmen dienen können. Bei der Transformation von Punktdaten auf die Fläche können Probleme auftreten, da eine Vielzahl von Verfahren zur Verfügung stehen, die nicht alle in gleichem Maß die Anforderungen für eine repräsentative Wiedergabe der Realität erfüllen. Aus einer schlechten Datengrundlage kann kein Interpolationsverfahren eine richtige Karte erzeugen. Aus diesem Grund muss vor jeder Interpolation eine Variogrammanalyse und Kreuzvalidierung durchgeführt werden, um den Schätzfehler bei der Interpolation so gering wie möglich zu halten. In dieser Untersuchung wird der Nachweis erbracht, dass die Übertragung einer punktuellen Prognose der Befallsentwicklung von Pflanzenkrankheiten auch in den Raum möglich ist, indem bestehende Prognosemodelle als eigenständige Werkzeuge in ein GIS integriert werden.

### <span id="page-3-0"></span>**Abstract**

This study is concerned with the GIS-based compilation and prognosis of the spatial distribution of plant diseases. Research on disease dispersion has been neglected in phytomedicine so far, since there have been no adequate techniques available to analyze and to represent the arising phenomena. Therefore, in most cases fields are regarded as uniform, i.e. homogeneous, concerning the distribution of the infestation symptoms of plant diseases even with agricultural expert systems. As a consequence, the expert systems run the risk of errors with the survey of the infestation, and at the same time, they also prevent the generation of partial areas. These areas could be managed site-specifically. The collection procedures of infestation values aim at an accuarate representation of the average densities. On this account, these practices should incorporate this aspect during spatial data collection, because the accurate representation of the infestation situation is a crucial basic requirement for site-specific plant protection using Precision Farming.

The investigation of the dipersion pattern of plant diseases with GIS showed that their symptoms spread heterogeneously throughout a winter wheat field. This means that diseases are not distributed randomly, but instead arise preferentially in clusters or nests, where the infection begins. To some extent, distinct spatial preferences of the plant diseases could be detected on the study fields.

Using correlation coefficients and the variogramm analysis it could be demonstrated that, with a uniform 9x9 raster sampling method for all plant diseases occuring on the study fields, an optimal map could be created, even taking into consideration economic necessities. At the same time a preferential spreading of some plant diseases in a certain direction was detected.

Many spatially occuring phenomena depend on site-related factors, e.g. weeds depend on soil qualities. The knowledge of this dependent relationship is vitally important for precise plant protection, for plant diseases however no spatial dependence on soil characteristics, soil types or the elevation profile of the areas, was ascertained.

In order to create an optimal map, randomly sampled point data need to be transferred by interpolation in a GIS into a spatial form. Such maps of the dispersal of plant diseases could provide a basis for site-specific procedures. But as a consequence problems caused of data transformation could occur because of the multiplicity of interpolation procedures, which do not fulfill the requirements of an accurate representation of reality in the same ways. Good maps cannot be created from inaccurate data by interpolation. For this reason, a variogram analysis and a cross validation must be carried out before each interpolation to minimize the estimation error.

This study demonstrates the possibility of transferring the point-based prediction of the spread of plant diseases into a spatial mode by integrating preexisting prediction models as discrete tools into a GIS.

# <span id="page-4-0"></span>Inhaltsverzeichnis

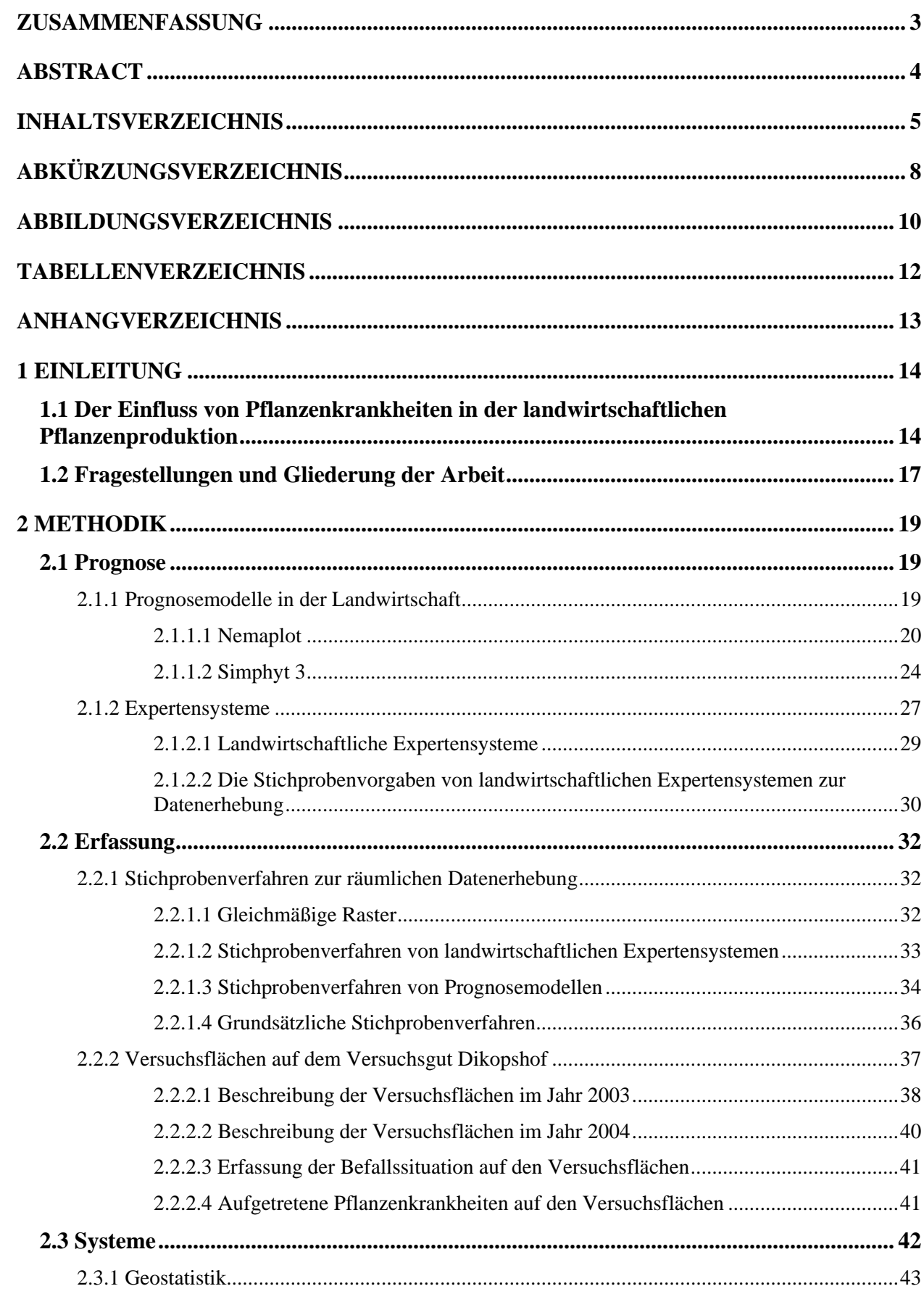

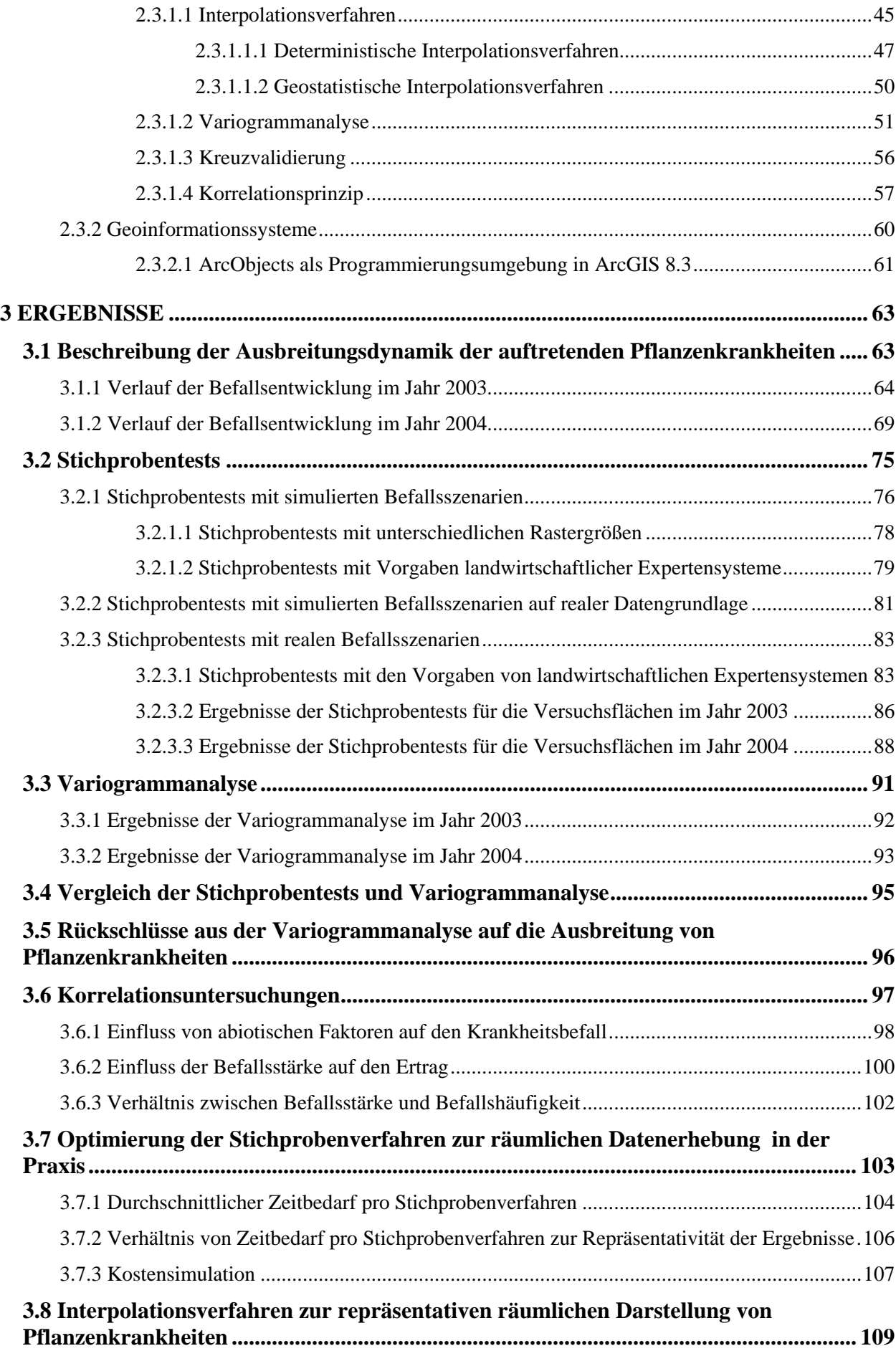

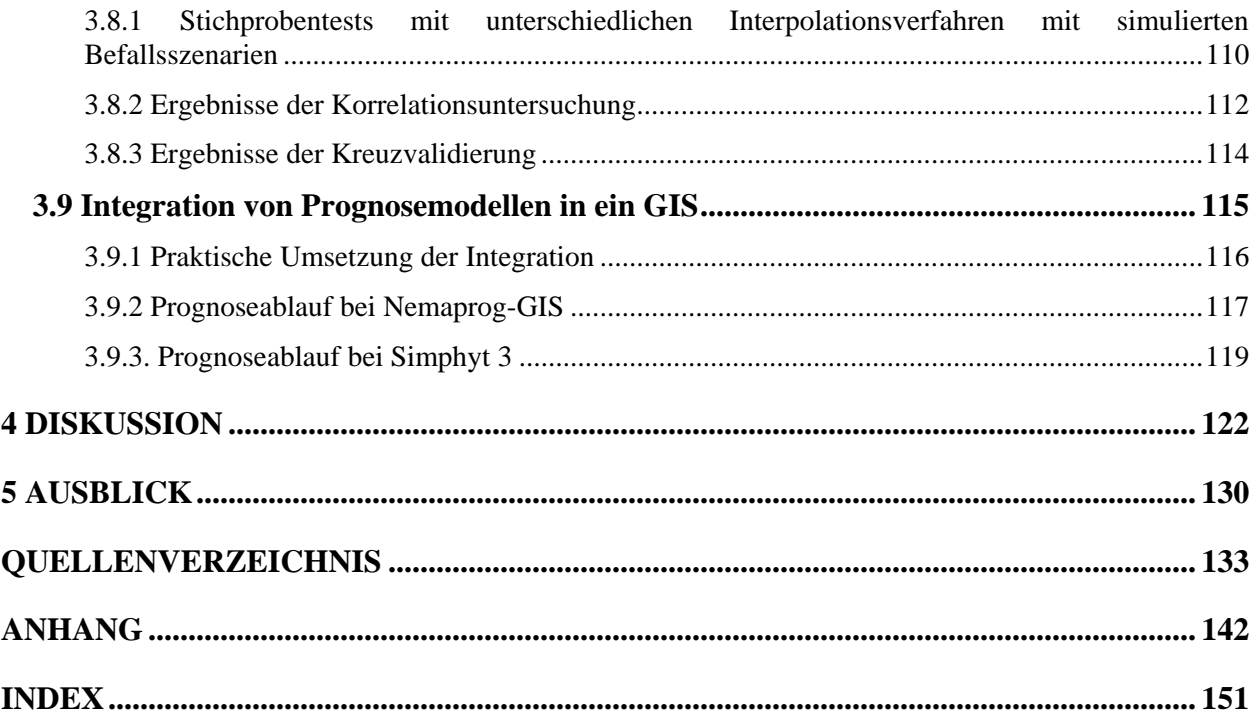

# <span id="page-7-0"></span>**Abkürzungsverzeichnis**

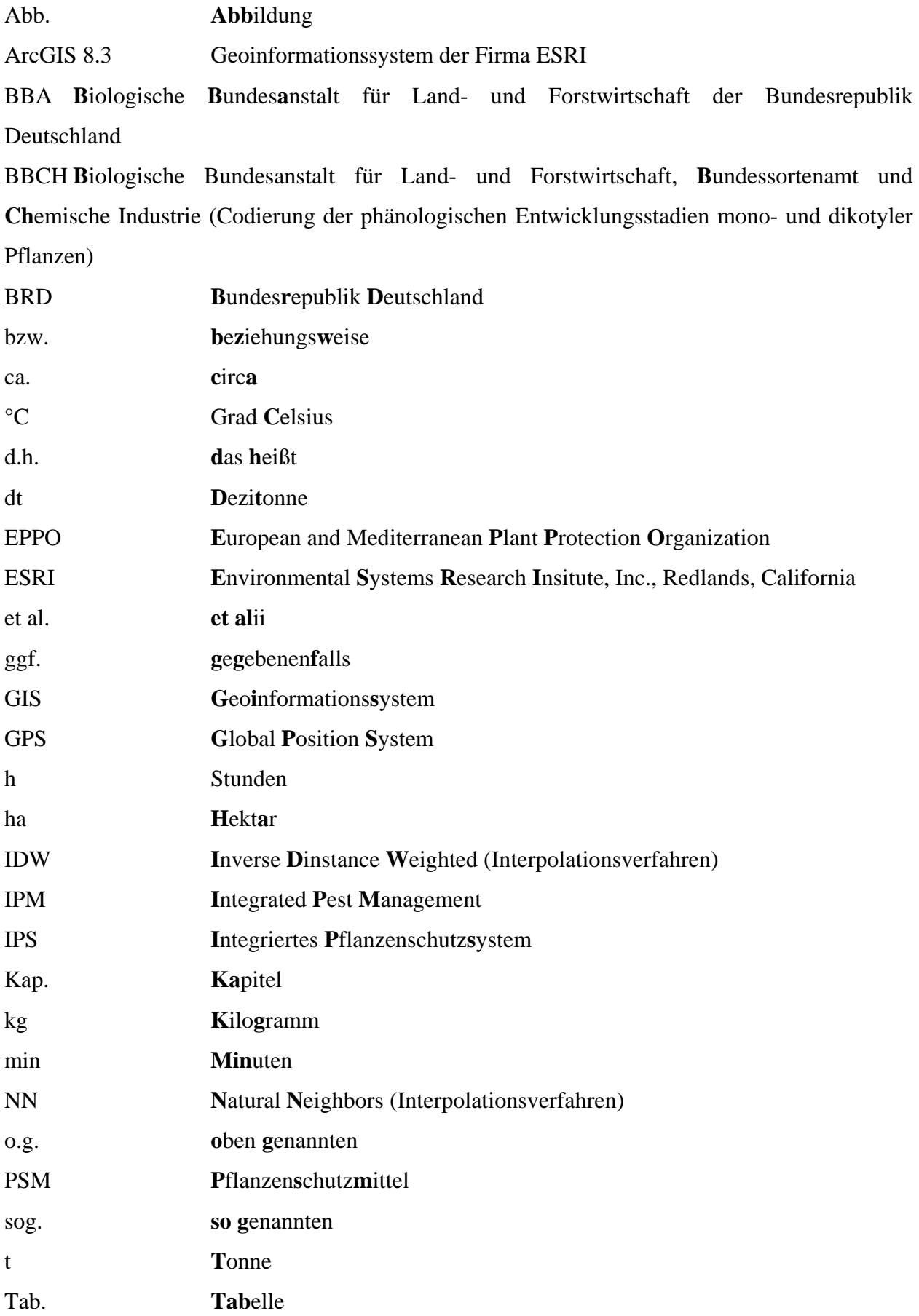

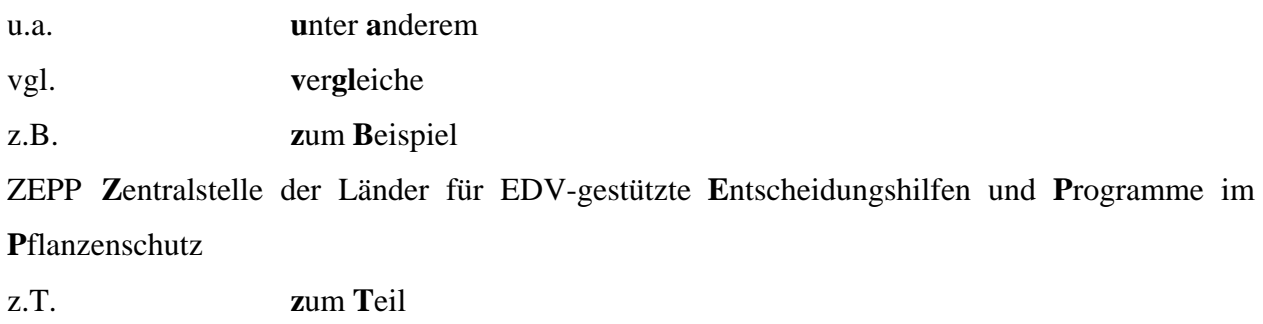

% Prozent

# <span id="page-9-0"></span>**Abbildungsverzeichnis**

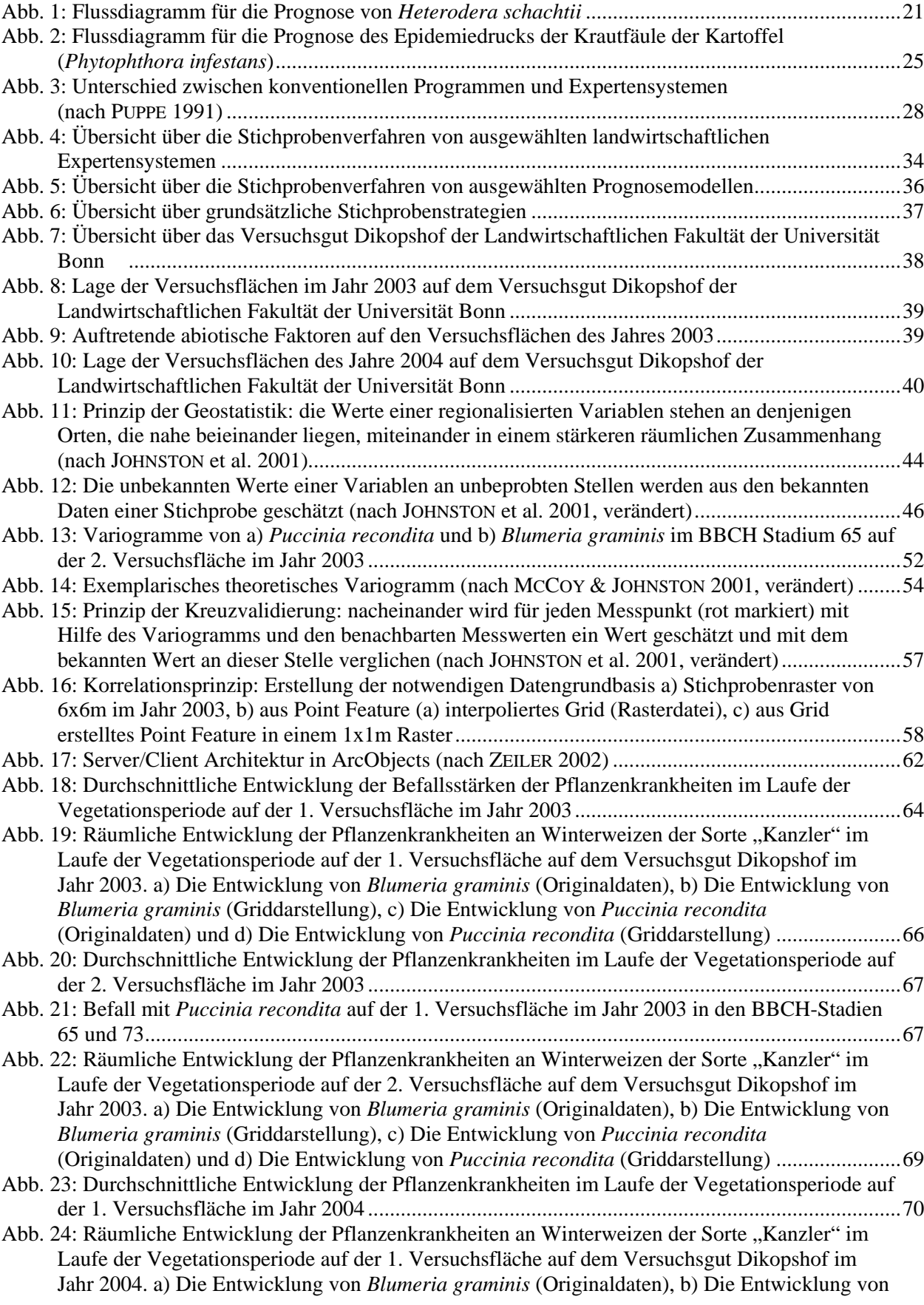

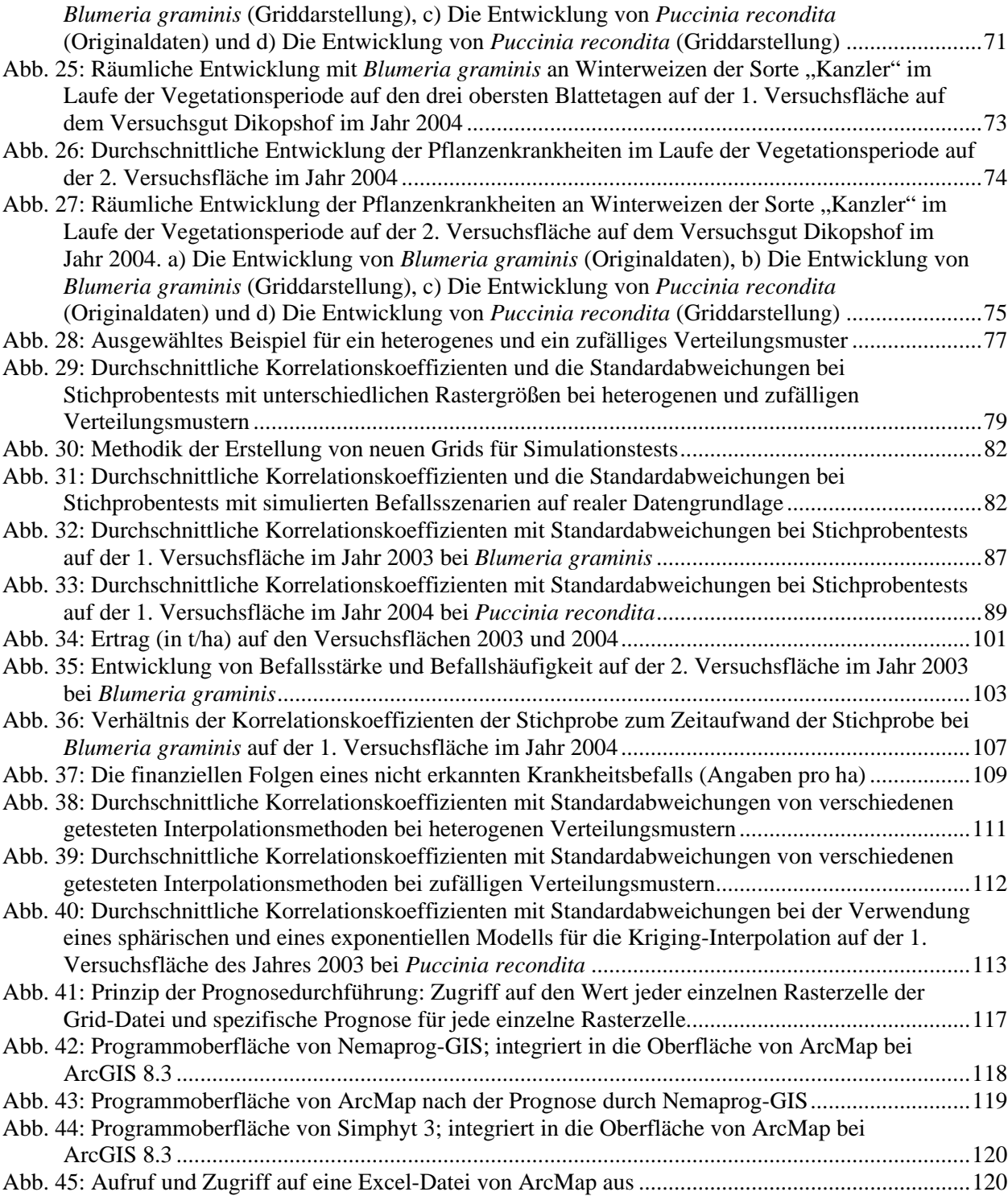

# <span id="page-11-0"></span>**Tabellenverzeichnis**

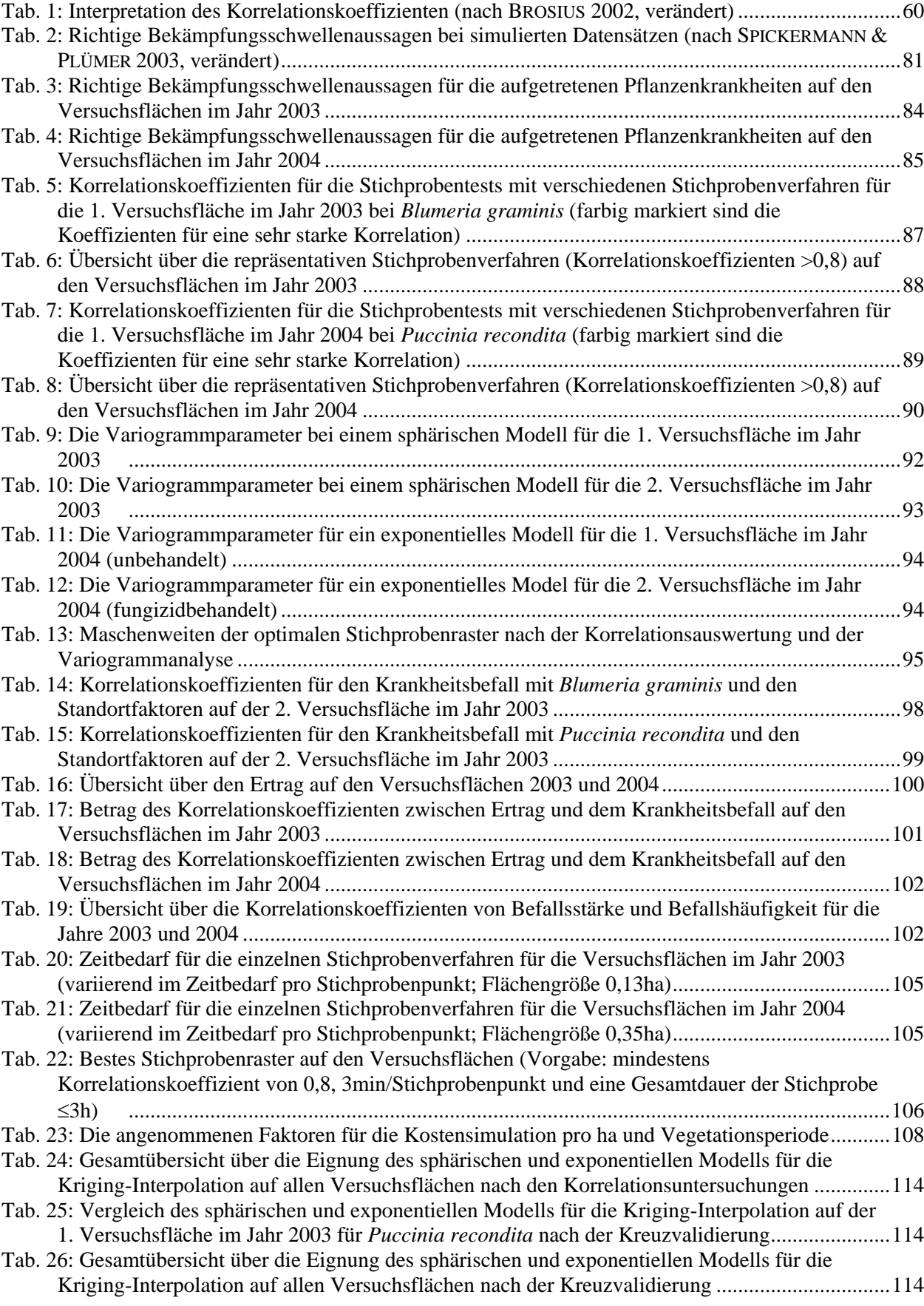

# <span id="page-12-0"></span>**Anhangverzeichnis**

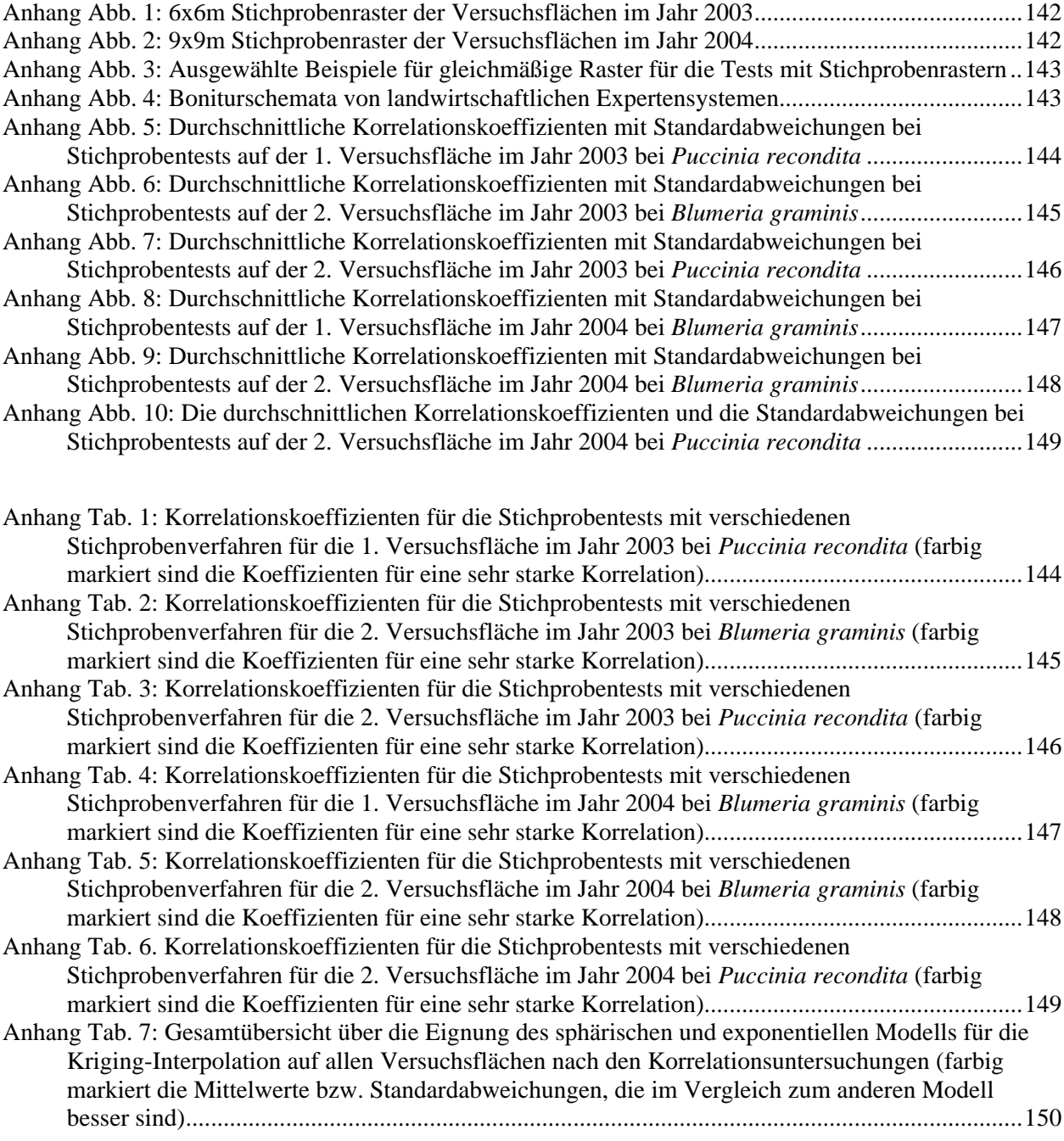

### <span id="page-13-0"></span>**1 Einleitung**

## **1.1 Der Einfluss von Pflanzenkrankheiten in der landwirtschaftlichen Pflanzenproduktion**

Pflanzenkrankheiten sind Schädigungen an Kulturpflanzen, die durch Ernährungsstörungen (z.B. Mangel oder Überschuss von bestimmten Mineralsalzen oder Wasser), durch Witterungseinflüsse, Rauch, Abgase und durch tierische und pflanzliche Schädlinge hervorgerufen werden können. In der vorliegenden Untersuchung stehen die durch pathogene Erreger bedingten Krankheiten im Vordergrund, da die Pilze neben den Unkräutern in der BRD mit 18% das größte Schadpotential im Weizen besitzen (OERKE 2000) und Verluste von ca. 7% verursachen (OERKE & STEINER 1996). Um Pflanzenkrankheiten allgemein entgegen zu wirken, können resistente Sorten gezüchtet, besondere Anbaumethoden zur Erzielung gesunder, widerstandsfähiger Bestände durchgeführt, sowie die biologische Schädlingsbekämpfung durch die Unterstützung der natürlichen Feinde gefördert werden. Das Hauptgegenmittel ist aber der chemische Pflanzenschutz, bei dem Pflanzenschutzmittel (PSM) gegen Pflanzenkrankheiten eingesetzt werden. Die weltweiten Ausgaben bei PSM liegen im Bereich von 25 Mrd. €, davon 11,5 Mrd. € in den Kulturen Getreide, Mais, Soja und Baumwolle. Von allen PSM sind 50% Herbizide (gegen Unkräuter), ca. 20% Fungizide (gegen Pilzerkrankungen) und ca. 30% Insektizide (gegen Insekten) (HARDER 2001).

Grundsätzlich kann man den Befall einer Pflanze nicht automatisch mit einem Schaden gleichsetzen, sondern mit ihm ist nur die Beeinträchtigung der pflanzlichen Leistungsfähigkeit verbunden. Die Schadwirkung des Erregers hängt zum ersten vom Entwicklungsstand der Pflanze ab, zweitens von den Umweltbedingungen, drittens vom Ertragspotential und viertens von der Kompensationsfähigkeit der Pflanze. Die Abhängigkeit zwischen Befall und Schaden ist demnach variabel (OERKE 2000).

In der bisherigen phytomedizinischen Forschung wurde der Aspekt der räumlichen Verteilung von Pflanzenkrankheiten vernachlässigt und es liegen keine Erkenntnisse darüber vor, ob Schaderreger generalisierbare räumliche Verteilungsmuster besitzen, die man in weitere Analysen und Untersuchungen einbeziehen könnte. Bei phytomedizinischen Untersuchungen standen bisher andere Aspekte im Focus des Interesses, z.B. physiologische Auswirkungen auf die befallene Nutzpflanzen oder die Biologie des Schaderregers. Dies geschah vor allen Dingen deswegen, weil die technischen Mittel noch nicht zur Verfügung standen, die bei der Erforschung dieser Thematik notwendig sind. Es ist zwar bekannt, dass sich Pflanzenkrankheiten im Raum mit bestimmten Mustern verteilen (z.B. SECHER 1996, WAGGONER & AYLOR 2000), wie diese allerdings aussehen, blieb vorerst noch unerforscht und der Befall einer Fläche mit Pflanzenkrankheiten wurde als gleichmäßig verteiltes Phänomen betrachtet.

Auch im Bereich der landwirtschaftlichen Expertensysteme, die den Landwirten bei der effizienten Anwendung von PSM helfen wollen, wird eine Nutzfläche in Bezug auf den Befall mit Pflanzenkrankheiten als Einheit betrachtet. Das heißt, es wird nicht berücksichtigt bzw. in die Empfehlungen der Systeme mit einbezogen, wie die vorhandenen Pflanzenkrankheiten im Raum verbreitet sind. Im Hinblick auf die Förderung einer präzisen Landwirtschaft und die Schaffung von Teilbereichen auf einer Parzelle zur teilflächenspezifischen Bewirtschaftung, sollte die Frage ob sich Pflanzenkrankheiten heterogen im Raum verteilen und bestimmte Muster identifizieren lassen, eingehender untersucht werden. Zum einem weil dies einen Mehrgewinn an Informationen über die Krankheitserreger bringen würde, und zum anderen, weil sich z.B. auch bei anderen Schaderregern wie Unkräutern gezeigt hat, dass eine teilflächenspezifische Bewirtschaftung ökologisch und ökonomisch Vorteile bringt (KTBL 2001), da erhebliches Einsparungspotential von PSM besteht (GOUDY et al. 2001, TIMMERMANN et al. 2003). Wie können also diese Probleme in der modernen Landwirtschaft gelöst werden?

Bedingt durch den Einsatz von neuen Informationstechniken in der Landwirtschaft, wie z.B. GPS und GIS, erhält die Wissenschaft die Möglichkeit, die räumliche Verteilung von Pflanzenkrankheiten besser zu erfassen und zu analysieren. Mit Hilfe der Geostatistik können die räumlichen Verteilungsmuster von Pflanzenkrankheiten untersucht werden, es kann nachgeprüft werden, wie heterogen eine Verteilung ist und ob sich z.B. auch Unterschiede in der Verbreitung und im Ausbreitungsverhalten zwischen verschiedenen Pflanzenkrankheiten feststellen lassen. Dafür ist es nötig, die Verteilungsmuster repräsentativ zu erfassen, um die Untersuchungen auf Basis einer korrekten Datenbasis durchführen zu können.

Das Ziel von jedem Landwirt ist es, die Produktionskosten in der landwirtschaftlichen Pflanzenproduktion zu reduzieren. Die Pflanzenproduktion wird aber sehr kompliziert, wenn das Ziel nicht nur eine Maximierung der Produktion ist, sondern auch Umweltaspekte berücksichtigt werden müssen. Die Landwirte werden in der Zukunft so wirtschaften müssen, dass die Produktion maximiert, gleichzeitig aber auch effektiver wird durch Reduzierung der Betriebskosten, z.B. indem weniger PSM eingesetzt werden. Das hat zur Folge, dass nicht nur Variabilitäten zwischen Feldern, sondern auch innerhalb eines Feldes berücksichtigt werden müssen (REYNIERS 2003).

Eine landwirtschaftliche Nutzfläche wurde traditionell als einheitlich betrachtet und so behandelt, beispielsweise bei der Düngung, obwohl durchaus Unterschiede bestehen können, z.B. bei der Betrachtung der Ernteerträge (FENTON 1998). Der Präzise Pflanzenbau (engl. Precision Farming oder Precision Agriculture) hat eine moderne, nachhaltige Pflanzenproduktion durch die Optimierung des Betriebsmitteleinsatzes auf der Grundlage der Anwendung von teilflächenspezifischen Informationen zum Ziel. Teilflächen dienen hierbei als die kleinste Bewirtschaftungseinheit, im Gegensatz zur konventionellen ganzflächigen Bewirtschaftung (BACKES 2005). Die vorhandenen Informationen zu einer Fläche können ortscodiert, d.h. georeferenziert mit einem GPS kartiert werden und in einem GIS dargestellt werden (siehe [Abb. 9\)](#page-38-1). Diese teilflächenbezogenen Informationen dienen als Grundlage von zielgerichteten pflanzenschutztechnischen Maßnahmen. Nach LUDOWICY et al. (2002) sind die ökologischen und ökonomischen Ziele des Precision Farmings:

- die Einsparung von Betriebsmitteln
- die Einsparung von Maschinen und Arbeitszeiten
- die Verbesserung der Ertragsleistungen durch höhere Erträge und verbesserte Produktqualität
- die Minimierung von Umweltbelastungen und Förderung naturräumlicher Bedingungen
- eine verbesserte Dokumentation des Produktionsprozesses.

Die Technologie der teilflächenspezifischen Behandlung ermöglicht es, das Potential des Pflanzeschutzes zu verbessern und zu optimieren, weil durch eine variierte Applikation von PSM die wechselnden Schaderregerdichten besser behandelt werden können (WEISZ et al. 1995), die Rate der Resistenzbildung bei den Schaderregern verlangsamt wird durch die Schaffung von zeitlich dynamischen Rückzugsgebieten und die natürlichen Feinde von Schadorganismen in den unbehandelten Gebieten erhalten bleiben (FLEISCHER et al. 1999).

Schaderreger, ob Schadorganismen oder Pathogene, sind selten homogen über eine Fläche verteilt. Die Verteilung kann gleichmäßig (äquale Dispersion), in lokalen Anhäufungen (inäquale Dispersion), in gehäuften Anhäufungen (kumulare Dispersion) oder in inselartigen Verteilungsmustern (insulare Dispersion) verteilt sein. Diese Verteilungen zeigen eine hohe zeitliche und räumliche Variabilität (KLOPFER 1999). Das heißt, dass Pflanzenkrankheiten nicht nur auf einer Fläche sehr stark räumlich differenziert vorkommen können, sondern dass sich diese Verteilungsmuster auch von einem Kontrolltermin bis zum nächsten sehr stark und sehr schnell ändern können.

Zur Erfassung der räumlichen Variabilität der Pflanzenkrankheiten bedient man sich verschiedenen Stichprobenverfahren zur räumlichen Datenerhebung, die ursprünglich dafür <span id="page-16-0"></span>konzipiert waren, mit geringstem Aufwand, sprich Anzahl von Stichprobenpunkten, die durchschnittliche Krankheitsdichte zu bestimmen, z.B. bei den Stichprobenvorgaben von landwirtschaftlichen Expertensystemen. Diese sind aber nicht relevant zur Erstellung und Darstellung in einer Karte (WEISZ et al. 1995). Somit sind sie auch nicht geeignet, um im Sinne des Precision Farmings exakte Teilflächen zu generieren, die für eine teilflächenspezifische Bewirtschaftung herangezogen werden können, indem sie die Untersuchungsfläche repräsentativ wiedergeben. Aus diesem Grund ist die Suche nach einem räumlichen Stichprobenverfahren, welches die reale Befallssituation auf einer Fläche mit der geringst möglichen Anzahl von Stichprobenpunkten adäquat wiedergibt, das hauptsächliche Ziel dieser Untersuchung. Die Untersuchungen werden mit Hilfe von GIS auf Basis der Geostatistik durchgeführt, da der allgemeine Ansatz bei der Suche nach einer optimalen Karte die Analyse der räumlichen Abhängigkeit jeder Stichprobe ist (ISAAKS & SRIVASTAVA 1989). Nachdem die räumlichen Abhängigkeiten in der Verbreitung der Pflanzenkrankheiten bekannt sind, kann das Ausbreitungsverhalten beschrieben und analysiert, die Stichprobendaten anhand einer Interpolation in den Raum übertragen, sowie ein repräsentatives Stichprobenverfahren zur räumlichen Datenerfassung gesucht werden.

#### **1.2 Fragestellungen und Gliederung der Arbeit**

Im Rahmen der vorliegenden Arbeit zur GIS-basierten Erfassung und Prognose der räumlichen Verteilung von Pflanzenkrankheiten lassen sich folgende Fragen als Ziele formulieren:

- Wie sieht ein optimales Stichprobenschema zur repräsentativen räumlichen Erfassung der Verbreitungsmuster von Pflanzenkrankheiten aus? (Kap. 3.2, Kap. 3.3 und Kap. 3.7)
- Wie risikoreich sind die Empfehlungen von landwirtschaftlichen Expertensystemen, die basierend auf den bestehenden Stichprobenvorgaben getroffen werden? (Kap. 3.2, Kap. 3.3 und Kap. 3.7)
- Kann die räumliche Ausbreitungsdynamik von Pflanzenkrankheiten durch die ortscodierte Erfassung des Auftretens und durch eine Variogrammanalyse beschrieben werden? (Kap. 3.1 und Kap. 3.5)
- Inwiefern haben Standortfaktoren Einfluss auf das Vorkommen und Auftreten von Pflanzenkrankheiten? (Kap. 3.6)
- Gibt es ein optimales Interpolationsverfahren zur Schätzung des Befalls von Pflanzenkrankheiten an unbeprobten Stellen? (Kap. 3.8)

• Kann ein bestehendes Prognosemodell für eine Pflanzenkrankheit in ein GIS als eigenständiges Werkzeug integriert werden? (Kap. 3.9)

In den Kap. 3.2, 3.3 und 3.7 wird der Frage nachgegangen, welches Stichprobenverfahren nach der Berechnung eines Korrelationskoeffizienten und nach einer Variogrammanalyse die besten Ergebnisse liefert, d.h. bei welcher Methode wird das reale Verteilungsmuster der Pflanzenkrankheiten repräsentativ wiedergegeben? Liefern gleichmäßige Raster die besten Ergebnisse (JOURNEL & HUIJBREGTS 1978, WEBSTER & OLIVER 1990) oder kann ein anderes Verfahren noch bessere Ergebnisse erzielen?

Parallel wird in den gleichen Kapiteln auch die Frage beantwortet, welche möglichen Konsequenzen für den Landwirt auftreten, wenn er sich bei der Verwendung von landwirtschaftlichen Expertensystemen an deren Stichprobenvorgaben hält.

Die räumliche Ausbreitung der Symptome von Pflanzenkrankheiten auf Winterweizenflächen wird in den Kap. 3.1 und 3.5 anhand von GIS-Karten dargestellt und beschrieben und mit der Verwendung eines Variogramms analysiert.

Da eine Anzahl von abiotischen Faktoren (z.B. Bodeneigenschaften) bei den Versuchsflächen erfasst und in ein GIS überführt wurden, kann ihr Einfluss auf die Verbreitung und das Vorkommen von Pflanzenkrankheiten untersucht (Kap. 3.6) und u.a. nachgewiesen werden, ob der Ertrag der Flächen durch den Befall von Pflanzenkrankheiten beeinflusst wird.

Nachdem die Befallssituation auf einer Fläche durch eine räumliche Stichprobe erfasst wurde, bietet es sich an, das Verteilungsmuster der Pflanzenkrankheit mit Hilfe einer Interpolation in den Raum zu übertragen. Da das Ergebnis der Interpolation der Wirklichkeit so gut wie möglich entsprechen sollte, werden in Kap. 3.8 die Ergebnisse von verschiedenen Interpolationsmethoden auf ihre Repräsentativität hin getestet.

Anschließend wird in Kap. 3.9 beschrieben, wie bestehende Prognosemodelle für Schaderreger als Werkzeuge (GIS-Tools) in ein GIS integriert werden und die Prognose problemlos, von ursprünglich einem Eingangswert, in den Raum übertragen werden kann, d.h. für jeden Bereich einer Fläche wird die spezifische Prognose durchgeführt.

### <span id="page-18-0"></span>**2 Methodik**

#### **2.1 Prognose**

Im Kapitel Prognose werden zwei Prognosemodelle vorgestellt, die als spezielle Werkzeuge in ein GIS integriert werden, und ein Überblick über die in der Untersuchung verwendeten landwirtschaftlichen Expertensysteme gegeben.

Die Prognosemodelle stammen aus mehreren Anwendungs- und Fachgebieten. Das Modell Nemaplot prognostiziert die Befallsentwicklung von Nematoden auf Zuckerrübenanbauflächen in Abhängigkeit von Ausgangsdichte, Temperaturverlauf und Zwischenfruchtanbau. Simphyt 3 dagegen macht Vorhersagen über den witterungsbedingten Epidemiedruck der Krautfäule bei Kartoffeln (GUTSCHE 1999).

Expertensysteme sind mehr als nur Datenbanken, in denen das Wissen von Experten abgespeichert ist. Sie können auch zur Lösung von Problemen verwendet werden, da das Wissen abgegrenzt von den Daten abgespeichert wird. Die Stichprobenvorgaben der verwendeten landwirtschaftlichen Expertensysteme unterscheiden sich in soweit, dass bei proPlant expert.com die Stichprobe an mehreren Stellen des Schlages durchgeführt werden soll, beim IPS-Modell Weizen Bayern variieren die Vorgaben in Abhängigkeit von der zu erfassenden Pflanzenkrankheit. Bei Befall mit Echtem Mehltau soll die Stichprobe an vier Stellen im Bestand bei jeweils zehn Pflanzen durchgeführt werden, bei *Septoria*-Befall an 30 Pflanzen entlang einer Linie, die diagonal durch das Untersuchungsfeld verläuft (BAYERISCHE LANDESANSTALT FÜR LANDWIRTSCHAFT, INSTITUT FÜR PFLANZENSCHUTZ 2003).

#### **2.1.1 Prognosemodelle in der Landwirtschaft**

Ein computergestütztes Simulationsmodell für Pflanzenpathogene wurde erstmals 1969 von WAGGONER & HORSEFALL (zit. nach HINDORF 1997) für *Alternaria solani* an Tomate entwickelt. Seitdem kam es weltweit zur Entwicklung einer Vielzahl von Simulationsmodellen (DEIL 2004). In Deutschland wird die Erstellung und Bereitstellung von Prognosemodellen in der Landwirtschaft von behördlicher Seite hauptsächlich von der Zentralstelle der Länder für EDVgestützte Entscheidungshilfen und Programme im Pflanzenschutz (kurz ZEPP) durchgeführt, so z.B. SIMCERC (Halmbruch in Winterweizen und Winterroggen), CERCBET (*Cercospora* an Zuckerrübe) und DELANT (Populationsentwicklung der Zwiebelfliege) (http://www.zepp.info 2005). Im wissenschaftlichen Bereich wurden auch mehrere

<span id="page-19-0"></span>Prognosemodelle entwickelt, so z.B. das IPS-Modell Weizen für Pflanzenpathogene in Weizenkulturen (u.a. VERREET, 1995, SCHERER 1997, KLINK 1997) oder das PhythophtoraModell Weihenstephan (*Phythopthora infestans*) zur Bekämpfung von Oomyceten (HAUSLADEN & HABERMEYER 2000). Die in der Arbeit verwendeten Prognosemodelle wurden bei Nemaprog-GIS an der Universität Bonn in Form von des Programms "Nemaplot" entwickelt (SCHMIDT 1992, SCHMIDT et al. 1993) und im Fall von Simphyt 3 von der BBA und ZEPP (u.a. GUTSCHE & Kluge 1995, GUTSCHE 1999, GUTSCHE et al. 1999, ROSSBERG et al. 2001).

#### **2.1.1.1 Nemaplot**

Das Prognosemodell "Nemaplot" wurde zur Vorhersage des Rübenzystennematoden *Heterodera schachtii* in Zuckerrübe entwickelt (SCHMIDT 1992, SCHMIDT et al. 1993) und die im folgenden angegebenen Formeln dienen als Grundlage für das neu programmierte GIS-Tool "Nemaprog-GIS". Auf eine eingehende Erläuterung der Formeln wurde verzichtet, der interessierte Leser findet tiefergehende Einblicke z.B. bei SCHMIDT (1992) und SCHMIDT et al. (1993).

Das Programm liefert bei einem gegebenen Ausgangspopulationswert, in Abhängigkeit von der Fruchtfolge und vom Temperaturverlauf, den zu erwartenden Befall mit Eiern und Larven in 100g Boden nach Ablauf von drei Jahren. Die Fruchtfolge und der Temperaturverlauf bestimmen den Einfluss der für die Prognose entscheidenden Parameter ([Abb. 1\)](#page-20-1). Die Zuckerrübe als die typische Wirtspflanze des Nematoden hat eine andere Wirkung auf den Parasiten als z.B. Winterweizen in der Fruchtfolge. Die Temperatur während der Vegetationsperiode hat den stärksten Einfluss auf die Anzahl der Generationen des Nematoden während dieser Zeit, auch wenn noch andere Faktoren wie Bodenfeuchtigkeit, Boden-Gasverhältnisse, Bodenart und Herbizidmaßnahmen die Anzahl beeinflussen können (SCHMIDT 1992, SCHMIDT et al. 1993).

<span id="page-20-1"></span><span id="page-20-0"></span>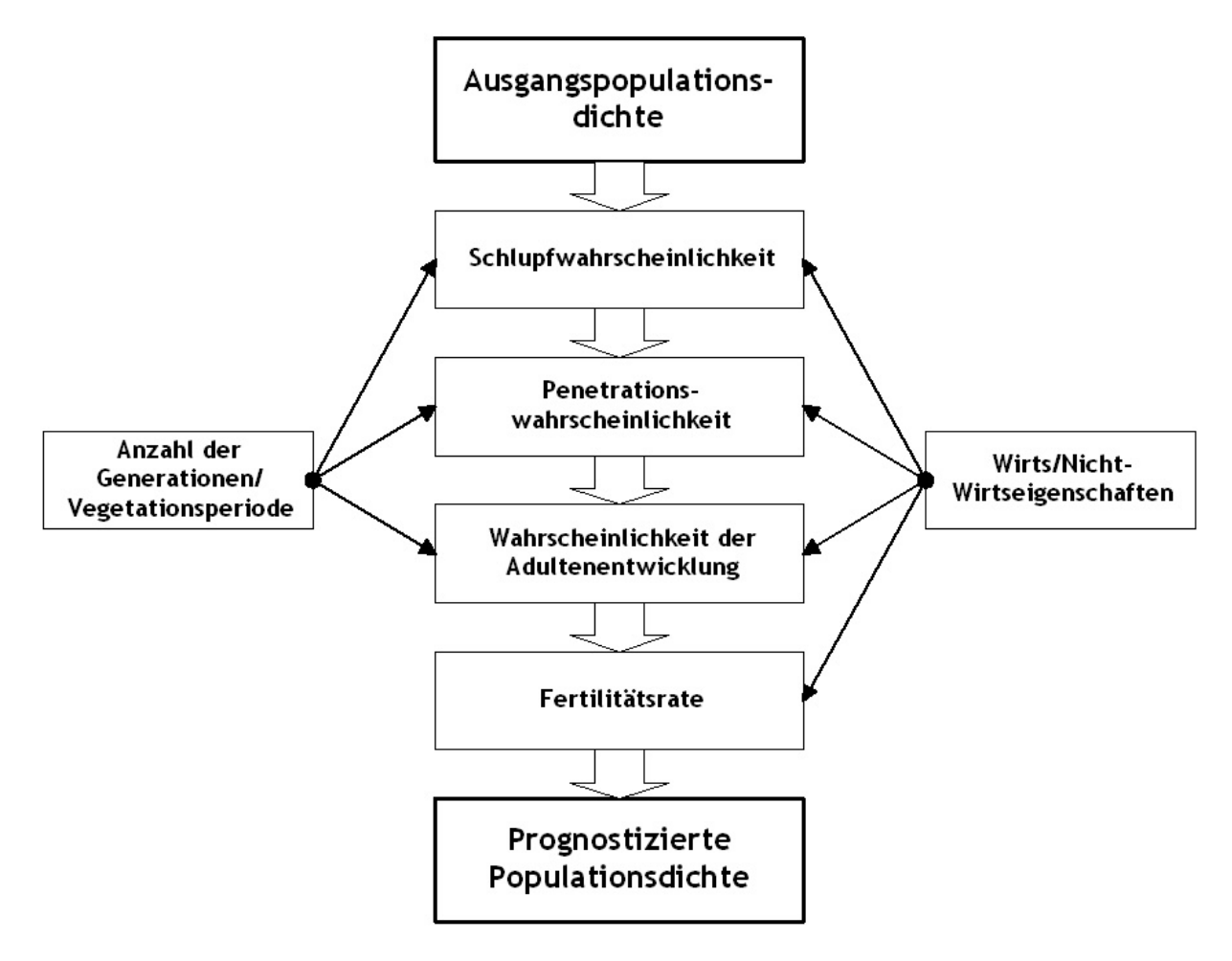

<span id="page-20-2"></span>**Abb. 1: Flussdiagramm für die Prognose von** *Heterodera schachtii*

Der Modellierung des Populationsverlaufes liegt folgende Formel zu Grunde, die die Populationsdynamik innerhalb des Zeitraums einer Generation modelliert.

$$
x_{n,i+1} = x_{n,i} * p_{h,i} * p_p (L2_{n,i}) * p_d (L_{n,i}) * F(A) + p_{surv} * (1 - p_{h,i}) * x_{n,i}
$$
  
Formel 1

wobei gilt:

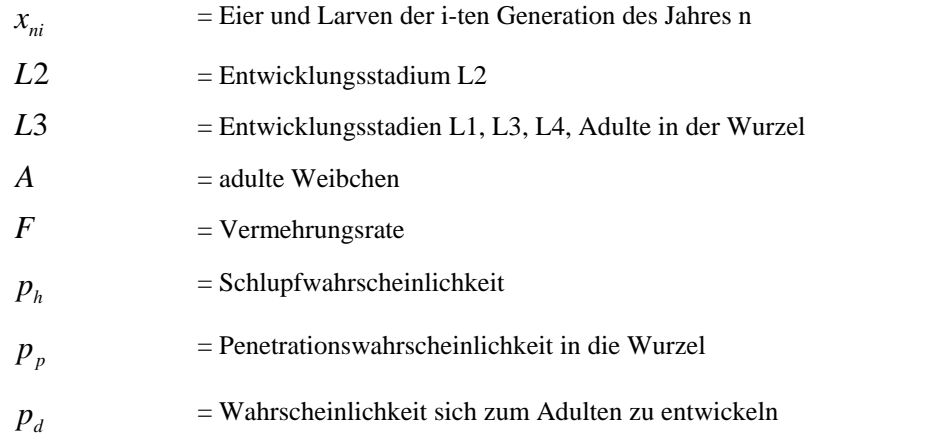

 $p_{\textit{surv}}$  = Überlebenswahrscheinlichkeit für eine Generation 1− *ph* = Gegenwahrscheinlichkeit des Schlupfes

Bei der Schlupfwahrscheinlichkeit wird davon ausgegangen, dass immer nur ein Teil der Population schlüpft und dies von verschiedenen Faktoren abhängt. Die Schlupfwahrscheinlichkeit wird durch folgende Funktion berechnet:

$$
p_{h,i}(\theta_{h,n}) = p_{h0} (1 - e^{-\theta_h})
$$

 **Formel 2**

wobei gilt:

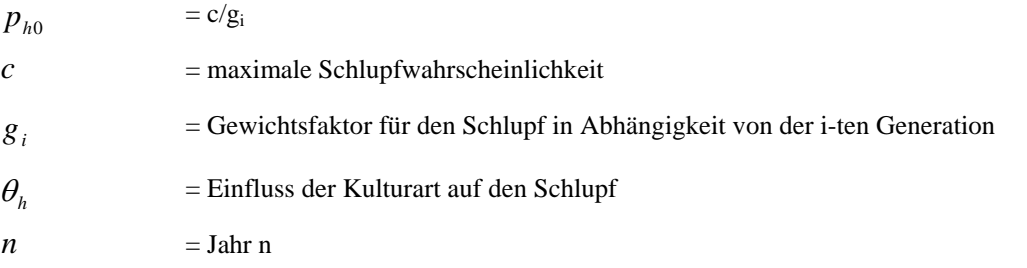

Die Penetrationswahrscheinlichkeit gibt ein Maß an, mit welcher Wahrscheinlichkeit freie L2-Stadien in die Wurzel eindringen können. Diese wird wie folgt berechnet:

$$
p_p(L2_{n,i}(\theta_{p,n})) = \theta_p * p_{p0} * e^{-\left(\frac{L2_{n,i}}{\theta_p * D_p}\right)^{r}}
$$

 **Formel 3**

wobei gilt:

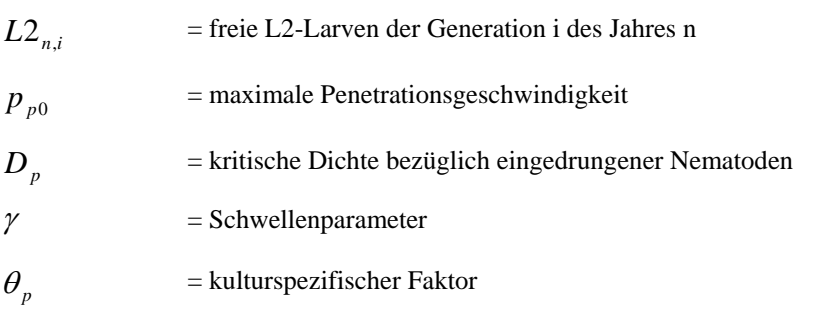

Die Wahrscheinlichkeit der Adultenentwicklung ist abhängig von der Dichte der Larven, da die Parasiten nicht unbegrenzt in die Wurzel der Wirtspflanze eindringen und sich dort zu adulten Tieren entwickeln können. Hierbei gilt:

$$
p_d(L3_{n,i}(\theta_{d,n})) = \theta_d * p_{d0} * e^{-\left(\frac{L3_{n,i}}{\theta_d * D_d}\right)^2}
$$

 **Formel 4**

wobei gilt:

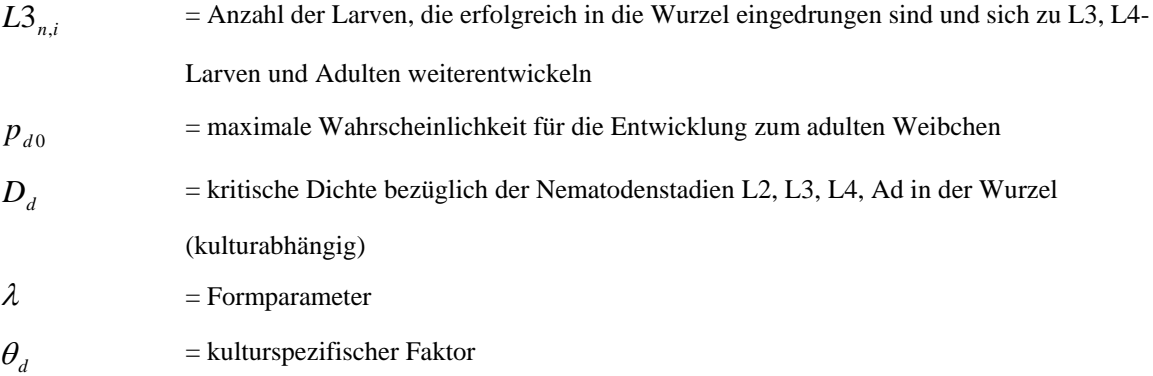

Die Fertilitätsrate beschreibt die potenzielle Möglichkeit einer Embryonalentwicklung, diese wird wie folgt beschrieben:

<span id="page-22-0"></span>
$$
F(A)\theta_{F,n}=F_{0}\mathbin{\hbox{\tt\char'42}}\theta_{F}
$$

 **Formel 5**

wobei gilt:

 $F_0$  = maximale Fertilitätsrate  $\theta_F$  = kulturspezifischer Faktor

Die Prognose erfolgt über die Dauer einer dreijährigen Fruchtfolge, d.h. das Programm trifft eine Aussage darüber, mit welcher Populationsdichte zu rechnen ist, abhängig von den gewählten Zwischenfrüchten (SCHMIDT 1992, SCHMIDT et al. 1993).

Bei der durchgeführten Integration des Programms in ein GIS in Form einer Nachprogrammierung in einer neuen Programmierungssprache wurde der bestehende Aufbau und die Struktur des Programms übernommen (siehe [Formel 1](#page-20-2) bis [Formel 5\)](#page-22-0). Die Änderung liegt darin, dass dem Modell nicht nur ein Ausgangsdichtewert der Nematodenpopulation als Grundlage für die Prognose zugrunde liegt, sondern räumlich differenzierte Informationen über

<span id="page-23-0"></span>die Nematodendichte für jeden Bereich eines Ackerschlages. Die landwirtschaftliche Fläche wird nicht als homogene Einheit betrachtet, die keinerlei Unterschiede aufweist, sondern sie wird repräsentiert durch eine Grid-Datei, bei der für jede Rasterzelle ein spezifischer Dichtewert vorhanden ist. Das wird dadurch erreicht, dass man auf der Untersuchungsfläche räumlich verteilte Stichproben nimmt, an diesen Punkten die Nematodendichte feststellt und dann in einem GIS eine Grid-Datei durch eine Interpolation erzeugt, indem die unbekannten Werte zwischen den Probenahmeräumen anhand der bekannten Werte der Stichproben durch eine Interpolation geschätzt werden (SPICKERMANN 2003b, SPICKERMANN & PLÜMER 2004a, SPICKERMANN & PLÜMER 2004c).

#### **2.1.1.2 Simphyt 3**

Im folgenden Kapitel werden die dem Prognosemodell Simphyt 3 zugrundeliegenden Formeln aufgeführt, auf eine tiefergehende Erläuterung oder Kommentierung der Formeln wurde verzichtet und es wird auf die Primärliteratur verwiesen (z.B. GUTSCHE & KLUGE 1995, GUTSCHE 1999, GUTSCHE et al. 1999)

Bei dem Prognosemodell Simphyt 3 wird der witterungsbedingte Epidemiedruck der Krautfäule der Kartoffel (*Phytophthora infestans)* modelliert und prognostiziert. Die Epidemie kann mit den Einflussfaktoren Latenzzeit, Dauer der infektiösen Periode und Neuinfektionsrate vollständig beschrieben werden [\(Abb. 2\)](#page-24-1) (GUTSCHE 1999).

Die Berechnung des Epidemiedruckes erfolgt witterungsabhängig. Dadurch beeinflusst die Temperatur alle oben erwähnten Einflussfaktoren. Auf den Faktor Neuinfektionsrate wirkt zusätzlich die Luftfeuchte. Den Epidemiedruck kann man grundsätzlich als den Befall von 1000 ungeschützten Blattfiedern definieren, der sich innerhalb von 14 Tagen aus einer befallenen Blattfieder aufgrund der Witterung entwickelt (GUTSCHE 1999). Fungizidwirkungen von möglichen PSM-Applikationen werden bei dem Modell nicht berücksichtigt.

<span id="page-24-1"></span><span id="page-24-0"></span>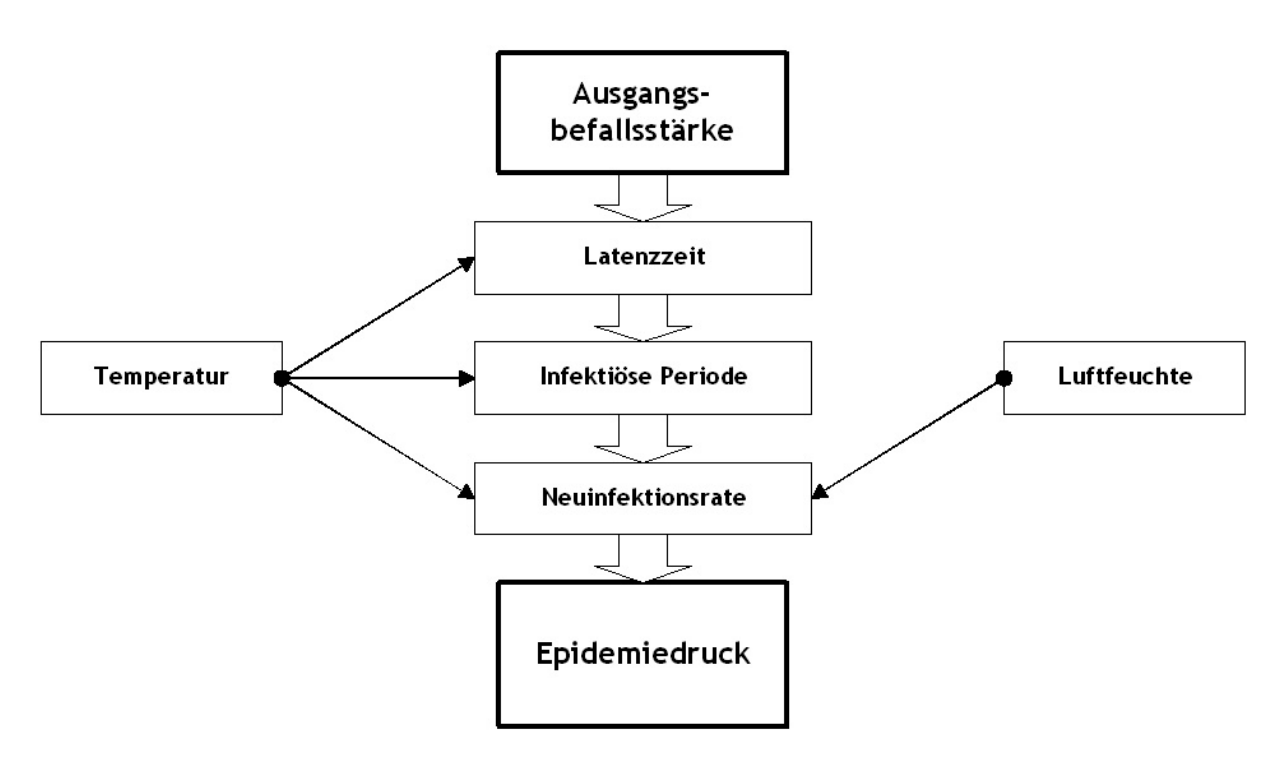

**Abb. 2: Flussdiagramm für die Prognose des Epidemiedrucks der Krautfäule der Kartoffel (***Phytophthora infestans***)** 

Der mathematische Ansatz beruht auf [Formel 6,](#page-24-2) was laut GUTSCHE (1999) eine logistische Wachstumskurve der befallenen Blattmasse ist:

<span id="page-24-2"></span>
$$
dX / dt = R * (X(t - I) - X(t - I - i)) * (I - X(t))
$$

 **Formel 6**

wobei gilt:

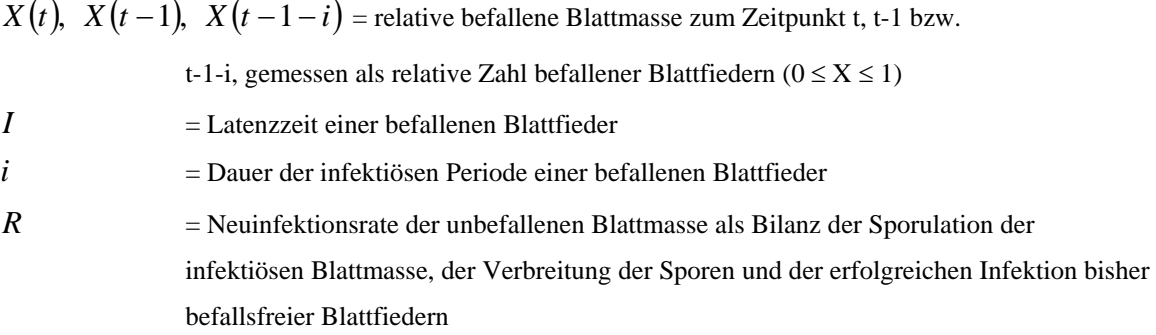

Unter Latenzzeit versteht man die Zeitspanne zwischen Infektion durch einen Erreger bis zum Sichtbarwerden der ersten Krankheitszeichen. Die Latenzzeit wird bei Simphyt 3 in zwei Schritten berechnet, zuerst wird die Variable EL berechnet. Die Entwicklung einer Blattfieder von der erfolgreichen Infektion bis zum Sichtbarwerden der Läsion wird als monoton wachsende Variable EL, deren Wertevorrat aus dem Intervall [0, 1] stammt, berechnet. Am Anfang der Entwicklung beträgt der Wert für *EL*(0) = 0 , am Endpunkt der Entwicklung erreicht die Variable den Wert  $EL(1) = 1$  (GUTSCHE 1999). Berechnet wird die Variable wie folgt:

$$
EL(t) = \sum_{j}^{t} el_j
$$

#### **Formel 7**

wobei die Größe der Entwicklungsrate pro Takt j von der Temperatur im Takt j abhängt:

 $el_i = (T_i - 6)/864,$   $T_j \ge 6°C$ 

 **Formel 8**

wobei gilt:

$$
T_j = \text{Temperature im Takt } j
$$

Bei warmen Witterungsbedingungen ist die Rate höher, d.h. die Variable EL erreicht den Wert 1 früher oder mit anderen Worten, es müssen weniger Summationsschritte  $l$  ( $l$  = Latenzzeit) ausgeführt werden als bei kühler Witterung (GUTSCHE 1999).

Die infektiöse Periode wird mit der Variablen *EI* beschrieben, mit dem Startpunkt *EI*(0)=0, d.h. hier treten die ersten Symptome auf, und dem Endpunkt  $EI(i)=1$ , bei dem die infektiöse Blattfieder abstirbt. Sie entstehen durch die taktweise Addition der Alterungsraten (GUTSCHE 1999). *<sup>j</sup> ei*

$$
EI(t) = \sum_{j}^{t} el_j
$$

 **Formel 9**

$$
ei_j = 1/(469,217 - 41,666T_j + 1,583T_j^2 - 0,019T_j^3)
$$

*für*  $0^{\circ}C \leq T_i \leq 30^{\circ}C$ 

**Formel 10** 

<span id="page-26-0"></span>Die Neuinfektionsrate *R* als Ergebnis von Sporangienbildung, Zoosporenfreisetzung, ausbreitung und -keimung ist hauptsächlich abhängig von der relativen Luftfeuchte und der Lufttemperatur und wird wie folgt berechnet:

1.) 
$$
R = 0
$$
  
*für RF<sub>j</sub>* < 75% *oder T<sub>j</sub>*  $\leq$  8°C

2.)  $R = 0,118\left(-3,0604 + 0,554T_j - 0,02256T_j^2 + 0,0002704T_j^3\right)$ *R* = 0,118(− 3,0604 + 0,554T<sub>j</sub> − 0,02256T<sub>j</sub><sup>2</sup> + 0,0002704T

*für*  $RF_0 \ge 75\%$  *und*  $8 \le T_i \ge 25^{\circ}C$ 

3.) 
$$
R = 0
$$
 *für*  $T_j > 25^{\circ}C$ 

 **Formel 11**

wobei gilt:

 $RF<sub>i</sub>$  = relative Luftfeuchte im Takt j  $T_i$  = Lufttemperatur im Takt j

Die anfängliche Befallsstärke wird mit 0,1% angenommen (GUTSCHE 1999). Bei der Integration des Programms in ein GIS wurde dieser Wert verändert. Die Befallsstärke wird auf einer Fläche anhand von Stichproben erhoben und durch eine Interpolation in die Fläche übertragen und dient als Grundlage für die Prognose. Unter Befallsstärke versteht man den prozentualen Befall der Blattoberfläche an einer Pflanze oder einem Stichprobenpunkt. Im Gegensatz dazu versteht man unter Befallshäufigkeit den Anteil von befallenen Pflanzen innerhalb einer Stichprobe (LASSAK 1993).

#### **2.1.2 Expertensysteme**

Bei dieser Form der Datenverarbeitung wird nicht nur einfach auf Datensätze zugegriffen (Dateiensysteme), die auch verknüpft sein können (Datenbanksysteme), sondern es wird von Wissensaussagen ausgegangen (PUPPE 1991). Diese Aussagen sind Wenn-Dann-Aussagen, die in einer erweiterungsfähigen Wissensbasis gespeichert sind. Kern des Expertensystems ist ein Inferenzsystem (Inferenz = Schlussfolgerung), das in der Lage ist, Wissensaussagen zu komplexen Ketten zu verknüpfen. Ein Expertensystem sollte eine natürlichsprachliche

<span id="page-27-0"></span>Benutzeroberfläche, eine erweiterbare Datenbasis, ein erweiterbares Regelsystem bzw. eine Wissensbasis, eine Inferenz-Prozedur sowie eine Erklärungskomponente besitzen (PUPPE 1991). Expertensysteme werden zur Lösung von Aufgaben eingesetzt, die bisher Spezialisten vorbehalten waren. Es ist insofern also kein System für Experten, sondern ein System mit dem Wissen von Experten. Sie werden oft als Prototypen an Forschungsinstituten entwickelt und haben das Ziel, spezielles Fachwissen in einem Computerprogramm so niederzulegen, dass ein Benutzer im Dialog mit dem Computer schrittweise zu einer Problemlösung gelangt. Das System muss lernfähig sein, so dass neues Wissen hinzugefügt werden kann (PUPPE 1991). Expertensysteme können auch unter dem Hauptbegriff wissensbasierte Systeme zusammengefasst werden, ihre Hauptaufgaben liegen im Erkennen von Beziehungen, dem Ziehen von Schlussfolgerungen und dem Steuern der Anwendung von Wissen. Sie benötigen hierzu Techniken der Wissensrepräsentation, der Wissensverarbeitung und des Wissenserwerbs (RIPPLE 1987, KENNEDY 1996).

<span id="page-27-1"></span>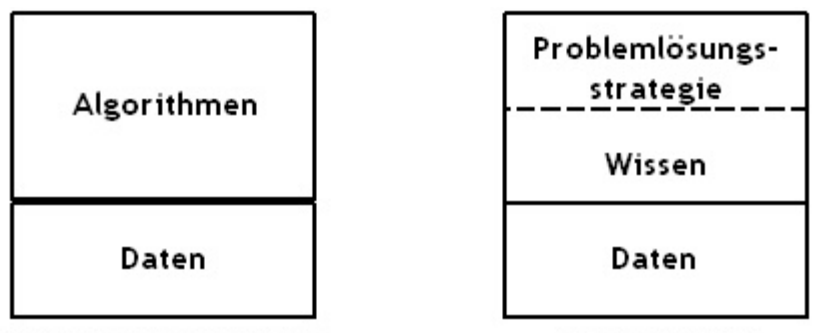

konventionelle Programme

Expertensyteme

#### **Abb. 3: Unterschied zwischen konventionellen Programmen und Expertensystemen (nach PUPPE 1991)**

Bei einem Expertensystem wird das gesammelte Wissen von Experten zu einem Forschungsbereich zusammengetragen und gespeichert. Dies geschieht nicht wie in einer Datenbank, wo das Wissen strukturiert abgespeichert wird und wo durch entsprechende Abfragen auch Kombinationen von Fragen getestet werden können. Das Wissen wird von den Daten abgegrenzt, damit ist es mit von einem Computer interpretierbaren Anleitungen über seine Verwendung gekoppelt und der Übergang von Daten zu Wissen fließend ist ([Abb. 3\)](#page-27-1). Das Expertensystem gibt nicht nur vorhandenes abgespeichertes Wissen auf Anfrage wieder, sondern es kann auch zur Lösung von Problemen verwendet werden (PUPPE 1991).

#### <span id="page-28-0"></span>**2.1.2.1 Landwirtschaftliche Expertensysteme**

Landwirtschaftliche Expertensysteme kommen in der Praxis immer mehr zum Einsatz, da sich die Anwender einen gesteigerten Nutzen von ihrer Anwendung versprechen. Denn die Programme versuchen das Fachwissen und die Problemlösungskompetenz von Spezialisten in einem Fachgebiet am Computer abzubilden und somit einer breiten Nutzerschicht zugänglich zu machen (ENGEL 1995). Der Einsatz der Expertensysteme birgt aber auch Risiken, die vom Landwirt nicht zu kontrollieren sind, weil die Empfehlungen vom gesammelten Expertenwissen der Systeme, z.B. ihren Diagnosen und ihren Vorgaben, abhängig sind. In dieser Untersuchung soll nicht das aufsummierte Wissen kritisch hinterfragt werden, sondern die Art und Weise, wie man zu den Befallswerten von Pflanzenkrankheiten kommt, da diese Werte den Ausgangspunkt für alle weiteren Untersuchungsschritte der Prognose darstellen. Unterläuft an dieser Stelle ein Fehler, so kann auch das beste Programm keinen Ausgleich mehr vornehmen und es kommt zu einer unzuverlässigen Empfehlung (SPICKERMANN & PLÜMER 2003).

Landwirtschaftliche Expertensysteme sind in den meisten Fällen mit Prognosemodellen für Schädlinge oder Pflanzenkrankheiten gekoppelt. In der Landwirtschaft sind die Expertensysteme so angelegt, dass sie den Landwirt in der Praxis mit ihrem gesammelten Expertenwissen bei Behandlungsmaßnahmen mit Empfehlungen und Prognosen unterstützen sollen. Sie werden wie im Beispiel der landwirtschaftlichen Expertensysteme proPlant expert.com und IPS-Modell Weizen Bayern mit den Daten einer Wetterstation versorgt, da die meisten Erreger in ihrer Entwicklung vom Klima abhängig sind, so z.B. von der Luftfeuchtigkeit oder Temperatur. Ausgehend von der Befallsituation mit Erregern, wird dann in Abhängigkeit von den beeinflussenden klimatischen Faktoren die mögliche Entwicklung prognostiziert. Überschreitet die Befallssituation oder der prognostizierte Befallswert einen Schwellenwert, so ist eine Bekämpfung des Erregers oder Schädlings nötig. Hat die Befallsstärke die sog. Bekämpfungsschwelle, also den von einem System definierten Schwellenwert, überschritten, ist der Einsatz von PSM notwendig, um den Befall auf ein ökonomisch nicht relevantes Maß zu reduzieren. Die Bekämpfungsschwelle ist begrifflich nicht gleichzusetzen mit der Schadensschwelle. Die Bekämpfungsschwelle ist in erster Linie als Indikator des Fungizideinsatzes zu sehen, d.h. bei einer Befallsentwicklung mit einer Pflanzenkrankheit, welche das Stadium der Bekämpfungsschwelle übersteigt, wäre eine unmittelbare Fungizidmaßnahme durchzuführen (WOLF et al. 2001). Die Terminierung ist dabei insbesondere nach der Effektivität der verfügbaren Fungizide ausgerichtet (WOLF et al. 2001), bei den meisten Systemen wird dem Nutzer eine Spritzempfehlung mit bestimmten Stoffen gegeben (z.B.

<span id="page-29-0"></span>BAYERISCHE LANDESANSTALT FÜR LANDWIRTSCHAFT, INSTITUT FÜR PFLANZENSCHUTZ 2003, http://www.proplantexpert.com 2005).

Die in der Untersuchung verwendeten landwirtschaftlichen Expertensysteme führen ihre Empfehlungen für eine Vielzahl von Krankheiten in verschiedenen Kulturarten durch. Das IPS-Modell Weizen Bayern umfasst insgesamt folgende Krankheiten im Weizen: Halmbruch *(Pseudocercosporella herpotrichoides*), Echter Mehltau (*Blumeria graminis*), Blatt- und Spelzenbräune *(Septoria nodorum*), *Septoria*-Blattfleckenkrankheit *(Septoria tritici*), DTR-Blattfleckenkrankheit *(Drechslera tritici-repentis*), Braunrost *(Puccinia recondita*) und Gelbrost (*Puccinia striiformis*) (BAYERISCHE LANDESANSTALT FÜR LANDWIRTSCHAFT, INSTITUT FÜR PFLANZENSCHUTZ 2003). Das System proPlant expert.com kann im Getreide, Raps, Kartoffel und Zuckerrübe verwendet werden und umfasst folgende Krankheiten: Echter Mehltau (*Blumeria graminis*), *Septoria*-Blattfleckenkrankheit (*Septoria tritici*), Blatt- und Spelzenbräune *(Septoria nodorum*), Braunrost (*Puccinia recondita*), Gelbrost *(Puccinia striiformis*), DTR-Blattfleckenkrankheit *(Drechslera tritici-repentis),* Blattflecken (*Rhynchosporium secalis*) und Netzflecken (*Pyrenophora teres*) (http://www.proplantexpert.com 2005).

### **2.1.2.2 Die Stichprobenvorgaben von landwirtschaftlichen Expertensystemen zur Datenerhebung**

Grundlage für jede Prognose eines landwirtschaftlichen Expertensystems ist die aktuelle Befallssituation in der landwirtschaftlichen Nutzfläche, die von dem System betreut wird. Ausgehend von dieser Situation werden in Kombination mit den anderen beeinflussenden Faktoren die Empfehlungen des Expertensystems ausgesprochen. Die Daten, die in Form einer Stichprobe erhoben werden, sind ausschlaggebend für die Entscheidung bzw. Empfehlung des Expertensystems, nur so kann die benötigte Bewertung kontrolliert werden (HUGHES 1999). Das Ziel der Stichprobe ist das Schätzen der räumlichen Variation und die Darstellung der Krankheitsstärke bzw. des Krankheitsdruckes. Die Erfassung durch eine Stichprobe kostet Zeit und somit Geld und liefert unsichere Informationen (HUGHES 1999).

Im Rahmen dieser Arbeit werden die Stichprobenvorgaben der landwirtschaftliche Expertensysteme proPlant expert.com und IPS-Modell Weizen Bayern für die aufgetretenen Krankheiten im Folgenden genauer vorgestellt. Bei den untersuchten Systemen liegen jeweils unterschiedliche Stichprobenvorgaben zu Grunde: bei proPlant expert.com wird eine Einteilung des Befalls mit Echtem Mehltau (*Blumeria graminis*) in Winterweizen in drei Klassen vorgenommen, jeweils für das BBCH-Stadium 34, 37 und ab 39, in "kein Befall", "kleiner 2%"

und "größer 2%" (http://www.proplantexpert.com 2005). Die Bonitur soll an mehreren Stellen des Schlages durchgeführt werden. Werden nach längerem Suchen nur vereinzelt einige Mehltaupusteln gefunden, so liegt die Befallsstärke "kleiner 2%" vor, werden auf Anhieb mehrere Pusteln auf einer Pflanze oder einem Blatt entdeckt, so kann die Befallsstärke mit "größer 2%" angegeben werden (http://www.proplantexpert.com 2005). Bei *Septoria tritici* wird die Angabe gemacht, dass schnell ein Befallswert von >5% erreicht wird, wenn sich auf fast jeder Pflanze einige Symptome finden lassen. Unterschieden wird beim Zeitraum der Stichprobe zwischen den Entwicklungsstadien BBCH 31-37 und BBCH 39-69 (http://www.proplantexpert.com 2005). Beim Braunrost (*Puccinia recondita*) gilt ein Bestand als befallen, wenn von zehn aus dem Bestand gezogenen Pflanzen mindestens eine Pflanze Braunrost aufweist (http://www.proplantexpert.com 2005).

Bei dem IPS-Modell Weizen Bayern sind die Stichprobenvorgaben für die Bonitur spezifisch für die zu erfassende Krankheit differenziert. Für den Echten Mehltau (*Blumeria graminis*) in Weizen wird ein Bekämpfungszeitraum vom Entwicklungsstadium BBCH 31 bis BBCH 69 angegeben, mit der Bonitur an der Gesamtpflanze. Bei einer Zweitbehandlung wird für BBCH 31 bis 39 auf der Blattetage F–3, von BBCH 41 bis 55 auf der Blattetage F–2 und von BBCH 59 bis BBCH 69 auf der Blattetage F-1 bonitiert. "Zur Entscheidungsfindung für die Mehltaubekämpfung werden an vier Stellen im Bestand jeweils zehn Pflanzen in der fortlaufenden Drillreihe auf Mehltaubefall untersucht. Weist eine Pflanze an irgendeiner Stelle mindestens eine Mehltaupustel auf, gilt sie als befallen. Die durchschnittliche Befallshäufigkeit in % errechnet sich aus der Zahl der befallenen Pflanzen dividiert durch die Zahl der untersuchten Pflanzen mal 100. Die Bekämpfungsschwelle liegt bei 60% Befallshäufigkeit" (BAYERISCHE LANDESANSTALT FÜR LANDWIRTSCHAFT, INSTITUT FÜR PFLANZENSCHUTZ 2003).

Für den Braunrost (*Puccinia recondita*) wird das gleiche Stichprobenschema vorgegeben wie für den Echten Mehltau. Der Bekämpfungszeitraum reicht bei dieser Krankheit vom Entwicklungsstadium BBCH 37 bis zu BBCH 71, die Bekämpfungsschwelle liegt bei 30% Befallshäufigkeit des Haupttriebes (BAYERISCHE LANDESANSTALT FÜR LANDWIRTSCHAFT, INSTITUT FÜR PFLANZENSCHUTZ 2003).

Für *Septoria tritici* gilt ein Bekämpfungszeitraum vom Entwicklungsstadium BBCH 33 bis BBCH 65, die Bekämpfungsschwelle liegt bei 40% Befallshäufigkeit pro Indikationsblattetage. Bonitiert werden soll von BBCH 33 bis 43 auf der Blattetage F–4, von BBCH 47 bis 65 auf der Blattetage F–3. Die Stichprobenvorgaben für *Septoria tritici* sehen wie folgt aus: "In einem diagonalen Gang durch das Feld werden 30 Pflanzen gezogen. Von jeder Pflanze werden in Abhängigkeit vom Entwicklungsstadium die o.g. Indikationsblätter abgetrennt und [...] <span id="page-31-0"></span>untersucht. Gesunde Blätter ohne Blattnekrosen müssen nicht untersucht werden. Mit dem unteren (älteren) der jeweiligen Indikatorblätter beginnen. Falls die Bekämpfungsschwelle überschritten ist, braucht die obere Blattetage nicht untersucht werden. Die Befallshäufigkeit wird getrennt für jede Indikationsblattetage errechnet. Wird auf einer der Indikationsblattetagen 12% Befallshäufigkeit erreicht, ist ab BBCH 37 eine Bekämpfungsmaßnahme durchzuführen." (BAYERISCHE LANDESANSTALT FÜR LANDWIRTSCHAFT, INSTITUT FÜR PFLANZENSCHUTZ 2003).

#### **2.2 Erfassung**

In diesem Kapitel werden die unterschiedlichen Strategien für eine räumliche Stichprobe und die Versuchsflächen vorgestellt, die als Datengrundlage für diese Untersuchung dienen. Eine der gängigsten Methoden zur räumlichen Erfassung von Phänomen ist die Verwendung von gleichmäßigen Rastern und deren Einsatz in variierenden Maschenbreiten. Als weitere Strategien sind geometrische Muster (z.B. Z-Form), spezifische Vorgaben von landwirtschaftlichen Expertensystemen und Prognosemodellen (z.B. Zufallsstichprobe in einer bestimmten Größe) und grundsätzliche Stichprobenstrategien (z.B. Clustersampling) zu nennen.

Die insgesamt vier Versuchsflächen der Untersuchung wurden auf einem Versuchsgut der Landwirtschaftlichen Fakultät der Universität Bonn angelegt und unterscheiden sich in Größe (2x 0,13ha zu 2x 0,35ha) und Stichprobenraster (2x 6x6m Raster zu 2x 9x9m Raster).

#### **2.2.1 Stichprobenverfahren zur räumlichen Datenerhebung**

In den folgenden Kapiteln werden die in der vorliegenden Untersuchung verwendeten Stichprobenverfahren zur Datenerhebung in der Fläche erläutert. Desweiteren werden die Versuchsflächen vorgestellt, die die Datengrundlage für die Tests der verschiedenen Stichprobenverfahren bilden. Grundsätzlich sollte man vor der Datenerhebung wissen, welches Skalenniveau die zu untersuchenden Phänomene haben und wie dieses Skalenniveau ggf. variiert (JOHNSTON et al. 2001). Im ersten Jahr der Untersuchung wurde aus Gründen der Durchführbarkeit die Größe des Stichprobenrasters auf 6x6m festgelegt.

#### **2.2.1.1 Gleichmäßige Raster**

Das häufigste Methode bei einer Flächenstichprobe ist der Einsatz von gleichmäßigen Rastern, an deren Zellenmittel- oder Kreuzungspunkt die Stichprobe genommen wird. Diese Methodik findet in vielen wissenschaftlichen Bereichen Einsatz (z.B. HEINRICH 1992, SECHER 1996,

<span id="page-32-0"></span>KLOEPFER 1999, GARIBAY et al. 2001, REW & COUSENS 2001, LUDOWICY et al. 2002, EVANS et al. 2002, COUSENS et al. 2002, VAN WYCHEN et al. 2002, BARROSO et al. 2003, PURNOMO et al. 2003), da sich die präziseste Schätzung der räumlichen Verteilung eines Phänomens durch eine Beprobung mit einem gleichmäßigen Raster erreichen lässt (JOURNEL & HUIJBREGTS 1978, WEBSTER & OLIVER 1990). In der Literatur wird diese Vorgehensweise als "Systematic Sampling" bezeichnet (CAEIRO et al. 2002). Engmaschige Raster, d.h. mit engem Abstand zwischen den Stichprobenpunkten, bringen erwartungsgemäß bessere Ergebnisse als weitmaschige Raster, da die Anzahl der Stichproben pro Fläche höher ist und eine engmaschige räumliche Verteilung der Messpunkte die beprobten räumlichen Phänomene besser nachbilden kann (REW & COUSENS 2001, EVANS et al. 2002). Die Gefahr beim Einsatz von gleichmäßigen Rastern ist, dass unabhängig von der Messnetzgröße bei nester- oder clusterförmig verteilten Phänomenen mit einem entsprechenden Durchmesser immer die Möglichkeit besteht, dass das Nest oder Cluster nicht erfasst wird (NYQUIST 1928, SHANNON 1949).

Man hat aber bei dieser Thematik das grundlegende Problem, dass von scharf umrissenen oder definierten Nestern ausgegangen wird, bei Pflanzenkrankheiten oder anderen Schädlingen ist dagegen nicht immer klar, wo die Grenze eines Nestes oder Befallsherdes verläuft, da die Übergänge zwischen kranken und gesunden Bereichen in der Fläche fließend sind und sie daher mit einer unscharfen Menge (SPIES 1993) zu vergleichen sind und nicht auf die gleiche Art und Weise wie ein kontinuierliches Signal abgetastet bzw. erfasst werden können (BACKES 2005).

Eine grundsätzliche Gefahr bei der Verwendung von gleichmäßigen Rastern liegt darin, wenn die Untersuchungsfläche begrenzt ist und es einen räumlichen Trend in den Daten gibt (WEBSTER 1999, zit. nach CAEIRO et al. 2002), der nicht durch die Stichprobe erfasst werden kann.

#### **2.2.1.2 Stichprobenverfahren von landwirtschaftlichen Expertensystemen**

Wie in Kapitel 2.1.2.2 erwähnt, werden in dieser Untersuchung die Stichprobenvorgaben von zwei landwirtschaftlichen Expertensystemen einer genaueren Betrachtung unterzogen. Die Systeme proPlant expert.com und IPS-Modell Weizen Bayern geben ihren Nutzern unterschiedliche Vorgaben, wie sie zu einer Stichprobe auf ihren landwirtschaftlichen Flächen kommen sollen. Diese Vorgaben werden im folgenden kritisch hinterfragt. Für die Tests mit verschiedenen Methoden der Probennahme wird die Vorgabe von proPlant expert.com, dass die Bonitur an mehreren Stellen des Schlages durchgeführt werden soll, verwirklicht (http://www.proplantexpert.com 2005). Bei proPlant expert.com kommen zwei verschiedene

<span id="page-33-0"></span>Varianten zum Einsatz, im ersten Fall eine Zufallsstichprobe mit insgesamt 30 Stichprobenpunkten für die Stichprobe bei Echtem Mehltau, im zweiten Fall ebenfalls eine Zufallsstichprobe mit einem reduzierten Stichprobenumfang von insgesamt 10 Stichprobenpunkten für die Bonitur bei Braunrost ([Abb. 4\)](#page-33-1) (http://www.proplantexpert.com 2005). Für die Stichprobentests wurde beim IPS-Modell Weizen Bayern nur eine der angegebenen Varianten ausgewählt (siehe Kapitel 2.1.2.2) und zwar die Vorgaben zur Bonitur von u.a. dem Echten Mehltau. An vier zufällig ausgewählten Punkten auf der Untersuchungsfläche werden in der fortlaufenden Drillreihe jeweils zehn Pflanzen, im vorliegenden Fall zehn Stichprobenpunkte, auf Befall hin überprüft (BAYERISCHE LANDESANSTALT FÜR LANDWIRTSCHAFT, INSTITUT FÜR PFLANZENSCHUTZ 2003). Die an den jeweiligen Stichprobenpunkten erhobenen Daten dienen als Datengrundlage bei der Suche nach einem optimalen Stichprobenverfahren.

<span id="page-33-1"></span>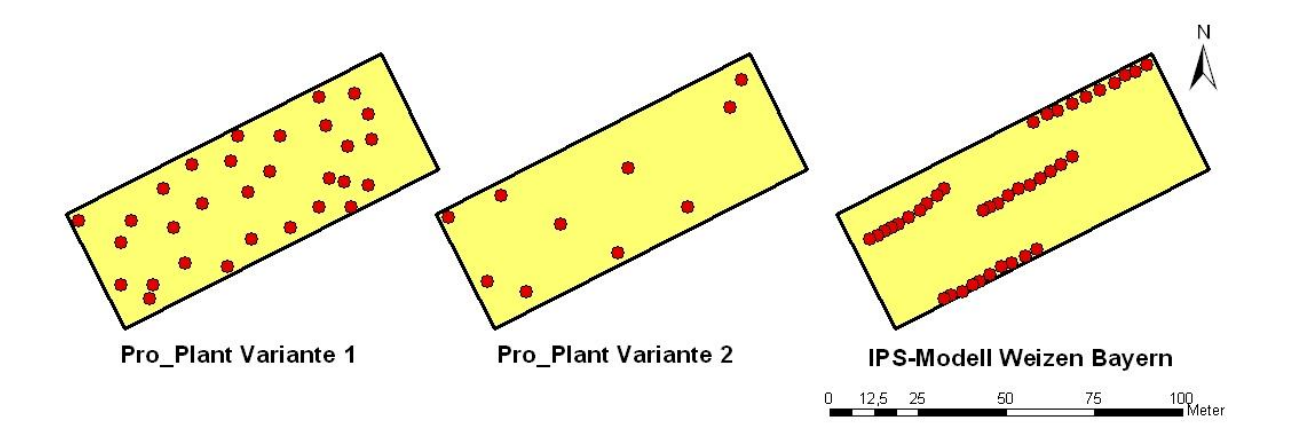

**Abb. 4: Übersicht über die Stichprobenverfahren von ausgewählten landwirtschaftlichen Expertensystemen** 

#### **2.2.1.3 Stichprobenverfahren von Prognosemodellen**

Die Stichprobenverfahren wurden in Abhängigkeit von den aufgetretenen Pflanzenkrankheiten der Versuchsflächen ausgesucht (vgl. Kap. 2.2.2.4). Aus diesem Grund wurden die Stichprobenvorgaben des Modells SIMSEPT ausgewählt, ein Prognosemodell zum Auftreten von *Septoria tritici* und *Septoria nodorum* im Winterweizen. Dieses Modell wurde von ZEPP entwickelt und wird im weiteren Verlauf der Untersuchung als ZEPP Verfahren bezeichnet. An zufallsverteilten Stellen der Beobachtungsfläche soll an 30 Halmen die jeweils 3. und 4. Blattetage von oben auf Befall bonitiert werden, an insgesamt sechs Stellen jeweils an fünf aufeinanderfolgenden Pflanzen (schriftliche Mitteilung ZEPP 2003).

Im Pflanzenschutzdienst der DDR gab es Stichprobenvorgaben zur Erfassung der Schaderreger und zur Bestandsüberwachung ("DDR-Grundschema"). In der Anleitung für die Stichprobe werden fünf Stichprobenpunkte mit spezifischen Angaben vorgegeben. Der erste Stichprobenpunkt soll sich etwa 10 bis 20m vom Feldrand befinden, der zweite etwa 50 bis 70m und der dritte etwa in der Schlagmitte, aber mindestens 150m vom Feldrand entfernt. Der vierte und fünfte Stichprobenpunkt sollen sich entgegengesetzt zum ersten und zweiten Stichprobenpunkt auf der anderen Feldseite befinden, mit den identischen Abständen zum Feldrand (ZENTRALES STAATLICHES AMT FÜR PFLANZENSCHUTZ UND PFLANZENQUARANTÄNE BEIM MINISTERIUM FÜR LAND-, FORT- UND NAHRUNGSGÜTERWIRTSCHAFT, IGA ERFURT 1974). Bei den vorliegenden Untersuchungsflächen konnten diese Vorgaben nicht exakt umgesetzt werden, da die Flächen zu klein für die Abstandsangaben waren. Das Stichprobenmuster wurde auf die Größe der angelegten Versuchsflächen angepasst und die Abstände zum Feldrand sind dementsprechend geringer: im Jahr 2003 für den ersten Punkt 1m, 5m für den zweiten Punkt und 25m für den dritten Punkt, im Jahr 2004 4m für den ersten Punkt, 10m für den zweiten und 49m für den dritten Punkt.

Beim dritten ausgewählten Stichprobenverfahren handelt sich um die Vorgaben der European and Mediterranean Plant Protection Organization – Richtlinie PP 1/26 (3) (kurz EPPO), im weiteren Verlauf als EPPO Verfahren bezeichnet. Bei der Richtlinie geht es um die Wirksamkeitsprüfung von Fungiziden bei Blattkrankheiten im Getreide und der Befall wird auf Basis einer "Ganz-Parzellenbonitur" bestimmt. Dabei wird an vier zufällig ausgewählten Stellen einer Parzelle eine Bonitur des durchschnittlichen Befalls durchgeführt (BIOLOGISCHE BUNDESANSTALT FÜR LAND- UND FORSTWIRTSCHAFT BUNDESREPUBLIK DEUTSCHLAND 2000). In [Abb. 5](#page-35-1) ist beispielhaft dargestellt, wie die Umsetzung der Vorgaben aussehen könnte. Natürlich sind eine Vielzahl von Anordnungen möglich, weswegen bei Tests, bei denen mit variierenden Befallsszenarien gearbeitet werden musste, die Anordnung bzw. Auswahl der Stichprobenpunkte mit Hilfe eines Zufallsgenerators variiert wird.

<span id="page-35-1"></span><span id="page-35-0"></span>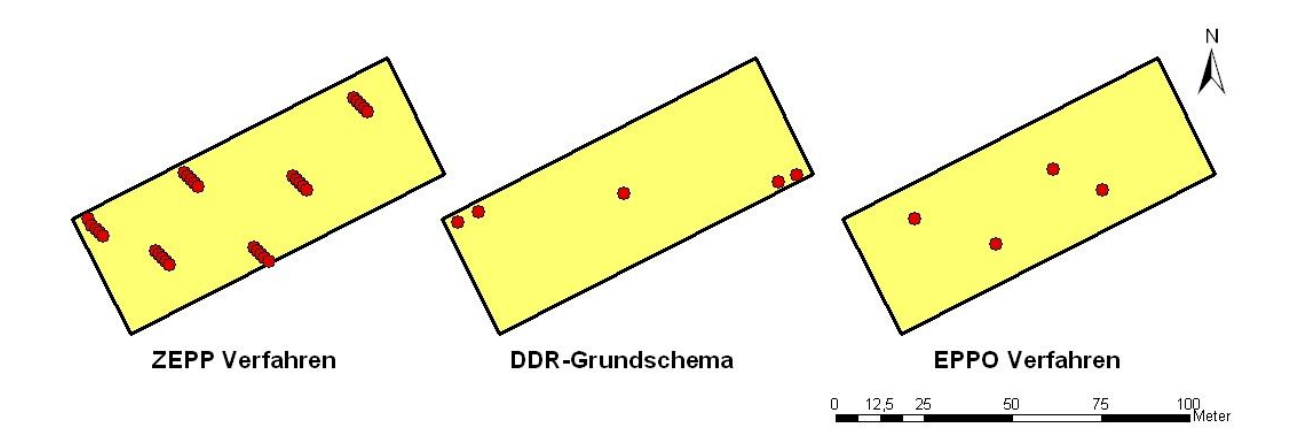

**Abb. 5: Übersicht über die Stichprobenverfahren von ausgewählten Prognosemodellen** 

#### **2.2.1.4 Grundsätzliche Stichprobenverfahren**

In der wissenschaftlichen Fachliteratur werden viele verschiedene Beispiele für Stichprobenverfahren genannt, die ein räumliches Phänomen erfassen wollen, eine Beschreibung der gängigsten Verfahren wird bei CAEIRO et al. (2002) gegeben. Zufallsstichproben (engl. "Simple Random Sampling") werden bei den Vorgaben von landwirtschaftlichen Expertensystemen und Prognosemodellen verwendet, variierend im Stichprobenumfang, z.B. bei der "Pro\_Plant Variante 1" mit 30 zufällig ausgewählten Stichprobenpunkten.

Bei der geschichteten Zufallsauswahl (engl. "Stratified Random Sampling") wird eine Versuchsfläche in verschiedene Teilbereiche unterteilt und dann entsprechend der Fragestellung unterschiedlich intensiv beprobt, z.B. in Teilflächen mit wenig Befall wird nicht so umfangreich bonitiert wie in Bereichen mit starkem Befall. Dies setzt aber ein Vorwissen über die Fläche voraus, welches in vorangegangenen Beprobungen gewonnen wurde (CAEIRO et al. 2002). In der vorliegenden Untersuchung liegt kein Vorwissen über Untersuchungsflächen vor und eine Unterteilung in Teilbereiche erfolgte daher einfach durch eine Drittelung der Gesamtfläche mit einer identischen Anzahl von Stichproben pro Teilfläche. Dies entspricht nicht der Intention des Verfahrens "Stratified Random Sampling", weswegen das verwendete Verfahren im folgenden als geteilte Zufallsauswahl (engl. "Devided Random Sampling") bezeichnet wird.

Beim "Cluster Sampling" Verfahren (u.a. ZIMMERMANN et al. 1999, HUGHES & MADDEN 2002) wird ebenfalls davon ausgegangen, dass der Anwender Vorwissen über die Fläche besitzt, da von einer heterogenen oder inhomogenen Verteilung der Phänomene ausgegangen wird. In bestimmten Bereichen einer Fläche treten die zu untersuchenden Phänomene häufig auf, in anderen Bereichen dagegen überhaupt nicht, somit hat man es mit einem gehäuften Auftreten (engl. "cluster") zu tun. In diesen Clustern macht eine vollständige Beprobung Sinn, weil man weiß, dass hier z.B. eine Pflanzenkrankheit auftritt. Durch die Vollerhebung können die Grenzen
des Clusters gefunden und der durchschnittliche Befall sehr genau bestimmt werden. Da wie oben erwähnt kein Vorwissen über die zu untersuchende Fläche vorliegt, werden in vier zufällig ausgewählten Bereichen Vollerhebungen durchgeführt, d.h. in diesen Gebieten werden an allen zur Verfügung stehenden Punkten Stichproben durchgeführt [\(Abb. 6\)](#page-36-0).

<span id="page-36-0"></span>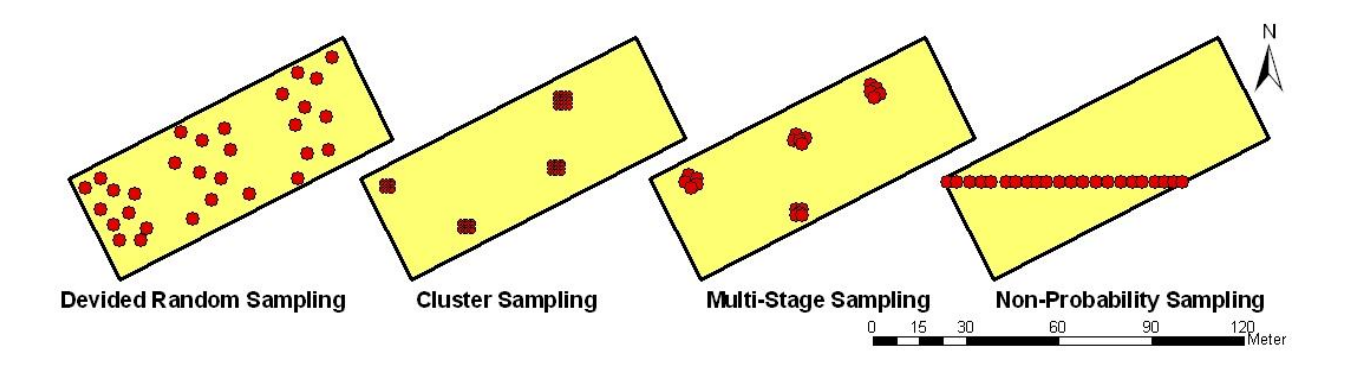

**Abb. 6: Übersicht über grundsätzliche Stichprobenstrategien** 

Vergleichbar gestaltet sich die Situation beim "Multi-Stage Sampling", wo ebenfalls unter der Voraussetzung von Vorwissen mehrere Stichprobenmethoden kombiniert werden, z.B. "Cluster Sampling" und Zufallsstichprobe. In der vorliegenden Untersuchung werden auf den Versuchsflächen zufällig vier Bereiche ("Cluster") ausgesucht, wo dann eine Zufallsstichprobe an jeweils fünf Stellen durchgeführt wird.

Bei einem nicht zufälligen Auswahlverfahren ("Non-Probability Sampling") wird die Probenahme entlang bestimmter räumlicher Muster durchgeführt wie z.B. Kreuzform, Z-Form oder Diagonale durch die Fläche. Auf den Versuchsflächen wurde auf einer Diagonalen in genauer West-Ost-Ausrichtung an 22 Stellen eine Stichprobe genommen.

### **2.2.2 Versuchsflächen auf dem Versuchsgut Dikopshof**

Das Versuchsgut Dikopshof der Landwirtschaftlichen Fakultät der Rheinischen Friedrich-Wilhelms – Universität Bonn befindet sich im südlichen Teil der Köln-Aachener Bucht auf der Mittelterrasse des Rheins in einer Höhe von 62m über NN. Der Boden besteht aus Parabraunerde mit umlagertem Löß, mit Bodenzahlen beim Ackerland von 77/84 bis 83/94. Der Dikopshof unterliegt maritimen Klimaeinflüssen mit milden Wintern und Sommern mit einer Vegetationsperiode von Mitte März bis Anfang Dezember. Die Jahresdurchschnittswerte liegen bei der Temperatur bei 9,7°C, beim Jahresniederschlag bei 630mm und bei der Sonnenscheindauer bei 1245 Stunden (http://www.ipf.uni-bonn.de/diko 2005) [\(Abb. 7\)](#page-37-0).

<span id="page-37-0"></span>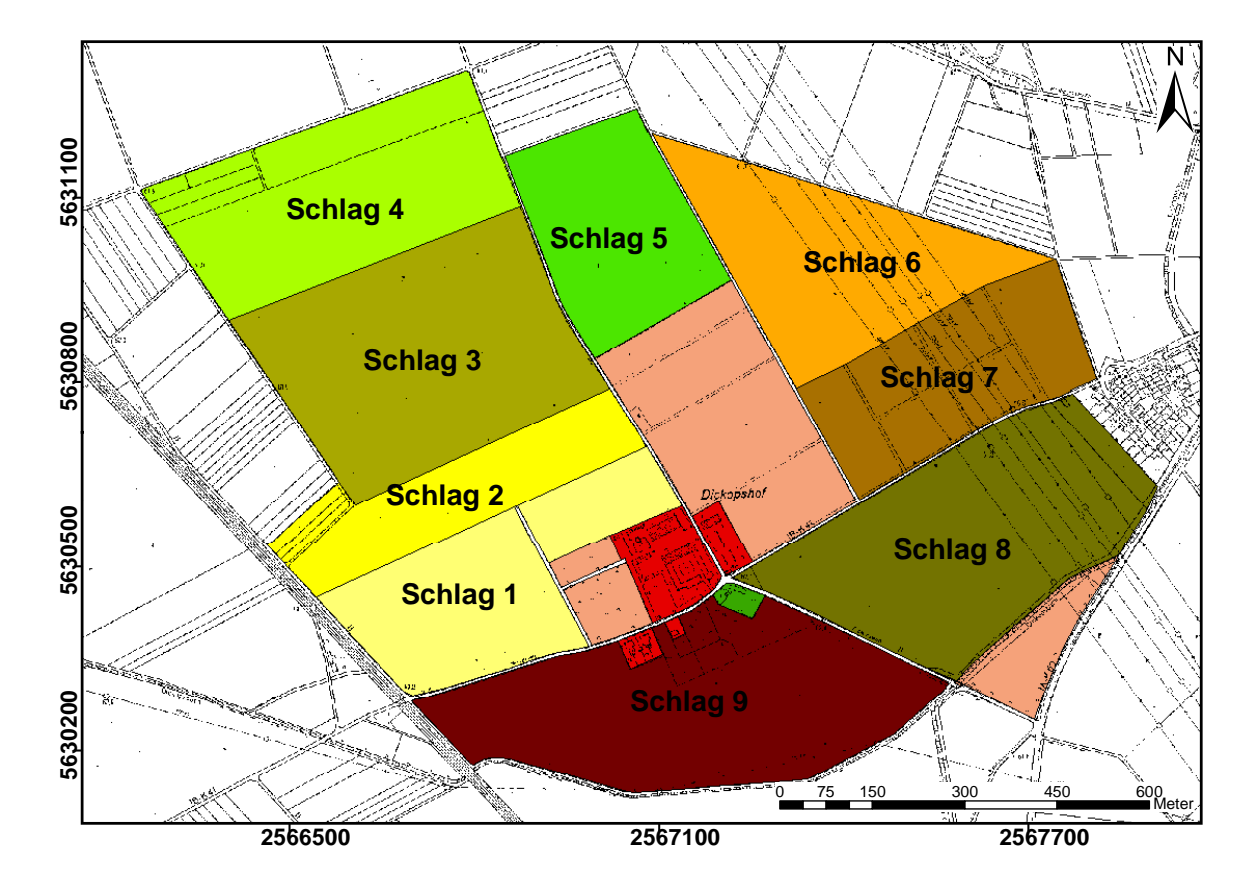

**Abb. 7: Übersicht über das Versuchsgut Dikopshof der Landwirtschaftlichen Fakultät der Universität Bonn** 

# **2.2.2.1 Beschreibung der Versuchsflächen im Jahr 2003**

Die zwei Versuchsflächen des Jahres 2003 befinden sich im Süd-Osten der Betriebsfläche mit jeweils einer Größe von 0,13ha bei einer Seitenlänge von je 36m. Sie befinden sich im Zentrum einer großen Winterweizenfläche der Sorte "Kanzler", die den mit Schlag 8 klassifizierten Bereich umfasst ([Abb. 8\)](#page-38-0). Die Flächen sind geprägt von einem heterogenen Untergrund und wechselnder Umgebung, die beim Bodentyp und der Bodenart und ganz besonders in der Höhe variiert [\(Abb. 9\)](#page-38-1). Digital erfasst wurden die Bodentypen nach der Reichsbodenschätzung, bei den Bodeneigenschaften wurde die Korngrößenzusammensetzung kartiert, d.h. es wurde festgehalten, wo sich Kiesflächen befanden, da auf der 2. Versuchsfläche ein markanter "Kieskopf" im Hangbereich zu finden war. Die durchschnittliche Neigung der 2. Versuchsfläche beträgt 4%, im Hangbereich 10%.

Das Stichprobenmuster bestand bei beiden Flächen aus einem gleichmäßigen 6x6m Raster, so dass sich pro Fläche 49 Stichprobestellen ergaben (siehe Anhang Abb. 1). Die Position der einzelnen Punkte auf dem Feld wurde mit Hilfe eines Maßbandes und der Orientierung an den entsprechend angepassten Fahrspuren festgelegt und mit Stäben markiert. Die geographische Lage der Stäbe wurde per GPS ermittelt und später georeferenziert in ein GIS übertragen.

Bei beiden Flächen wurden auf Pflanzenschutzmaßnahmen verzichtet, um eine unbeeinflusste Ausbreitung von Pflanzenkrankheiten beobachten zu können, die Stickstoffdüngung erfolgte betriebsüblich.

<span id="page-38-0"></span>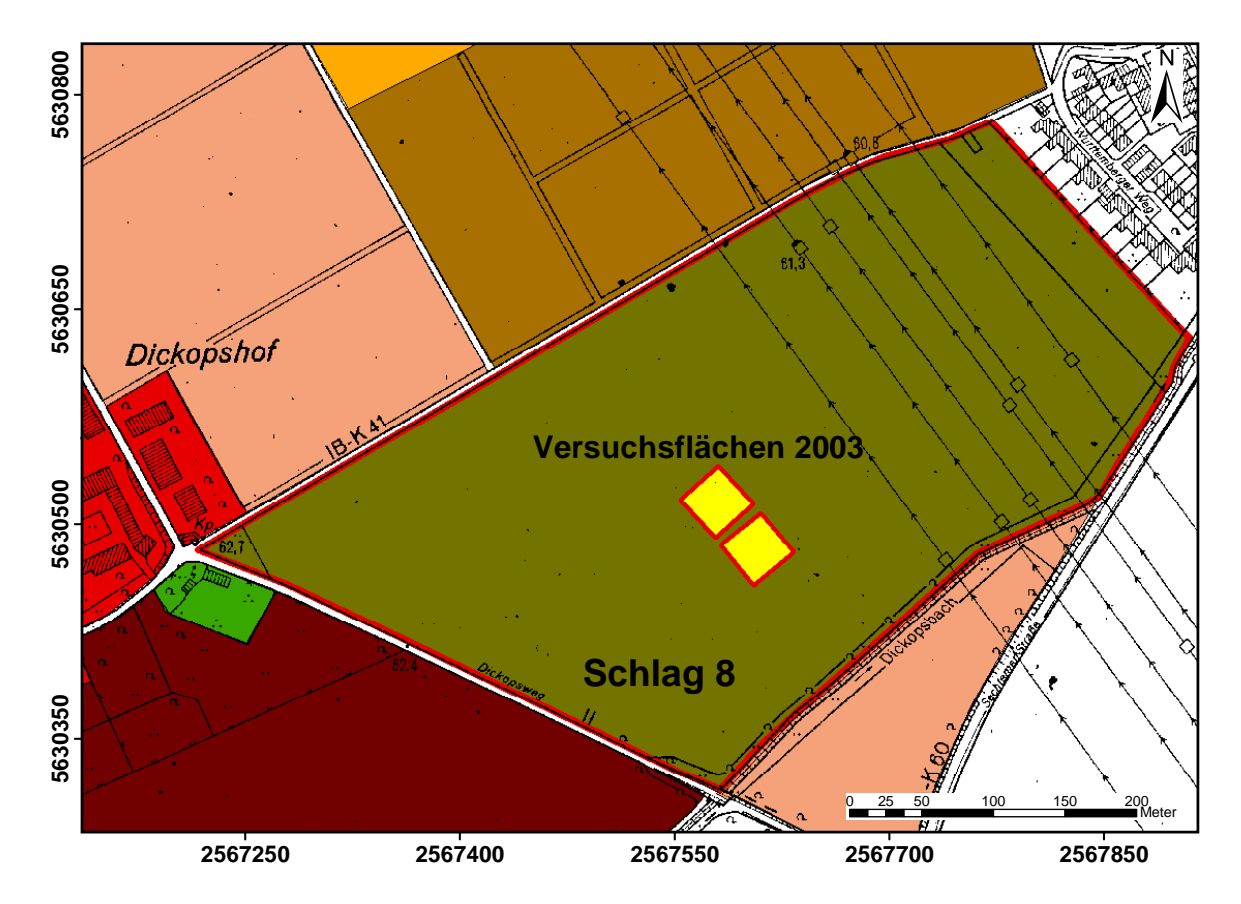

**Abb. 8: Lage der Versuchsflächen im Jahr 2003 auf dem Versuchsgut Dikopshof der Landwirtschaftlichen Fakultät der Universität Bonn** 

<span id="page-38-1"></span>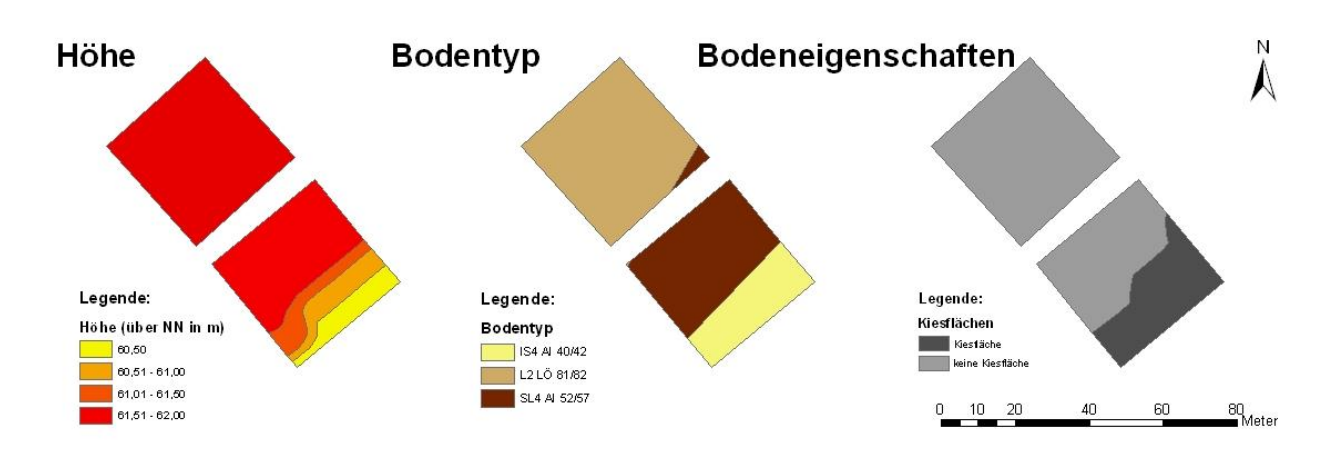

**Abb. 9: Auftretende abiotische Faktoren auf den Versuchsflächen des Jahres 2003** 

## **2.2.2.2 Beschreibung der Versuchsflächen im Jahr 2004**

Die zwei Versuchsflächen des Jahres 2004 befinden sich im Osten der Betriebsfläche am nördlichen Rand einer Winterweizenfläche der Sorte "Kanzler", in [Abb. 10](#page-39-0) als Schlag 7 klassifiziert. Die Flächen besitzen eine Größe von 0,35ha mit einer Seitenlänge von jeweils 36x99m. Die Erfassung der Befallsstärke erfolgte mit einem gleichmäßigen 9x9m Raster, welches vor Ort ausgemessen wurde und dessen erfasste Koordinaten später in ein GIS übertragen wurden (siehe Anhang Abb. 2). Die Testflächen besitzen einen identischen Untergrund und liegen auf einer ebenen Fläche. Die Stickstoffdüngung erfolgte bei beiden betriebsüblich, ein Unterschied zwischen den Flächen entstand durch die unterschiedlichen Pflanzenschutzmaßnahmen. Bei der nördlichen Fläche wurde auf eine Behandlung der auftretenden Krankheitserreger verzichtet, die auf der sich südlich anschließenden Testfläche betriebsüblich bekämpft wurden.

<span id="page-39-0"></span>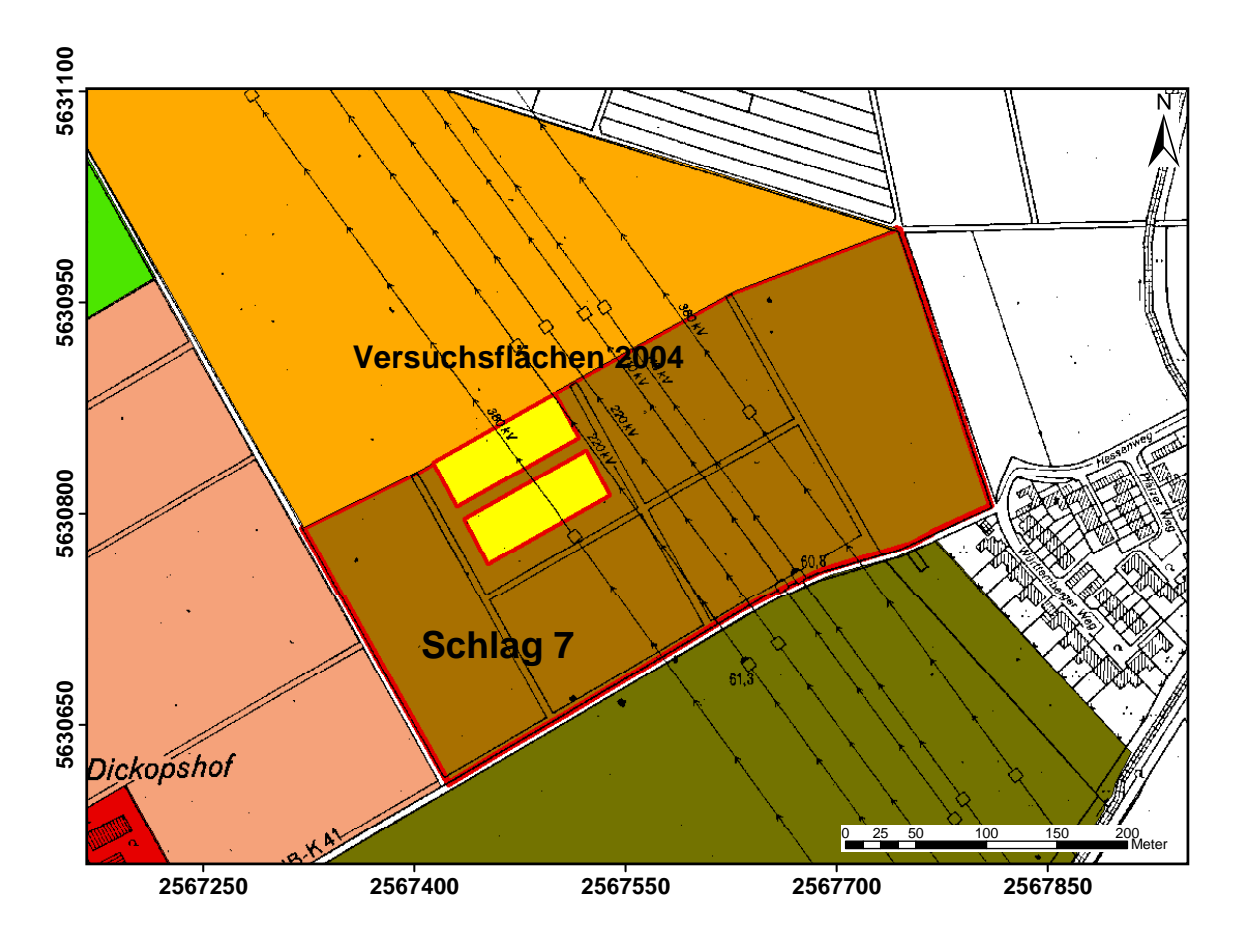

**Abb. 10: Lage der Versuchsflächen des Jahre 2004 auf dem Versuchsgut Dikopshof der Landwirtschaftlichen Fakultät der Universität Bonn** 

## **2.2.2.3 Erfassung der Befallssituation auf den Versuchsflächen**

Die Erfassung der Befallssituation auf den Versuchsflächen erfolgte immer nach dem gleichen Schema. Zentrum der Stichprobe ist der mit einem Stab markierte Boniturpunkt. Von diesem Punkt aus wird in einem Radius von ca. einem halben Meter die Befallssituation in jede Himmelsrichtung bonitiert. Geschätzt wird der prozentual befallene Anteil der Blattfläche (vgl. SCHERER 1997, OERKE 2000, WOLF et al. 2001). Die Klassifizierung erfolgt in sieben Klassen und zwar in <1% Befall, <5% Befall, <10% Befall, <25% Befall, <50% Befall, <75% Befall und >75% Befall. Die Einzelwerte aus den Himmelsrichtungen werden zu einem Durchschnittswert gemittelt. Der Befall wird aber auch in vertikaler Richtung erfasst, in Abhängigkeit vom Entwicklungsstadium des Winterweizenbestandes immer auf den drei obersten Blattetagen. Zusammen mit den Durchschnittswerten der Himmelsrichtungen ergeben die gemittelten Etagenwerte den Befallswert des Stichprobenpunktes.

## **2.2.2.4 Aufgetretene Pflanzenkrankheiten auf den Versuchsflächen**

Im Laufe der Untersuchung konnten auf den insgesamt vier Versuchsflächen mit Winterweizen der Sorte "Kanzler" drei Pflanzenkrankheiten bei den Bonituren festgestellt werden und zwar: *Puccinia recondita* (Braunrost), *Blumeria graminis* (Echter Mehltau) und *Septoria tritici*.

Der windbürtige Braunrosterreger tritt in den wärmeren bzw. trockeneren Anbauregionen Deutschlands regelmäßig auf. Durch seine höheren Temperaturansprüche führt er insbesondere bei warmer Frühsommerwitterung zu erheblichen Ertragseinbrüchen. Im Roggen ist der Braunrost die wichtigste Krankheit. Braunrost erkennt man an den verstreut aus der Blattoberseite hervorbrechenden punktförmigen ockerbraunen Uredosporenlagern (Sommersporen). Gelegentlich sind die Rostpusteln auch an den Blattscheiden und Halmen vorzufinden, die Ähre wird dagegen nicht befallen (BÖRNER 1997).

Echter Mehltau hat in allen intensiven Anbaugebieten eine große wirtschaftliche Bedeutung. Ertragsverluste können je nach Befallsstärke bis zu 30% betragen (http://www.syngenta.de 2005). Er ist weltweit verbreitet und tritt hauptsächlich in den gemäßigten Klimabereichen auf (Europa, Kanada, USA, Vorderasien und Nordindien) (BÖRNER 1997). Auf Blättern und Blattscheiden bilden sich weiße, watteähnliche, an der Oberfläche sitzende Pusteln, die leicht abstreifbar sind (http://www.syngenta.de 2005). Diese können zusammenfließen und eine mehr oder weniger große Fläche bedecken, bei älteren Mehltaupusteln werden sie zu pelzigen, weiß bis graubraunen Belägen, in denen die in der Folge einer Reifephase erst hyalinen, orangen, später rot bis schwarzen Fruchtkörper (Cleistothecien) entstehen. Mehltau vermindert den Anteil assimilationsfähiger Blattfläche und führt zu verminderten Photosyntheseraten, was sich negativ auf das Wachstum der Wirtspflanze auswirkt. Die Konidien werden windbürtig freigesetzt und die Inkubationszeit beträgt bei einer optimalen Temperatur von ca. 20°C zwei bis drei Tage (BÖRNER 1997).

Durch den steigenden Weizenanteil in der Fruchtfolge und ein sich änderndes Sortenspektrum hat die Bedeutung der Blattdürre (*Septoria tritici*) zugenommen. Bei starkem Befall können Ertragsverluste bis zu 30% festgestellt werden. An Marschstandorten in Norddeutschland sind die Verluste teilweise noch höher. Der Erreger kommt überwiegend auf Blättern und Blattscheiden vor. Auf den Blattspreiten bilden sich zunächst hellgrüne, später braune, unregelmäßig runde bis ovalgeformte Läsionen, die an den Blatträndern mitunter streifig zusammenfließen. Innerhalb der Blattdürre bzw. Blattnekrosen sind die punktförmigen Fruchtkörper (schwarze Pyknidien) teilweise mit bloßem Auge erkennbar. Die ersten Läsionen werden auf unteren Blattetagen zu Vegetationsbeginn Ende April mit steigenden Temperaturen erkennbar. Stets ist der Krankheitsverlauf von unteren Blattetagen ausgehend und befällt später allmählich obere Blattetagen (http://www.syngenta.de 2005). Der Erreger ist weltweit verbreitet, in maritimen Klimaregionen bzw. in regenreichen und semiariden Gebieten tritt er bevorzugt auf, da er für seine Ausbreitung eine hohe Niederschlagsintensität und –verteilung, sowie eine begünstigende Temperatur benötigt. Eine Jungpflanzeninfektion ist von hoher ertraglicher Bedeutung, weil die frühzeitige Zerstörung des Blattapparates zu einer verringerten Ausbildung des Wurzelsystems führt. Die Verbreitung erfolgt über eine Sporenfreisetzung durch das Trocknen bzw. die Quellung des Pyknidiums, die Pyknosporen werden durch die kinetische Energie auftreffender Regentropfen an andere Pflanzenteile getragen (BÖRNER 1997).

### **2.3 Systeme**

In dem Kapitel Systeme werden unter den Rubriken Geostatistik und Geoinformationssysteme die Prinzipien dieser Themengebiete erläutert. Die Geostatistik geht von der grundsätzlichen Annahme aus, dass die Werte einer regionalisierten Variablen an Orten, die nahe beieinander liegen, miteinander in einem räumlichen Zusammenhang stehen. Daraus ergibt sich die Möglichkeit, die Werte an unbeprobten Stellen anhand der bekannten Werte zu schätzen. Dies erfolgt durch eine Interpolation, bei der zwischen deterministischen Verfahren (z.B. Inverse Distance Weighted, Spline und Natural Neighbors) und stochastischen Verfahren (z.B. Ordinary Kriging) zu unterscheiden ist. Grundlage für eine Kriging-Interpolation ist eine Variogrammanalyse, hierbei wird das Maß des räumlichen Zusammenhangs ausgedrückt als die mittlere quadratische Differenz zwischen einzelnen Stichprobenpunktepaaren, die innerhalb einer Entfernungsklasse liegen. Um das Maß der Güte einer Kriging-Interpolation bewerten zu können, kann eine Kreuzvalidierung durchgeführt werden, d.h. nacheinander werden für jeden Stichprobenpunkt mit Hilfe des Variogramms und den benachbarten Messwerten ein Wert geschätzt und mit dem bekannten Wert an dieser Stelle verglichen. Die Berechnung eines Korrelationskoeffizienten ermöglicht es festzustellen, welches Stichprobenverfahren und Interpolationsprogramm die repräsentativen Ergebnisse erreicht, da die Ähnlichkeit zwischen dem Grid, welches die Grundgesamtheit repräsentiert und dem Grid, entstanden aus einer spezifischen Stichprobenvorgabe und interpoliert mit einem Interpolationsverfahren, bestimmt wird.

Im Kapitel über Geoinformationssysteme wird über den vielfältigen Einsatz von GIS im Bereich der Landwirtschaft, besonders im Bereich des Precision Farming berichtet. Desweiteren wird auf ArcObjects verwiesen, welches eine in ArcGIS 8.3 integrierte Programmierungsoberfläche ist und den Einbau der in Kapitel 2.1.1 vorgestellten Prognosemodelle in ein GIS ermöglicht.

### **2.3.1 Geostatistik**

Die Grundlage der Geostatistik wurde in den sechziger Jahren von MATHERON basierend auf empirischen Arbeiten von KRIGE über Goldlagerungsstätten in Südafrika entwickelt und basiert auf der Theorie der regionalisierten Variablen (MATHERON 1971, ISAAKS & SRIVASTAVA 1989, HEINRICH 1992, WACKERNAGEL 1998). Dabei werden die vorliegenden Daten mit Ortsbezug als Realisation von Zufallsvariablen, bzw. eines räumlich-stochastischen Prozesses aufgefasst (HEINRICH 1992, WACKERNAGEL 1998). In der vorliegenden Untersuchung versteht man die erhobenen Befallsstärken von Pflanzenkrankheiten an Stichprobenpunkten eines Versuchfeldes als eine solche regionalisierte Variable.

Bei der Geostatistik handelt es sich nicht um die statistische Interpretation geowissenschaftlicher Kenngrößen, es werden einige grundlegende Annahmen aus der Wahrscheinlichkeitsrechnung (Statistik) auf die räumliche Korrelation solcher Variablen angewendet, die durch ihre Ortslage (Koordinaten) einen eindeutigen Bezug zum Raum aufweisen. Geostatistische Verfahren beschränken sich auf die Behandlung der lokalen Variabilität einer ortsabhängigen Variablen. Regionale Trends oder Periodizitäten werden besser mit der Regressions- bzw. der Fourieranalyse bearbeitet (SCHAFMEISTER 1999). Die Geostatistik basiert auf der grundlegenden Idee, dass die Werte einer regionalisierten Variablen an Orten, die nahe beieinander liegen, miteinander in einem räumlichen Zusammenhang stehen ([Abb. 11\)](#page-43-0). Um die Räume zwischen den bekannten Werten einer Stichprobe zu schätzen, bedient man sich einer Interpolation, d.h. man schätzt die unbekannten Werte einer Variablen an unbeprobten Stellen aus den bekannten Daten einer Stichprobe (Burrough & McDonnell 1998, BILL 1999). In der Geostatistik ist man daran interessiert, eine bestmögliche Schätzung der vorliegenden Realisation anhand von Stichproben zu erhalten und nicht ein Modell des zugrundeliegenden Prozesses abzuleiten (HEINRICH 1992).

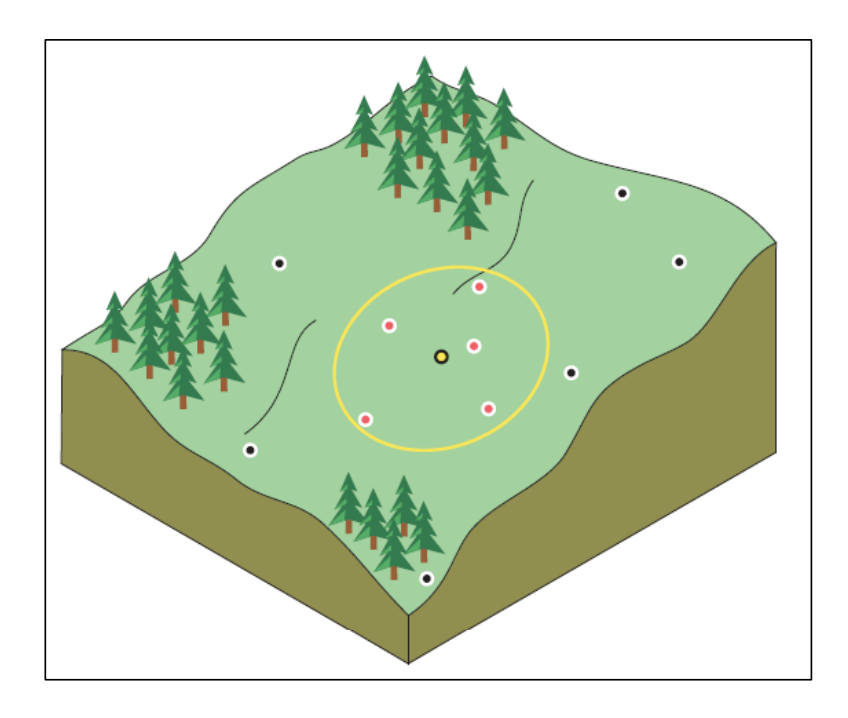

<span id="page-43-0"></span>**Abb. 11: Prinzip der Geostatistik: die Werte einer regionalisierten Variablen stehen an denjenigen Orten, die nahe beieinander liegen, miteinander in einem stärkeren räumlichen Zusammenhang (nach JOHNSTON et al. 2001)** 

Praktische Anwendung findet die Geostatistik z.B. im Bereich des Precision Farmings, um etwa Stichprobenverfahren zu optimieren und um den Aufwand bei der Datenerhebung zu minimieren (u.a. WEISZ et al 1995, STEIN et al. 1998, HUGHES 1999, COUSENS et al. 2002, REYNIERS 2003, KERRY & OLIVER 2003), oder um die optimale Schätzung bei der Interpolation zu erreichen (SPICKERMANN & PLÜMER 2004b). Weitere Anwendungsbereiche im Precison Farming sind die Integration von räumlichen Daten unterschiedlicher Unterstützung und Beständigkeit (JOURNEL 1996, GOOVAERTS 1997), die Beschreibung der räumlichen Veränderlichkeit bestimmter Boden- oder Getreideeigenschaften (z.B. CAMBARDELLA et al. 1994, CASTRIGNANÒ et al. 2000, STEIN et al. 1997) und die Interpolation von Datensätzen, die als Input für bestimmte landwirtschaftliche Expertensysteme verwendet werden (z.B. COOK & BRAMLEY 2000). Die Geostatistik wird auch bei stochastischen Simulationen benutzt, um die Gefahr bestimmter Elemente festzulegen, die über oder unter einem bestimmten Schwellenwert liegen (z.B. ROSSI et al. 1993). Geostatistik in Verbindung mit Fernerkundung kommt zum Einsatz, um mit Pflanzenkrankheiten befallene Bereiche in großen landwirtschaftlichen Flächen identifizieren und um die Intensivierung der Anhäufung im Laufe der Entwicklung quantifizieren zu können (JOHNSON et al. 2003). Ebenso wird Geostatistik verwendet, um die Wahrscheinlichkeit des räumlichen Auftretens von Genotypen einer Pflanzenkrankheit zu berechnen und in Karten darzustellen (JAIME-GARCIA et al. 2001). Der geostatistische Ansatz wird auch eingesetzt, um die Darstellung der Attribute auf den Flächen zu verbessern, die mit weitmaschigen Rastern beprobt wurden (STEIN 1994, GOOVAERTS & JOURNEL 1995, VOLTZ et al. 1997) oder um die Datenqualität zu überprüfen (BIERKENS & BURROUGH 1993, VAN DER MEER 1996, GOODCHILD & JEANSOULIN 1998, CHILÈS & DELFINER 1999, KYRIAKIDIS & DUNGAN 2001).

Die in der vorliegenden Arbeit verwendeten geostatistischen Prozeduren wurden mit dem Geostatistical Analyst der GIS-Software ArcGIS 8.3 von ESRI und der Geostatistiksoftware Variowin (PANNATIER 1996) durchgeführt.

### **2.3.1.1 Interpolationsverfahren**

Die Interpolation ist nach der mathematischen Definition eine Art der Approximation: die betrachtete Funktion wird durch die Interpolationsfunktion in den Stützstellen einer Funktion exakt wiedergegeben und in den restlichen Punkten näherungsweise. Die Approximationsgüte hängt vom Ansatz ab. Um sie zu schätzen, werden Zusatzinformationen über die Funktion *f* benötigt. Diese ergeben sich auch bei Unkenntnis von  $f$  meist in natürlicher Weise: Beschränktheit, Stetigkeit oder Differenzierbarkeit lassen sich häufig voraussetzen. Die Approximation (Annäherung) ist die Darstellung einer Zahl, Kurve oder eines mathematischen Objektes durch eine einfachere Zahl, Kurve usw., wobei der Fehler der Abweichung möglichst klein gehalten werden soll (STOER & BULISCH 1996).

Wie bereits erklärt versteht man unter Interpolationsverfahren im GIS-Bereich, dass unbekannte Werte einer Variablen an unbeprobten Stellen aus bekannten Daten einer Stichprobe geschätzt werden. Anders ausgedrückt: Zuweisung eines zugehörigen berechneten Wertes für nicht direkt gemessene Punkte unter Annahmen über den Verlauf zwischen den Punkten (Burrough & McDonnell 1998, BILL 1999). Nach REYNIERS (2003) sollte die optimale Interpolationsmethode die charakteristischen Eigenschaften der Daten in Betracht ziehen, sowie die Art der Stichprobe (Stichprobenmuster und Datenmenge). Grundsätzlich muss man bei der Thematik berücksichtigen, dass Interpolationen nicht besser sein können, als die zugrundeliegenden Daten. Wenn die räumliche Auflösung des untersuchten Phänomens feiner als das erfassende Raster ist, kommt es naturgemäß zu einer großen Variabilität in den Karten, abhängig vom jeweils verwendeten Interpolationsverfahren und vom gewählten Schwellenwert (BACKES & PLÜMER 2004).

Generell wird bei räumlichen Interpolationen eine Vorschrift <sup>∂</sup> gesucht, damit jedem Punkt  $s_0$  ∈ *D* ⊂ *R*<sup>2</sup> ein eindeutiger Wert  $\hat{Z}(s_0)$  zugeordnet werden kann [\(Abb. 12\)](#page-45-0). Man erreicht dies mit Hilfe der bekannten Stützpunkte  $S \subset D$  innerhalb der Untersuchungsfläche. Zwei grundsätzliche Bestandteile gehen dabei ein, erstens die Nachbarschaftsbeziehungen zwischen Orten der Datenpunkte  $s_1, \ldots, s_i$ , und anderseits die Vergabe von Gewichtungsfaktoren  $(\lambda_i)$  zu bestimmten benachbarten Punkten. Dies spiegelt sich in allgemeiner Form in [Formel 11](#page-46-0) wider.

<span id="page-45-0"></span>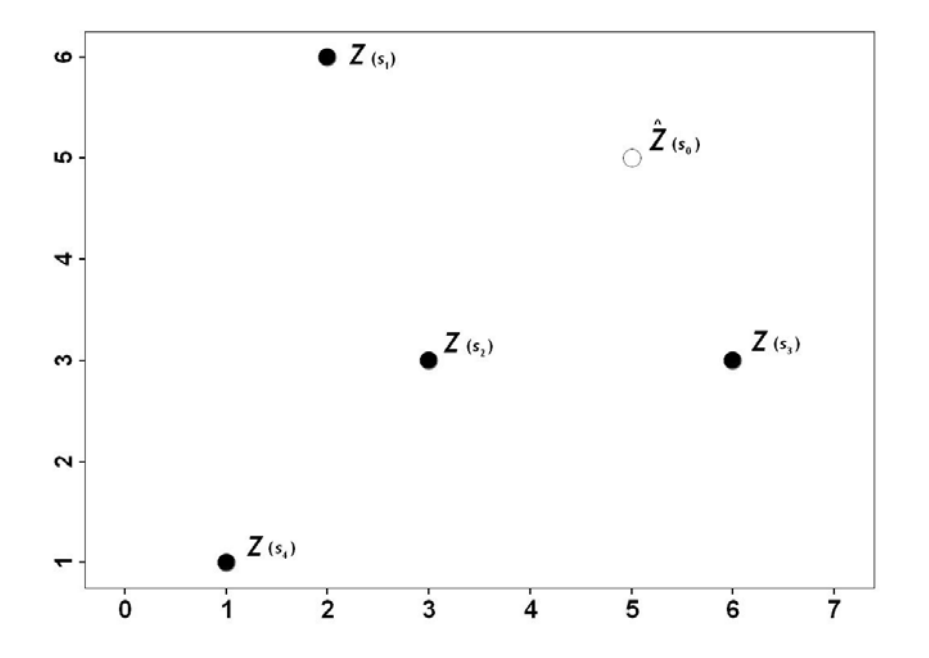

**Abb. 12: Die unbekannten Werte einer Variablen an unbeprobten Stellen werden aus den bekannten Daten einer Stichprobe geschätzt (nach JOHNSTON et al. 2001, verändert)** 

In der durchgeführten Untersuchung wurde mit insgesamt vier Interpolationsverfahren gearbeitet, wobei die Verfahren Inverse Distance Weighted (IDW), Spline und Natural Neighbors (NN) zu den deterministischen Interpolationsverfahren zu zählen sind, hier muss der räumliche Zusammenhang des zu untersuchenden Phänomens bekannt sein (BACKES & PLÜMER 2004). Das Verfahren Kriging ist dagegen ein stochastisches oder geostatistisches Interpolationsverfahren, bei dem das zu untersuchende Phänomen nicht von seiner absoluten

Lage im Raum abhängig sein darf (u.a. DUTTER 1985, ISAAKS & SRIVASTAVA 1989, HEINRICH 1992, CHILÈS & DELFINGER 1999, WACKERNAGEL 1998, JOHNSTON et al. 2001).

## **2.3.1.1.1 Deterministische Interpolationsverfahren**

Die im Rahmen dieser Untersuchung verwendeten deterministischen Interpolationsverfahren Inverse Distance Weighted (IDW), Spline und Natural Neighbors (NN) werden im folgenden eingehender vorgestellt. Grundsätzlich gilt für deterministische Verfahren, dass der räumliche Zusammenhang des untersuchten Phänomens bekannt sein muss (BACKES & PLÜMER 2004) und kein Gütemaß für die Qualität der Schätzung wie bei stochastischen Verfahren vorliegt. Bei verschiedenen Autoren wird auf die Qualität der Verfahren hingewiesen, z.B. bei PURNOMO et al. (2003) produziert die Methode Spline die besten Ergebnisse, wohingegen bei ZIMMERMANN et al. (1999) das Kriging-Verfahren zumeist die besten Ergebnisse liefert und in anderen Fällen Spline und IDW.

Beim IDW-Verfahren wird der Wert an einem nicht beobachteten Punkt durch ein gewichtetes Mittel der benachbarten gemessenen Werte der Beobachtungsvariable geschätzt (JOHNSTON et al. 2001) Das Gewicht der benachbarten Punkte ist abhängig von deren Abstand zur unbeprobten Stelle (FLEISCHER et al. 1999). Das heißt, je näher ein Datenpunkt zum zu schätzenden Punkt liegt, umso mehr Einfluss oder Gewicht hat der Datenpunkt bei der Bildung des Mittelwertes, im Gegensatz dazu verliert der Punkt an Einfluss, wenn sich die Entfernung vergrößert.

$$
\hat{Z}(s_0) = \sum_{i=1}^N \lambda_i(s_0) Z(s_i)
$$

<span id="page-46-0"></span> **Formel 11**

wobei gilt:

∧

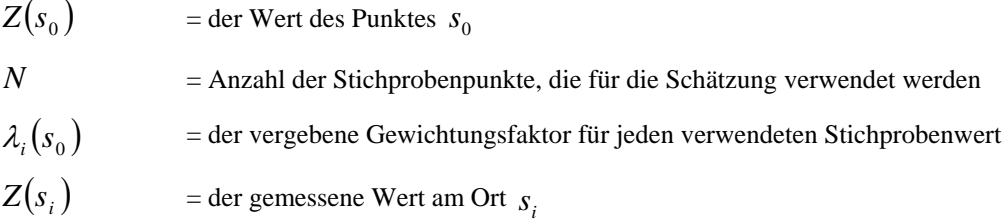

Die Gewichte werden beim IDW-Verfahren wie folgt bestimmt:

$$
\lambda_i = d_{i0}^{-p} / \sum_{i=1}^N d_{i0}^{-p}, \qquad \sum_{i=1}^N \lambda_i = 1
$$

#### **Formel 12**

Die Gewichtung der Stützpunkte mit dem Gewichtungsfaktor  $\lambda_i$  verläuft umgekehrt proportional zur Größe des Parameters  $p$ , d.h. mit steigender Distanz zu  $\hat{Z}(s_0)$  sinkt der Gewichtungsfaktor der Stützpunkte schnell. Der entsprechende Suchradius *d* wird frei gewählt und ist neben dem Gewichtungsfaktor  $\lambda_i$  der zweite Faktor, der vorab bestimmt werden muss (REYNIERS 2003).

Ein Spline ist ein Begriff aus der numerischen Mathematik und bezeichnet ein stückweises Polynom, das stetig ist. Sind die einzelnen Polynome alle linear*,* so nennt man den Spline linear, analog gibt es quadratische*,* kubische usw. Splines. An den Punkten, wo zwei Polynome aufeinandertreffen, können verschiedene Bedingungen vorgeschrieben werden, um so beispielsweise sogar differenzierbare Splines zu erzielen. Je nach Art der Bedingungen heißt der Spline dann natürlich*,* periodisch oder allgemein (STOER & BULITSCH 1996).

Im GIS-Bereich versteht man unter Spline ein Interpolationsverfahren, welches die Zellenwerte durch eine mathematische Funktion schätzt, die die allgemeine Oberflächenkrümmung minimiert, was eine geglättete Oberfläche ergibt, die sich exakt an die gemessenen Stichprobenwerte anpasst. Konzeptionell ist es wie das Anpassen einer Gummimatte an die vorhandenen Datenpunkte, mit gleichzeitiger Minimierung der quadratisch gekrümmten Oberfläche (Burrough & McDonnell 1998).

Für die Interpolation wird ein Menge von *n* Basisfunktionen verwendet, eine für jeden Stichprobenpunkt. Die Formel sieht wie folgt aus:

$$
\hat{Z}(s_0) = \sum_{i=1}^{n} \omega_i \phi(\|s_1 - s_0\|) + \omega_{n+1}
$$

 **Formel 13**

wobei gilt:

 $\phi(r)$  = radiale Basisfunktion  $r = \|s_1 - s_0\|$  = Euklidische Distanz zwischen  $s_0$  und den Stichprobenpunkten  $s_i$  $\{\omega_i:1, 2, \ldots, n+1\}$  = zu schätzende Gewichte

In der Anwendung der Interpolationsmethode im Rahmen dieser Untersuchung wird die Regularized Spline Funktion verwendet.

$$
\phi(r) = -\sum_{n=1}^{\infty} \frac{(-1)^n (\sigma r)^{2n}}{n! n} = \ln(\sigma r / 2)^2 + E_1 (\sigma r / 2)^2 + C_E
$$

 **Formel 14**

wobei gilt:

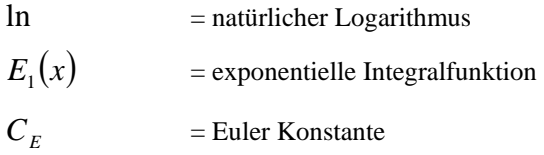

Die Regularized (normalisierte) Spline Funktion modifiziert das Minimierungskriterium damit die dritte Ableitung als Minimierungskriterium berücksichtigt werden kann. Der Gewichtungsfaktor spezifiziert das Gewicht der dritten Ableitung während der Minimierung. Höhere Werte in der Ableitung führen zu einer glätteren Oberfläche. Die Verwendung der Regularized Spline Funktion gewährleistet eine glatte Oberfläche zusammen mit einer glatten Oberfläche der ersten Ableitung. Die Verwendung der Technik ist sinnvoll, wenn die zweite Ableitung der zu interpolierenden Oberfläche errechnet werden soll.

Das NN-Verfahren ist wie die IDW eine gewichtete Durchschnittsmethode für eine Interpolation. Es wird aber kein Prognosewert ermittelt durch die Berechnung der Abstände aller vorhandenen Datensätze zum zu schätzenden Punkt (ARMSTRONG 1998). NN basiert auf einer Delauney Triangulation von den eingehenden Datenpunkten und wählt benachbarte Knoten aus, die ein konvexes Gerüst um die Prognosestelle herum bilden. Anschließend werden die Werte nach der anteiligen Fläche gewichtet. Der Gewichtungsfaktor  $\lambda_i$  bestimmt sich aus dem Quotienten der Fläche einer Voronoi Region 2. Ordnung der Punkte  $s_0$  und  $s_i$  und der Fläche der neu entstandenen Voronoi Region 1. Ordnung des Punktes  $s_0$ . NN ist die beste Methode, wenn die Punkte des Stichprobendatensatzes in einer unregelmäßigen Dichte verteilt sind. Sie ist eine Mehrzweckinterpolationstechnik, die den Vorteil bringt, dass man keine spezifischen Parameter wie Radius, Anzahl der Nachbarn oder eine Gewichtung angeben muss (BOOTH 2001).

## **2.3.1.1.2 Geostatistische Interpolationsverfahren**

Geostatistische Interpolationsverfahren basieren auf der Theorie der regionalisierten Variablen (MATHERON 1971). Diese fasst die vorliegenden Daten mit Ortsbezug als Realisationen von Zufallsvariablen, bzw. eines räumlich-stochastischen Prozesses auf (DUTTER 1985, HEINRICH 1992, WACKERNAGEL 1998). Die Variable <sup>∧</sup> *Z* , die im Fall von Befallsdaten von Pflanzenkrankheiten am ort s<sub>0</sub> eine bestimmte Befallsstärke aufweist, wird als eine solche regionalisierte Variable verstanden. Dabei werden nicht für alle Stützpunkte  $s_i \in S$ , sondern auch alle Punkte  $s_0 \in D$  als Realisationen möglicher Zufallsvariablen angesehen.

Stochastisch im Zusammenhang mit Interpolationsverfahren bedeutet nicht völlig zufällig, sondern dass die Interpolation einem gewissen Wahrscheinlichkeitsgesetz folgt (HEINRICH 1992). Mit dem Oberbegriff Kriging wird eine Reihe von geostatistischen Schätzverfahren bezeichnet, die man entsprechend ihrer Voraussetzungen, Arbeitsweisen oder Möglichkeiten als stationär oder nichtstationär, linear oder nichtlinear, uni- oder multivariat charakterisieren kann. Eine Übersicht über diese unterschiedlichen Kriging-Verfahren liefern z.B. HEINRICH (1992) und SCHAFMEISTER (1997). Gemeinsam ist allen Verfahren, dass es Regressionstechniken sind, die eine Minimierung der Schätzvarianz zum Ziel haben (HEINRICH 1992). Die Modellierung der räumlichen Autokorrelation auf Basis gemessener Daten ist die Grundlage für das gewöhnliche oder Ordinary Kriging, welches in dieser Untersuchung in Form des Ordinary Point Kriging Verwendung findet. Ziel dieses Verfahrens ist es, mit Hilfe der vorhandenen *n* Messwerte einen Schätzwert an einer Stelle s<sub>0</sub> zu schätzen, an der keine Messung vorliegt. Vereinfacht ausgedrückt ist Kriging ein lokales Schätzverfahren mit gewichteter Mittelwertbildung. Kriging ist ein sog. exaktes Interpolationsverfahren, bei dem im Interpolationsergebnis an den Stichprobenstellen deren exakte Werte getroffen werden (HOFFMANN 2001). Grundlage bildet die allgemeine Interpolationsformel (siehe [Formel 11\)](#page-46-0). Beim Kriging basiert die Gewichtung auf der allgemeinen räumlichen Gewichtung unter den Stichprobenpunkten und deren Werten (CHILÈS & DELFINER 1999). Die Gewichte  $\lambda_i$  sind so zu bestimmen, dass der Schätzwert  $\hat{z}(s_0)$  des unbekannten Wertes  $Z_0$  die folgenden Bedingungen erfüllt:

1) 
$$
\hat{Z}(s_0)
$$
 sei erwartungstreu, d.h.  $E\left[\hat{Z}(s_0) - Z(s_0)\right] = 0$  und

2) der mittlere quadratische Fehler  $E | Z(s_0) - Z(s_0) |$  sei ein Minimum. 2  $\left[ \hat{Z}(s_0) - Z(s_0) \right]$  $E\left[\hat{Z}(s_0) - Z(s)\right]$ 

Einen Schätzer mit diesen Eigenschaften nennt man BLUE-Schätzer (Best Linear Unbiased Estimator). Basierend auf den Befallswerten an den Stützpunkten  $Z(s_i), \ldots, Z(s_n) \in \mathfrak{R}$  soll beim Kriging der Wert an jedem beliebigen s<sub>0</sub> durch eine Linearkombination geschätzt werden ([Formel 11\)](#page-46-0). In dieser Untersuchung wurde das Verfahren des Ordinary Point Krigings verwendet. Es unterscheidet sich von anderen Kriging-Verfahren dadurch, dass es nur in einer lokalen Suchumgebung einen konstanten Erwartungswert *E* (Mittelwert) voraussetzt, der zuvor geschätzt werden muss.

$$
\hat{Z}(s_0) = \sum_{i=1}^n \lambda_i^{OK}(s_0) Z(s_i), \qquad \text{mit} \quad \sum_{i=1}^n \lambda_i^{OK}(s_0) = 1
$$

#### **Formel 15**

Unter der Voraussetzung, dass die Stützpunkte jeweils Teile einer Realisierung einer schwach stationären Funktion mit einem zugehörigen Variogramm sind, kann die Interpolation gemäß einer modellierten Schätzfunktion durchgeführt werden. Hierbei wird die Schätzvarianz minimal gehalten (DUTTER 1985, WACKERNAGEL 1998, CHILÈS & DELFINER 1999, SCHAFMEISTER 1999, HOFFMANN 2001).

## **2.3.1.2 Variogrammanalyse**

Bei der Variogrammanalyse wird mit Semivariogrammen gearbeitet, die man allgemein gebräuchlich auch als Variogramme bezeichnen kann. Dabei werden die mittleren quadrierten Differenzen zwischen den Punktpaaren eines im Raum verteilten Phänomens relativ zum Verhältnis des Abstandes, der sie trennt, abgetragen (siehe [Abb. 13\)](#page-51-0) (vgl. z.B. ISAAKS & SRIVASTAVA 1989, CRESSIE 1991, HEINRICH 1992, SCHAFMEISTER 1997, ARMSTRONG 1998, CHILÈS & DELFINER 1999, JOHNSTON et al. 2001). Die Varianz der Differenzen zweier Zufallsvariablen nimmt mit steigendem Abstand *h* zu. Dies ist ein Zeichen für einen verminderten räumlichen Zusammenhang mit größerem Abstand. Somit entsteht ein experimentelles Variogramm, bei dem durch die Bildung disjunkter Entfernung- und Winkelklassen jedem Messpunktpaar eindeutig eine Entfernungs- und Winkelklasse zugeordnet werden kann (HEINRICH 1992).

Geostatistische Methoden wie die Variogrammanalyse basieren auf statistischen Modellen, die Autokorrelationen beinhalten, d.h. die räumliche Abhängigkeiten besitzen (JOHNSTON et al. 2001). Dieser räumliche Zusammenhang zwischen näher beieinander liegenden Punkten wird Autokorrelation genannt, da es ich um Korrelationen ein und derselben Variablen, lediglich an voneinander verschiedenen Orten, und nicht um die Korrelation zwischen verschiedenen Variablen handelt (HEINRICH 1992, HOFFMANN 2001). Wenn man mit Hilfe der Geostatistik eine optimale Karte erstellen will, muss jede Stichprobe nach räumlicher Abhängigkeit untersucht werden (ISAAKS & SRIVASTAVA 1989).

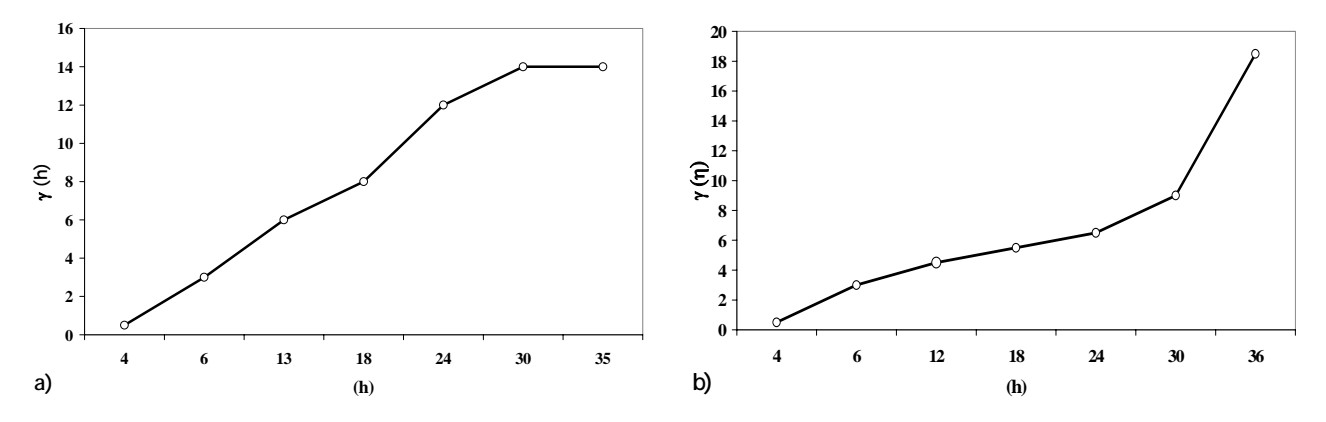

<span id="page-51-0"></span> **Abb. 13: Variogramme von a)** *Puccinia recondita* **und b)** *Blumeria graminis* **im BBCH Stadium 65 auf der 2. Versuchsfläche im Jahr 2003** 

Die Zufallsvariable *Z* ist dann stationär, wenn die Verteilungsfunktion in einem definierten Raum *D* unveränderlich ist. Dies bedeutet, dass jede Gruppe von *k* ausgewählten Zufallsvariablen  $[Z(x_1), Z(x_2), \ldots, Z(x_k)]$  $[Z(x_1 + h), Z(x_2 + h), ..., Z(x_k + h)]$  für beliebige Werte von *k* und beliebige Vektoren von *h*  die gleiche Verteilung wie aufweist (DUTTER 1985, HOFFMANN 2001). Strikte Stationarität schließt den gerichteten Aspekt aus, für die Praxis genügt es, die schwache Stationarität oder Stationarität zweiter Ordnung als Annahme zu stellen. Diese liegt vor, wenn der Mittelwert und die Standardabweichung der Verteilung in *D* gleich bleiben (SCHAFMEISTER 1997, HOFFMANN 2001).

Ein Erwartungswert der Zufallsvariablen  $Z(x_i)$  existiert und ist nicht vom Ort *x* abhängig:

 $E[Z(x)] = m$ 

 **Formel 16**

Die Kovarianz  $C(h)$  existiert für jedes Paar von Zufallsvariablen  $Z(x_i)$  und  $Z(x_i + h)$  und ist nur von dem Abstandvektor *h* abhängig und nicht von deren Position (JOHNSTON et al. 2001).

<span id="page-52-0"></span>
$$
C(h) = E[Z(x+h)^* Z(x)] - m^2
$$

#### **Formel 17**

Da diese Annahmen sehr restriktiv sind, wurde eine Abschwächung von [Formel 17](#page-52-0) eingeführt, die sog. intrinsische Hypothese, die als Grundlage der Geostatistik gilt. Die Differenz  $[Z(x_i)-Z(x_i+h)]$  hat eine endliche Varianz und hängt nicht vom Ort *x* ab. Bei einer in der Praxis üblichen Beschränkung des Abstandsvektors  $h$  auf einen bestimmten Untersuchungsbereich kann diese Annahme gemacht werden (HOFFMANN 2001). *h*

Die Formel zur Berechnung eines Variogramms sieht in der Praxis wie folgt aus:

$$
\gamma(h) = \frac{1}{2n(h)} \sum_{i=1}^{n(h)} (Z(x_i) - Z(x_i + h))^2
$$

#### **Formel 18**

Aus den Messdaten einer Stichprobe wird das experimentelle Variogramm erstellt, welches anschließend durch ein theoretisches Variogramm ersetzt wird. Dies geschieht durch einen Schätzungsprozess, bei dem mit Hilfe des Variogramms das theoretische Modell an das experimentelle angepasst wird und den groben Verlauf des räumlichen Zusammenhangs im gesamten Untersuchungsgebiet widerspiegeln soll (siehe [Abb. 13\)](#page-51-0). Bei einem theoretischen Variogramm sind verschiedene Parameter zu berücksichtigen, je nach ihrer individuellen Ausprägung haben diese auf die Analyse wichtigen Einfluss und müssen bei einer folgenden Interpolation mit Kriging berücksichtigt werden.

Im Rahmen der Variogrammanalyse und der Kriging Interpolation kamen zwei unterschiedliche Modelle für die Modellierung des theoretischen Variogramms zum Einsatz. Die verwendeten sphärischen und exponentiellen Modelle berechnen sich wie folgt:

Sphärisch:

$$
\gamma(h) \begin{cases} = & s \left( 1, 5 \frac{h}{r} - 0, 5 \frac{h^3}{r^3} \right) : 0 \le h \le r \\ & s : h \ge r \end{cases}
$$

 **Formel 19**

Exponentiell:

$$
\gamma(h) = s \left(1 - e^{-\frac{3h}{r}}\right) \quad : h \ge 0
$$

#### **Formel 20**

Grundsätzlich ist es beim Kriging nötig zu wissen, ob das zu untersuchende Phänomen der intrinsischen Hypothese folgt, d.h. dass es nicht von seiner absoluten Lage im Raum (also z.B. durch bodenbürtige Faktoren bedingt) abhängig sein darf (z.B. JOHNSTON et al. 2001, BACKES & PLÜMER 2004). Andernfalls ist von der Verwendung des Kriging abzusehen.

In der folgenden Abbildung ist beispielhaft ein theoretisches Variogramm dargestellt:

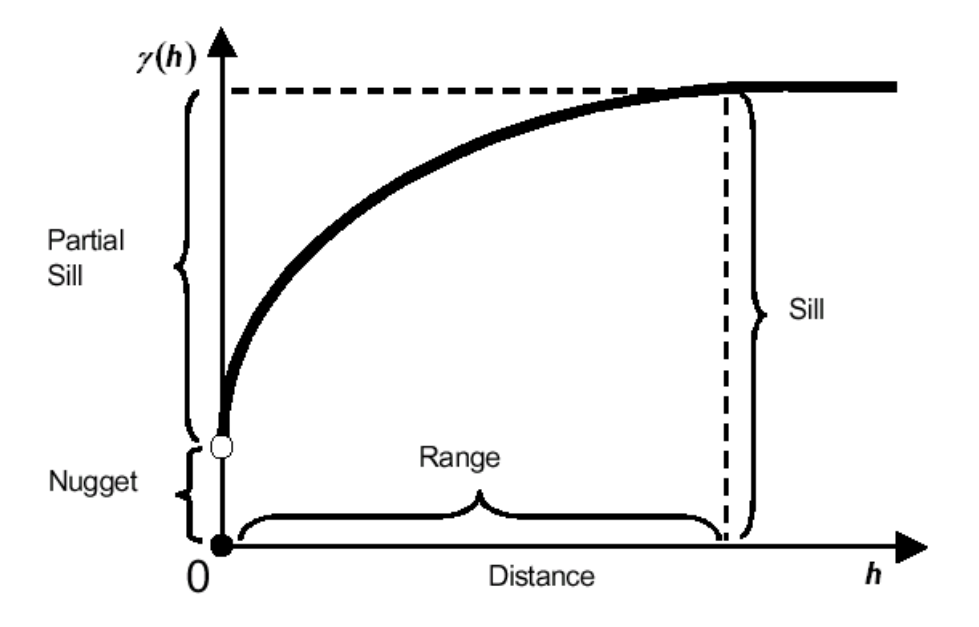

**Abb. 14: Exemplarisches theoretisches Variogramm (nach MCCOY & JOHNSTON 2001, verändert)** 

Die Reichweite Range (Range ) ist die Schrittweite, bei der ein Schwellenwert (Sill) erreicht wird, nur bis zu dieser Entfernung kann die Ortsabhängigkeit der Variablen erklärt werden,

darüber hinaus nicht mehr; d.h. das ist die Grenze der räumlichen Abhängigkeit zwischen den Stichprobenpunkten (z.B. SCHAFMEISTER 1997, HOFFMANN 2001, EVANS et al. 2002, REW & COUSENS 2002). Die durch die Größe von *h* bestimmte Nachbarschaft wird als Lag bezeichnet. Dabei können durch die beliebige Größe von h nicht nur unmittelbar benachbarte Werte (Lag 1), sondern auch räumlich weiter separierte Paare miteinander verglichen werden (Lag 2, Lag 3, Lag 4 usw.). Um dennoch genügend Wertepaare für die Analyse der bei bestimmten Distanzen variierenden räumlichen Kontinuität bilden zu können, werden im allgemeinen für den Vektor *h* Toleranzen definiert, durch die für jeden Lag eine ausreichend hohe Anzahl von Datenpaaren gesichert werden sollen. Für die Definition der Lag-Toleranz wird häufig der halbierte Vektor *h* herangezogen, grundsätzlich können aber auch andere Größen gewählt werden (JOHNSTON et al. 2001). Man sollte aber besonders bei Rasterbeprobungen darauf achten, dass die Lag-Größe keine Teiler dieser bevorzugten Abstände sind, da das Variogramm sonst ein sehr sprunghaftes Verhalten zeigen kann (HEINRICH 1992).

Die Range liefert einen Hinweis auf ein optimales Messraster bei der Erfassung eines räumlich verteilten Phänomens, da es Aufschluss darüber gibt, wo der räumliche Zusammenhang (Autokorrelation) zwischen den Stichprobenpunkten einer Messung endet. CAEIRO et al. (2002) und KERRY & OLIVER (2003) weisen beispielsweise darauf hin, dass das Stichprobenraster nur halb so groß sein sollte, wie die durchschnittliche Range des Variogramms. Hier ist ein gleichmäßiges quadratisches Gitter jenes, welches einen maximalen Abstand der Probepunkte erlaubt. Je weiter die Stichpunkte von Messpunkten entfernt sind, desto größer wird der Schätzfehler. Durch ein regelmäßiges Beprobungsraster wird der größte Schätzabstand (Entfernung zwischen Schätzpunkten) minimiert (JOURNEL & HUIJBREGTS 1978, WEBSTER & OLIVER 1990). Dadurch wird ebenfalls der Schätzfehler minimiert, der als Abweichung zwischen dem geschätzten und dem wahren Wert definiert ist (HEINRICH 1992). Die Qualität des gewählten Messrasters kann anhand der Größe des Schätzfehlers abgelesen werden, da es das Ziel ist, ein Stichprobenverfahren zu finden, welches eine Schätzung mit einem bestimmten Schätzfehler im Sinne einer minimalen Schätzvarianz gewährleistet. Der Schwellenwert (Sill) drückt die Gesamtvarianz der Daten aus, d.h. das Variogramm flacht ab einer bestimmten Entfernung *h* ab, weil  $\gamma(h)$  nicht mehr ansteigt und sich asymptotisch einem Schwellenwert annähert. Wenn kein Sill erreicht wird und mit zunehmendem Abstand auch die Varianz stetig ansteigt, dann liegt ein Trend in den Daten vor, weil die Range größer war, als der Abstand zwischen den Stichprobenpunkten (WEISZ et al. 1995).

Schneidet die modellhafte Ausgleichsfunktion die Ordinate nicht im Ursprung, sondern oberhalb, spricht man von einem Nugget-Effekt. Der Nugget-Effekt kann als Messfehler oder nicht berücksichtigte Mikrovariabilität, die unterhalb des Probenabstandes liegt, beschrieben werden (HEINRICH 1997, SCHAFMEISTER 1997, GRINGARTEN & DEUTSCH 2001). Ein sehr hoher oder reiner Nugget-Effekt bedeutet, dass nur eine geringe oder gar keine räumliche Korrelation in den Stichproben zu beobachten ist. Für die vorliegende Untersuchung bedeutet das, dass entweder ein Fehler bei der Bonitur vorliegt, die Pflanzenkrankheiten in einer Mikrovariabilität auftreten oder die Stichprobenpunkte gar keinen räumlichen Zusammenhang besitzen. Die räumliche Struktur einer Variablen wird als anisotrop bezeichnet, wenn das experimentelle Variogramm einen deutlich abweichenden Verlauf in unterschiedliche Richtungen aufweist (SCHAFMEISTER 1997). Anisotropie ist charakteristisch für einen Zufallsprozess, der höhere räumliche Zusammenhänge in einer Richtung zeigt als in einer anderen (JOHNSTON et al. 2001). Bei einer Variogrammanalyse können zwei verschiedene Arten von Anisotropien auftreten und zwar die Geometrische und die Zonale Anisotropie. Im ersten Fall liegen für verschiedene Richtungen bei gleichem Sill unterschiedliche Ranges vor, d.h. es gibt eine räumliche Ausbreitung bei der Untersuchung der Pflanzenkrankheiten entlang einer Vorzugsrichtung, z.B. abhängig vom Verbreitungstyp des Erregers. Im zweiten Fall liegen für verschiedene Richtungen unterschiedliche Sills als auch Ranges vor, d.h. es gibt eine unterschiedlich starke Variabilität in verschiedenen Richtungen und es lässt sich kein räumlicher Trend erkennen (u.a. SCHAFMEISTER 1999, HOFFMANN 2001).

# **2.3.1.3 Kreuzvalidierung**

Zur Überprüfung des erstellen theoretischen Variogramms muss eine Kreuzvalidierung durchgeführt werden. Das Verfahren benutzt das vorgegebene Modell, um mit den Originalmesswerten  $Z_i$  den Wert  $Z_i^*$  zu schätzen, wobei alle umgebenden Datenpunkte außer dem Wert Z<sub>i</sub> selbst verwendet werden, d.h. es wird nacheinander für jeden Messpunkt mit Hilfe des Variogramms und den benachbarten Messwerten ein Wert geschätzt und mit dem bekannten Wert an dieser Stelle verglichen [\(Abb. 15\)](#page-56-0). Aus der Differenz  $\begin{bmatrix} Z & -Z_i^* \end{bmatrix}$  lässt sich für jeden Punkt die Güte der Schätzung ablesen. Der Mittelwert (Erwartungswert) der Differenzen für alle *Zi*sollte möglichst nahe 0 liegen (ISAAKS & SRIVASTAVA 1989, HEINRICH 1992, SCHAFMEISTER 1997, CHILÈS & DELFINER 1999).

<span id="page-56-0"></span>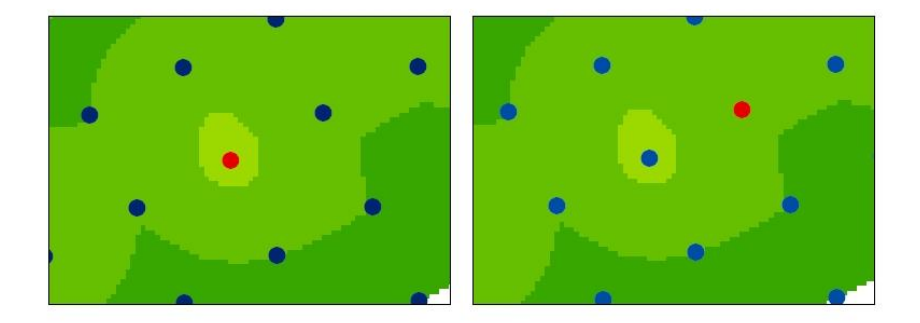

Und so für alle weiteren Punkte

**Abb. 15: Prinzip der Kreuzvalidierung: nacheinander wird für jeden Messpunkt (rot markiert) mit Hilfe des Variogramms und den benachbarten Messwerten ein Wert geschätzt und mit dem bekannten Wert an dieser Stelle verglichen (nach JOHNSTON et al. 2001, verändert)** 

Angewendet wird diese Methodik in der Untersuchung, um die verwendeten Modelle im Kriging zu vergleichen und zu bewerten (siehe Kap. 2.3.1.2). Es wird keine Aussage über die Richtigkeit des gewählten Modells getroffen, sondern man kann Rückschlüsse auf die Güte der einzelnen Modelle ziehen (HOFFMANN 2001).

Verwendet für die Kreuzvalidierung wird der Geostatistical Analyst von ArcGIS 8.3, wobei mehrere Fehlerparameter zu Bewertung herangezogen werden können: Mean of Prediction Error, Root-Mean-Square Prediction Error, Average Standard Prediction Error, Mean Standarized Prediction Error und Root-Mean-Square Standarized Prediction Error (JOHNSTON et al. 2001).

# **2.3.1.4 Korrelationsprinzip**

Um die Qualität der verschiedenen getesteten Stichprobenverfahren feststellen und bewerten zu können, benötigt man sog. Ground Truth Daten, d.h. die reale Befallssituation, lückenlos für die ganze Fläche zu allen Stichprobenzeitpunkten erfasst. Dies ist vom Arbeitsaufwand her nicht durchführbar, außerdem würde die Versuchsfläche irreversibel unter einer solchen Bonitur leiden. Um dieses Problem zu umgehen, kann man mit einem Zwischenschritt im GIS abhelfen. Aus den Befallswerten, die in einem 6x6m Raster (Jahr 2003) und 9x9m Raster (Jahr 2004) bonitiert wurden, wurde durch eine Interpolation ein Grid (Rasterdatei) erstellt ([Abb. 16\)](#page-57-0).

<span id="page-57-0"></span>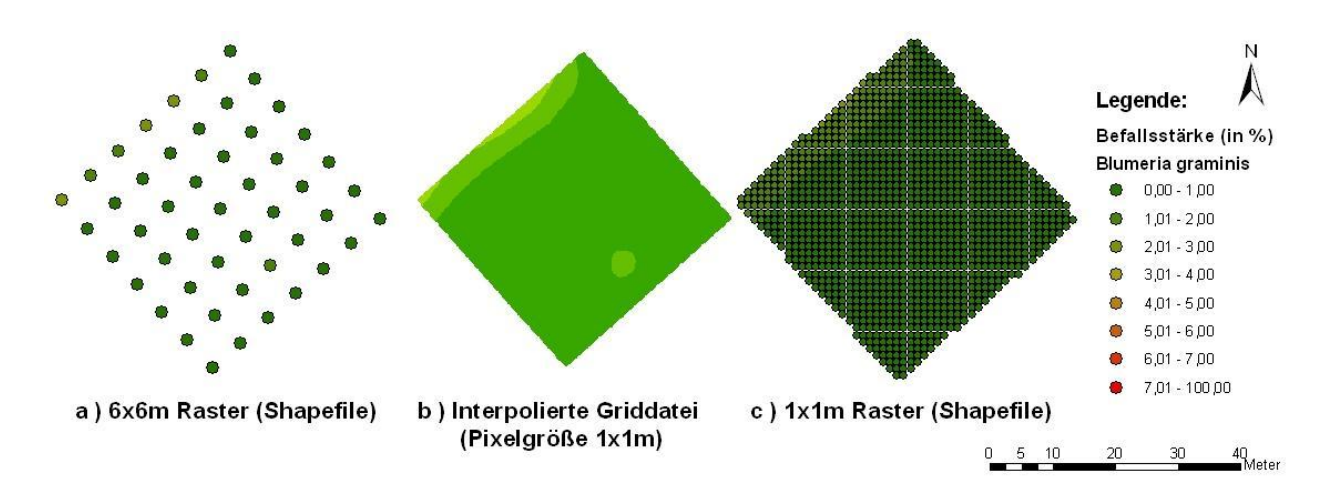

**Abb. 16: Korrelationsprinzip: Erstellung der notwendigen Datengrundbasis a) Stichprobenraster von 6x6m im Jahr 2003, b) aus Point Feature (a) interpoliertes Grid (Rasterdatei), c) aus Grid erstelltes Point Feature in einem 1x1m Raster** 

Wenn nicht explizit erwähnt, wird für die Interpolation immer mit der Kriging-Methode gearbeitet. Um alle ausgewählten Stichprobenverfahren testen zu können, mussten aber Befallswerte für alle Bereiche der Schläge vorliegen, weswegen das Grid wieder in ein Point Feature umgewandelt wurde. Die Transformation in ein Point Feature wurde derart durchgeführt, dass die Punkte in einem gleichmäßigen 1x1m Raster vorliegen. Somit lagen für alle Bereiche der Untersuchungsfläche Befallswerte in Form einer Punkt-Geometrie vor. Dadurch konnten virtuelle Datensätze geschaffen werden, die auf den real bonitierten Daten der Versuchsflächen beruhen. Mit diesen Point Features konnten die Stichprobentests für alle Verfahren durchgeführt werden und eine aufwendige Bonitur in den Schlägen entsprechend der Vorschriften der Verfahren wurde vermieden.

Um die Qualität eines Stichprobenverfahrens bewerten zu können, wird ein Korrelationskoeffizient berechnet (GOODCHILD 1986, BROSIUS 2002, SACHS 2002). Dieser basiert im GIS-Bereich auf dem Prinzip, dass räumliche Autokorrelation ein Maß der Ähnlichkeit von Objekten innerhalb eines Areals ist. Ein Objekt kann durch mindestens zwei Arten von Elementen beschrieben werden, erstens nicht-räumliche Attribute wie z.B. Bodenparameter oder Steigung und räumliche Parameter, d.h. die x- und y-Position in einem spezifizierten beigeordneten System. Die räumliche Autokorrelation beschreibt die Beziehung zwischen den verschiedenen nicht-räumlichen Attributen mit dem Abstand zwischen den Objekten. So sind z.B. zwei Objekte, die nahe beieinander liegen und ähnliche nicht-räumlichen Attribute besitzen, sehr hoch räumlich korreliert. Zwei Objekte dagegen, die nahe beieinander liegen und dafür aber sehr unterschiedliche nicht räumliche Attribute besitzen, sind nicht sehr hoch räumlich korreliert (sie gelten als räumlich unabhängig). Eine negative räumliche Autokorrelation entsteht, wenn Objekte nahe beieinander liegen und sehr unterschiedliche nichträumliche Attribute besitzen, im Gegensatz zu Objekten, die weiter entfernt liegen. Der Korrelationskoeffizient berechnet sich nach GOODCHILD (1986) in ArcGIS 8.3 wie folgt:

$$
c = \sum_{k}^{n} c_{ij} \sqrt{\frac{sqrt\left(\sum_{k}^{n} (z_i - \overline{z}_i)^2\right) \cdot \frac{sqrt\left(\sum_{k}^{n} (z_j - \overline{z}_j)^2\right)}{k}}}
$$

 **Formel 21**

wobei gilt:

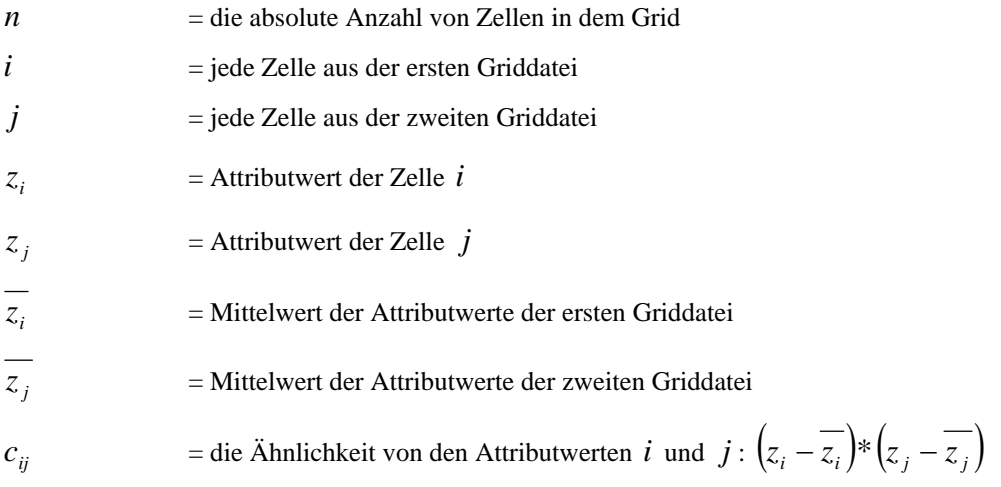

Mit dem ArcGIS 8.3 Unterprogramm ArcDoc 8.3 wird eine Kreuzkorrelation zwischen zwei Grids berechnet, als Ergebnis erhält man einen Korrelationskoeffizienten als Maß des Zusammenhangs zwischen beiden Grids. Als erstes Grid fließt immer das Grid ein, welches die Grundgesamtheit repräsentiert, d.h. im Fall der Stichprobentest die interpolierten Grids aus dem 6x6m bzw. 9x9m Raster. Ausgehend von dieser Griddatei wird ein Point Feature in einem 1x1m Raster erstellt, aus diesem kann dann gemäß der Stichprobenvorgaben ausgewählt werden. Basierend auf dieser Stichprobenauswahl wird ein neues Grid interpoliert, welches als zweite Eingabedatei fungiert. Der aus dieser Berechnung resultierende Korrelationskoeffizient kann zwischen –1 und 1 liegen. Wenn beide Grids identisch und somit hochkorreliert sind, dann wird der Koeffizient bei 1 liegen. Sind sie unabhängig voneinander, dann wird er den Wert 0 annehmen und bei einer sehr hohen negativen Korrelation bei –1. Eine mögliche Interpretation der Beträge der Korrelationskoeffizienten ist z.B. bei BROSIUS (2002) oder SACHS (2002) zu finden [\(Tab. 1\)](#page-59-0).

| Betrag des Korrelationskoeffizienten<br>Interpretation des Korrelationskoeffizientens |  |
|---------------------------------------------------------------------------------------|--|
| keine Korrelation<br>$\theta$                                                         |  |
| $i$ uber 0 bis 0.2<br>Sehr schwache Korrelation                                       |  |
| $0.2 \text{ bis } 0.4$<br>Schwache Korrelation                                        |  |
| Mittlere Korrelation<br>$0.4 \text{ bis } 0.6$                                        |  |
| $0.6 \,\mathrm{bis}\,0.8$<br><b>Starke Korrelation</b>                                |  |
| $0,8$ bis unter 1<br>Sehr starke Korrelation                                          |  |
| Perfekte Korrelation                                                                  |  |

<span id="page-59-0"></span>**Tab. 1: Interpretation des Korrelationskoeffizienten (nach BROSIUS 2002, verändert)** 

Dieses Verfahren zur Gütebewertung kommt auch bei Tests mit unterschiedlichen Interpolationsverfahren zum Einsatz, um die deterministischen Verfahren untereinander und mit dem stochastischen Interpolationsverfahren vergleichen zu können. Als erste Dateieingabe fungiert wieder die Grundgesamtheit in Form einer Griddatei, interpoliert aus den realen Stichprobenmuster von 6x6m bzw. 9x9m, als zweite Dateieingabe dient eine Griddatei, interpoliert mit unterschiedlichen Interpolationsverfahren und mit unterschiedlichen Stichprobenverfahren erfasst.

## **2.3.2 Geoinformationssysteme**

In einer allgemeinen Definition von einem Geoinformationssystem (GIS) ist ein GIS ein rechnergestütztes System, das aus Hardware, Software, Daten und den Anwendungen besteht. Mit ihm können raumbezogene Daten digital erfasst und redigiert, gespeichert und reorganisiert, modelliert und analysiert sowie alphanumerisch und graphisch präsentiert werden (BILL & FRITSCH 1991, BILL 1999). In verschiedenen Anwendungsgebieten entstehen spezielle Ausprägungen von GIS, wie z.B. KIS (Kommunales IS), LIS (Land-IS), NIS (Netz-IS), UIS (Umwelt-IS), RIS (Raum-IS) und FIS (Fach-IS). GIS bezeichnet sowohl eine Technologie, Produkte als auch Vorhaben zur Bereitstellung von Geodaten (http://www.geoinformatik.unirostock.de 2005).

Auch im Bereich von Precision Farming und Precision Agriculture kommt GIS zum Einsatz, da den agrarwissenschaftlichen Fragestellungen auch oft ein räumlicher Aspekt zu Grunde liegt. Die grundsätzlichen Ansätze des Precision Farmings können nach LUDOWICY et al. (2002) in drei Aufgabengebiete unterteilt werden, und zwar in den Kartieransatz, den Sensoransatz und den Sensoransatz mit Kartenüberlagerung. Für alle diese Aspekte sind GIS-Anwendung notwendig. Die Einsatzgebiete lassen sich noch in weitere Teilbereiche spezifizieren, so z.B. im integriertem Pflanzenschutz, auch IPM (Integrated Pest Management) genannt (z.B. WEISZ et al.

1995, NATIONAL RESEARCH COUNCIL 1997, FENTON 1998, FLEISCHER et al. 1999, HARDER 2001). Die für die teilflächenspezifische Bewirtschaftung benötigten Teilflächen entstehen nach einer Geländeanalyse durch ein GIS (LUDOWICY et al. 2002). Analysiert und untersucht werden die Bodeneigenschaften, die auf einer landwirtschaftlichen Nutzfläche variieren können (z.B. KLOEPFER 1999, OLIVER 1999, KERRY & OLIVER 2003), ebenso wie die Ernteerträge (z.B. HASSAN 1998, ADAMS et al. 2000, HEINIGER 1999, REYNIERS 2003) oder Unkräuter (z.B. BACKES 2005). Daraus lassen sich dann spezifisch für die Flächen angepasste georeferenzierte Applikationskarten erstellen und eine Optimierung des PSM-Einsatzes kann erfolgen. Der potentielle Eintrag dieser PSM lässt sich ebenso mit einem GIS modellieren (ENZIAN 1999, GOLLA et al. 2002, BANGERT et al. 2003, SPICKERMANN 2003a, GUTSCHE et al. 2004) wie der Trinkwasserschutz (RESCH et al. 1997). Die Geostatistik kommt als GIS-Werkzeug in der praktischen Anwendung, z.B. im Bereich der Interpolation von Befallsnestern mit Nematoden, zum Einsatz (z.B. WEBSTER & BOAG 1992, FARIAS et al. 2002). In diesem Zusammenhang stehen auch die Tests mit Stichprobenverfahren und Samplingstrategien mit GIS-Unterstützung im Fokus (z.B. CARDINA et al. 1997, DAMMER et al. 1999, REW & COUSENS 2001, COUSENS et al. 2002, BARROSO et al. 2003, PRUNOMO et al. 2003).

Für die durchzuführenden GIS-Funktionen in der vorliegenden Untersuchung wurde die GIS-Software ArcGIS 8.3 von ESRI verwendet. Die Operationen und Analysen im geostatistischen Bereich wurden mit der Erweiterung Geostatistical Analyst, die Interpolationen u.a. mit dem Spatial Analyst durchgeführt.

# **2.3.2.1 ArcObjects als Programmierungsumgebung in ArcGIS 8.3**

Das GIS-Programm ArcGIS 8.3. kann die stichprobenhaft erhobenen Dichtewerte durch eine Interpolation in die Fläche übertragen (siehe Kap. 2.3.1.1). Als Ergebnis einer Interpolation erhält man eine Grid-Datei (Rasterkarte). Jeder Rasterzelle der Datei ist ein Dichtewert zugeordnet. ArcObjects erlaubt den Zugriff auf diese einzelnen Rasterzellenwerte, so dass eine spezifische Berechung für jeden einzelnen Wert durchgeführt werden kann. ArcObjects ist der wesentliche Grundbaustein der Anpassung der Oberflächen und Funktionen von ArcGIS 8.3. Die Programmierung der GIS-Funktionen in ArcGIS erfolgt über die Sprache VBA (Visual Basic for Applications), die als eigenständige Entwicklungsoberfläche in die Software integriert ist. VBA ist eine objektorientierte, vollwertige Programmiersprache, die sich an Basic anlehnt. Sie verfügt über umfassende Objektmodelle für alle Office-Anwendungen und für ArcGIS 8.3 und erlaubt eine strukturierte und modulorientierte Programmierung (HÖCK & MANEGOLD 2000). Man kann auf bestehende Funktionen der GIS-Software zugreifen und den spezifischen Ansprüchen anpassen. In der vorliegenden Untersuchung wird auf die Funktionen des Raster Calculators der Spatial Analyst Erweiterung zugegriffen, sie erlauben die Verrechnung der Rasterwerte untereinander oder den Einbau in ein mathematisches Modell.

Der Zugriff erfolgt über COM-Technologie (Component Object Model), dadurch kann der Programmierer auf alle vorhandenen Applikationen zugreifen. COM ist objektorientiert und basiert somit auf Klassen und Objekten sowie Clienten, die diese verwenden. Klassen werden in binären Dateien, den Servern, zusammengefasst. Dieser Server ermöglicht es den Clienten, Objekte aus den Klassen zu erzeugen und diese zu verwenden, indem sie deren Eigenschaften und Methode aufrufen. Der Aufruf erfolgt über Schnittstellen.

COM ist keine objektorientierte Programmierungssprache, sondern eher eine Methode zur Softwareentwicklung. COM definiert ein Protokoll, welches eine Softwarekomponente mit einer anderen verbindet. Indem man diese Protokolle benutzt, kann man Softwarekomponenten erstellen, die sich dynamisch in einem verteilten System austauschen können. COM spezifiziert ein Objektmodell und Programmierungsanforderungen, die es den COM Objekten erlauben mit anderen COM Objekten zu interagieren. COM ist eine Client/Server Architektur. Der Server (oder das Objekt) stellt einige Funktionen zur Verfügung und der Client verwendet diese Funktionen. COM erleichtert die Kommunikation zwischen dem Clienten und dem Objekt. Ein Objekt kann gleichzeitig ein Server für einen Clienten sein und ein Client von anderen Server von Objekten ([Abb. 17\)](#page-61-0).

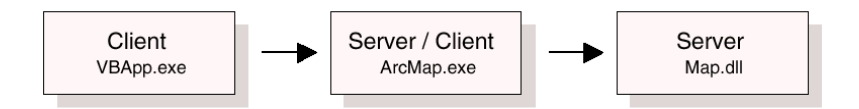

<span id="page-61-0"></span>**Abb. 17: Server/Client Architektur in ArcObjects (nach ZEILER 2002)** 

Der Client und seine Server können im gleichen Prozess oder in einem anderen Prozessraum existieren. Die Server sind in Dynamik Link Library´s (DLL) gepackt und diese DLLs werden zum Clienten geladen, wenn der Client zum ersten Mal auf den Server zugreift (ZEILER 2002, RAZAVI 2002, SPICKERMANN 2003b, SPICKERMANN & PLÜMER 2004a).

# **3 Ergebnisse**

# **3.1 Beschreibung der Ausbreitungsdynamik der auftretenden**

## **Pflanzenkrankheiten**

In diesem Kapitel geht es um die Analyse der zeitlichen und räumlichen Verbreitungsmuster von Pflanzenkrankheiten auf den Untersuchungsflächen. Außerdem sollen die Fragen von WEISZ et al. (1995) geklärt werden, inwiefern die Ausbreitung von Getreideschädlingen eine generalisierte räumliche Struktur besitzt und wie diese Information für jede Stichprobe und Interpolation genutzt werden kann.

Die Pflanzenkrankheit *Septoria tritici* konnte nur im Versuchsjahr 2003 zu Beginn der Entwicklung des Winterweizens im BBCH-Stadium 32 mit Befallswerten zwischen 1 und 2% nachgewiesen werden. Zu späteren Zeitpunkten und im Jahr 2004 konnten keine *Septoria*-Symptome an den Pflanzen festgestellt werden. Das räumliche Verbreitungsmuster der Krankheit war sehr heterogen, d.h. die Symptome waren auf der gesamten Fläche verteilt und es konnten keine Präferenzen für bestimmte Bereiche beobachtet werden.

Bei *Blumeria graminis* war dagegen eine Bevorzugung von freien Rändern zu beobachten, d.h. keine direkt angrenzende Vegetation. Dies war vor allem im Jahr 2003 zu sehen, aber auch in abgeschwächter Form im Jahr 2004. Die freigehaltenen Ränder befanden sich 2003 am nördlichen Rand und 2004 sowohl am nördlichen als auch am westlichen Rand der Fläche. Die räumliche Ausbreitung erfolgte von diesen Bereichen aus, vereinzelt konnten kleine Infektionsherde mitten in den Flächen beobachtet werden, diese blieben allerdings weitgehend ohne großen Einfluss auf die Ausbreitungsbewegungen. *Blumeria graminis* konnte zu fast jedem Zeitpunkt nachgewiesen werden, die Befallswerte lagen selten höher als 2%, wobei die maximalen Werte im Bereich von BBCH 50 festgestellt wurden. Danach nahm der Infektionsdruck durch Echten Mehltau ab, es wurde nicht untersucht, ob es an der Konkurrenz durch *Puccinia recondita* lag oder ob die Umweltbedingen für *Blumeria graminis* ungünstig wurden.

Bei *Puccinia recondita* wurden die höchsten Befallsstärken am Ende der Beobachtungsreihe nachgewiesen, als die Krankheit die gesamten Parzellen flächendeckend befallen hatte. Die durchschnittlichen Befallswerte lagen zu diesen Zeitpunkten bei 34%, 19% und 7%. Die Symptome konnten in kleinen Befallsnestern erst ab dem BBCH-Stadium 50/60 nachgewiesen werden, danach erfolgte eine explosionsartige Infektion der gesamten Fläche.

## **3.1.1 Verlauf der Befallsentwicklung im Jahr 2003**

Im Versuchsjahr 2003 wurden zwei, in ihrer Beprobung und Größe identische Untersuchungsflächen angelegt. Unterschiede bestanden bei den Bodeneigenschaften, Bodentypen und dem Höhenprofil (siehe [Abb. 9\)](#page-38-1). Es sollte untersucht werden, ob diese Faktoren Einfluss auf die Befallsentwicklung der Flächen haben und ob Unterschiede zwischen den Flächen zu erkennen sind. In [Abb. 18](#page-63-0) sind die Befallsentwicklungen der drei aufgetretenen Pflanzenkrankheiten auf der 1. Versuchsfläche im Jahr 2003 dargestellt. Nachgewiesen werden konnten *Puccinia recondita*, *Blumeria graminis* und *Septoria tritici* (siehe Kap. 2.2.2.4).

Jede drei aufgetretenen Krankheiten zeigt einen unterschiedlichen Verlauf in der Befallsentwicklung. *Septoria tritici* konnte nur einmal zu Beginn der Vegetationsperiode (BBCH-Stadium 32) mit einer Befallsstärke von 1% nachgewiesen werden. Ab BBCH-Stadium 37 treten gleichzeitig *Puccinia recondita* und *Blumeria graminis* in gleicher Befallsstärke auf, ab BBCH-Stadium 65 steigen die Befallswerte für *Puccinia recondita* stark an und erreichen bei BBCH 73 mit 34% ihren Maximalwert. *Blumeria graminis* dagegen erreicht schon mit 2% bei BBCH 65 einen Höchstwert und nimmt dann zum Ende der Vegetationsperiode wieder ab.

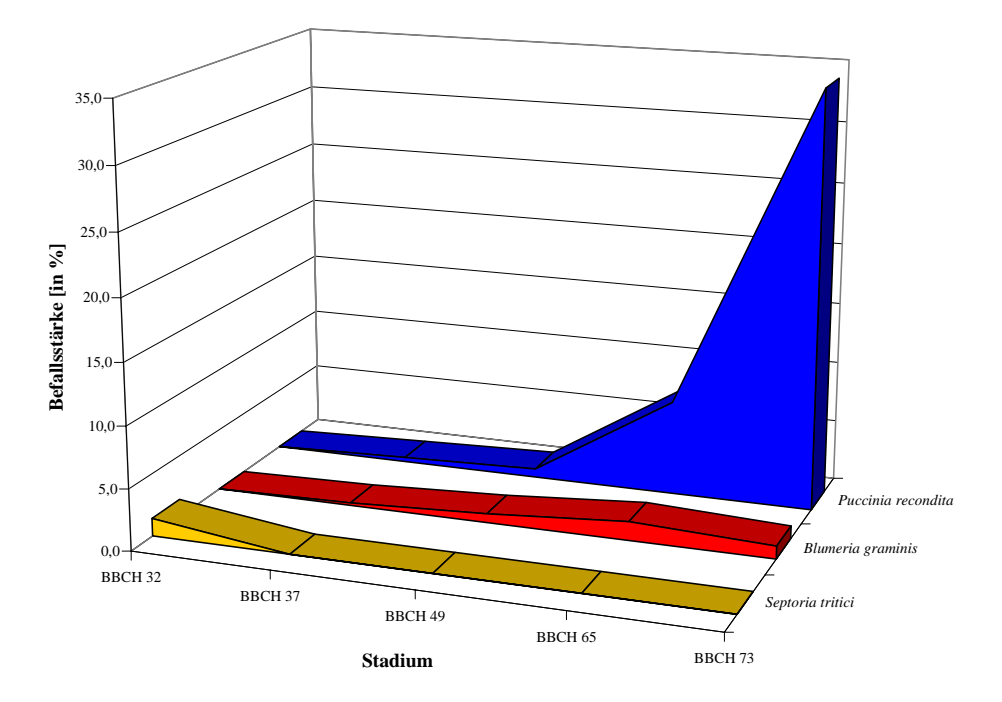

<span id="page-63-0"></span>**Abb. 18: Durchschnittliche Entwicklung der Befallsstärken der Pflanzenkrankheiten im Laufe der Vegetationsperiode auf der 1. Versuchsfläche im Jahr 2003** 

In der obigen Abbildung werden die durchschnittlichen Befallswerte für die Krankheiten dargestellt, [Abb. 19](#page-65-0) zeigt dagegen die Einzelwerte von allen 49 Stichprobenpunkten, räumlich

verteilt auf der Versuchsfläche entsprechend ihrer Lage. Unter [Abb. 19](#page-65-0) a) und [Abb. 19](#page-65-0) c) sind die Originaldaten für *Puccinia recondita* und *Blumeria graminis* in Form von Punktdaten abgebildet, während [Abb. 19](#page-65-0) b) und [Abb. 19](#page-65-0) d) interpolierte Karten für die gesamte Versuchsflächen zeigen, um einen besseren räumlichen Eindruck von der Befallssituation zu vermitteln. Auffällig bei *Blumeria graminis* ist, dass das Erstauftreten entlang der nordwestlichen Grenze der Fläche stattfindet, sich konstant dort hält und sich zum Maximum zu BBCH 65 räumlich abgestuft in die Fläche hin auf gleichmäßiger Front ausbreitet. Bei abnehmender Befallsstärke zieht sich der Echte Mehltau wieder auf den unmittelbaren Rand der Fläche zurück, da hier anscheinend optimale Bedingungen für den Erreger herrschen. Parallel zur dieser Befallsentwicklung am Rand entwickelt sich auch eine Mehltau-Befallsinsel im südöstlichen Bereich der Fläche, die sich zum Höchststand der Infektion räumlich von ihrem Zentrum aus in alle Richtungen ausbreitet, aber beim Abklingen der Krankheit komplett verschwindet. Anders verläuft die Befallsentwicklung bei *Puccinia recondita*, der Braunrost entwickelt am westlichen Rand und im südöstlichen Bereich der Versuchsfläche Befallsherde. Von hier aus breitet sich die Infektion sehr schnell auf der gesamten Fläche aus (von BBCH 49 zu BBCH 65). Auffallend ist, dass sich der Braunrost erst zu BBCH 73 auf der ganzen Fläche in Befallswerten >7% ausbreiten kann, im nordwestlichen Bereich, wo der Befallsherd von *Blumeria graminis* liegt, wird zumindest zu BBCH 65 noch kein Höchstwert erreicht. Es ist daher anzunehmen, dass sich in diesem Fall die Arten in ihrem Auftreten gegenseitig beeinflussen wie es bei anderen Schaderregern der Fall ist (KIESSLING & HOFFMANN 1985, WEBER et al. 1994, WEBER 1996).

<span id="page-65-0"></span>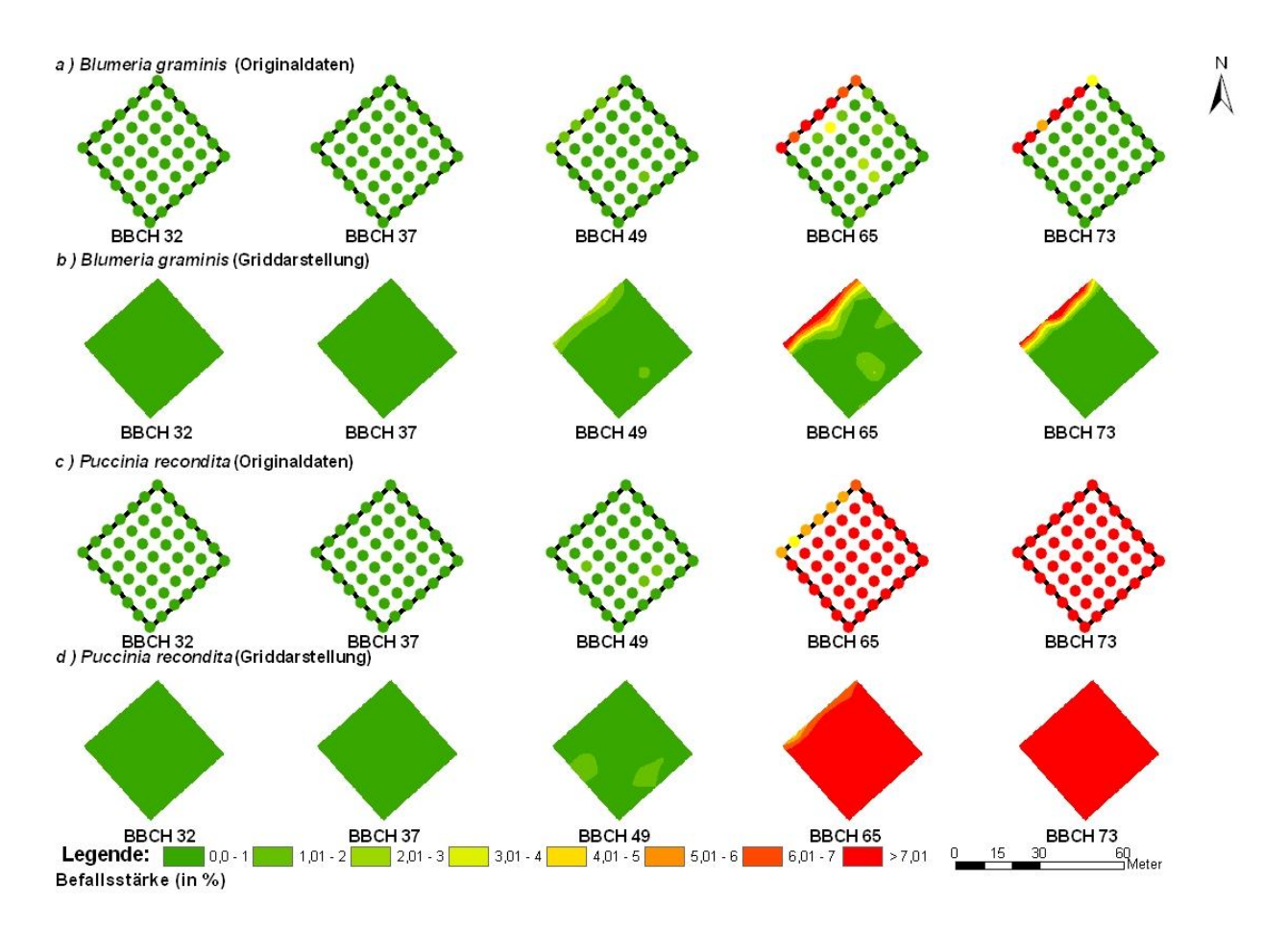

Abb. 19: Räumliche Entwicklung der Pflanzenkrankheiten an Winterweizen der Sorte "Kanzler" **im Laufe der Vegetationsperiode auf der 1. Versuchsfläche auf dem Versuchsgut Dikopshof im Jahr 2003. a) Die Entwicklung von** *Blumeria graminis* **(Originaldaten), b) Die Entwicklung von**  *Blumeria graminis* **(Griddarstellung), c) Die Entwicklung von** *Puccinia recondita* **(Originaldaten) und d) Die Entwicklung von** *Puccinia recondita* **(Griddarstellung)** 

Auf der zweiten Untersuchungsfläche des Jahres 2003 bietet sich eine vergleichbare Situation in der Befallsentwicklung, unabhängig von den unterschiedlichen abiotischen Faktoren. Bei [Abb.](#page-66-0)  [20](#page-66-0) fällt im Vergleich zu 1. Fläche nur auf, dass *Blumeria graminis* schon im BBCH-Stadium 49 seinen Höchstwert mit einer Befallsstärke von 2% erreicht und ab dann wieder kontinuierlich abnimmt. Bei *Puccinia recondita* liegt der einzige Unterschied zur 1. Versuchsfläche darin, dass der Anstieg zu Beginn stärker ist und der erreichte Maximalwert mit 19% deutlich niedriger liegt (zu 34%). Komplett identisch ist die Befallsentwicklung bei *Septoria tritici*, in beiden Fällen nur im BBCH-Stadium 32 und in der gleichen Befallsstärke nachweisbar, danach sind keine *Septoria*-Symptome an den Pflanzen zu erkennen.

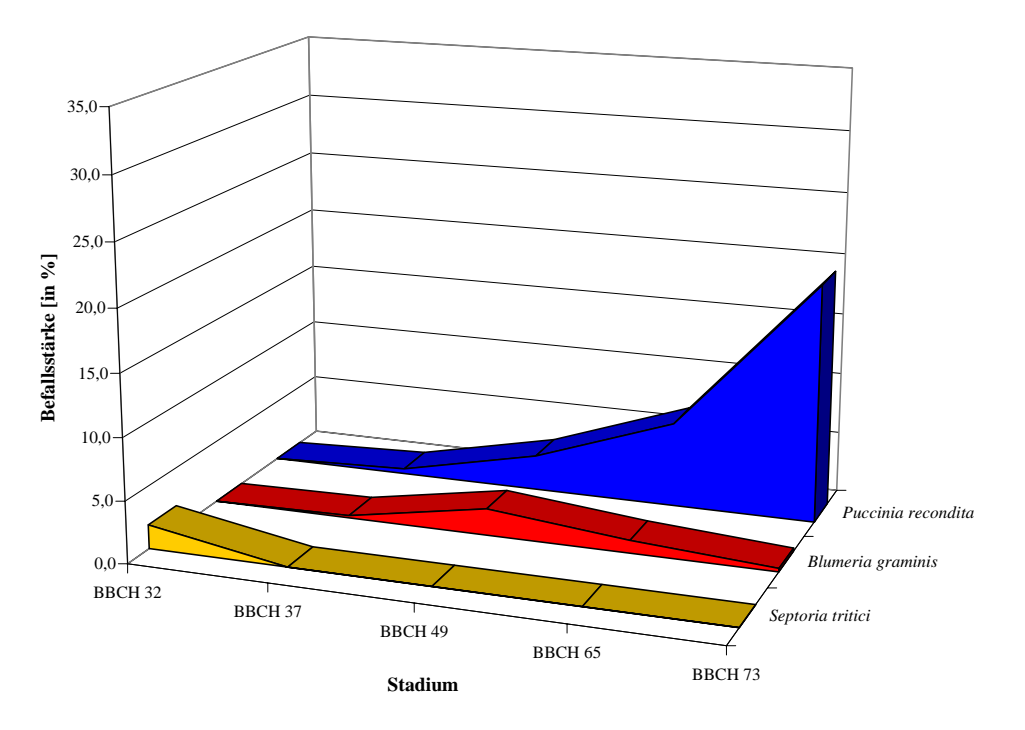

<span id="page-66-0"></span>**Abb. 20: Durchschnittliche Entwicklung der Pflanzenkrankheiten im Laufe der Vegetationsperiode auf der 2. Versuchsfläche im Jahr 2003** 

<span id="page-66-1"></span>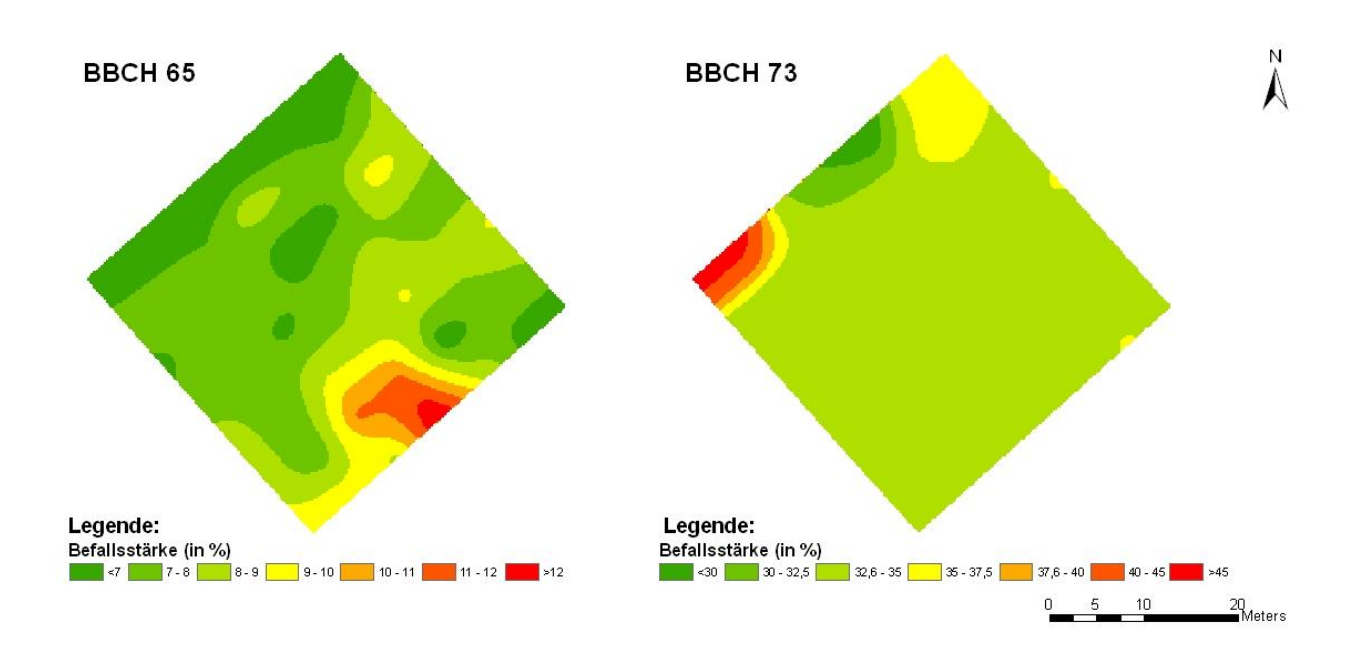

**Abb. 21: Befall mit** *Puccinia recondita* **auf der 1. Versuchsfläche im Jahr 2003 in den BBCH-Stadien 65 und 73** 

Der Befall mit *Puccinia recondita* auf der 1. Versuchsfläche im Jahr 2003 hohe Befallsstärken, die mit der vorgegebenen Klassifizierung nicht mehr differenziert dargestellt werden können. Aber auch bei hohem Befall können räumliche Unterschiede in den Befallsstärken festgestellt werden ([Abb. 21\)](#page-66-1). Dafür ist allerdings eine spezifisch angepasste Klassifizierung nötig, um die

Unterschiede sichtbar machen zu können. Zu BBCH 65 sind auf der ganzen Untersuchungsfläche noch unterschiedliche Befallsstärken zu erkennen, der Schwerpunkt des Befalls mit Schaderregern liegt am südöstlichen Rand der Fläche. Beim BBCH-Stadium 73 dagegen hat sich die Befallssituation komplett geändert. Nicht nur der durchschnittliche Befall hat von 8% auf 34% zugenommen, sondern auch der Befall ist viel gleichmäßiger auf der Fläche verteilt, durchweg in hohen Befallsstärken. Der Schwerpunkt hat sich auf das westliche Eck der Fläche verschoben, vom Befallsschwerpunkt von BBCH 65 ist nichts mehr zu erkennen. [Abb. 21](#page-66-1)  zeigt deutlich, dass sich die Befallssituation schnell ändern kann (innerhalb von 8 BBCH-Stadien) und die Befallsentwicklung bei *Puccinia recondita* ein sehr dynamischer Prozess ist.

Genauer zeigt sich die Befallssituation bei der Betrachtung der räumlichen Verteilung. *Blumeria graminis* tritt wieder bevorzugt und in höchster Befallsstärke am nordwestlichen Rand der Versuchsparzelle auf, es sind aber auch noch eine große Anzahl anderer Befallsherde zu erkennen, so z.B. in der östlichen Ecke der Fläche. Grundsätzlich kann festgestellt werden, dass sich im Vergleich zur 1. Versuchsfläche ein sehr viel heterogenes und differenziertes erstes Befallsmuster zeigt. Ab BBCH 65 verläuft die räumliche Entwicklung wieder identisch, die Befallsschwerpunkte sind auf den nordwestlichen Rand beschränkt. Man kann zusammenfassend festhalten, dass auf der 2. Fläche der maximale Befall mit Mehltau früher auftritt (BBCH 49 zu BBCH 65) und auch ein differenzierteres Muster im Vergleich zur 1. Fläche aufweist, wo der Befalls fast ausschließlich auf einen Bereich beschränkt ist.

Bei *Puccinia recondita* zeigen sich ebenfalls leichte Unterschiede und zwar bedingt durch den stärkeren Anstieg zu Beginn. So zeigt sich im BBCH-Stadium 49 ein schon höherer Befall besonders stark ausgeprägt an den nördlichen, östlichen und südlichen Rändern der Fläche. Dann verlangsamt sich die Infektion und nimmt, im Vergleich zur 1. Fläche, nicht so viel Fläche mit Befallsstärken >7% ein. Besonders auffällig ist, dass eine Verlagerung der Hauptbefallsdichte auf den nordwestlichen Teil der Parzelle stattfindet. Zum Ende der Vegetationsperiode ist der Braunrost flächendeckend in hoher Befallsstärke verbreitet. Eine Beeinflussung durch den Mehltau lässt sich auf der 2. Versuchsfläche nicht feststellen, es ist vielmehr so, dass sich in Bereichen mit hohem Befall durch *Blumeria graminis* auch in hohen Befallsstärken *Puccinia recondita* finden lässt.

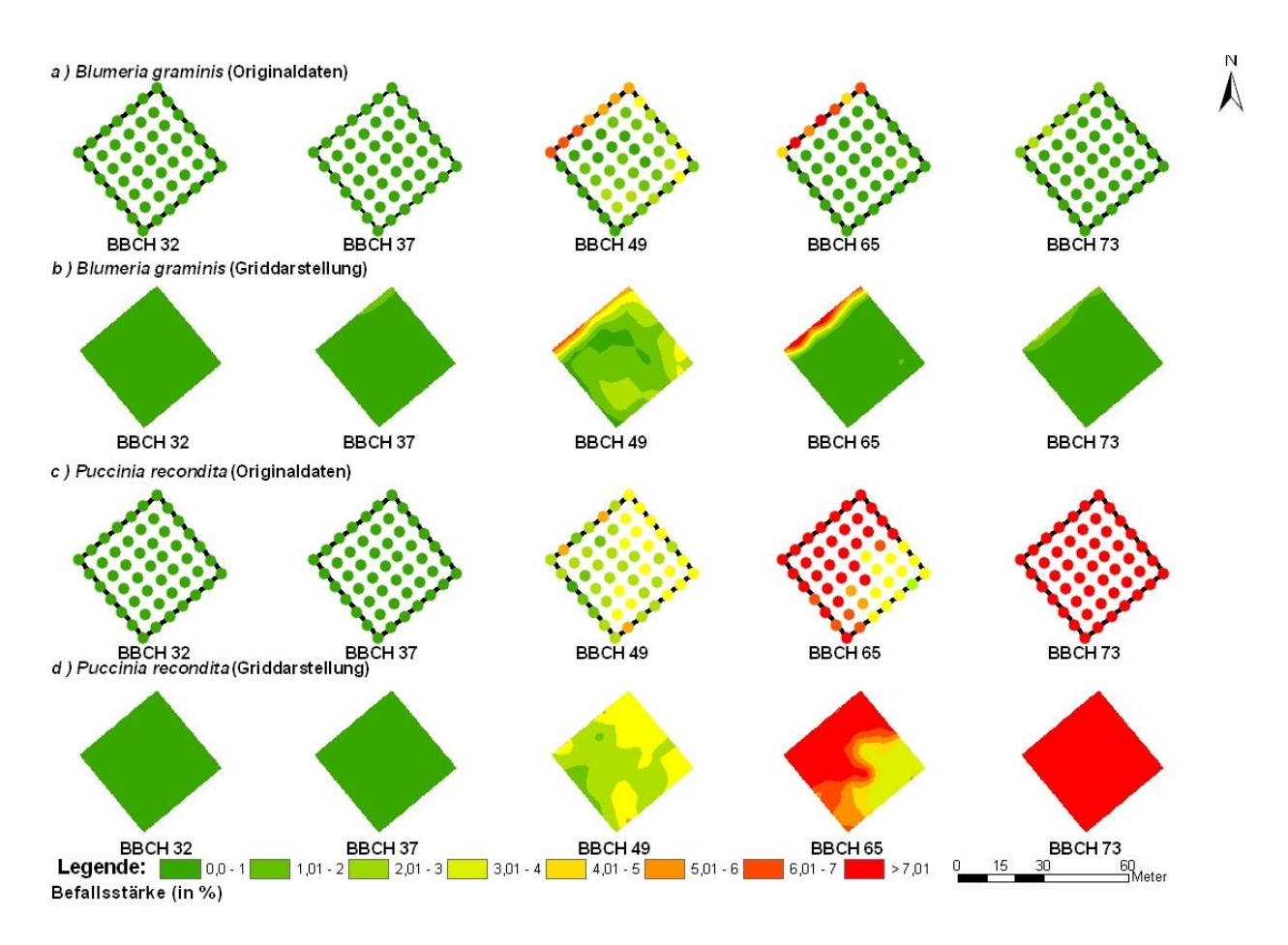

Abb. 22: Räumliche Entwicklung der Pflanzenkrankheiten an Winterweizen der Sorte "Kanzler" **im Laufe der Vegetationsperiode auf der 2. Versuchsfläche auf dem Versuchsgut Dikopshof im Jahr 2003. a) Die Entwicklung von** *Blumeria graminis* **(Originaldaten), b) Die Entwicklung von**  *Blumeria graminis* **(Griddarstellung), c) Die Entwicklung von** *Puccinia recondita* **(Originaldaten) und d) Die Entwicklung von** *Puccinia recondita* **(Griddarstellung)** 

Bei beiden Versuchsflächen des Jahres 2003 wurde auf die Darstellung des Verbreitungsmusters von *Septoria tritici* verzichtet, da sich aufgrund des einmaligen Auftretens keine Befallsentwicklung zeigen lässt. Das räumliche Verbreitungsmuster ist sehr heterogen und der Befall ist flächendeckend über die Parzelle verteilt.

# **3.1.2 Verlauf der Befallsentwicklung im Jahr 2004**

Im Unterschied zum vorherigen Versuchsjahr sind sich die beiden Flächen des Jahres 2004 in ihren abiotischen Faktoren sehr ähnlich, die Besonderheit bestand darin, dass im Gegensatz zur 2. Fläche auf der 1. Versuchsfläche keine Bekämpfung der auftretenden Pflanzenkrankheiten erfolgt. Wie auf [Abb. 23](#page-69-0) zu erkennen ist, ergeben sich in der Entwicklung der Befallsstärken Unterschiede zum Jahr 2003.

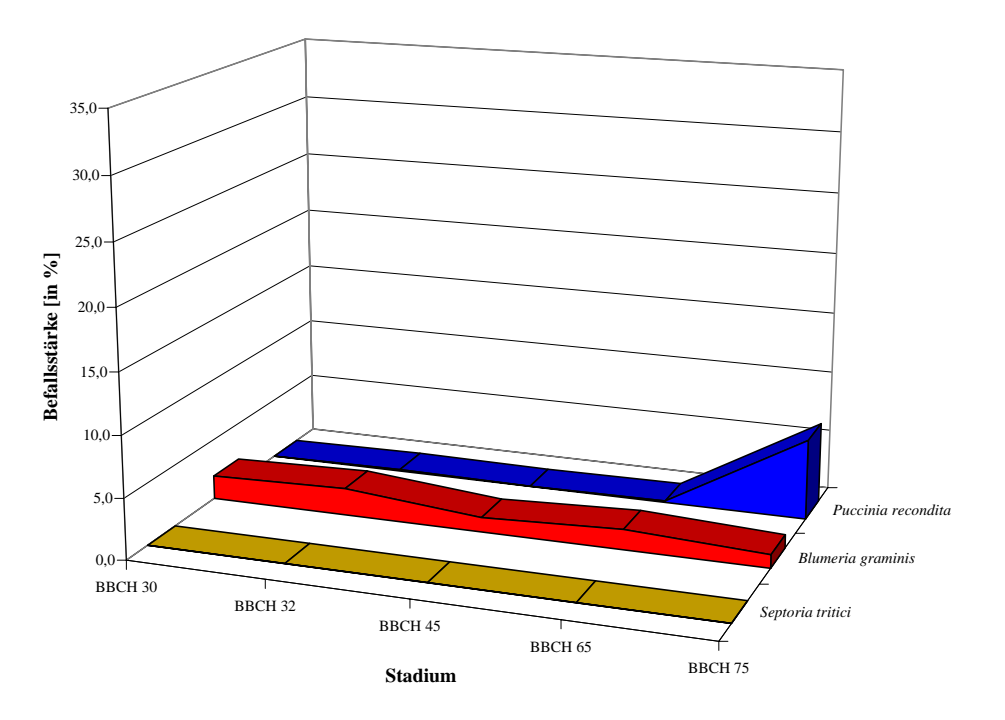

<span id="page-69-0"></span>**Abb. 23: Durchschnittliche Entwicklung der Pflanzenkrankheiten im Laufe der Vegetationsperiode auf der 1. Versuchsfläche im Jahr 2004** 

So konnte *Septoria tritici* z.B. auf keiner Fläche nachgewiesen werden. *Blumeria graminis* konnte dagegen schon bei der ersten Bonitur zu BBCH 30 festgestellt werden und erreicht schon zu BBCH 32 den Höchstbefallswert mit 2%. Im weiteren Verlauf der Vegetationsperiode variiert der Befall mit *Blumeria graminis* zwischen 1 und 2%. Vollkommen anders ist die Situation bei *Puccinia recondita*. Der Braunrost konnte während der gesamten Vegetationsperiode nur in geringen Befallsstärken (<1%) nachgewiesen werden, erst beim letzten Stichprobentermin (BBCH 75) steigt der Befall explosionsartig auf 7% an. Allerdings liegt dieser Höchstwert deutlich unter den Höchstwerten des Vorjahres (34% und 19%).

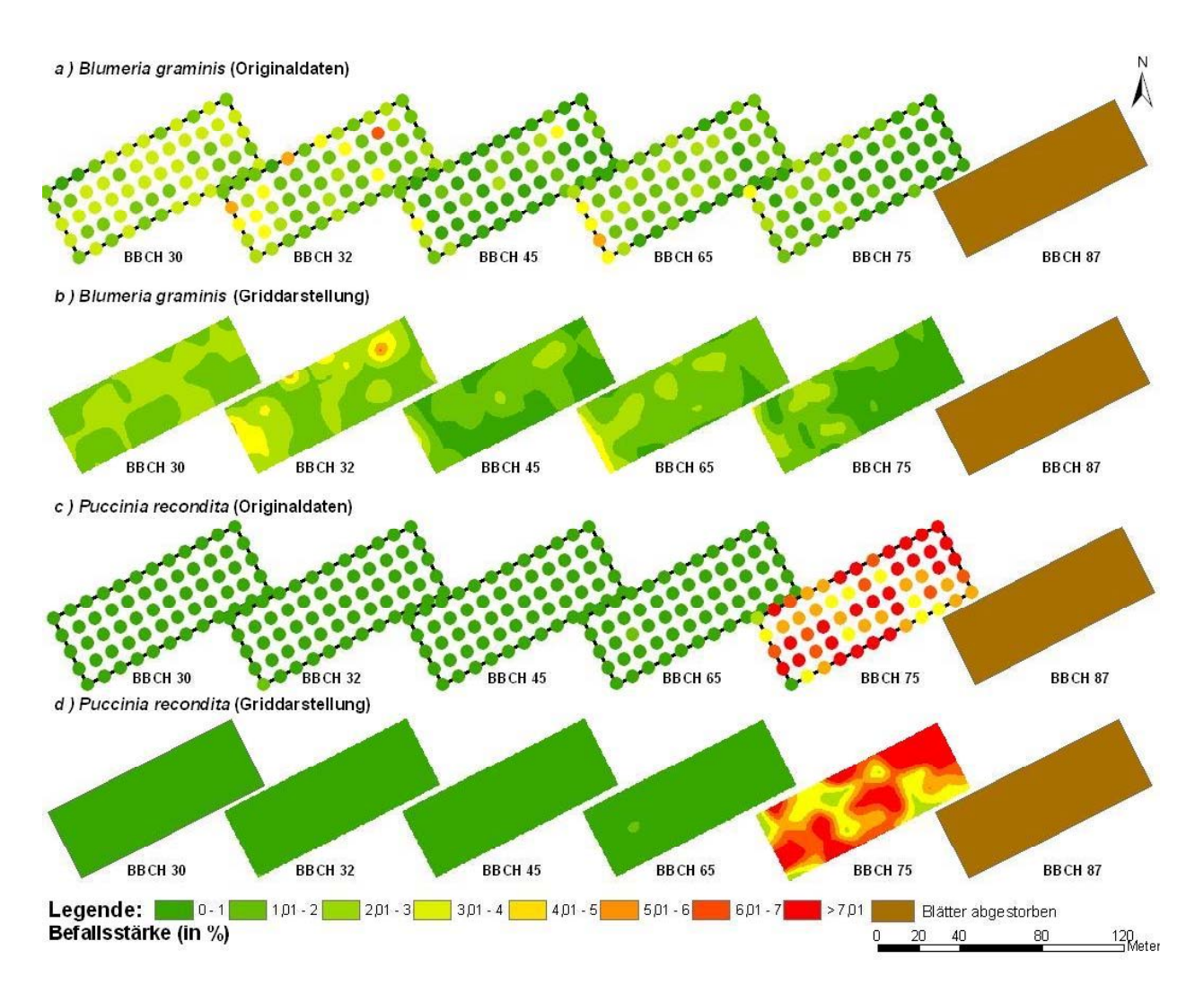

Abb. 24: Räumliche Entwicklung der Pflanzenkrankheiten an Winterweizen der Sorte "Kanzler" **im Laufe der Vegetationsperiode auf der 1. Versuchsfläche auf dem Versuchsgut Dikopshof im Jahr 2004. a) Die Entwicklung von** *Blumeria graminis* **(Originaldaten), b) Die Entwicklung von**  *Blumeria graminis* **(Griddarstellung), c) Die Entwicklung von** *Puccinia recondita* **(Originaldaten) und d) Die Entwicklung von** *Puccinia recondita* **(Griddarstellung)** 

Sehr schwer dagegen ist die räumliche Verteilung der Pflanzenkrankheiten zu beschreiben und zu bewerten. *Blumeria graminis* tritt während der gesamten Vegetationsperiode auf, ohne in seiner durchschnittlichen Befallsstärke stark zu variieren. Vergleichbares ist auch bei der räumlichen Verteilung zu beobachten, die Befallssituation präsentiert sich zu jedem Zeitpunkt der Stichprobe verschieden. Man kann zu BBCH 32 zwei deutliche Befallsnester im Nordosten und im Westen erkennen. Diese sind aber im weiteren Infektionsverlauf nicht mehr eindeutig zu identifizieren, da das Befallsmuster sehr variabel ist. Im Vergleich zu den Versuchsflächen des Vorjahres kann man zwar grundsätzlich feststellen, dass es wieder eine bevorzugte Befallsfläche am Rand der Parzelle gibt (diesmal am westlichen Rand, im Vergleich zum nordwestlichen Rand im Jahr 2003), die aber im Vergleich zum Vorjahr nicht so stark ausgeprägt ist.

Ganz anders präsentiert sich die Befallsentwicklung bei *Puccinia recondita*, da die Pflanzenkrankheit erst zu BBCH 75 explosionsartig auftritt und vorher nur sporadisch in geringen Befallsstärken nachgewiesen werden konnte. Lediglich zu BBCH 65 konnte im Westen der Parzelle ein kleiner Infektionsherd bonitiert werden. Zu BBCH 75 zeigt sich eine recht heterogene Situation und bis auf einen Bereich am südöstlichen Rand und in zentraler Lage bzw. am nordwestlichen Rand sind Flächen zu finden, in denen der Befall noch unter 3% Befallsstärke liegt. Übereinstimmend mit den Versuchsflächen des Vorjahres kann festgestellt werden, dass sich *Puccinia recondita* ausgehend von kleinen ersten Befallsnestern schlagartig flächendeckend über die gesamte Fläche ausbreiten kann. Je nach Zeitpunkt der Stichprobe kann man noch eine Art Zwischenstadium bonitieren, zu dem es dem Braunrost noch nicht gelungen ist, die gesamte Fläche sehr stark befallen. Es ist zu erwarten, dass sich *Puccinia recondita* ab einem bestimmten Zeitpunkt nach dem letzten Stichprobentermin in hoher Befallsstärke homogen auf der Fläche ausgebreitet haben wird.

Bei den Stichproben wurde zuerst der Befall auf den vorhandenen Blattetagen bonitiert, aus diesen Werten wurde erst später der Durchschnittswert für die Pflanzen pro Boniturpunkt berechnet. In einem weiteren Analyseschritt bietet es sich an, nicht nur die räumliche Ausbreitung zu betrachten, sondern auch die Unterschiede der Verteilung der Krankheitssymptome auf den einzelnen Blattetagen in die Betrachtung mit einzubeziehen ([Abb. 25\)](#page-72-0). Grundsätzlich kann festgestellt werden, dass die höchsten Befallswerte in der Blattetage F-2 nachgewiesen werden und der Befall im Laufe der Entwicklung der Pflanze nach oben wandert, auch dadurch bedingt, dass die unteren Blattetagen die ersten Bereiche sind, wo die Blätter austrocknen und absterben. Eine stark differenzierte Befallssituation zwischen den einzelnen Etagen konnte nicht beobachtet werden, es scheint so zu sein, dass ein Befall auf einer unteren Blattetage zeitlich verzögert auch einen Befall auf den höher gelegenen Bereichen zur Folge hat.
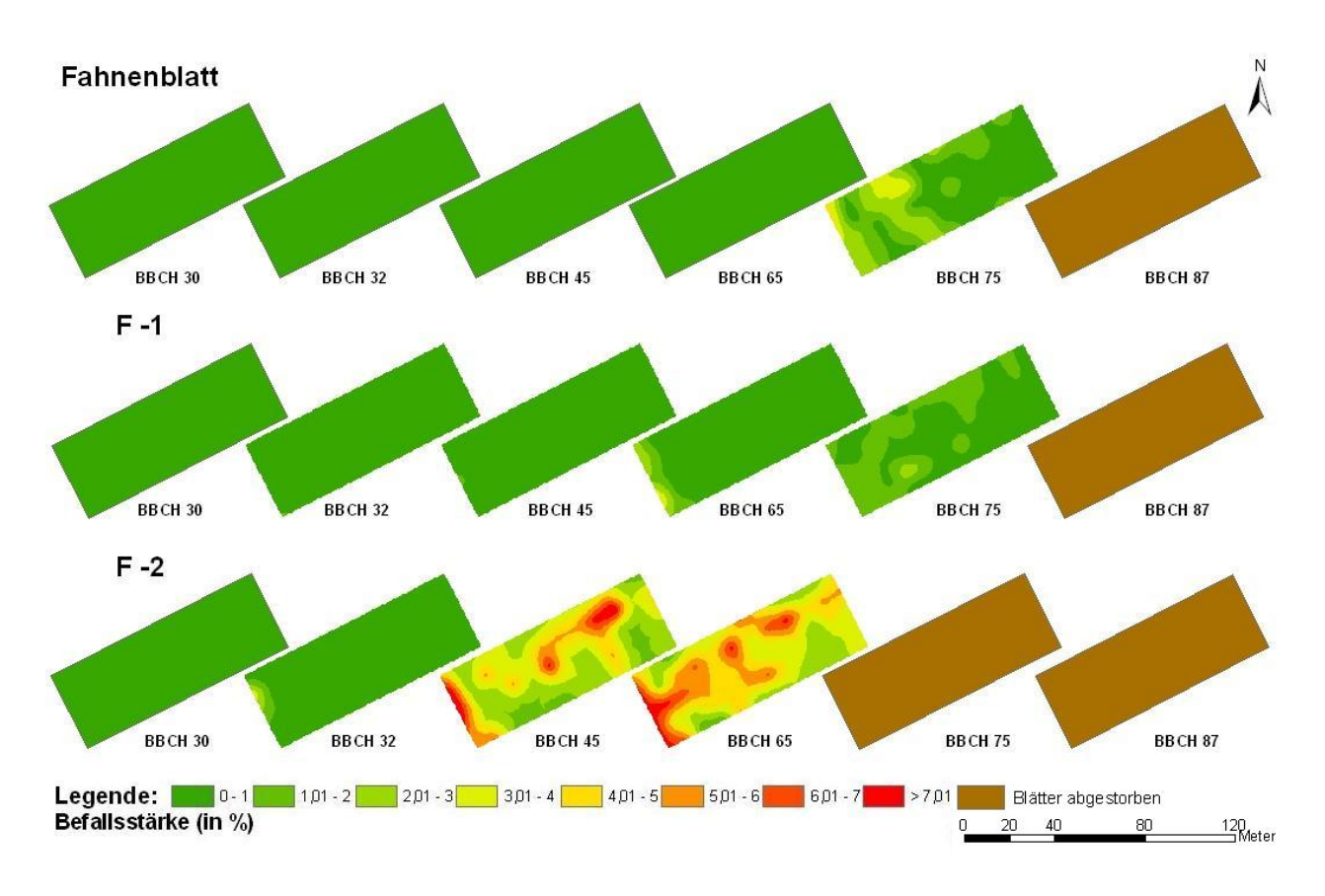

Abb. 25: Räumliche Entwicklung mit *Blumeria graminis* an Winterweizen der Sorte "Kanzler" im **Laufe der Vegetationsperiode auf den drei obersten Blattetagen auf der 1. Versuchsfläche auf dem Versuchsgut Dikopshof im Jahr 2004** 

Die 2. Versuchsfläche des Jahres 2004 ist bei der Betrachtung der Befallsentwicklung mit Pflanzenkrankheiten unter einem besonderen Aspekt zu betrachten, da auf dieser Fläche nach betriebsüblicher Art PSM-Applikationen durchgeführt wurden. Das heißt, das Auftreten und Ausbreiten von Krankheiten war sehr stark eingeschränkt bis komplett unterdrückt, was in [Abb. 26](#page-73-0) sehr gut zu sehen ist. *Septoria tritici* konnte gar nicht und *Puccinia recondita* nur in sehr geringen Befallsstärken nachgewiesen werden, lediglich bei *Blumeria graminis* hielt sich die Befallsstärke auf einem konstanten, aber niedrigen Niveau zwischen 1 und 2% Befall. Demnach scheinen die eingesetzten PSM besonders gut bei *Puccinia recondita* gewirkt haben, da die große explosionsartige Infektion der Weizenpflanzen durch Braunrost zum Ende der Weizenentwicklung komplett unterdrückt werden konnte. Bei *Blumeria graminis* wirkten die PSM so gut wie gar nicht, hier bewegt sich das Befallsniveau auf einem vergleichbaren Level wie auf der unbehandelten Fläche.

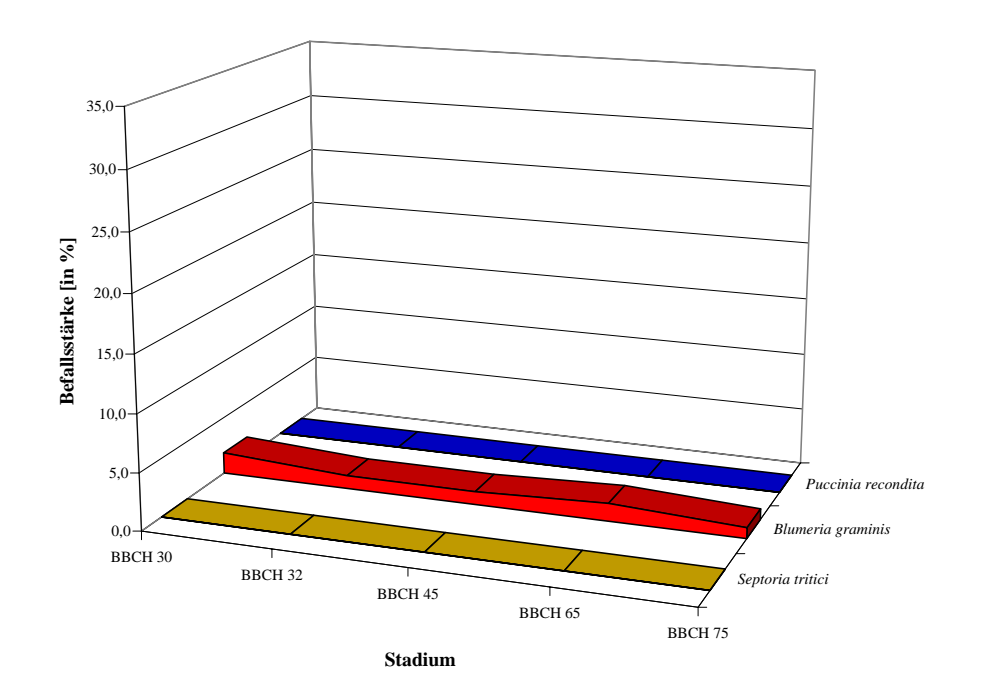

<span id="page-73-0"></span>**Abb. 26: Durchschnittliche Entwicklung der Pflanzenkrankheiten im Laufe der Vegetationsperiode auf der 2. Versuchsfläche im Jahr 2004** 

*Blumeria graminis* konnte trotz Pflanzenschutzmaßnahmen zu jedem Zeitpunkt der Vegetationsperiode nachgewiesen werden, dadurch kann man die räumlichen Verteilung analysieren. Diese ist ähnlich zur unbehandelten Fläche. Echter Mehltau kann auf der ganzen Fläche eher unregelmäßig verteilt festgestellt werden, auffällig ist, dass Mehltaupusteln ebenfalls am westlichen Rand der Fläche verstärkt zu finden waren. Dies lässt den Schluss zu, dass *Blumeria graminis* in diesen Randbereichen der Flächen (die Ränder der Parzellen sind am Nord- und Westrand durch einen ca. 1m breiten freigehaltenen Streifen vom restlichen Weizenfeld getrennt) gute Bedingungen für eine Infektion vorfinden. Gleiches war auf den Versuchsflächen des Jahres 2003 festzustellen, wo auch jeweils der nördliche Rand der Flächen durch einen freigehaltenen Bereich markiert waren. Die Bedingungen auf der restlichen Fläche scheinen dagegen für den Mehltau weniger gut geeignet zu sein oder manchmal auch durch das Vorhandensein von *Puccinia recondita* eingeschränkt zu werden.

Beim Braunrost konnte weder eine ökologische Präferenz für solche freien Randbereiche festgestellt werden, noch andere räumliche Präferenzen. Die Erstinfektion erfolgte in kleinen Nestern, von denen aus die Ausbreitung bevorzugt ab ca. BBCH-Stadium 50/60 schlagartig in alle Richtungen erfolgte.

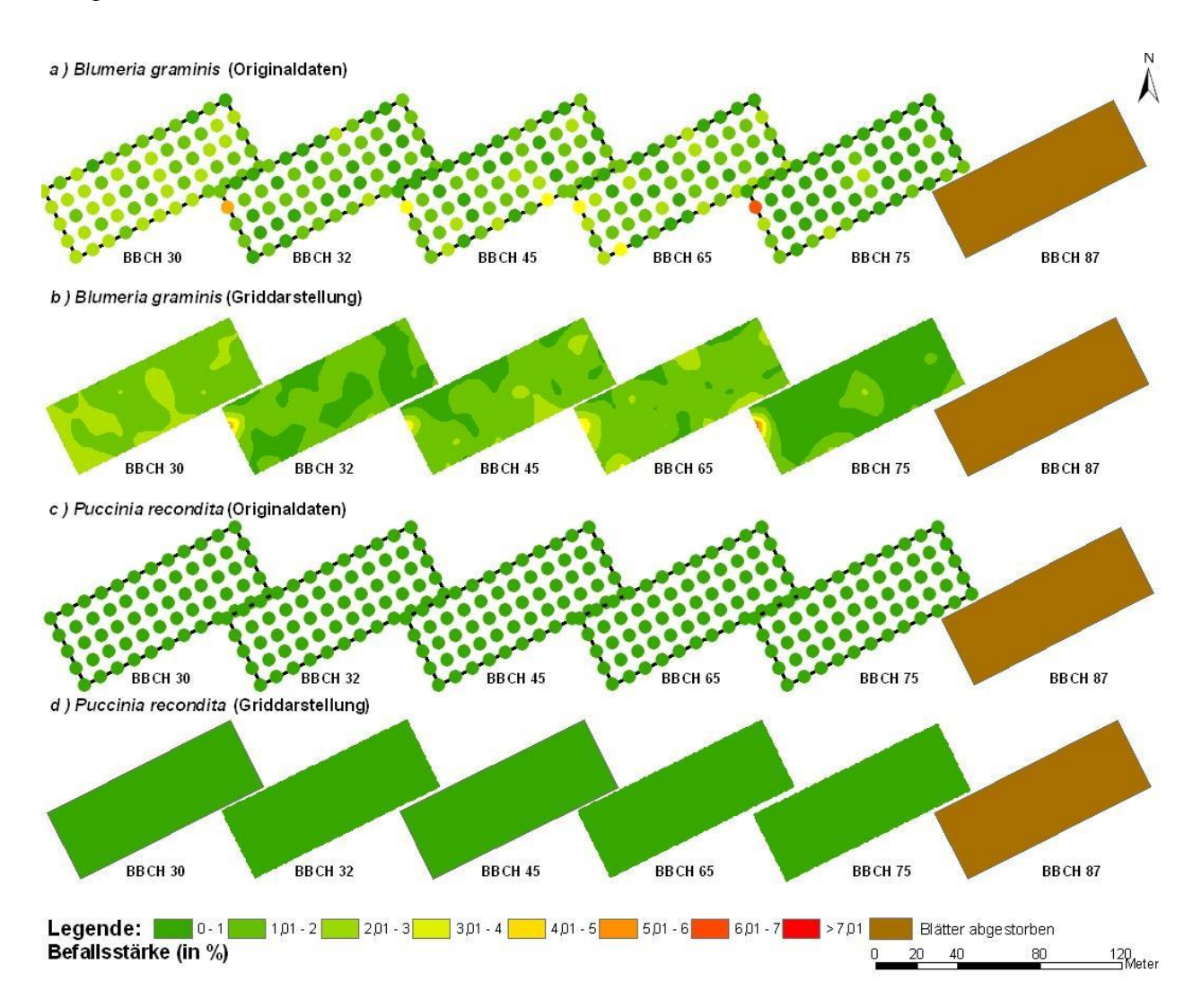

Abb. 27: Räumliche Entwicklung der Pflanzenkrankheiten an Winterweizen der Sorte "Kanzler" **im Laufe der Vegetationsperiode auf der 2. Versuchsfläche auf dem Versuchsgut Dikopshof im Jahr 2004. a) Die Entwicklung von** *Blumeria graminis* **(Originaldaten), b) Die Entwicklung von**  *Blumeria graminis* **(Griddarstellung), c) Die Entwicklung von** *Puccinia recondita* **(Originaldaten) und d) Die Entwicklung von** *Puccinia recondita* **(Griddarstellung)** 

## **3.2 Stichprobentests**

Bei den Stichprobentests werden zwei unterschiedliche Ziele verfolgt, zum ersten werden die Stichprobenvorgaben von landwirtschaftlichen Expertensystemen angewendet und die daraus ermittelten durchschnittlichen Befallsstärken und Befallshäufigkeiten werden mit den bekannten realen Werten verglichen und in Hinblick auf die Bekämpfungsschwellen der Systeme analysiert. Daraus kann eine Ableitung erfolgen, ob die Expertensysteme eine Empfehlung auf Annahme einer richtig eingeschätzten Befallssituation durchführen oder auf Basis einer falschen Beurteilung. Zum Zweiten werden verschiedene Stichprobenverfahren (siehe Kap. 2.2.1) getestet, um sie bezüglich der repräsentativen Wiedergabe der Befallsmuster der auftretenden

Pflanzenkrankheiten bewerten zu können. Ziel ist es, das Verfahren zu finden, welches mit dem geringsten Aufwand, sprich Stichprobenanzahl, die Realität am besten nachbilden kann.

Die Tests werden mit insgesamt drei Datentypen durchgeführt. Als erstes mit von Hand in einem GIS erstellten Daten, als zweites mit simulierten Daten, die aber auf realen Daten basieren und als letztes mit den Erhebungsdaten von zwei Versuchsjahren.

Die Tests mit den simulierten Daten kommen zu dem Ergebnis, dass bei einem heterogenen Verteilungsmuster der zu kartierenden Phänomene noch ein 10x10m Raster repräsentative Resultate liefert, bei einem zufälligem Verteilungsmuster nur ein 2x2m Raster. Bei Tests mit landwirtschaftlichen Expertensystemen kann grundsätzlich festgestellt werden, dass bei einer Bekämpfungsschwelle, die auf Befallshäufigkeit angelegt ist (100% richtige Aussagen bezüglich der Bekämpfungsschwelle), bessere Ergebnisse erreicht werden als bei einer Bekämpfungsschwelle, die auf die Befallsstärke abzielt (65% richtige Aussagen).

Bei den simulierten Daten, die auf einer realen Datengrundlage basieren, wurden nur Tests mit gleichmäßigen Rastern durchgeführt. Hier konnte festgestellt werden, dass im Mittel mit einem 10x10m Raster repräsentative Ergebnisse erreicht werden.

Bei den Versuchsflächen des Jahres 2003 und 2004 wurde auf die richtigen Aussagen von landwirtschaftlichen Expertensystemen bezüglich der Bekämpfungsschwellen getestet als auch Stichprobentests durchgeführt, die darauf abzielen, die Verteilungsmuster repräsentativ wiederzugeben. Vergleichbar zu den Tests mit simulierten Daten konnte bei den Bekämpfungsschwellen festgestellt werden, dass bessere Ergebnisse erreicht werden, wenn die Bekämpfungsschwelle auf die Befallshäufigkeit der Pflanzenkrankheit ausgerichtet ist und nicht auf die Befallsstärke. Ein signifikanter Unterschied zwischen den Aussagen der zwei getesteten landwirtschaftlichen Expertensysteme konnte nicht festgestellt werden, proPlant expert.com erreichte im Durchschnitt auf den Versuchsflächen 96% richtige Bekämpfungsschwellenaussagen, das IPS-Modell Weizen Bayern 97%. Die Stichprobentests mit verschiedenen Verfahren kommen zu dem Ergebnis, dass bei der Verwendung eines gleichmäßigen Rasters mit einer Maschenweite von mindestens 9m repräsentative Ergebnisse erreicht werden können.

#### **3.2.1 Stichprobentests mit simulierten Befallsszenarien**

Um eine statistisch genügend große Datengrundlage zu haben, war es nötig, die vorhandene Datenbasis aus den Feldversuchen zu vergrößern. Aus diesem Grund wurden im GIS insgesamt 22 unterschiedliche Befallszenarien kreiert, die in zwei Gruppen unterteilt werden können. Grundlage war eine 1ha große quadratische Fläche, auf der in einem gleichmäßigen 1x1m Raster insgesamt 10 000 Stichprobenpunkte angelegt sind. Diesen Punkten wurden in jedem der 22 Fälle eine andere Befallsstärke einer fiktiven Pflanzenkrankheit zugewiesen und deren räumliche Verteilung variiert [\(Abb. 28\)](#page-76-0).

<span id="page-76-0"></span>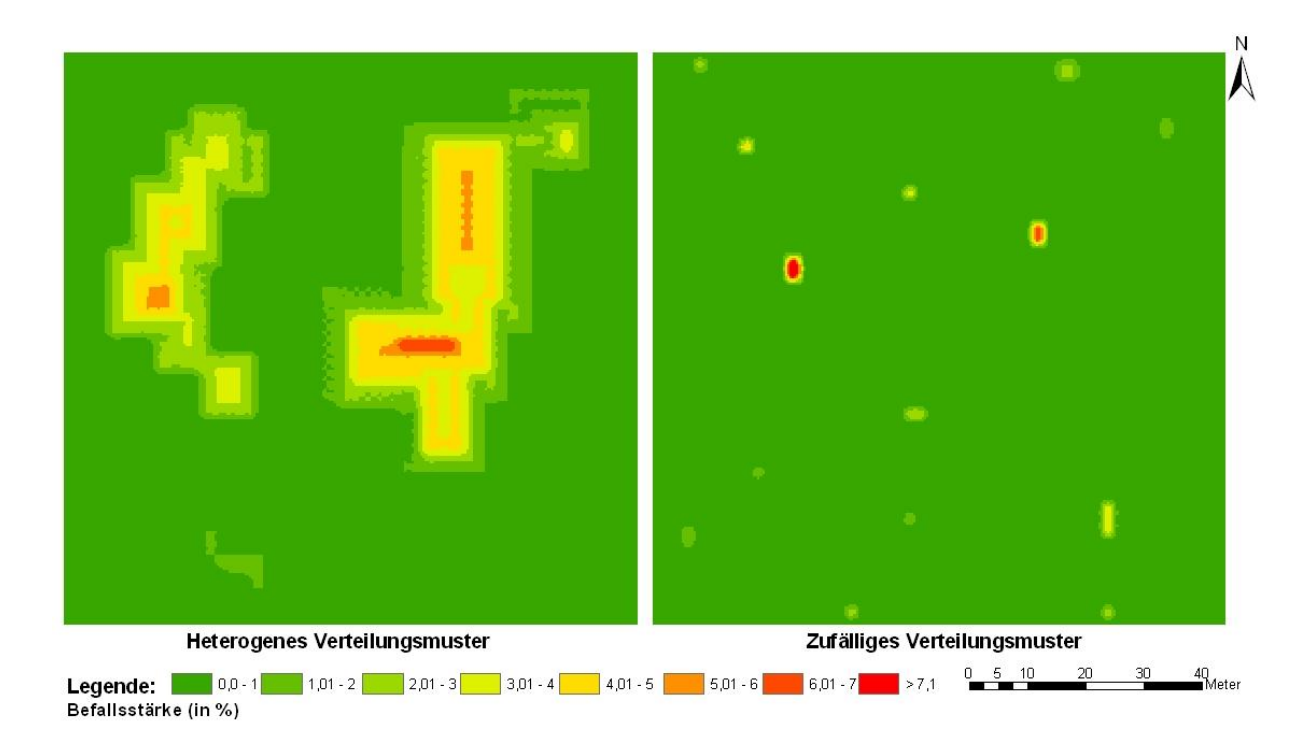

**Abb. 28: Ausgewähltes Beispiel für ein heterogenes und ein zufälliges Verteilungsmuster** 

Die erste Gruppe wird als "heterogenes Verteilungsmuster" bezeichnet. In diesem Fall wird darunter verstanden, dass sich auf der Fläche Bereiche (Nester oder Cluster) bilden, in denen die Infektion besonders stark ist und hier die Pflanzen befallen sind (Infektionsherde). In den anderen Bereichen der Fläche sind keine oder kaum Krankheitssymptome nachzuweisen. Die Nester wurden im GIS modelliert. Ganz anders wurden die "zufälligen Verteilungsmuster" erstellt. Da jedem Stichprobenpunkt eine eindeutige Nummer zugeordnet war, konnte per Zufallsgenerator jeweils eine bestimmte Anzahl von Punkten ausgewählt werden, denen dann willkürlich ein Wert zwischen 1 und 10% Befallsstärke zugewiesen wurde.

Für alle Stichprobentests gilt das gleiche Prinzip: die Grundgesamtheit besteht aus einem 1x1m Punktraster, jedem der Punkte ist ein Wert zugeordnet, der die Befallsstärke einer Pflanzenkrankheit an dieser Stelle repräsentiert. Aus dieser Menge werden dann die entsprechenden Punkte gemäß der Stichprobenvorgabe ausgewählt. Basierend auf diesen ausgewählten Punkten wird ein Grid (Raster-Datei) interpoliert, außerdem wird ein Grid erstellt, dessen Grundlage ebenfalls die Punkte des 1x1m Rasters sind. Dieses Grid repräsentiert die Grundgesamtheit. Durch die Berechnung eines Korrelationskoeffizienten (siehe Kap. 2.3.1.4), kann die Stärke des Zusammenhangs (Korrelation) zwischen diesen beiden Grids festgestellt werden.

#### **3.2.1.1 Stichprobentests mit unterschiedlichen Rastergrößen**

Erwartungsgemäß nehmen bei beiden Verteilungsmustern die Beträge der Korrelationskoeffizienten mit Zunahme der Rastergröße ab, d.h. die Ähnlichkeit zwischen dem Ursprungsgrid und den neu interpolierten Grids nimmt ab, wenn die Datenbasis auf einem gröberen Erfassungsraster basiert. Die Anzahl der Stichprobenpunkte nimmt bei größeren Abständen zwischen den Messpunkten ab und die Punktdichte auf der Fläche ebenso (siehe Anhang Abb. 3). Angelehnt an die Interpretationshilfen von BROSIUS (2002) und SACHS (2002) verläuft die Grenze zwischen starker und sehr starker Korrelation bei einem Betrag von 0,8 (siehe [Tab. 1\)](#page-59-0), weswegen der Schwellenwert für repräsentative Ergebnisse bei diesem Wert verläuft. Ziel der Stichprobentests ist es, die Rastergröße zu finden, die noch repräsentative Ergebnisse liefert und bei der gleichzeitig die Anzahl der Stichprobenpunkte minimiert wird, d.h. die Wirklichkeit, in diesem Fall das Grid mit einem 1x1m Raster, durch die Stichprobe noch annähernd relativ wiedergegeben wird.

Auffallend vor allen Dingen ist der große Unterschied in der Abnahme des Korrelationskoeffizienten [\(Abb. 29\)](#page-78-0). Bei einer heterogenen Befallssituation ist der Rückgang langsam und nicht sehr steil, es wird im Mittel noch ein Wert von über 0,8 mit einem 9x9m Raster bei der Stichprobe erreicht. Berücksichtigt man noch zusätzlich die Standardabweichung, liegt der Korrelationskoeffizient bei den elf getesteten Befallsszenarien mit einem 7x7m Raster immer über 0,8. Bei einem zufälligem Verteilungsmuster ist von Anfang an gleich ein starker Rückgang des Korrelationskoeffizienten zu beobachten und Werte über der gezogenen Grenze sind nur mit einem 2x2m Raster zu erreichen. Aber selbst bei einem 2x2m Raster konnte nicht in allen getesteten Fällen ein Korrelationskoeffizient von >0,8 festgestellt werden.

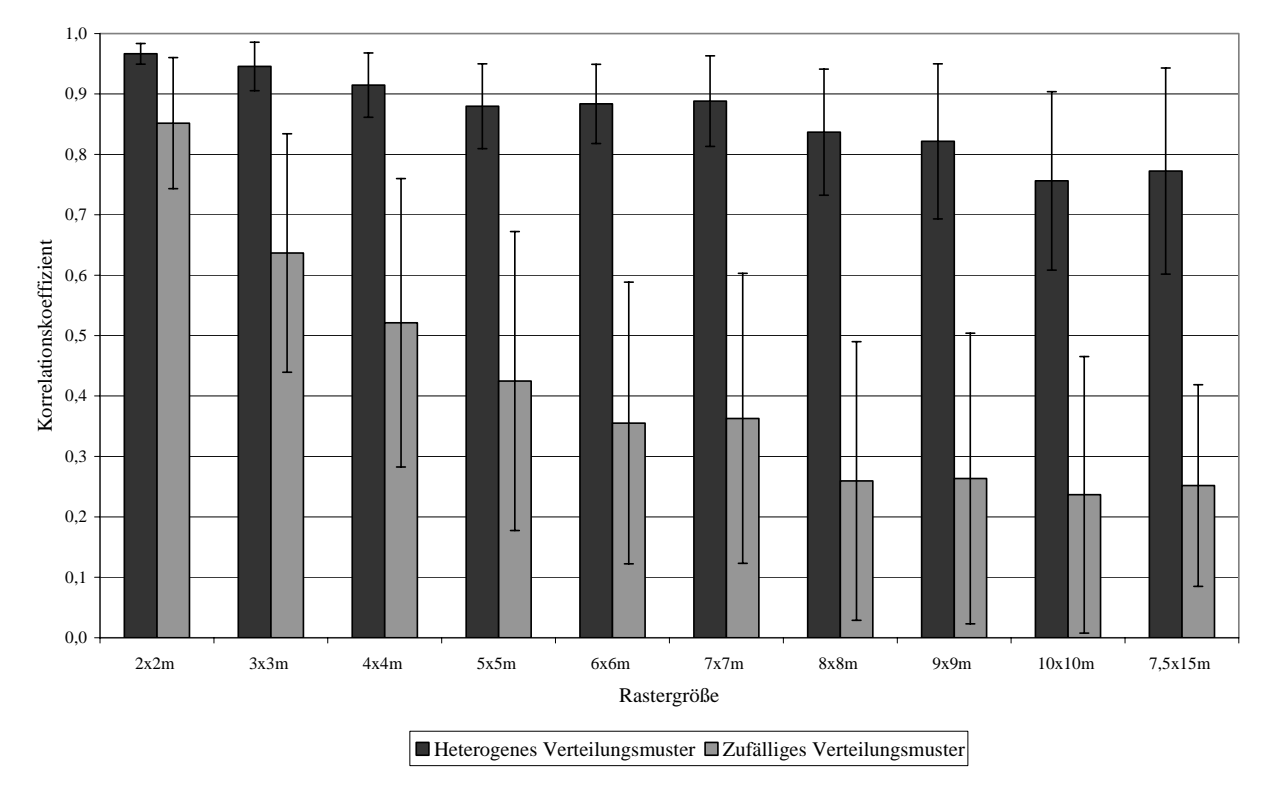

<span id="page-78-0"></span>**Abb. 29: Durchschnittliche Korrelationskoeffizienten und die Standardabweichungen bei Stichprobentests mit unterschiedlichen Rastergrößen bei heterogenen und zufälligen Verteilungsmustern** 

Die Tests mit den simulierten Daten kommen zu dem Ergebnis, dass bei einem heterogenen Verteilungsmuster der zu kartierenden Phänomene noch ein 10x10m Raster repräsentative Resultate liefert, bei einer zufälligen Verteilung dagegen nur ein 2x2m Raster. Die Ergebnisse sind überraschend, aber wahrscheinlich dadurch erklärbar, dass die Befallsnester bei der heterogenen Befallsverteilung so groß waren, dass sie noch durch die Raster erfasst werden konnten. Bei dem größten verwendeten Raster von 10x10m könnte theoretisch noch ein Infektionsherd von 14m Durchmesser übersehen werden (EVANS et al. 2002) (siehe Kap. 2.2.1.1). Bei einer zufälligen Verteilung der Krankheitssymptome kommt es recht selten zu einer Häufung oder Klumpung in einem eng abgegrenzten Raum, weswegen es selbst bei einem engmaschigen Stichprobenraster unwahrscheinlich ist, dass zufällig einer der Stichprobenpunkte mit Befall getroffen wird, so könnte z.B. auch bei einem 2x2m Raster ein 2,8m breites Befallsnest übersehen werden.

#### **3.2.1.2 Stichprobentests mit Vorgaben landwirtschaftlicher Expertensysteme**

Zur Untersuchung dieser Fragestellung werden in einem GIS zwei Gruppen von Daten generiert, bei denen zwei unterschiedliche Befallsszenarien mit *Blumeria graminis* in Winterweizen

simuliert werden. Die erste Gruppe umfasst elf heterogene Befallsszenarien, die zweite Gruppe elf zufällige Befallsverteilungen (vgl. Kap. 3.2.1). Jede Parzelle hat eine Größe von 1ha mit einer Seitenlänge von 100x100m. Als Datengrundlage und postulierte Grundgesamtheit liegen die Daten in einem 1x1m Punktraster vor, die Punktanzahl beträgt 10 000. Beide Befallsszenarien befinden sich zeitlich im BBCH-Stadium 45 und Winterweizen bedeckt die Flächen gleichmäßig. Beide Gruppen besitzen immer eine durchschnittliche Befallsstärke von 1,05%, die Befallshäufigkeit liegt bei der heterogenen Fläche bei 35%, bei der zufälligen bei 98%.

Bei dem Expertensystem wird mit der Stichprobenvorgabe gearbeitet, dass die Bonitur an mehreren Stellen des Schlages durchgeführt werden soll und eine Bekämpfungsschwelle von 2% Befallsstärke herrscht (http://www.proplantexpert.com 2005). Beim IPS-Modell Weizen Bayern sollen zur Bewertung 30 zufällig ausgewählte Pflanzen pro Parzelle herangezogen werden (SCHERER 1997). Die Bekämpfungsschwelle wird für die Befallshäufigkeit und die Befallsstärke angegeben, sie liegt im ersten Fall bei 60-80%, d.h. Anzahl befallener Pflanzen oder Pflanzenorgane in Prozent und im zweiten Fall bei 1% Befallsstärke, d.h. Anzahl der Erreger pro Blattetage (VERREET 1995).

Bei proPlant expert.com wird versucht, die Vorgabe durch die Nachahmung eines möglichen Laufweges des Probennehmers darzustellen, da keine genaue Angabe über den Ort der Stichprobe gemacht wird, sondern nur der Hinweis, dass die Bonitur an mehreren Stellen des Schlages vorgenommen werden soll. Im weiteren Verlauf des Kapitels wird diese Vorgabe als "unsystematisches" Stichprobenschema bezeichnet, da dem Anwender kein genaues Laufschema zum Bonitieren der Pflanzenkrankheit gegeben wird. Beim IPS-Modell Weizen Bayern werden die vorgegebenen 30 zufälligen Punkte anhand eines Zufallsgenerators ermittelt, da jedem Boniturpunkt eine Identifikationsnummer zugewiesen wird und somit eine eindeutige Zuordnung möglich ist. Dieses Vorgabe wird im weiteren Verlauf als "zufälliges" Stichprobenschema bezeichnet (siehe Anhang Abb. 4).

Die Boniturvorgaben werden auf die beiden virtuellen Versuchsparzellengruppen angewendet, indem entsprechende Stichprobenpunkte aus den vorhandenen herausgesucht werden und mit den erhobenen Befallsdaten an diesen Stichprobenpunkten die Befallsstärke für die Parzelle ermittelt wird. Anschließend wird der ermittelte Wert mit der Bekämpfungsschwelle der Expertensysteme und dem realen Befallswert der Parzelle verglichen.

Die Vorgaben der Expertensysteme werden auf jeder der zwei Parzellengruppe zehnmal mit variierenden Befallsmustern getestet. Dabei konnte festgestellt werden, dass bei einem "unsystematischen" Stichprobenschema im Durchschnitt in 65% der Fälle eine richtige Bekämpfungsschwellenaussage getroffen wird. Bei einem "zufälligen" Stichprobenschema treffen die Bekämpfungsschwellenaussagen bei der Bonitur auf Befallshäufigkeit zu 100% und bei der Bonitur auf Befallsstärke zu 65% zu. Grundsätzlich kann man aber sagen, dass die Treffsicherheit der vorgeschlagenen Empfehlungen eines landwirtschaftlichen Expertensystems nicht höher sein kann als die Zuverlässigkeit der Daten [\(Tab. 2\)](#page-80-0) (SPICKERMANN & PLÜMER 2003).

<span id="page-80-0"></span>**Tab. 2: Richtige Bekämpfungsschwellenaussagen bei simulierten Datensätzen (nach SPICKERMANN & PLÜMER 2003, verändert)** 

| <b>Richtige Bekämpfungs-</b><br>schwellenaussage [in %] | Bekämpfungsschwelle      | <b>Heterogenes Befallsmuster</b> | Zufälliges Befallsmuster |
|---------------------------------------------------------|--------------------------|----------------------------------|--------------------------|
| zufälliges                                              | 1% Befallsstärke         | 60                               | 70                       |
| Stichprobenschema<br>unsystematisches                   | 60-80% Befallshäufigkeit | 100                              | 100                      |
| Stichprobenschema                                       | 2% Befallsstärke         | 40                               | 90                       |

## **3.2.2 Stichprobentests mit simulierten Befallsszenarien auf realer**

## **Datengrundlage**

In [Abb. 31](#page-81-0) sind die Korrelationskoeffizienten und die Standardabweichungen der Tests mit den simulierten Befallsszenarien dargestellt. Die Daten wurden ausgehend von einem der Datensätze des Jahr 2004 entwickelt, indem von den 60 Stichprobenpunkten in einem 9x9m Raster immer zufällig zehn Punkte ausgewählt wurden [\(Abb. 30\)](#page-81-1). Ausgehend von diesen zehn Stichprobenpunkten wurde erneut ein Grid interpoliert und dieses in ein 1x1m Point Feature umgewandelt. Entsprechend den Stichprobenvorgaben konnten aus dieser Grundgesamtheit der Punkte die entsprechenden Stichproben gezogen werden. Diese Punkte dienten wiederum als Grundlage für die Interpolation eines Grids. Der Vergleich zwischen diesem Grid und dem Ursprungsgrid verlief nach dem im Kap. 2.3.1.4 beschriebenen Prinzip.

Insgesamt wurden aus der einen realen Befallssituation zehn neue Befallsszenarien generiert. Die Wiederholungen wurden durchgeführt, um zufällig auftretende Korrelationen auszuschließen und um ein Maß für die Spannbreite der auftretenden Korrelationskoeffizienten zeigen zu können, die z.T. beträchtlich war (siehe [Abb. 31](#page-81-0) z.B. beim Verfahren "ZEPP-Vorgaben"). Wie aus der Auflistung der Korrelationskoeffizienten ersichtlich, konnte noch mit einem 10x10m Raster im Mittel ein repräsentatives Ergebnis erreicht werden, d.h. ein Korrelationskoeffizient  $>0.8$ . Eventuell könnte auch mit einem  $12x12m$  Raster ebenfalls noch repräsentative Ergebnisse erzielt werden, im Mittel lag der Wert bei 0,79, es bleibt abzuwarten, welcher Wert sich ergeben würde, wenn die Messreihe an Umfang gewinnen würde.

<span id="page-81-1"></span>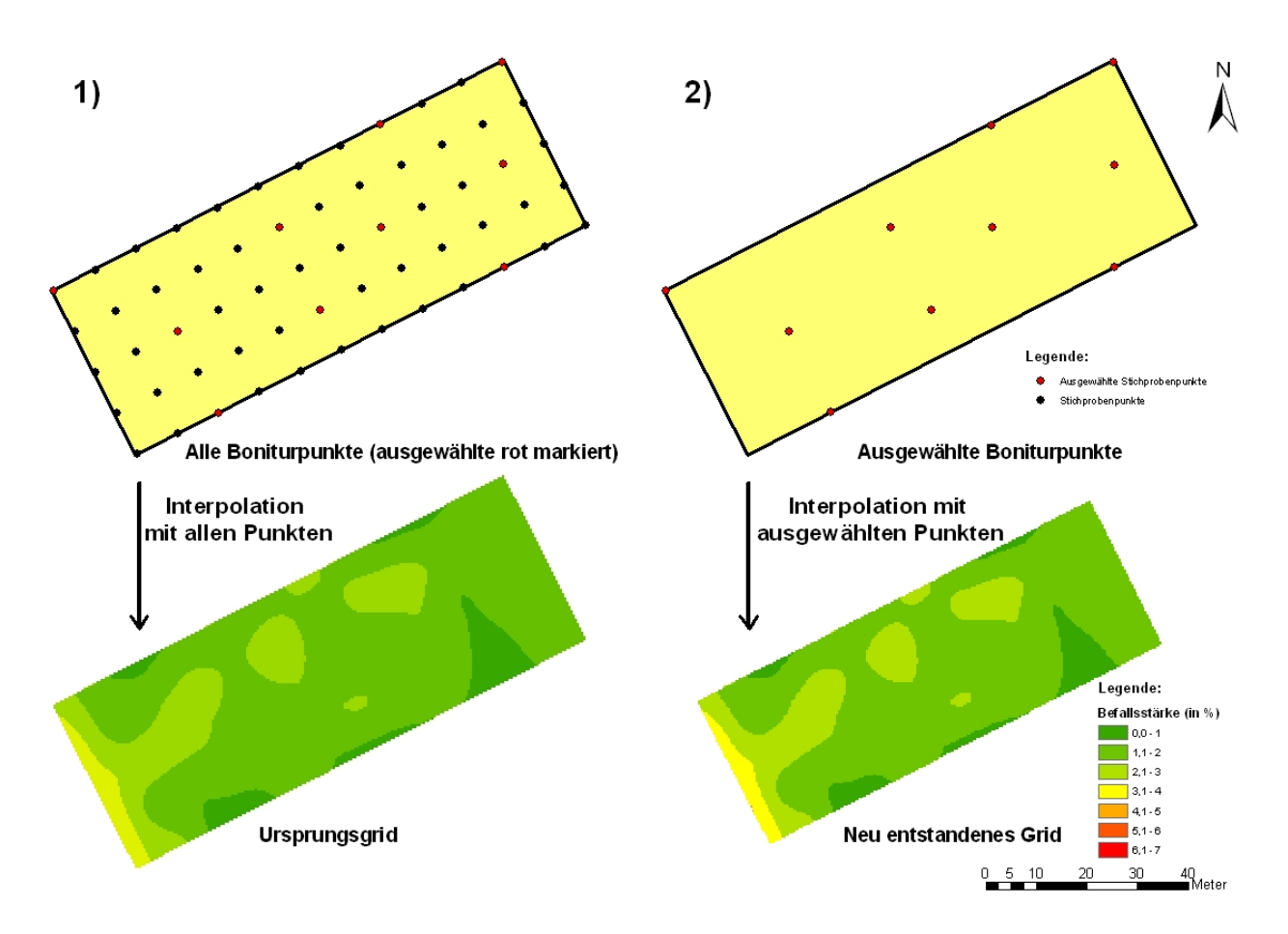

**Abb. 30: Methodik der Erstellung von neuen Grids für Simulationstests** 

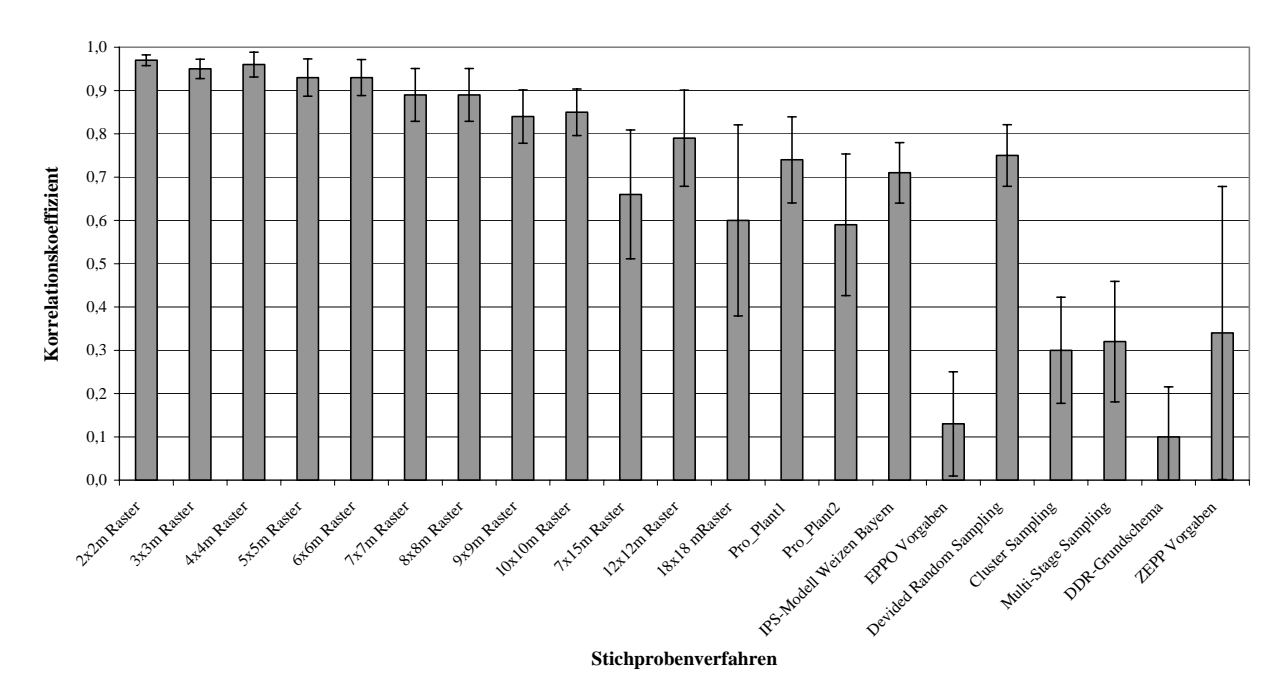

<span id="page-81-0"></span>**Abb.** 31: Durchschnittliche Korrelationskoeffizienten und die Standardabweichungen bei **St e ichprobentests mit simulierten Befallsszenarien auf realer Datengrundlag**

#### **3.2.3 Stichprobentests mit realen Befallsszenarien**

In den folgenden Kapiteln werden die vorgestellten Stichprobenverfahren auf den insgesamt vier Versuchsflächen der Jahre 2003 und 2004 getestet. Dadurch sollen die gewonnenen Erkenntnisse aus den Tests mit simulierten Daten anhand von Befallswerten aus der Realität validiert werden. Zuerst werden die Stichprobenvorgaben von landwirtschaftlichen Expertensystemen daraufhin überprüft, ob sie richtige Aussagen bezüglich der Bekämpfungsschwelle machen, was für die weiteren Empfehlungen der Systeme von immenser Bedeutung ist. Die Repräsentativität der Ergebnisse im Sinne einer guten räumlichen Wiedergabe der Befallsmuster steht hier noch nicht im Vordergrund, da die Expertensysteme bei ihren Bekämpfungsschwellen mit Durchschnittswerten für die Befallsstärke oder die Befallshäufigkeit der Gesamtfläche arbeiten. Beim Precision Farming sind präzise Informationen über die landwirtschaftlichen Flächen nötig, um auch im Sinne einer teilflächenspezifischen Bewirtschaftung Teilbereiche abgrenzen zu können, in denen z.B. ein höherer Befall mit Pflanzenkrankheiten vorherrscht als in anderen Bereichen. Die Stichprobentests mit verschiedenen Verfahren zielen auf diese Fragestellung ab. Welches dieser Verfahren liefert die beste räumliche Wiedergabe der Befallsmuster und minimiert gleichzeitig den Arbeitsaufwand, d.h. den Umfang der Stichprobe? Um diese Frage beantworten zu können, wird das Korrelationsprinzip bei Grids herangezogen (siehe Kap. 2.3.1.4), es klärt anhand eines Korrelationskoeffizienten, wie ähnlich sich die räumlichen Verteilungsmuster von zwei Grids sind.

## **3.2.3.1 Stichprobentests mit den Vorgaben von landwirtschaftlichen Expertensystemen**

Die Stichprobenvorgaben von proPlant expert.com und IPS-Modell Weizen Bayern wurden auf den Versuchsflächen der Jahre 2003 und 2004 bei jedem erfassten Stadium getestet, um herauszufinden, wie genau die Stichproben sind und ob eine richtige Aussage zur Bekämpfungsschwelle gemacht wird. Das Überschreiten der Bekämpfungsschwelle ist ein wichtiger Faktor bei den Expertensystemen auf dem Weg zu einer speziellen Empfehlung zur Anwendung von PSM. Wie bei SPICKERMANN & PLÜMER (2003) festgestellt wurde, besteht die Gefahr, dass die reale Befallsstärke einer Fläche durch eine Stichprobe nicht richtig wiedergegeben wird und somit das System eine Prognose tätigt, die auf einer falsch eingeschätzten Befallssituation beruht. Dies birgt für den Landwirt die Gefahr von erheblichen finanziellen Einbußen (siehe Kap. 3.7.3).

Die Stichprobenvorgaben wurden entsprechend der Vorgaben für die zu bonitierende Pflanzenkrankheit durchgeführt. Als Datenbasis dienten 1x1m Punkteraster, die aus den Felddaten gewonnen wurden, indem aus den Daten der 6x6m bzw. 9x9m Raster Grids interpoliert und aus diesen wiederum Point Feature in einem 1x1m Raster erstellt wurden. Aus dieser Grundgesamtheit wurden die entsprechenden Punkte ausgewählt und dann der gesuchte Wert der durchschnittlichen Befallsstärke oder die Befallshäufigkeit berechnet. Um eine statistische Absicherung der Ergebnisse zu erhalten, wurden die Stichprobenvorgaben in 30 Wiederholungen pro Fläche, Zeitpunkt und zu bonitierende Pflanzenkrankheit durchgeführt. Anhand der realen durchschnittlichen Befallsstärken und Befallshäufigkeiten konnte ermittelt werden, bei welchen Flächen gemäß der vorgegebenen Werte der Bekämpfungsschwellenwert über- oder unterschritten wird. Verglichen mit den Daten aus den Stichprobentests konnte dann für jede Fläche, jeden Zeitpunkt und jedes Stichprobenverfahren der prozentuale Wert für eine richtige Bekämpfungsschwellenaussage bestimmt werden [\(Tab. 3](#page-83-0) und [Tab. 4\)](#page-84-0).

<span id="page-83-0"></span>**Tab. 3: Richtige Bekämpfungsschwellenaussagen für die aufgetretenen Pflanzenkrankheiten auf den Versuchsflächen im Jahr 2003** 

|                    | Richtige Bekämpfungsschwellenaussagen<br>[in %] bei proPlant expert.com |                                |              |                   |              | Richtige Bekämpfungsschwellenaussagen<br>[in %] bei IPS-Modell Weizen Bayern |              |                   |
|--------------------|-------------------------------------------------------------------------|--------------------------------|--------------|-------------------|--------------|------------------------------------------------------------------------------|--------------|-------------------|
|                    |                                                                         | $\overline{Puccinia$ recondita |              | Blumeria graminis |              | Puccinia recondita                                                           |              | Blumeria graminis |
|                    | 1. Versuchs-                                                            | 2. Versuchs-                   | 1. Versuchs- | 2. Versuchs-      | 1. Versuchs- | 2. Versuchs-                                                                 | 1. Versuchs- | 2. Versuchs-      |
|                    | fläche                                                                  | fläche                         | fläche       | fläche            | fläche       | fläche                                                                       | fläche       | fläche            |
| <b>BBCH37</b>      | 100                                                                     | 100                            | 100          | 100               | 100          | 100                                                                          | 100          | 90                |
| <b>BBCH 49</b>     | 100                                                                     | 100                            | 100          | 100               | 100          | 100                                                                          | 100          | 100               |
| <b>BBCH 65</b>     | 100                                                                     | 100                            | 57           | 87                | 100          | 100                                                                          | 87           | 77                |
| BBCH <sub>73</sub> | 100                                                                     | 100                            | 80           | 100               | 100          | 100                                                                          | 70           | 97                |

Es überraschend nicht, dass mit der Stichprobenvorgabe von proPlant expert.com für *Puccinia recondita* (Zufallsstichprobe mit zehn Pflanzen) und der Vorgabe für die Bekämpfungsschwelle, dass eine Fläche als flächendeckend befallen gilt, wenn eine der zehn Stichproben Braunrostsymptome aufweist, fast immer richtige Bekämpfungsschwellenaussagen getroffen werden. Hier erfolgt die Stichprobe grundsätzlich nicht nach der Befallsstärke, sondern nach der Befallshäufigkeit.

Die Ausnahme bildet die 2. Versuchsfläche im Jahr 2004 beim BBCH-Stadium 32 [\(Tab. 4\)](#page-84-0), hier werden nur 50% richtige Bekämpfungsschwellenaussagen getroffen, was aber an der extrem geringen durchschnittlichen Befallsstärke von <1% liegt.

Für den Erreger *Blumeria graminis* sehen die Werte bei proPlant expert.com anders aus. Hier wird ebenfalls mit einem Zufallsstichprobeumfang von zehn Stichprobenpunkten gearbeitet, der Bekämpfungsschwellenwert ist allerdings anders definiert: es wird auf eine Befallsstärke >2% und nicht auf Befallshäufigkeit bonitiert. So kann es passieren, dass in mehreren Fällen nicht immer die richtige Bekämpfungsschwellenaussage getroffen wird, die mittlere "Trefferquote" liegt für das Jahr 2003 bei 90% und bei 99% im Jahr 2004.

Das IPS-Modell Weizen Bayern erreicht für *Puccinia recondita* durchweg die höchsten Ergebnisse, nur im Jahr 2004 auf der 1. Versuchsfläche zu BBCH 32 werden nur 97% richtige Bekämpfungsschwellenaussagen gemacht. Der Stichprobenumfang beträgt 40, genommen an vier zufällig ausgewählten Stellen des Schlages an zehn Pflanzen in der fortlaufenden Drillreihe mit einer Bekämpfungsschwelle von 30% Befallshäufigkeit. Nur in einem von insgesamt 120 Fällen wurde eine falsche Aussage zur Bekämpfungsschwelle getroffen.

Für *Blumeria graminis* gelten die gleichen Stichprobenvorgaben, der Unterschied liegt in der Bekämpfungsschwelle von 60% Befallshäufigkeit. Im Versuchsjahr 2003 konnten auf den Flächen bei der Bonitur in einem 6x6m Raster stark variierende Befallshäufigkeiten festgestellt werden, die Werte lagen zwischen 22,5% und 100%. Im Durchschnitt erreichte das IPS-Modell Weizen Bayern im Jahr 2003 90% richtige Bekämpfungsschwellenaussagen. Für das Jahr 2004 stellt sich die Situation einfacher dar, da bis auf das BBCH-Stadium 75 auf der 1. Versuchsfläche immer 100% Befallshäufigkeit beim Mehltau festzustellen war, mit einer Ausnahme von 87%. So kann erwartungsgemäß ein Durchschnitt von 100% richtigen Bekämpfungsschwellenaussagen für 2004 vermerkt werden.

|                | Richtige Bekämpfungsschwellenaussagen<br>[in %] bei proPlant expert.com |                    |              |                   |              | Richtige Bekämpfungsschwellenaussagen<br>[in %] bei IPS-Modell Weizen Bavern |                   |              |
|----------------|-------------------------------------------------------------------------|--------------------|--------------|-------------------|--------------|------------------------------------------------------------------------------|-------------------|--------------|
|                |                                                                         | Puccinia recondita |              | Blumeria graminis |              | Puccinia recondita                                                           | Blumeria graminis |              |
|                | 1. Versuchs-                                                            | 2. Versuchs-       | 1. Versuchs- | 2. Versuchs-      | 1. Versuchs- | 2. Versuchs-                                                                 | 1. Versuchs-      | 2. Versuchs- |
|                | fläche                                                                  | fläche             | fläche       | fläche            | fläche       | fläche                                                                       | fläche            | fläche       |
| <b>BBCH 30</b> | ∗                                                                       | $\ast$             | 100          | 97                | *            | $\ast$                                                                       | 100               | 100          |
| <b>BBCH32</b>  | 100                                                                     | 50                 | 100          | 97                | 97           | 100                                                                          | 100               | 100          |
| <b>BBCH 45</b> | 100                                                                     | 100                | 100          | 100               | 100          | 100                                                                          | 100               | 100          |
| <b>BBCH 65</b> | 100                                                                     | 100                | 100          | 100               | 100          | 100                                                                          | 100               | 100          |
| <b>BBCH75</b>  | 100                                                                     | 100                | 100          | 100               | 100          | 100                                                                          | 100               | 100          |

<span id="page-84-0"></span>**Tab. 4: Richtige Bekämpfungsschwellenaussagen für die aufgetretenen Pflanzenkrankheiten auf den Versuchsflächen im Jahr 2004** 

Eine vergleichende Bewertung der Stichprobenvorgaben der landwirtschaftlichen Expertensysteme ist schwierig, da eine richtige Aussage zur Bekämpfungsschwelle extrem vom vorliegenden Datensatz abhängt, d.h. der realen Befallssituation im Feld. Ist die Situation eindeutig, wird auch ein schlechtes Stichprobenverfahren gute Ergebnisse liefern. Viele Befallsszenarien mit durchschnittlichen Befallsstärken und Befallshäufigkeiten im Bereich der jeweiligen Bekämpfungsschwellen wären für eine abschließende Qualitätsbewertung von Vorteil.

Grundsätzlich wurde festgestellt, dass bessere Ergebnisse erreicht werden, wenn die Bekämpfungsschwelle auf die Befallshäufigkeit der Pflanzenkrankheit ausgerichtet ist und nicht auf die Befallsstärke (siehe Kap. 3.2.1.2). Dies ermöglicht jedoch keine Bewertung der Stichprobenverfahren, sondern lediglich eine Bewertung der Art der Bekämpfungsschwelle. Vergleicht man die Durchschnittswerte von allen proPlant expert.com Fällen mit dem Durchschnittswert von allen IPS-Modell Weizen Bayern Fällen, so ist kein signifikanter Unterschied auszumachen (96% richtige Bekämpfungsschwellenaussagen bei proPlant expert.com zu 97% richtige Bekämpfungsschwellenaussagen beim IPS-Modell Weizen Bayern).

### **3.2.3.2 Ergebnisse der Stichprobentests für die Versuchsflächen im Jahr 2003**

Um die Frage zu klären, welches Stichprobenverfahren die räumlichen Verteilungsmuster von Pflanzenkrankheitsbefall am besten darstellen kann, wurden die Befallssituationen von allen aufgetretenen Pflanzenkrankheiten in jedem erhobenen BBCH-Stadium mit allen Stichprobenverfahren getestet. Die Datengrundlage wurde nach dem im Kap. 2.3.1.4 beschriebenen Verfahren erstellt. In [Abb. 32](#page-86-0) sind die gemittelten Korrelationskoeffizienten mit den Standardabweichungen der einzelnen Stichprobenverfahren für die 1. Versuchsfläche mit *Blumeria graminis* Befall dargestellt, in [Tab. 5](#page-86-1) die einzelnen Korrelationskoeffizienten für jedes Entwicklungsstadium. Die restlichen Abbildungen und Tabellen zu anderen Krankheiten auf beiden Flächen sind dem Anhang zu entnehmen (Anhang Abb. 5 bis Anhang Abb. 7 und Anhang Tab. 1 bis Anhang Tab. 3), die Ergebnisse sind in [Tab. 6](#page-87-0) zusammengefasst. Es erfolgt eine gruppierte Darstellung der Stichprobenverfahren, zuerst die gleichmäßigen Raster, dann die Vorgaben von landwirtschaftlichen Expertensystemen, danach die Vorgaben von Prognosemodellen und als letztes die Vorgaben von grundsätzlichen Stichprobenverfahren, getrennt dargestellt für jede Krankheit auf jeder Fläche. Es werden die Verfahren aufgeführt, mit denen mindestens in einem Fall während der Vegetationsperiode ein repräsentatives Ergebnis erreicht werden konnte.

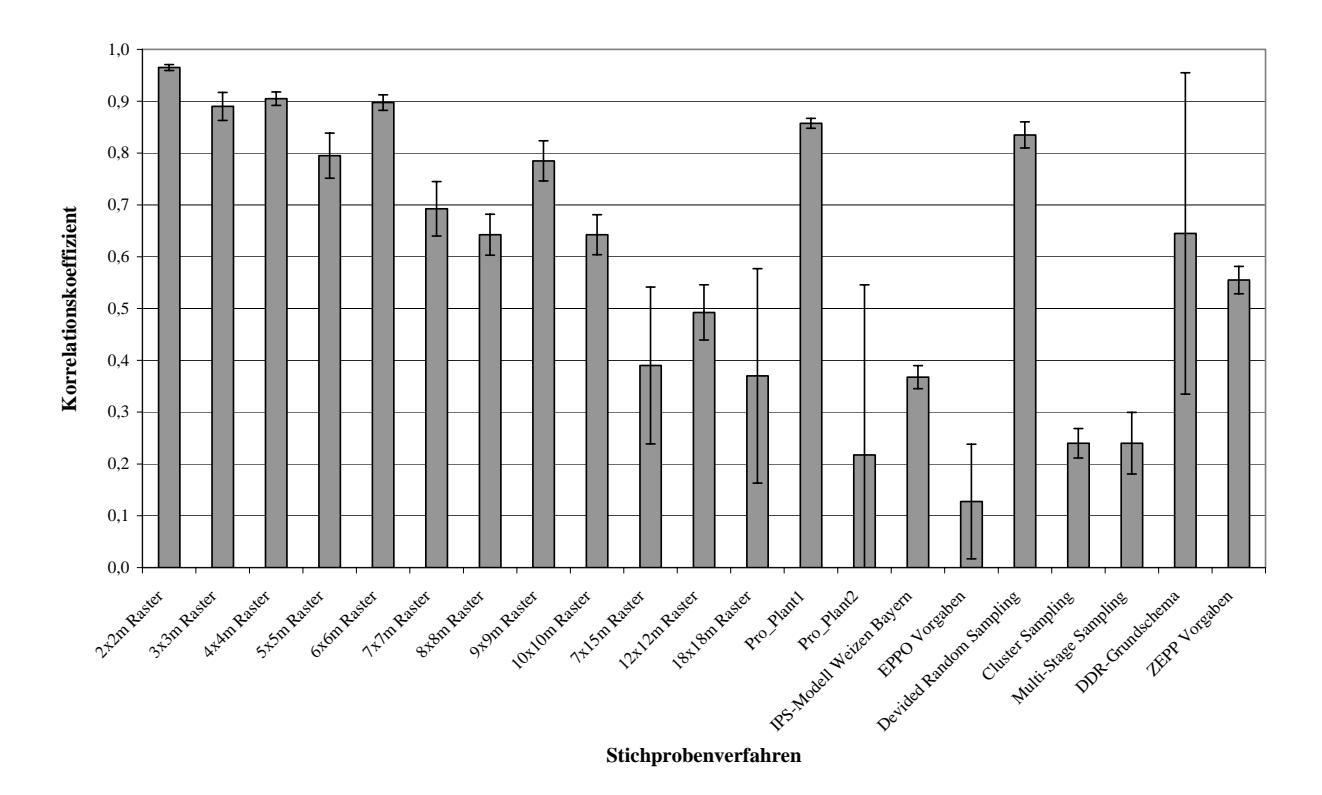

<span id="page-86-0"></span>**Abb. 32: Durchschnittliche Korrelationskoeffizienten mit Standardabweichungen bei Stichprobentests auf der 1. Versuchsfläche im Jahr 2003 bei** *Blumeria graminis*

| 1. Fläche                      | Blumeria graminis<br><b>BBCH</b> Stadium |                |                |               |  |
|--------------------------------|------------------------------------------|----------------|----------------|---------------|--|
| Verfahren                      | <b>BBCH 37</b>                           | <b>BBCH 49</b> | <b>BBCH 65</b> | <b>BBCH73</b> |  |
| 2x2m Raster                    | 0,97                                     | 0,96           | 0,96           | 0,97          |  |
| 3x3m Raster                    | 0,93                                     | 0,88           | 0,87           | 0,88          |  |
| 4x4m Raster                    | 0,92                                     | 0,90           | 0,89           | 0,91          |  |
| 5x5 m Raster                   | 0,86                                     | 0,78           | 0,77           | 0,77          |  |
| 6x6m Raster                    | 0,91                                     | 0,89           | 0,88           | 0,91          |  |
| 7x7m Raster                    | 0,77                                     | 0,68           | 0,66           | 0,66          |  |
| 8x8m Raster                    | 0,70                                     | 0,63           | 0,63           | 0,61          |  |
| 9x9m Raster                    | 0,84                                     | 0,77           | 0,75           | 0,78          |  |
| 10x10m Raster                  | 0,70                                     | 0,63           | 0,62           | 0,62          |  |
| 12x12m Raster                  | 0,57                                     | 0,47           | 0,48           | 0,45          |  |
| 18x18m Raster                  | 0,06                                     | 0,47           | 0,46           | 0,49          |  |
| 7x15m Raster                   | 0,61                                     | 0,32           | 0,36           | 0,27          |  |
| Pro_Plant1                     | 0,87                                     | 0,85           | 0,85           | 0,86          |  |
| Pro_Plant2                     | 0,71                                     | 0,05           | 0,05           | 0,06          |  |
| IPS-Modell Weizen Bayern       | 0,34                                     | 0,36           | 0,38           | 0,39          |  |
| EPPO Vorgaben                  | 0,16                                     | 0,04           | 0,04           | 0,27          |  |
| <b>Devided Random Sampling</b> | 0,87                                     | 0,83           | 0,81           | 0,83          |  |
| <b>Cluster Sampling</b>        | 0,22                                     | 0,24           | 0,28           | 0,22          |  |
| Multi-Stage Sampling           | 0,32                                     | 0,20           | 0,25           | 0,19          |  |
| DDR-Grundschema                | 0,18                                     | 0,79           | 0,81           | 0,80          |  |
| <b>ZEPP</b> Vorgaben           | 0,59                                     | 0,53           | 0,56           | 0,54          |  |

<span id="page-86-1"></span>**Tab. 5: Korrelationskoeffizienten für die Stichprobentests mit verschiedenen Stichprobenverfahren für die 1. Versuchsfläche im Jahr 2003 bei** *Blumeria graminis* **(farbig markiert sind die Koeffizienten für eine sehr starke Korrelation)** 

Es fällt auf, dass bei drei von vier Gruppen von Stichprobenverfahren durchweg repräsentative Ergebnisse erzielt werden können, die Ausnahme bilden die Verfahren von Prognosemodellen. Bei den gleichmäßigen Rastern konnte noch mit einem 9x9m Raster ein Wert >0,8 erreicht werden, in einem Fall sogar mit einem 10x10m Raster. Mit der proPlant expert.com Variante 1 (30 Zufallsstichproben) konnten immer repräsentative Ergebnisse erzielt werden, in einem Fall konnte auch mit der Stichprobenvorgabe vom IPS-Modell Weizen Bayern (an vier Stellen in der fortlaufenden Drillreihe zehn Pflanzen) eine sehr starke Korrelation berechnet werden. Mit dem grundsätzlichen Stichprobenverfahren "Devided Random Sampling" (siehe Kap. 2.2.1.4) können ebenfalls auf jeder Fläche sehr starke Korrelationen zwischen den Grundgrids und den neu interpolierten Grid festgestellt werden.

<span id="page-87-0"></span>Tab. 6: Übersicht über die repräsentativen Stichprobenverfahren (Korrelationskoeffizienten >0,8) **auf den Versuchsflächen im Jahr 2003** 

| Stichprobenverfahren /<br><b>Repräsentative Stichprobe</b> | gleichmäßige Raster | <b>Landwirtschaftliche</b><br><b>Expertensysteme</b> | Prognosemodelle | Grundsätzliche<br>Stichprobenverfahren |
|------------------------------------------------------------|---------------------|------------------------------------------------------|-----------------|----------------------------------------|
| Blumeria graminis auf 1. Fläche                            | 9x9m                | Pro Plant1                                           | $*$             | Devided<br>Random Sampling             |
| <i>Puccinia recondita</i> auf 1. Fläche                    | 9x9m                | Pro Plant1                                           | $*$             | Devided<br>Random Sampling             |
| Blumeria graminis auf 2. Fläche                            | 9x9m                | Pro Plant1/<br><b>IPS-Modell</b>                     | *               | Devided<br>Random Sampling             |
| <i>Puccinia recondita</i> auf 2. Fläche                    | 10x10m              | Pro Plant1                                           | *               | Devided<br>Random Sampling             |

Dieses gute Ergebnis kann durch das Verteilungsmuster der Pflanzenkrankheiten über die Vegetationsperiode erklärt werden, da nur zwei grundsätzliche Verteilungsszenarien zu beobachten sind. Entweder es herrscht so gut wie kein Befall vor, allenfalls bei *Blumeria graminis* in der nordwestlichen Randlage, oder die Versuchsparzellen sind flächendeckend mit Symptomen bedeckt, z.B. bei *Puccinia recondita*. Das hat zur Folge, dass die Stichprobenverfahren entweder ein Nichtbefallsmuster zeigen oder ein sehr starkes Befallsmuster. In beiden Fällen deckt sich das sehr gut mit der ursprünglichen Befallssituation.

#### **3.2.3.3 Ergebnisse der Stichprobentests für die Versuchsflächen im Jahr 2004**

Etwas anderes präsentiert sich die Situation bei den Stichprobentests auf den Versuchsflächen des Jahres 2004. Stellvertretend sind in [Abb. 33](#page-88-0) die durchschnittlichen Korrelationskoeffizienten mit den Standardabweichungen für die gesamte Vegetationsperiode

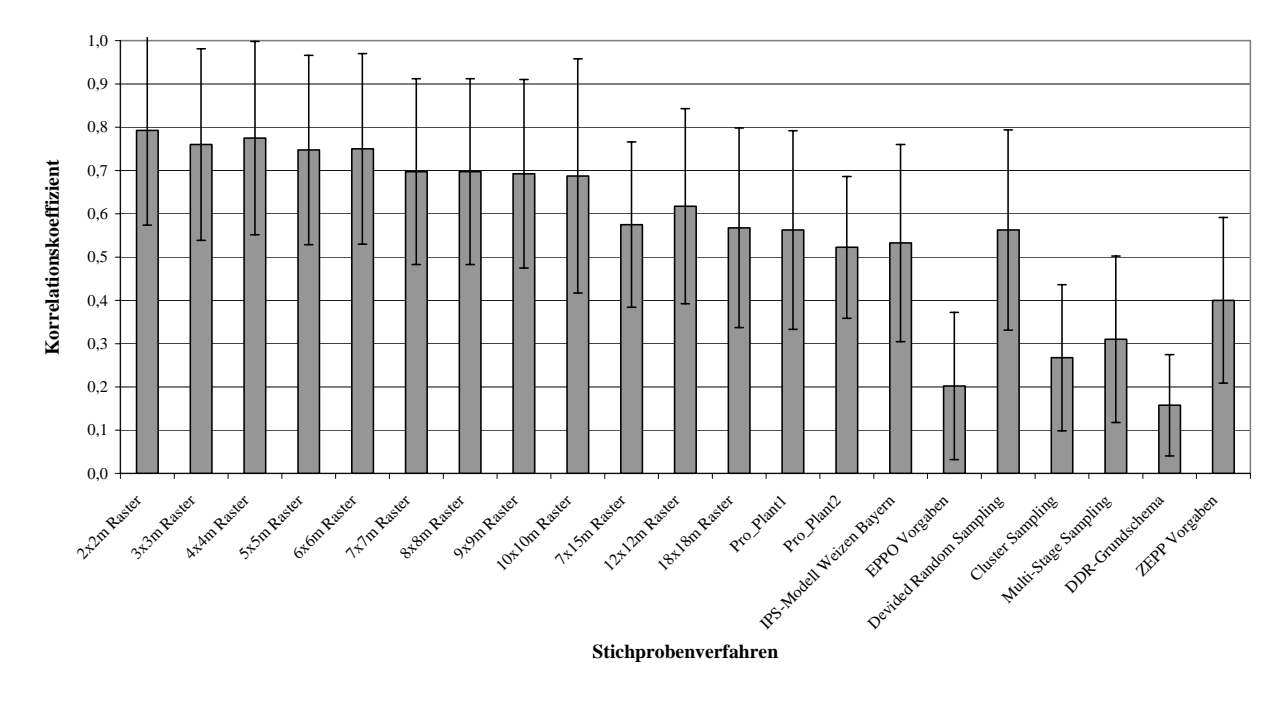

<span id="page-88-0"></span>**Abb. 33: Durchschnittliche Korrelationskoeffizienten mit Standardabweichungen bei Stichprobentests auf der 1. Versuchsfläche im Jahr 2004 bei** *Puccinia recondita*

| 1. Fläche                | Puccinia recondita<br><b>BBCH</b> Stadium |                |                |                |                |
|--------------------------|-------------------------------------------|----------------|----------------|----------------|----------------|
| Verfahren                | <b>BBCH 30</b>                            | <b>BBCH 32</b> | <b>BBCH 45</b> | <b>BBCH 65</b> | <b>BBCH 75</b> |
| 2x2m Raster              | *                                         | 0,42           | 0,95           | 0,85           | 0,95           |
| 3x3m Raster              | *                                         | 0,38           | 0,92           | 0,84           | 0,90           |
| 4x4m Raster              | *                                         | 0,39           | 0,93           | 0,87           | 0,91           |
| 5x5 m Raster             | *                                         | 0,37           | 0,90           | 0,87           | 0,85           |
| 6x6m Raster              | *                                         | 0,37           | 0,90           | 0,85           | 0,88           |
| 7x7m Raster              | *                                         | 0,33           | 0,86           | 0,83           | 0,77           |
| 8x8m Raster              | *                                         | 0,33           | 0,86           | 0,83           | 0,77           |
| 9x9m Raster              | *                                         | 0,32           | 0,85           | 0,84           | 0,76           |
| 10x10m Raster            | *                                         | 0,22           | 0,87           | 0,83           | 0,83           |
| 12x12m Raster            | *                                         | 0,24           | 0,80           | 0,78           | 0,65           |
| 18x18m Raster            | *                                         | 0,23           | 0,80           | 0,76           | 0,48           |
| 7x15m Raster             | *                                         | 0,29           | 0,79           | 0,70           | 0,52           |
| Pro_Plant1               | *                                         | 0,20           | 0,77           | 0,75           | 0,53           |
| Pro_Plant2               | *                                         | 0,25           | 0,64           | 0,66           | 0,54           |
| IPS-Modell Weizen Bayern | *                                         | 0,16           | 0,77           | 0,64           | 0,56           |
| EPPO Vorgaben            | *                                         | 0,06           | 0,40           | 0,34           | 0,01           |
| Devided Random Sampling  | *                                         | 0,17           | 0,75           | 0,71           | 0,62           |
| <b>Cluster Sampling</b>  | *                                         | 0,07           | 0,28           | 0,53           | 0,19           |
| Multi-Stage Sampling     | *                                         | 0,05           | 0,50           | 0,49           | 0,20           |
| DDR-Grundschema          | *                                         | 0,08           | 0,30           | 0,24           | 0,01           |
| <b>ZEPP Vorgaben</b>     | *                                         | 0,12           | 0,64           | 0,49           | 0,35           |

<span id="page-88-1"></span>**Tab.** 7: Korrelationskoeffizienten für die Stichprobentests mit verschiedenen Stichprobenverfahren **f ür die 1. Versuchsfläche im Jahr 2004 bei** *Puccinia recondita* **(farbig markiert sind die Koeffizienten für eine sehr starke Korrelation)** 

und in [Tab.](#page-88-1) 7 alle Korrelationskoeffizienten für die 1. Versuchsfläche des Jahres 2004 für den Befall mit *Puccinia recondita* aufgeführt. Für die restlichen Pflanzenkrankheiten und Flächen sei auf den Anhang verwiesen (Anhang Abb. 8 bis Anhang Abb. 10 und Anhang Tab. 4 bis Anhang Tab. 6).

<span id="page-89-0"></span>**auf den Versuchsflächen im Jahr 2004 Tab. 8: Übersicht über die repräsentativen Stichprobenverfahren (Korrelationskoeffizienten >0,8)** 

| Stichprobenverfahren /<br><b>Repräsentative Stichprobe</b> | gleichmäßige Raster | <b>Landwirtschaftliche</b><br><b>Expertensysteme</b> | Prognosemodelle | Grundsätzliche<br>Stichprobenverfahren |
|------------------------------------------------------------|---------------------|------------------------------------------------------|-----------------|----------------------------------------|
| Blumeria graminis auf 1. Fläche                            | 10x10m              |                                                      | *               | *                                      |
| <i>Puccinia recondita</i> auf 1. Fläche                    | 18x18m              | *                                                    | *               | $*$                                    |
| Blumeria graminis auf 2. Fläche                            | 10x10m              | *                                                    | *               | $*$                                    |
| <i>Puccinia recondita</i> auf 2. Fläche                    | 7x15m               | *                                                    | *               | Devided<br>Random Sampling             |

berblick des Jahres 2003 ist, dass nur mit der Stichprobenverfahrengruppe, die mit Ü gleichmäßigen Rastern die Fläche beprobt, für jede Fläche und Krankheit mindestens einmal in In [Tab. 8](#page-89-0) werden die Ergebnisse der Versuche zusammengefasst. Auffallend im Vergleich zum der Entwicklung des Winterweizens repräsentative Ergebnisse erreicht werden konnten. Ansonsten gelingt das nur einmal dem Verfahren "Devided Random Sampling" auf der 2. Versuchsfläche bei einem Befall mit *Puccinia recondita*. Mit den Vorgaben von landwirtschaftlichen Expertensystemen und mit den Vorgaben von Prognosemodellen konnte in keinem Fall ein Korrelationskoeffizient >0,8 erreicht werden. Im Vergleich zu 2003 mit Rastern mit größeren Abständen zwischen Stichprobenpunkten noch repräsentative Ergebnisse erreicht werden können. Trat im Jahr 2003 nur einmal ein 10x10m Raster als maximales Messraster auf, so verbreitert sich das Raster im Jahr 2004 auf ein 18x18m Raster. Dies liegt sicherlich an den etwas anderen räumlichen Verteilungsmustern des Jahres 2004. Der Echte Mehltau ist nicht wie im Jahr 2003 hauptsächlich am nordöstlichen Rand zu finden, sondern zeigt auch ein sehr differenziertes Verbreitungsmuster, d.h. auf beiden Versuchsflächen treten zerstreut einzelne Infektionsherde auf. Diese werden in Abhängigkeit von ihrem Durchmesser von den gleichmäßigen Rastern erfasst (siehe Kap. 2.2.1.1), aber es kann beispielsweise bei einer Zufallsstichprobe dazu führen, dass kein Stichprobenpunkt eines der Nester trifft und somit das wiedergegebene Verbreitungsmuster nicht der Realität entspricht. Man muss beim Vergleich der Jahre auch beachten, dass die 2. Versuchsfläche des Jahres 2004 betriebsüblich mit PSM behandelt wurde und sich deswegen auf dieser Fläche nur wenig bis gar kein Befall mit Pflanzenkrankheiten beobachtet werden konnte. Die festzustellenden, sehr verstreuten Verteilungsmuster wie bei *Blumeria graminis* oder das minimale Auftreten von *Puccinia recondita* können mit gleichmäßigen Rastern repräsentativ wiedergegeben werden. Anderen Stichprobenverfahren gelingt dies nur in Ausnahmefällen.

Zusammengefasst kann festgehalten werden, dass man nach dem Stichprobenverfahren, die mit der Berechnung eines Korrelationskoeffizienten ausgewertet wurden, mit einem Stichprobenraster von maximal 9x9m ein repräsentatives Ergebnis erreichen kann und somit die Verbreitungsmuster der auftretenden Pflanzenkrankheiten der Realität entsprechend wiedergegeben werden.

#### **3.3 Variogrammanalyse**

Das Erstellen eines Variogramms ermöglicht die Analyse der räumlichen Zusammenhänge zwischen den Punkten einer Stichprobe. In den folgenden zwei Kapiteln wird eine Variogrammanalyse für jeden Stichprobenzeitpunkt, jede Fläche und Krankheit auf den Versuchsflächen der Jahre 2003 und 2004 durchgeführt. Aus einem Variogramm können verschiedene Parameter abgelesen werden, die Rückschlüsse auf das räumliche Verbreitungsmuster der Pflanzenkrankheit zulassen. Die Range, als der Parameter, der die Grenze des räumlichen Zusammenhangs zwischen Stichprobenpunkten beschreibt, variiert zwischen den Pflanzenkrankheiten, aber auch zwischen den Jahren. Für das Jahr 2003 liegen die Range-Durchschnittswerte bei den aufgetretenen Pflanzenkrankheiten zwischen 20 und 24m, im Jahr 2004 ist die Spannbreite sehr groß, sie liegt zwischen 20m und 65m. Nugget-Effekte konnten nur im Jahr 2003 bei Stadien mit extrem hohem *Puccinia recondita* Befall festgestellt werden. Hier scheint eine so hohe Variabilität in der Verbreitung vorzuherrschen, die in diesem Fall mit einem 6x6m Stichprobenraster nicht vollständig beschrieben werden kann. Da immer ein Range-Wert bestimmt werden konnte, tritt auch immer ein Sill auf, d.h. ein Schwellenwert, dem sich die Werte asymptotisch annähern. Der Parameter Direction weist auf die Richtung des räumlichen Einflusses hin, dieser liegt bei *Septoria tritici* in nördlicher Richtung, bei *Blumeria graminis* hauptsächlich in nordöstlicher Richtung. Bei *Puccinia recondita* variiert der räumliche Einfluss: auf der 1. Versuchsfläche des Jahre 2003 liegt er in nordöstlicher Richtung, auf der 2. Fläche des Jahres in nordwestlicher Richtung. Im Jahr 2004 auf der 1. Fläche ändert sich die Einflussrichtung von Westen über den Norden bis in den Osten, auf der 2. Fläche ist keine Kontinuität des räumlichen Einflusses zu beobachten.

### **3.3.1 Ergebnisse der Variogrammanalyse im Jahr 2003**

Bei der Variogrammanalyse können verschiedene Modelle für die Anpassung des experimentellen Variogramms in ein theoretisches Variogramm verwendet werden, getestet wurden das exponentielle und sphärische Modell (siehe Kap. 2.3.1.1.2). Die Auswahl des Modells hat auf die Parameter nur minimalen Einfluss, weswegen auf eine doppelte Darstellung verzichtet wurde und in den aufgeführten Tabellen das sphärische Modell verwendet wird. Der Parameter Range variiert zwischen den Krankheiten und auch in der zeitlichen Entwicklung, gemittelt für das Jahr ergeben sich für beide Flächen ähnliche Werte bei den entsprechenden Krankheiten [\(Tab. 9](#page-91-0) und [Tab. 10\)](#page-92-0). Für *Septoria tritici* 20,3m auf der 1. und 21,5m auf der 2. Versuchsfläche. Der Nugget-Parameter zeigt an, ob ein Nugget-Effekt vorliegt, d.h. ein Messfehler oder nicht berücksichtigte Mikrovariabilität in den Daten. Dies trifft fast zu keinem Zeitpunkt zu und nur in drei Fällen bei *Puccinia recondita*, auffälligerweise zu Entwicklungsstadien, wo der Befall extrem hoch und flächendeckend ist. Die Gesamtvarianz der Daten wird durch den Schwellenwert (Sill) ausgedrückt, der in allen untersuchten Fällen erreicht wird.

|                    |                | Range                      | <b>Nugget</b>              | <b>Sill</b> | <b>Direction</b>         |
|--------------------|----------------|----------------------------|----------------------------|-------------|--------------------------|
| Schaderreger       | Zeitpunkt      | $\left[\text{in m}\right]$ | $\left[\text{in m}\right]$ | [in m]      | $\left[\text{in}\right]$ |
|                    | <b>BBCH 32</b> | 25,1                       | 0,8                        | 0,4         | 355,9                    |
|                    | <b>BBCH 37</b> | 10,4                       | 0,0                        | 0,0         | 297,3                    |
| Septoria tritici   | <b>BBCH 49</b> | *                          | *                          | ∗           | *                        |
|                    | <b>BBCH 65</b> | $\ast$                     | *                          | $\ast$      | *                        |
|                    | <b>BBCH73</b>  | $\ast$                     | *                          | $\ast$      | *                        |
|                    | <b>BBCH 32</b> | $\ast$                     | *                          | $\ast$      | $\ast$                   |
|                    | <b>BBCH 37</b> | 32,9                       | 0,0                        | 0,0         | 325,3                    |
| Blumeria graminis  | <b>BBCH 49</b> | 11,1                       | 0,1                        | 0,3         | 46,1                     |
|                    | <b>BBCH 65</b> | 22,8                       | 0,0                        | 7,8         | 45,6                     |
|                    | <b>BBCH73</b>  | 20,0                       | 0,4                        | 6,8         | 47,4                     |
|                    | <b>BBCH 32</b> | $\ast$                     | *                          | $\ast$      | $\ast$                   |
|                    | <b>BBCH 37</b> | 27,7                       | 0,0                        | 0,0         | 29,0                     |
| Puccinia recondita | <b>BBCH 49</b> | 21,7                       | 0,0                        | 0,1         | 59,3                     |
|                    | <b>BBCH 65</b> | 35,1                       | 1,2                        | 2,8         | 40,8                     |
|                    | BBCH 73        | 27,4                       | 3,3                        | 12,4        | 8,3                      |

<span id="page-91-0"></span>**Tab. 9: Die Variogrammparameter bei einem sphärischen Modell für die 1. Versuchsfläche im Jahr 2003** 

| Schaderreger       | Zeitpunkt          | Range<br>$\left[\text{in m}\right]$ | <b>Nugget</b><br>$\left[\text{in m}\right]$ | <b>Sill</b><br>$[$ in m $]$ | <b>Direction</b><br>$\left[ \text{in} \right]$ |
|--------------------|--------------------|-------------------------------------|---------------------------------------------|-----------------------------|------------------------------------------------|
|                    | <b>BBCH32</b>      | 37,1                                | 0,4                                         | 1,2                         | 349,0                                          |
|                    | <b>BBCH 37</b>     | 34,8                                | 0,0                                         | 0,0                         | 14,5                                           |
| Septoria tritici   | <b>BBCH 49</b>     | *                                   | ∗                                           | $\ast$                      | *                                              |
|                    | BBCH <sub>65</sub> | *                                   | $\ast$                                      | $\ast$                      | *                                              |
|                    | <b>BBCH73</b>      | $\ast$                              | ∗                                           | $\ast$                      | *                                              |
|                    | <b>BBCH32</b>      | $\ast$                              | $\ast$                                      | $\ast$                      | $\ast$                                         |
|                    | <b>BBCH 37</b>     | 27,2                                | 0,0                                         | 0,2                         | 67,9                                           |
| Blumeria graminis  | <b>BBCH 49</b>     | 16,7                                | 0,3                                         | 1,9                         | 50,7                                           |
|                    | BBCH <sub>65</sub> | 19,4                                | 0,1                                         | 6,1                         | 48,5                                           |
|                    | <b>BBCH73</b>      | 26,1                                | 0,0                                         | 0,4                         | 46,9                                           |
|                    | <b>BBCH32</b>      | $\ast$                              | $\ast$                                      | $\ast$                      | $\ast$                                         |
|                    | <b>BBCH 37</b>     | 43,4                                | 0,0                                         | 0,0                         | 259,3                                          |
| Puccinia recondita | <b>BBCH 49</b>     | 36,1                                | 0,2                                         | 0,4                         | 334,0                                          |
|                    | <b>BBCH 65</b>     | 31,4                                | 0,0                                         | 12,9                        | 29,3                                           |
|                    | <b>BBCH73</b>      | 35,3                                | 5,9                                         | 6,4                         | 316,5                                          |

<span id="page-92-0"></span>**Tab. 10: Die Variogrammparameter bei einem sphärischen Modell für die 2. Versuchsfläche im Jahr 2003** 

Der Parameter Direction liefert einen Hinweis auf die Richtung des räumlichen Einflusses bzw. Trends. Der Direction-Wert variiert zwischen den Krankheiten und den BBCH-Stadien, doch gewisse Trends sind erkennbar. Der räumliche Einfluss für *Septoria tritici* kommt aus nördlicher Richtung, für *Blumeria graminis* bis auf eine Ausnahme (1. Versuchsfläche BBCH-37 mit 325°), aus nordöstlicher Richtung, bei *Puccinia recondita* bei der 1. Versuchsfläche aus nordöstlicher Richtung und bei der 2. Versuchsfläche hauptsächlich aus nordwestlicher Richtung.

#### **3.3.2 Ergebnisse der Variogrammanalyse im Jahr 2004**

Im Jahr 2004 wurde die Variogrammanalyse ebenfalls mit einem exponentiellen und sphärischen Modell durchgeführt, in [Tab. 11](#page-93-0) und [Tab. 12](#page-93-1) sind diesmal beispielhaft die Ergebnisse mit einem exponentiellen Modell vorgestellt. Die Werte bei der Range weichen stark von den Werten des Jahres 2003 ab, sie liegen durchweg viel höher. Es ergeben sich für die Vegetationsperiode für *Blumeria graminis* auf der 1. Versuchsfläche ein Durchschnittswert von 64,8m und auf der 2. Versuchsparzelle 65,1m. Bei *Puccinia recondita* wurde auf der 1. Fläche ein Durchschnittswert von 46,1m ermittelt, auf der 2. Fläche ein Wert von 20,5m. Die unterschiedlichen Range-Werte sind durch die unterschiedlichen Verbreitungsmuster der Pflanzenkrankheiten verursacht, verschiedene Verteilungsmuster bedingen auch verschiedene Reichweiten des räumlichen Einflusses zwischen den Stichprobenpunkten. Ein Nugget-Effekt konnte zu keinem Zeitpunkt und bei keiner Krankheit festgestellt werden, da die Nugget-Werte immer minimal sind. Die Sill-Werte zeigen wie im Jahr 2003 keine Auffälligkeiten.

Bei *Blumeria graminis* herrscht bis auf eine Ausnahme wie im Jahr 2003 ein nordöstlicher Einfluss vor, bei *Puccinia recondita* ist kein direkter räumlicher Trend auszumachen, die Spannbreite bei der 1. Versuchsfläche reicht von 275° bis 84°, d.h. westliche bis östliche Richtung. Auf der zweiten Versuchsfläche ist kein räumlicher Trend zu erkennen, was angesichts der PSM-Applikationen und dem daraus resultierenden nur sehr vereinzelten Auftreten von Braunrost nicht überrascht.

| <b>Schaderreger</b> | Zeitpunkt          | Range<br>[in m] | <b>Nugget</b><br>[in m] | <b>Sill</b><br>$\left[\text{in } \mathbf{m}\right]$ | <b>Direction</b><br>$\lim$ $\degree$ |
|---------------------|--------------------|-----------------|-------------------------|-----------------------------------------------------|--------------------------------------|
|                     | BBCH 30            | 11,4            | 0,0                     | 0,1                                                 | 39,1                                 |
|                     | BBCH <sub>32</sub> | 32,0            | 0.6                     | 0.3                                                 | 51,8                                 |
| Blumeria graminis   | BBCH <sub>45</sub> | 103.3           | 0.3                     | 0,2                                                 | 8,9                                  |
|                     | <b>BBCH 65</b>     | 103,3           | 0.3                     | 0,6                                                 | 9,0                                  |
|                     | <b>BBCH75</b>      | 74,0            | 0.4                     | 0,7                                                 | 12,4                                 |
|                     | <b>BBCH 30</b>     | $\ast$          | $\ast$                  | $\ast$                                              | $\ast$                               |
|                     | BBCH <sub>32</sub> | 44,7            | 0.0                     | 0.0                                                 | 274,8                                |
| Puccinia recondita  | <b>BBCH45</b>      | 15,9            | 0.0                     | 0.0                                                 | 310,7                                |
|                     | <b>BBCH 65</b>     | 98,9            | 0,1                     | 0.0                                                 | 9,0                                  |
|                     | <b>BBCH 75</b>     | 24,9            | 0.8                     | 2,4                                                 | 84,2                                 |

<span id="page-93-0"></span>**Tab. 11: Die Variogrammparameter für ein exponentielles Modell für die 1. Versuchsfläche im Jahr 2004 (unbehandelt)** 

<span id="page-93-1"></span>**Tab. 12: Die Variogrammparameter für ein exponentielles Model für die 2. Versuchsfläche im Jahr 2004 (fungizidbehandelt)** 

| <b>Schaderreger</b> | Zeitpunkt          | Range<br>$\left[\text{in } m\right]$ | <b>Nugget</b><br>$\left[ \text{in } \mathbf{m} \right]$ | <b>Sill</b><br>$\left[\text{in } \mathbf{m}\right]$ | <b>Direction</b><br>$\left[\text{in} \right]$ |
|---------------------|--------------------|--------------------------------------|---------------------------------------------------------|-----------------------------------------------------|-----------------------------------------------|
|                     | <b>BBCH 30</b>     | 61,9                                 | 0,1                                                     | 0,2                                                 | 272,2                                         |
|                     | BBCH <sub>32</sub> | 51,7                                 | 0,2                                                     | 0.3                                                 | 30,0                                          |
| Blumeria graminis   | <b>BBCH 45</b>     | 42,1                                 | 0.3                                                     | 0,2                                                 | 44,2                                          |
|                     | <b>BBCH 65</b>     | 103,5                                | 0,3                                                     | 0.3                                                 | 9,1                                           |
|                     | <b>BBCH75</b>      | 66,3                                 | 0,3                                                     | 0,4                                                 | 18,6                                          |
|                     | <b>BBCH 30</b>     | $\ast$                               | $\ast$                                                  | $\ast$                                              | *                                             |
|                     | BBCH <sub>32</sub> | 22,3                                 | 0.0                                                     | 0.0                                                 | 5,4                                           |
| Puccinia recondita  | <b>BBCH 45</b>     | $\ast$                               | $\ast$                                                  | $\ast$                                              | *                                             |
|                     | <b>BBCH 65</b>     | 20,5                                 | 0.0                                                     | 0.0                                                 | 49.3                                          |
|                     | <b>BBCH75</b>      | 18,6                                 | 0,0                                                     | 0,0                                                 | 300,0                                         |

#### **3.4 Vergleich der Stichprobentests und Variogrammanalyse**

Ziel der Stichprobenversuche war es, ein optimales Verfahren zu finden, welches die Realität am besten wiedergibt und das mit dem geringsten Aufwand durchzuführen ist. Im Lauf der Untersuchung hat sich herausgestellt, dass gleichmäßige Raster im Vergleich zu anderen Stichprobenverfahren die besten Ergebnisse liefern. Somit gilt das Raster zu finden, welches bei einem bestimmten Schaderreger repräsentative Resultate erzielt. Dafür wurden zwei verschiedene Verfahren verwendet, zum ersten die Auswertung der Stichprobentests anhand der Berechnung eines Korrelationskoeffizienten und zum zweiten die Variogrammanalyse. Der Schwellenwert für ein repräsentatives Stichprobenverfahren liegt bei einem Betrag des Koeffizienten von 0,8 gezogen, der Grenze zwischen starker und sehr starker Korrelation. Bei der Variogrammanalyse wird der Range-Wert herangezogen, da CAEIRO et al. (2002) und KERRY & OLIVER (2003) darauf hinweisen, dass das Stichprobenmuster nur halb so groß wie die durchschnittliche Range des Variogramms sein soll. Die so ermittelten optimalen Maschenweiten sind in [Tab. 13](#page-94-0) dargestellt.

<span id="page-94-0"></span>**Tab. 13: Maschenweiten der optimalen Stichprobenraster nach der Korrelationsauswertung und der Variogrammanalyse** 

|                   |                    | Korrelationsauswertung [mm] | Variogrammanalyse [mm] |
|-------------------|--------------------|-----------------------------|------------------------|
| Versuchsjahr 2003 |                    |                             |                        |
| 1. Fläche         | Blumeria graminis  | 9,0                         | 10.9                   |
|                   | Puccinia recondita | 9,0                         | 14,0                   |
|                   | Blumeria graminis  | 9,0                         | 11,2                   |
| 2. Fläche         | Puccinia recondita | 10,0                        | 18.3                   |
| Versuchsjahr 2004 |                    |                             |                        |
| 1. Fläche         | Blumeria graminis  | 10,0                        | 32,4                   |
|                   | Puccinia recondita | 18,0                        | 23,0                   |
|                   | Blumeria graminis  | 10,0                        | 32,6                   |
| 2. Fläche         | Puccinia recondita | 10,0                        | 10,2                   |

Im Jahr 2003 liegen die ermittelten Werte nach der Korrelationsauswertung und nach der Variogrammanalyse sehr nahe beieinander und kommen fast zu einem identischen Ergebnis. Die optimale Maschenweite wird durch die Variogrammanalyse im Durchschnitt um 1-2m größer eingeschätzt, dies kann aber jedoch an der gezogenen Grenze von 0,8 für die Korrelationskoeffizienten liegen.

Ganz anders präsentiert sich die Situation im Jahr 2004, hier treten recht große Abweichungen auf, ganz besonders für *Blumeria graminis*. Bei *Puccinia recondita* gibt es recht große Übereinstimmungen, nur auf der 1. Fläche gibt es eine Differenz von 5m zwischen den ermittelten Maschenweiten. Warum bei *Blumeria graminis* so große Abstände zwischen den Werten liegen, kann nicht direkt erklärt werden, sondern es können nur Vermutungen angestellt werden. Eine Möglichkeit könnte das im Jahr 2004 verwendete 9x9m Raster für die Erhebung der Ursprungsdaten sein, was für die weitere Analyse, sei es bei der Berechnung der Korrelationskoeffizienten oder bei der Erstellung des Variogramms, eine nicht so gute Datenbasis liefert wie im Vergleich zum 6x6m Erfassungsrasters des Jahres 2003.

## **3.5 Rückschlüsse aus der Variogrammanalyse auf die Ausbreitung von Pflanzenkrankheiten**

Die Parameter der Variogrammanalyse (siehe Kap. 3.3) können verwendet werden, um das Ausbreitungsverhalten von Pflanzenkrankheiten zu beschreiben. Die Variogrammanalyse ermöglicht eine tiefergehende Beschreibung der Ausbreitungsdynamik als das mit der deskriptiven Analyse der Befallswerte (Befallsstärke und Befallshäufigkeit) und der Verbreitungsmuster möglich wäre. Der wichtigste Aspekt ist das Auftreten von zonalen bzw. geometrischen Anisotropien, die auf räumliche Trends in den Datensätzen hinweisen. Bei einer windabhängigen Verbreitung der Pflanzenkrankheit kann so, z.B. bei der geometrischen Anisotropie, die bevorzugte Richtung der Ausbreitung nachgewiesen werden. Lässt sich kein räumlicher Trend erkennen und gibt es eine unterschiedlich starke Variabilität in verschiedenen Richtungen, spricht man von zonaler Anisotropie (u.a. SCHAFMEISTER 1999, HOFFMANN 2001). Beschrieben werden die Anisotropien beim Geostatistical Analyst von ArcGIS 8.3 mit dem Parameter Direction, der die Richtung des räumlichen Einflusses angibt. Wie bereits in Kap. 3.3.1 und 3.3.2 beschrieben, können für mache der aufgetretenen Krankheiten eindeutige räumliche Trends (geometrische Anisotropien) festgestellt werden. So herrscht bei *Septoria tritici* eine nördliche Vorzugsrichtung bei der Ausbreitung vor, bei *Blumeria graminis* eine nordöstliche und bei *Puccinia recondita* schwankt die Vorzugsrichtung zwischen Nordwesten und Nordosten. Eine zonale Anisotropie konnte im Versuchsjahr 2004 auf der 2. Versuchsfläche festgestellt werden, da sich kein räumlicher Trend in Daten beobachtet werden konnte. Ob die geometrischen Anisotropien durch den Wind oder durch die besondere Situation an den nördlichen Rändern der Versuchsparzellen bedingt sind, lässt sich nicht eindeutig klären, da keine Windrichtungsmessungen an den Versuchsflächen durchgeführt wurden.

Ein hoher Nugget-Wert liefert einen Hinweis auf einen Messfehler oder nicht berücksichtigte Mikrovariabilität, die mit dem verwendeten Messraster nicht erfasst werden konnte. Ein

Messfehler wird ausgeschlossen, da die Stichprobenpunkte fest markiert waren und die Pflanzen immer nach der gleichen Methode und von der gleichen Person auf Befall mit Pflanzenkrankheiten hin untersucht wurden. Ein Nugget-Effekt konnte auch nur zu zwei Stichprobenterminen festgestellt werden, zu diesen Zeitpunkten lag ein sehr hoher flächendeckender Befall mit *Puccinia recondita* vor, der aufgrund seiner hohen räumlichen Variabilität anscheinend nicht vollständig beschrieben werden konnte.

#### **3.6 Korrelationsuntersuchungen**

In den folgenden Kapiteln wird untersucht, inwiefern abiotische Faktoren, wie z.B. Bodeneigenschaften, Einfluss auf den Befall von Winterweizen mit Pflanzenkrankheiten haben, die auftretenden Krankheiten den Ertrag einer Fläche beeinflussen können und ob eine Korrelation zwischen den Parametern Befallsstärke und Befallshäufigkeit besteht. Die Untersuchung kommt zu dem Ergebnis, dass die Verteilung einer Pflanzenkrankheit auf einer Fläche und ihre festgestellte Befallsstärke nicht von dort vorhandenen Bodenparametern oder dem Höhenprofil der Fläche beeinflusst wird. Die Frage nach einem möglichen Einfluss von Pflanzenkrankheiten auf den Ertrag konnte dahingehend beantwortet werden, dass ein hoher Befall in einem Bereich einer Fläche zu einem bestimmten Zeitpunkt während der Entwicklung nicht zwangsläufig auch zu einem verminderten Ertrag bei der Ernte in diesem Teilstück führen muss. Auffällig bei den Untersuchungsflächen war, dass der durchschnittliche Ertrag auf den Versuchsflächen des Jahres 2004 höher liegt als im Jahr 2003 und die Fläche im Jahr 2004 mit PSM-Behandlungen erwartungsgemäß ebenfalls einen höheren Ertrag liefert als die unbehandelte Fläche. Ob eine Korrelation zwischen Befallsstärke und Befallshäufigkeit besteht, ist vor allen Dingen bei der Formulierung von Stichprobenvorgaben bei landwirtschaftlichen Expertensystemen von Bedeutung, da hier dem Anwender mitgeteilt wird, nach welchem Parameter er bonitieren soll. Bei einer Stichprobe ist es leichter darauf zu achten, ob die Pflanze grundsätzlich von einer bestimmten Krankheit befallen ist oder nicht, als festzustellen, mit welcher Befallsstärke diese Krankheit auftritt. Aus diesem Grund wurden die Korrelationskoeffizienten zwischen Befallsstärke und Befallshäufigkeit auf allen vier Versuchsflächen berechnet. Die Ergebnisse zeigen, dass ein Zusammenhang zwischen Befallsstärke und Befallshäufigkeit besteht, dieser aber im Durchschnitt im Bereich einer starken bzw. mittleren Korrelation liegt und in Einzelfällen stark davon abweichen kann.

## **3.6.1 Einfluss von abiotischen Faktoren auf den Krankheitsbefall**

In Kap. 2.2.2.1 wird darauf hingewiesen, dass die zwei Versuchsflächen hinsichtlich ihrer Bodeneigenschaften und ihrem Höhenprofil unterschiedlich angelegt wurden (siehe Abb. 9). Die 1. Versuchsfläche ist homogen in den erfassten abiotischen Faktoren, die 2. Fläche dagegen heterogen. Die Symptome an den Pflanzen sind ebenfalls heterogen im Raum verteilt und es soll geklärt werden, inwiefern ein Zusammenhang zwischen dem Krankheitsbefall einer Fläche und den abiotischen Faktoren besteht. Mit anderen Worten, hat z.B. die erhöhte Lage eines Teils der Fläche einen positiven, negativen oder gar keinen Einfluss auf die Befallsstärke in diesem Bereich? In [Tab. 14](#page-97-0) sind die berechneten Korrelationskoeffizienten zwischen den abiotischen Faktoren Bodentyp, Bodeneigenschaften und Höhenprofil gegenüber der Befallssituation mit *Blumeria graminis* zu den einzelnen Stichprobenzeitpunkten dargestellt, in [Tab. 15](#page-98-0) für *Puccinia recondita*. Die Bodentypen wurden der Reichsbodenschätzung entnommen, die Bodeneigenschaften im Gelände kartiert und ins GIS übertragen. Unter Bodeneigenschaften versteht man in diesem Fall die Korngrößenzusammensetzung des Bodens (Bodentextur), kartiert wurde das erhöhte Vorkommen von Kies. Die Höhenunterschiede innerhalb der Parzelle wurden ebenfalls ausgemessen und ins GIS übernommen. Nachdem die erhobenen abiotischen Daten in Grids umgewandelt waren, konnten sie mit den Befallsmustern der Pflanzenkrankheiten während der Vegetationsperiode verglichen werden.

<span id="page-97-0"></span>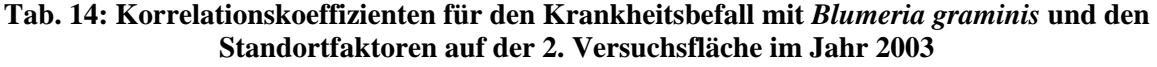

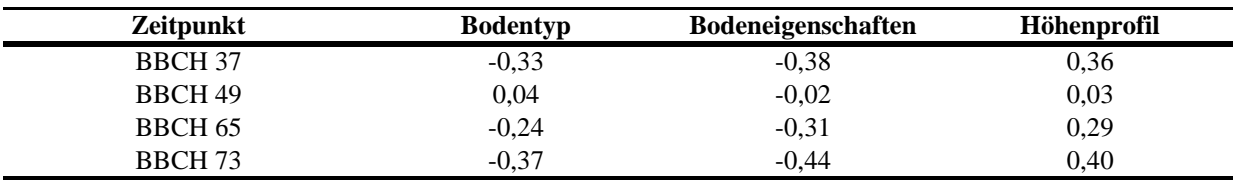

Bei *Blumeria graminis* konnten höchstens Korrelationskoeffizienten berechnet werden, die im Bereich einer mittleren Korrelation liegen, die meisten Korrelationskoeffizienten lagen im Bereich einer schwachen Korrelation. Auffallend ist, dass bei den Faktoren Bodentyp und Bodeneigenschaften schwach negative Korrelationen festzustellen sind. Das bedeutet bei den Bodeneigenschaften, dass in Bereichen mit hohem Kiesanteil die Befallsstärke etwas schwächer ist. Erklärbar wahrscheinlich durch die größeren Abstände zwischen den einzelnen Weizenpflanzen, die in den Kiesbereichen zu beobachten waren. Durchweg sehr schwache bis

schwache positive Korrelationen ergeben sich beim Höhenprofil, sie geben keinen Anlass zur Annahme, dass eine erhöhte Lage gleichzeitig auch einen höheren Befall mit Echtem Mehltau nach sich ziehen wird.

| <b>Zeitpunkt</b>   | <b>Bodentyp</b> | <b>Bodeneigenschaften</b> | Höhenprofil |
|--------------------|-----------------|---------------------------|-------------|
| <b>BBCH 37</b>     | 0,20            | 0,15                      | $-0,26$     |
| <b>BBCH 49</b>     | 0.18            | 0,25                      | $-0,22$     |
| BBCH <sub>65</sub> | $-0.66$         | $-0.72$                   | 0,73        |
| BBCH 73            | 0.09            | 0.15                      | $0.00\,$    |

<span id="page-98-0"></span>**Tab. 15: Korrelationskoeffizienten für den Krankheitsbefall mit** *Puccinia recondita* **und den Standortfaktoren auf der 2. Versuchsfläche im Jahr 2003** 

Anders präsentiert sich die Situation beim Befall mit *Puccinia recondita*. An drei von vier Stichprobenterminen liegen alle Korrelationskoeffizienten auf dem gleichen niedrigen Niveau. Einen Sonderfall stellt das BBCH-Stadium 65 dar. Hier hat im Vergleich eine Umkehrung des Vorzeichens stattgefunden und die Korrelationskoeffizienten weisen auf eine starke Korrelation hin. An den anderen Terminen konnten im Gegensatz dazu nur sehr schwache bis schwache Korrelationen festgestellt werden. Die Befallssituation mit Braunrost bei BBCH 65 spiegelt sehr gut die räumliche Verteilung der abiotischen Faktoren wider, es sind starke negative Korrelationen bei den Bodentypen und den Bodeneigenschaften zu finden und starke positive beim Höhenprofil. Das heißt in diesem Fall, dass der Faktor Höhenprofil positiv mit der Häufigkeit von Krankheitssymptomen korreliert, die Faktoren Bodentyp und Bodeneigenschaften dagegen negativ korrelieren.

Es ist schwer zu bewerten, ob die starke Korrelation zwischen dem BBCH-Stadium 65 und den untersuchten abiotischen Faktoren Zufall war oder nicht, dazu müssten noch weitere Versuche auf Flächen mit heterogenen Bodeneigenschaften durchgeführt werden. Grundsätzlich gibt die ausgewertete Versuchsfläche Anlass zur Vermutung, dass die Verteilung einer Pflanzenkrankheit auf einer Fläche und ihre festgestellte Befallsstärke nicht von Bodenparametern oder dem Höhenprofil beeinflusst wird. Sollte doch ein Einfluss vorhanden sein, so ist dieser nicht über den ganzen Beobachtungszeitraum nachweisbar, sondern nur zu bestimmten Zeitpunkten.

Diese Erkenntnisse haben zur Folge, dass man ohne Einschränkungen oder besondere Anpassungen bei der Modellerstellung bei der Variogrammanalyse Kriging zur Interpolation bei Befallswerten von Pflanzenkrankheiten verwenden kann, da keine räumlichen Abhängigkeiten bestehen (WEBSTER & OLIVER 1990).

#### **3.6.2 Einfluss der Befallsstärke auf den Ertrag**

In beiden Versuchsjahren und auf jeder Versuchsfläche wurde flächendeckend und ortscodiert der Ertrag an Weizen erfasst ([Abb. 34\)](#page-100-0). Die Ertragsdaten konnten in Form von Grid-Dateien abgespeichert und somit mit den Befallswerten verglichen werden, um zu untersuchen, ob der Befall mit Pflanzenkrankheiten negativen Einfluss auf die Ertragsmenge hat. Im Vordergrund der Analyse stand aber nicht der Vergleich der durchschnittlichen Befallsstärke mit dem durchschnittlichen Ertrag, sondern die Frage, ob ein hoher Befall in einem Bereich einer Fläche direkte Auswirkungen auf den Ertrag hat. Die Schadwirkung des Erregers ist vom Entwicklungsstadium der Pflanze, den Umweltbedingungen, dem Ertragspotential und der Kompensationsfähigkeit der Pflanzen abhängt und die Abhängigkeit zwischen Befall und Schaden demnach variabel ist (OERKE 2000). Bei der Erfassung des Rohertrages sind folgende potentielle Fehlerquellen zu beachten: Zeitverzögerung zwischen der Aufnahme der Ortskoordinaten und der Messung des Korndurchsatzes an dieser Stelle; die Änderung der effektiven Schnittbreite des Mähdreschers; variierende Druschverluste; die Genauigkeit und Kalibrierung der Sensormessungen und die Genauigkeit der Ortsangabe (LUDOWICY et al. 2002). Diese möglichen Fehlerquellen sind bei der Betrachtung der Ertragsdaten und den daraus resultierenden Schlussfolgerungen immer zu berücksichtigen.

Beim Vergleich der Durchschnittswerte der verschiedenen Jahre und Flächen [\(Tab. 16\)](#page-99-0) fällt der höhere Ertrag im Jahr 2004 auf, berücksichtigen muss man aber, dass das Jahr 2003 im Vergleich zu 2004 ein sehr trockenes und sonniges Jahr war. Die Bodenzahlen lassen auch keinen eindeutige Schluss zu, da die Flächen relativ gleich bewertet sind (2003: 81/92 und 2004: 83/94). Die heterogenen Bodenverhältnisse und das ungleichmäßige Höhenprofil scheinen im Jahr 2003 keinen negativen Effekt auf den Ertrag zu haben, tatsächlich liegt der Betrag auf der 2. Versuchsfläche sogar etwas höher. Erwartungsgemäß liegt auch im Jahr 2004 der Ertrag auf der 2. Versuchsfläche höher als auf der 1. Fläche, was aber nicht weiter verwundert, da hier Pflanzenschutzmaßnahmen durchgeführt wurden. Grundsätzlich festzustellen ist, dass der Ertrag im Jahr 2004 deutlich höher liegt als im Jahr zuvor.

| Durchschnittlicher Ertrag<br>pro Fläche [in t/ha] | 1. Versuchsfläche | 2. Versuchsfläche |
|---------------------------------------------------|-------------------|-------------------|
| 2003                                              | 6.8               | 7.5               |
| 2004                                              | 9.4               | 10.1              |

<span id="page-99-0"></span>**Tab. 16: Übersicht über den Ertrag auf den Versuchsflächen 2003 und 2004** 

<span id="page-100-0"></span>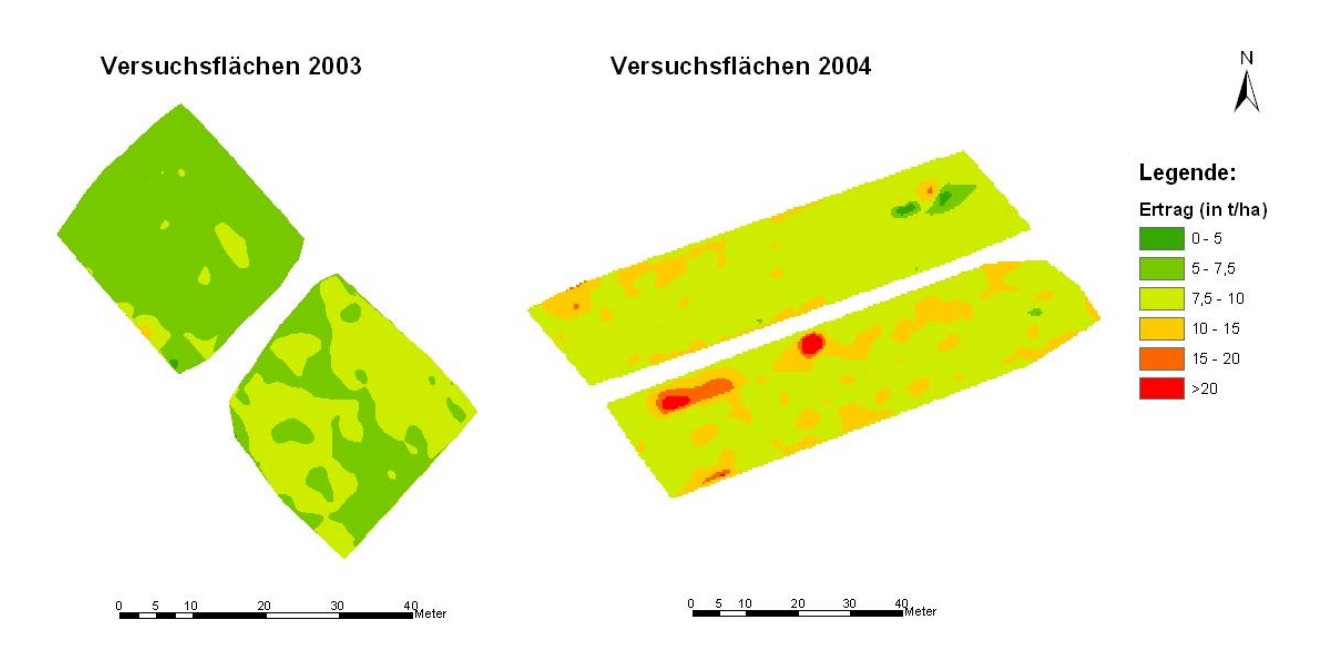

**Abb. 34: Ertrag (in t/ha) auf den Versuchsflächen 2003 und 2004** 

Die berechneten Korrelationskoeffizienten für die Versuchsjahre 2003 und 2004 sind in [Tab. 17](#page-100-1)  und [Tab. 18](#page-101-0) aufgeführt. Sie liegen durchweg im Bereich von sehr schwach bis schwach positiven wie negativen Korrelationen, Tendenzen sind bei keiner Krankheit und bei keiner Versuchsfläche zu erkennen. Dies entspricht jedoch den Erwartungen, da bei dieser Analyse nicht der gleiche Zeitpunkt der Erfassung miteinander verglichen werden. Der durchschnittliche Ertrag in t/ha am Ende der Entwicklung des Weizens wird mit den Befallswerten zu den Stichprobenterminen verglichen. Der Ertragswert repräsentiert die Summe des Ertrages am Ende der Vegetationsperiode, im Gegensatz dazu stehen die Stichproben zu unterschiedlichen Entwicklungsstadien. Man kann nur feststellen, dass ein hoher Befall in einem Bereich der Flächen zu einem bestimmten Zeitpunkt während der Entwicklung nicht zwangsläufig auch zu einem verminderten Ertrag bei der Ernte in diesem Teilstück führen muss.

<span id="page-100-1"></span>**Tab. 17: Betrag des Korrelationskoeffizienten zwischen Ertrag und dem Krankheitsbefall auf den Versuchsflächen im Jahr 2003** 

|         | Puccinia recondita |                   | Blumeria graminis |                   |
|---------|--------------------|-------------------|-------------------|-------------------|
|         | 1. Versuchsfläche  | 2. Versuchsfläche | 1. Versuchsfläche | 2. Versuchsfläche |
| BBCH 37 | 0.01               | 0.12              | $-0.06$           | 0.15              |
| BBCH 49 | 0.05               | 0,19              | $-0.02$           | 0,14              |
| BBCH 65 | $-0.03$            | $-0.12$           | $-0.05$           | 0,10              |
| BBCH 73 | 0.01               | $-0.16$           | $-0.05$           | 0.08              |

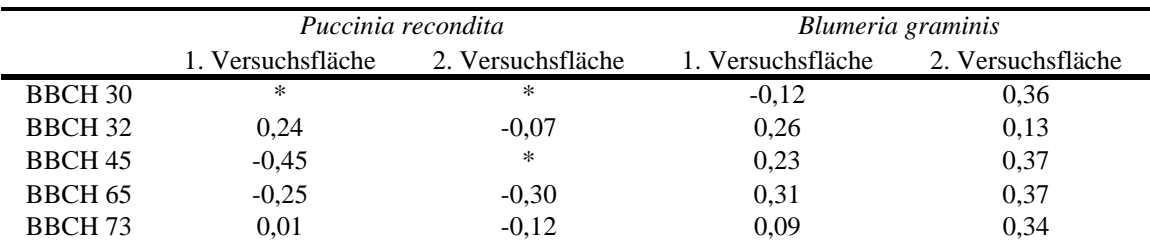

#### <span id="page-101-0"></span>**Tab. 18: Betrag des Korrelationskoeffizienten zwischen Ertrag und dem Krankheitsbefall auf den Versuchsflächen im Jahr 2004**

## **3.6.3 Verhältnis zwischen Befallsstärke und Befallshäufigkeit**

Wie aus den Stichprobenvorgaben der landwirtschaftlichen Expertensysteme ersichtlich wird, kann die Bonitur nach verschiedenen Schwerpunkten durchgeführt werden, in einem Fall wird nach Befallshäufigkeit bonitiert, in einem anderen Fall nach Befallsstärke (vgl. Kap. 2.2.1.2). Daraus entwickelt sich zwangsläufig die Frage, inwiefern eine Befallshäufigkeit auch Einfluss auf die Befallsstärke hat. Mit anderen Worten, bedingt eine hohe Befallshäufigkeit gleichzeitig auch eine hohe Befallsstärke?

Die Frage, ob es eine Korrelation zwischen Befallshäufigkeit und Befallsstärke gibt, kann für die Formulierung der Stichprobenvorgaben bei landwirtschaftlichen Expertensystemen von Bedeutung sein (vgl. WOLF et al. 1998), da sich z.B. das Kriterium "Befall ja" oder "Befall nein" leichter bewerten lässt, als die Frage nach der genauen Befallsstärke. In [Tab. 19](#page-101-1) sind die berechneten Korrelationskoeffizienten für alle aufgetretenen Pflanzenkrankheiten in beiden Versuchsjahren aufgeführt. Der Korrelationskoeffizient wurde nicht speziell für jedes Stichprobendatum berechnet, sondern für den gesamten Beobachtungszeitraum im Jahr 2003 vom BBCH-Stadium 32 bis BBCH 73 und im Jahr 2004 von BBCH 30 bis BBCH 75. Eine zeitlich differenzierte Darstellung erfolgt in [Abb. 35](#page-102-0) für *Blumeria graminis* auf der 2. Versuchsfläche des Jahres 2003, wo die Entwicklung der Werte für die Befallsstärke und Befallshäufigkeit für jeden Probenahmezeitpunkt chronologisch dargestellt ist.

<span id="page-101-1"></span>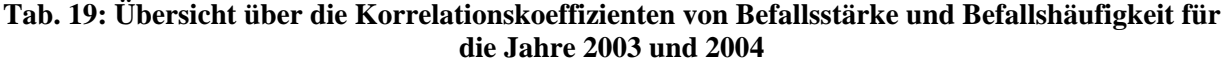

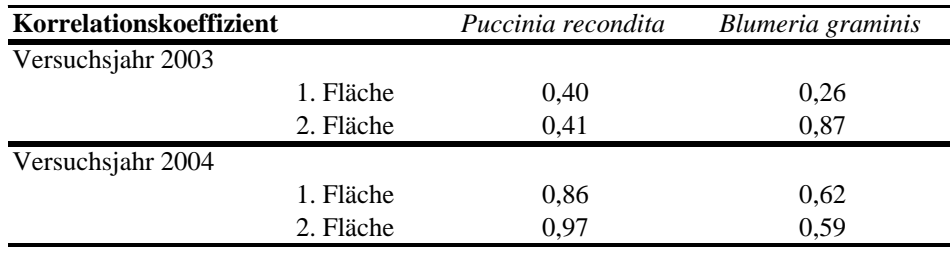

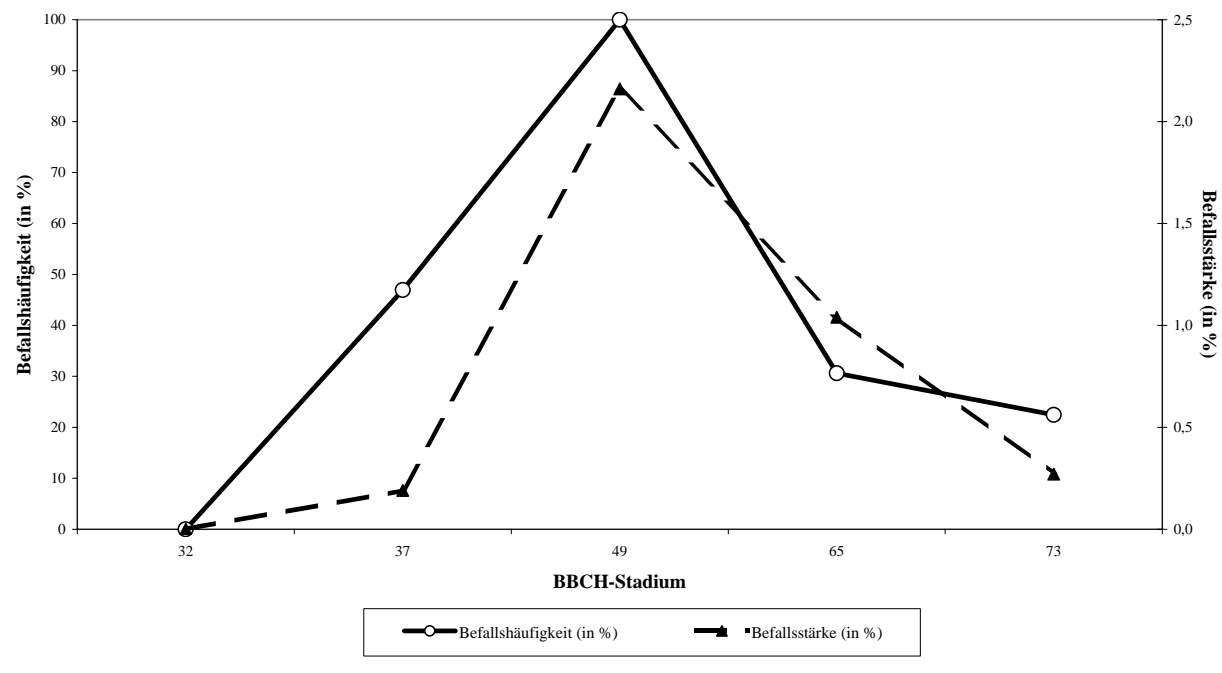

<span id="page-102-0"></span>**Abb. 35: Entwicklung von Befallsstärke und Befallshäufigkeit auf der 2. Versuchsfläche im Jahr 2003 bei** *Blumeria graminis*

Wie aus [Tab. 19](#page-101-1) ersichtlich wird, sind die Korrelationen zwischen Befallsstärke und Befallshäufigkeit nicht immer gleich stark, besonders im Jahr 2003 sind teilweise nur schwache und mittlere Korrelationen zu beobachten, im Jahr 2004 dagegen als niedrigster Wert eine mittlere Korrelation. Besonders hervorzuheben ist die Situation bei *Puccinia recondita* im Jahr 2004 mit durchweg sehr starken Korrelationen. Betrachtet man die gemittelten Werte für die Krankheiten, so liegt der Durchschnittswert bei *Puccinia recondita* mit 0,66 höher als bei *Blumeria graminis* mit 0,59. Die Ergebnisse der beiden Versuchsjahre vermitteln den Eindruck, dass ein Zusammenhang zwischen Befallsstärke und Befallshäufigkeit besteht und dieser im Durchschnitt im Bereich einer starken bzw. mittleren Korrelation liegt.

# **3.7 Optimierung der Stichprobenverfahren zur räumlichen Datenerhebung in der Praxis**

Wenn die Stichprobenverfahren zur räumlichen Datenerhebung in der Praxis optimiert werden sollen, so müssen das Ziel und die Rahmenbedingungen genau definiert sein. Auf die maximale Rastergröße, mit der man noch repräsentative Ergebnisse erreichen kann, wurde bereits z.B. in Kap. 3.2.3.2 hingewiesen. In der praktischen Umsetzung der Stichprobenverfahren ist eine Erweiterung der Bewertungskriterien über den Faktor Korrelationskoeffizient mindestens 0,8 hinaus nötig, nämlich um den Zeitfaktor. Dieser ist aus ökonomischer Sicht entscheidend, wenn der betriebene Aufwand nicht mehr im Verhältnis zum Ergebnis steht. Eine Stichprobe mit einem 3x3m Raster wird wahrscheinlich sehr gute Ergebnisse liefern, der Arbeitsaufwand rechtfertigt aber nicht das gute Ergebnis, ganz besonders nicht, wenn auch mit weniger Zeit und Aufwand ein repräsentatives Ergebnis hätte erzielt werden können.

Angesichts dieses Aspektes wird als erstes geprüft, wie viel Zeit für die einzelnen Stichprobenverfahren auf den Versuchsflächen der Jahre 2003 und 2004 benötigt werden, was natürlich von der Anzahl der Stichprobenpunkte und der Dauer für die Bonitur an einem Stichprobenpunkt abhängt. Dargestellt werden die Ergebnisse für eine Zeitspanne von 1 bis 5min. Bei einer angenommenen Dauer von 5min an einem Stichprobenpunkt kann die Gesamtdauer z.B. im Jahr 2003 zwischen dem Wert von ca. 56h bei einem 2x2m Raster und 0,75h bei einem 18x18m Raster liegen.

Legt man eine durchschnittliche Zeitspanne von 3min pro Boniturpunkt bei einem optimalen Stichprobenverfahren und eine Gesamtdauer für die Stichprobe nicht länger als 3h der Simulation zugrunde, bei einem Korrelationskoeffizienten von mindestens 0,8, so liegt die optimale Rastergröße in den meisten Fällen im Bereich von 9x9m bzw. einmal auch bei 8x8m (*Puccinia recondita* auf der 2. Versuchsfläche im Jahr 2003).

Führt man eine Kostensimulation für ein Praxisbeispiel mit einem Worst Case Szenario und einem Best Case Szenario (d.h. Idealfall) durch, berechnet man die Gewinnspanne, die ein Landwirt in beiden Fällen erreichen kann. Da Stichprobenvorgaben in Ausnahmefällen zu einer falschen Aussage im Sinne der Bekämpfungsschwelle kommen können, ist es wichtig zu zeigen, in welcher Größenordnung die finanziellen Folgen in einem Fallbeispiel liegen können.

Unabhängig von der verwendeten Stichprobenvorgabe entsteht bei der Simulation eine Differenz von ca. 680,-€, was ca. 43% des möglichen Gewinns entspricht.

#### **3.7.1 Durchschnittlicher Zeitbedarf pro Stichprobenverfahren**

Um das beste Ergebnis mit einer Stichprobe zu erreichen und das Resultat zu erhalten, welches die untersuchten räumlich verteilten Phänomene am besten widerspiegelt, muss die Anzahl der Stichprobenpunkte hoch liegen. Dies ist aus ökonomischer Sicht nicht besonders erstrebenswert und auch für den Zustand der Kultur nicht günstig, da bei einer sehr genauen Stichprobe an sehr vielen Stellen der Fläche der Bestand stark beeinträchtigt würde und damit einen verringerten Ertrag auf der Fläche zur Folge hätte. Somit besteht das Ziel der Untersuchung nicht nur in der Suche des besten Stichprobenverfahrens, sondern auch darin, das beste Verfahren zu finden, das gleichzeitig auch noch ökonomisch ist. Ökonomisch heißt im diesem Zusammenhang, dass der Zeitbedarf für eine Stichprobe auf eine Minimum begrenzt werden soll. Die Anzahl der Stichprobenpunkte pro Verfahren sind entweder klar vorgegeben oder schwanken in Abhängigkeit von der Größe der Fläche. Die durchzuführenden Arbeitsschritte an jedem Stichpunkt werden in Kap. 2.2.2.3 beschriebenen und können in der Dauer der Durchführung durchaus schwanken. In [Tab. 20](#page-104-0) und [Tab. 21](#page-104-1) wird eine Übersicht über die Dauer einer Stichprobe in Abhängigkeit von der verwendeten Rastergröße gezeigt. Der Zeitbedarf für eine Bonitur pro Stichproben wird variierend für 1min, 2min, 3min, 4min und 5min dargestellt, was maßgeblichen Einfluss auf die Gesamtdauer einer Stichprobe hat. Wie aus den Tabellen ersichtlich wird, streut die Dauer für eine Stichprobe z.B. im Jahr 2003 zwischen dem Wert von ca. 56h bei einem 2x2m Raster und 0,75h bei einem 18x18m Raster bei einer Dauer von 5min pro Stichprobenpunkt. Auf die Darstellung der restlichen Stichprobenverfahren wurde verzichtet, da rasterförmig angelegte Stichproben die räumliche Verteilung von Phänomenen am besten wiedergeben können.

<span id="page-104-0"></span>**Tab. 20: Zeitbedarf für die einzelnen Stichprobenverfahren für die Versuchsflächen im Jahr 2003 (variierend im Zeitbedarf pro Stichprobenpunkt; Flächengröße 0,13ha)** 

| Stichprobenverfahren | Anzahl der<br><b>Boniturpunkte</b> pro<br><b>Verfahren</b> | Dauer (h)<br>(1min / Punkt) | Dauer (h)<br>(2min / Punkt) | Dauer (h)<br>(3min / Punkt) | Dauer (h)<br>(4min / Punkt) | Dauer (h)<br>(5min / Punkt) |
|----------------------|------------------------------------------------------------|-----------------------------|-----------------------------|-----------------------------|-----------------------------|-----------------------------|
| 2x2m Raster          | 676                                                        | 11,27                       | 22,53                       | 33,80                       | 45,07                       | 56,33                       |
| 3x3m Raster          | 289                                                        | 4,82                        | 9.63                        | 14,45                       | 19,27                       | 24,08                       |
| 4x4m Raster          | 169                                                        | 2,82                        | 5.63                        | 8,45                        | 11,27                       | 14.08                       |
| 5x5 m Raster         | 100                                                        | 1,67                        | 3,33                        | 5,00                        | 6,67                        | 8,33                        |
| 6x6m Raster          | 49                                                         | 0,82                        | 1,63                        | 2,45                        | 3,27                        | 4,08                        |
| 7x7m Raster          | 47                                                         | 0.78                        | 1.57                        | 2,35                        | 3,13                        | 3,92                        |
| 8x8m Raster          | 36                                                         | 0,60                        | 1,20                        | 1,80                        | 2,40                        | 3,00                        |
| 9x9m Raster          | 36                                                         | 0,60                        | 1,20                        | 1,80                        | 2,40                        | 3,00                        |
| $10x10m$ Raster      | 25                                                         | 0,42                        | 0.83                        | 1,25                        | 1,67                        | 2,08                        |
| $12x12m$ Raster      | 16                                                         | 0,27                        | 0.53                        | 0,80                        | 1,07                        | 1,33                        |
| 18x18m Raster        | 9                                                          | 0,15                        | 0.30                        | 0,45                        | 0,60                        | 0,75                        |
| 7x15m Raster         | 21                                                         | 0.35                        | 0,70                        | 1,05                        | 1,40                        | 1,75                        |

<span id="page-104-1"></span>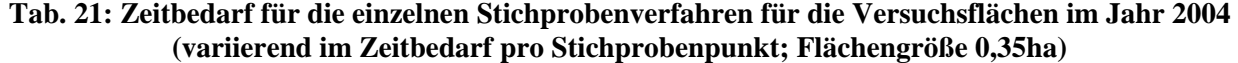

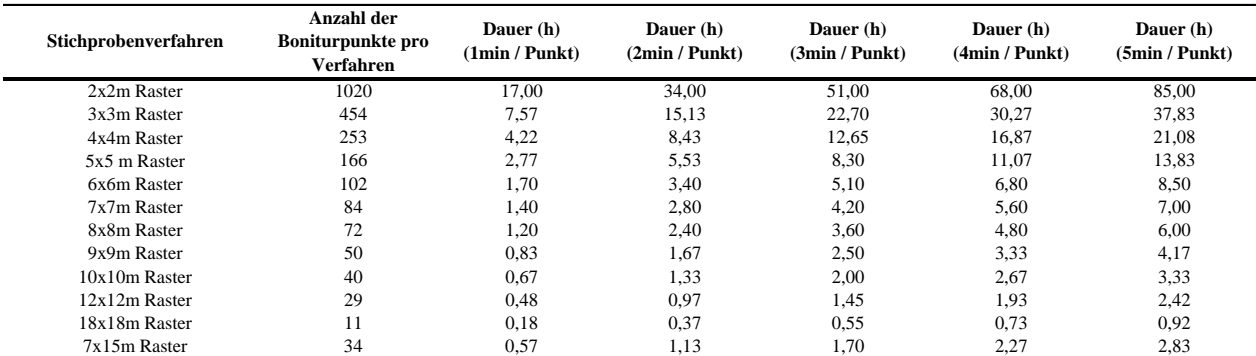

## **3.7.2 Verhältnis von Zeitbedarf pro Stichprobenverfahren zur**

### **Repräsentativität der Ergebnisse**

Wie im vorherigen Kapitel zu sehen, benötigt jedes Stichprobenverfahren eine bestimmte Zeitspanne in Abhängigkeit von der angesetzten Boniturdauer pro Stichpunkt. Setzt man als realistischen Mittelwert die Zeitspanne pro Stichprobenpunkt bei 3min, eine Gesamtdauer von höchstens 3h für eine Stichprobe pro Untersuchungsfläche und einen Korrelationskoeffizienten von mindestens 0,8 als Anforderung an, ergeben sich die in [Tab. 22](#page-105-0) aufgeführten Stichprobenraster als Ergebnis. Andere Zeitspannen sind durchaus möglich. Die Größe der Versuchsflächen variiert innerhalb der Versuchsjahre, trotzdem wird die Zeitspanne von maximal 3h immer als Höchstgrenze festgelegt. Geht man nur nach der Repräsentativität der Ergebnisse, so können bei einer dreiminütigen Boniturdauer pro Stichprobenpunkt noch repräsentative Ergebnisse bei einem 10x10m, 18x18m und 7x15m Raster erzielt werden. Da es sich hierbei nur um vereinzelte Ausnahmen handelt, erhält man im Durchschnitt mit denen in [Tab. 22](#page-105-0) angegebenen Rastergrößen während der gesamten Entwicklung des Winterweizens repräsentative Ergebnisse mit einem minimalen Zeitaufwand. Die optimale Rastergröße liegt mit einer Ausnahme im Bereich von 9x9m.

|                   |           | Puccinia recondita | Blumeria graminis |
|-------------------|-----------|--------------------|-------------------|
| Versuchsjahr 2003 |           |                    |                   |
|                   | 1. Fläche | 9x9m Raster        | 9x9m Raster       |
|                   | 2. Fläche | 8x8m Raster        | 9x9m Raster       |
| Versuchsjahr 2004 |           |                    |                   |
|                   | 1. Fläche | 9x9m Raster        | 9x9m Raster       |
|                   | 2. Fläche | 9x9m Raster        | 9x9m Raster       |

<span id="page-105-0"></span>**Tab. 22: Bestes Stichprobenraster auf den Versuchsflächen (Vorgabe: mindestens Korrelationskoeffizient von 0,8, 3min/Stichprobenpunkt und eine Gesamtdauer der Stichprobe** ≤**3h)** 

In [Abb. 36](#page-106-0) wird beispielhaft die Entwicklung des Verhältnisses der Korrelationskoeffizienten der Stichprobe zum Zeitaufwand bei *Blumeria graminis* auf der 1. Versuchsfläche im Jahr 2004 gezeigt. Setzt man ein Zeitlimit von 3h, so berühren sich die Linien zwischen dem 9x9 und 10x10m Raster. Vergleichbare Kurven sind auch bei anderen Flächen und mit anderen Krankheiten zu finden.

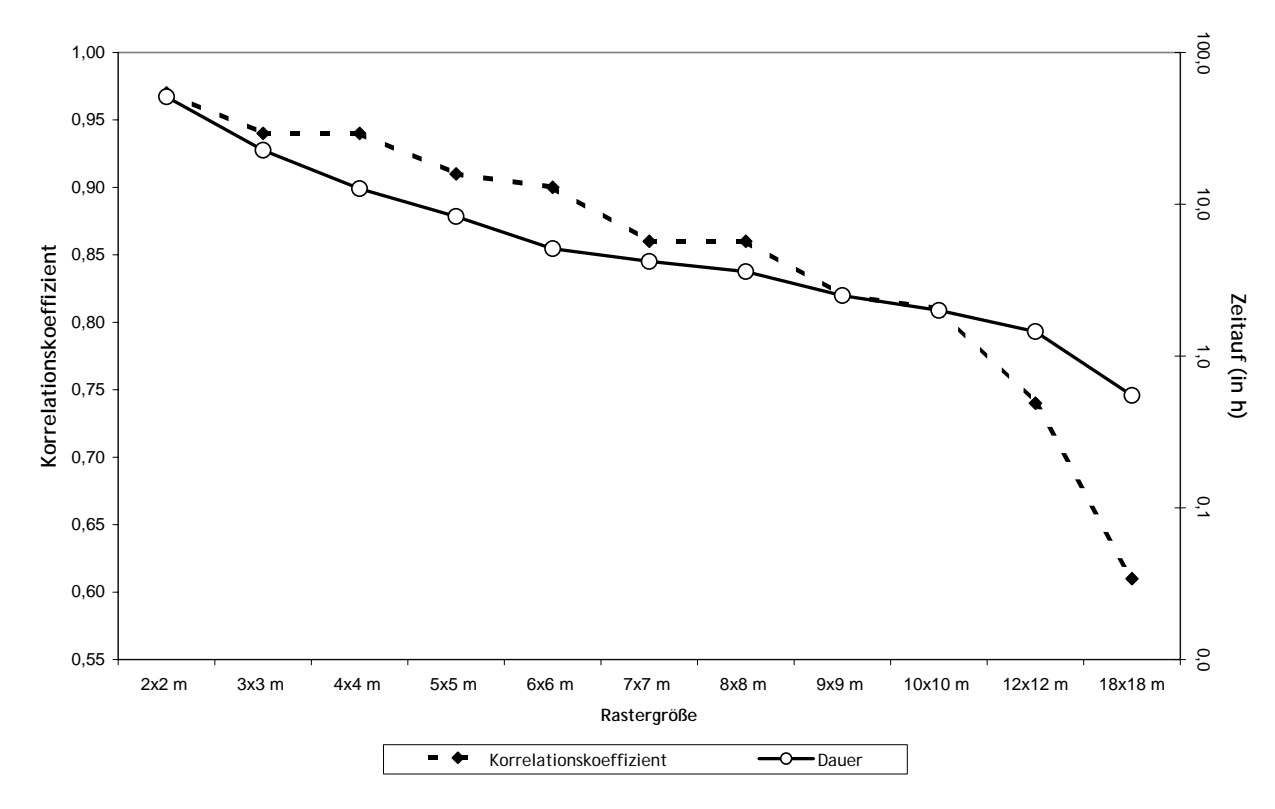

<span id="page-106-0"></span>**Abb. 36: Verhältnis der Korrelationskoeffizienten der Stichprobe zum Zeitaufwand der Stichprobe bei** *Blumeria graminis* **auf der 1. Versuchsfläche im Jahr 2004** 

## **3.7.3 Kostensimulation**

Wie aus den Stichprobentests bei den Vorgaben der landwirtschaftlichen Expertensystemen bezüglich einer Aussage zur Bekämpfungsschwelle ersichtlich wird (vgl. Kap. 3.2.1.2 und Kap. 3.2.3.1), kann es in Ausnahmefällen zu falschen Empfehlungen kommen. Dies tritt besonders häufig dann auf, wenn der aktuelle Krankheitsbefall in seiner Befallsstärke oder Befallshäufigkeit in der Nähe der Bekämpfungsschwelle liegt, die von dem Expertensystem gesetzt wird. Hier liegt die Gefahr für eine Falschaussage. Die Folgen einer falschen Aussage bezüglich der Bekämpfungsschwelle sind nicht zu unterschätzen, da diese Aussage großen Einfluss auf die Prognose und auf die weiteren Empfehlungen eines landwirtschaftlichen Expertensystems hat.

Bei der Kostensimulation wird mit einer fiktiven Versuchsfläche gearbeitet, die eine Größe von 1ha hat und mit Winterweizen bestanden ist. Die Fläche wird mit einem Stichprobenumfang von 40 Stichprobenpunkten beprobt, pro Stichprobenpunkt braucht man fünf Minuten, die Arbeit wird mit 30€ pro Arbeitsstunde entlohnt. Die Anzahl der Stichproben hängt von der festgestellten Befallssituation ab und liegt zwischen eins und fünf pro Vegetationsperiode. Die Kosten für eine Fungizidapplikation gehen mit 29,5€ in die Berechnung ein (http://www.stmlf.bayern.de 2004). Die Anzahl der Applikationen hängt ebenfalls von der

festgestellten Befallssituation ab und schwankt zwischen eins und fünf. Ein minimaler Ertrag von 40 dt/ha und ein maximaler Ertrag von 90 dt/ha fließen als Durchschnittswerte für Deutschland in die Berechnung ein. Als möglicher Erlös für eine Winterweizenfläche wird ein Betrag von 13,6€ pro dt angenommen (http://www.stmlf-design.bayern.de 2004) [\(Tab. 23\)](#page-107-0).

<span id="page-107-0"></span>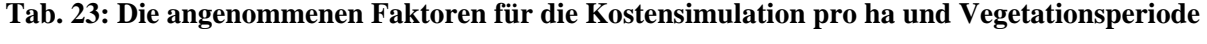

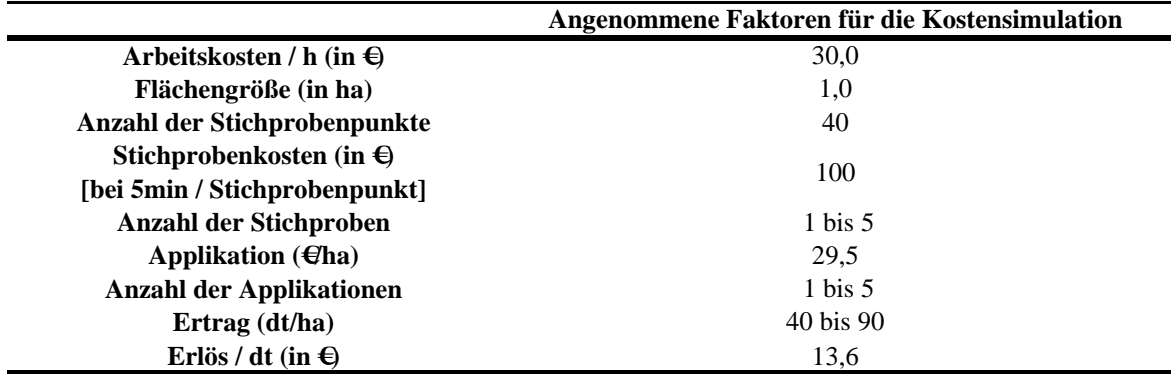

Das Worst Case Szenario ist dadurch definiert, dass ein vorhandener Befall mit Pflanzenkrankheiten übersehen wird und keine PSM-Applikation durchgeführt und somit ein verringerter Ertrag bei reduzierten Betriebskosten erwirtschaftet wird. Das Best Case Szenario ist dagegen dadurch definiert, dass keine Befallssituation vorliegt, was mit Hilfe der Stichprobenvorgaben eines landwirtschaftlichen Expertensystems auch erkannt wird und deswegen keine PSM-Applikation durchgeführt wird. Das hat zur Folge, dass ein hoher Ertrag auf der Fläche erwirtschaftet werden kann und für den Landwirt weniger Betriebskosten anfallen. Durchgerechnet wird das Szenario mit den Stichprobenvorgaben von proPlant expert.com und dem IPS-Modell Weizen Bayern.
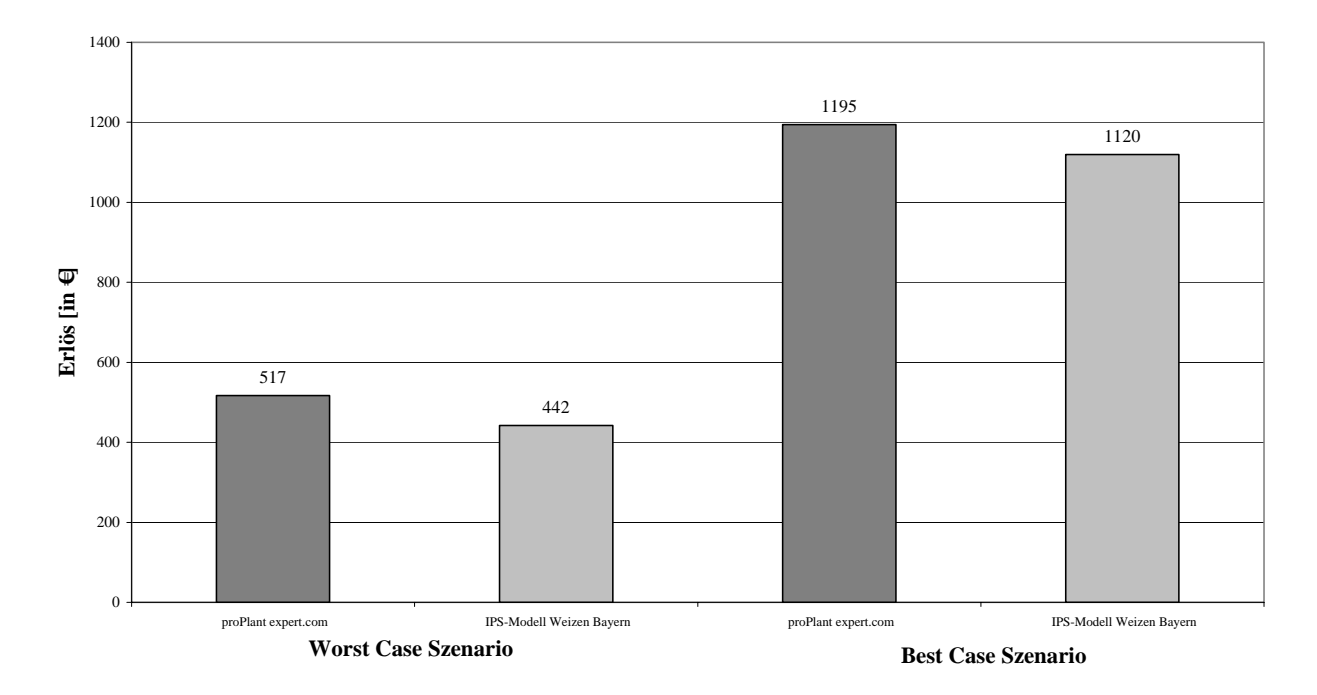

<span id="page-108-0"></span>**Abb. 37: Die finanziellen Folgen eines nicht erkannten Krankheitsbefalls (Angaben pro ha)** 

Die Ergebnisse der Kostensimulation sind in [Abb. 37](#page-108-0) aufgeführt. Beim Worst Case Szenario wird ein vorhandener Befall mit einer Pflanzenkrankheit bei der Stichprobe übersehen, obwohl die Befallsstärke über der Bekämpfungsschwelle des Systems liegt. Das hat zur Folge, dass der Ackerschlag als "gesund" eingestuft wird und keine Pflanzenschutzmaßnahmen durchgeführt werden. Dadurch bedingt kann sich die Krankheit ungehindert ausbreiten und vermindert somit den Ertrag. Der Landwirt spart zwar in diesem Fall die Kosten für die Applikationen, der verminderte Ertrag kann dadurch aber nicht ausgeglichen werden. Dem gegenüber steht das Best Case Szenario, hier wird ein vorhandener Befall erkannt und auch durch den Einsatz von PSM behandelt. Dem Landwirt entstehen durch diesen Einsatz zwar erhöhte Kosten, er erzielt jedoch auch einen vergleichsweise höheren Ertrag, da keine Pflanzenkrankheiten den Winterweizen schädigen konnten. Unabhängig vom System entsteht bei der Simulation ein finanzieller Unterschied von ca. 680,-€ und es werden beim Worst Case Szenario nur ca. 43% des möglichen Gewinns erwirtschaftet.

## **3.8 Interpolationsverfahren zur repräsentativen räumlichen Darstellung von Pflanzenkrankheiten**

Nachdem eine Fläche mit Krankheitsbefall anhand von Stichproben beprobt wurde, ist es für die bestmögliche räumliche Darstellung des Verteilungsmusters des Befalls nötig, das Interpolationsverfahren auszuwählen, welches die Befallsstärke an den nicht beprobten Stellen

am besten schätzt. Eine optimale Schätzung und möglichst exakte Wiedergabe der räumlichen Werte ist in der Praxis z.B. bei einer PSM-Applikation von enormer Wichtigkeit. Hierfür werden vier verschiedene Interpolationsverfahren getestet (Kriging, IDW, Spline und NN). Bei der Kriging-Methode werden zusätzlich noch die Standardeinstellung der verwendeten Software beim Kriging und eine durch eine Variogrammanalyse modifizierte Kriging-Einstellung durchgeführt.

Bei der Anwendung auf erstellten heterogenen Befallsflächen lässt sich feststellen, dass das durch eine Variogrammanalyse modifizierte Kriging im Durchschnitt die höchsten Korrelationskoeffizienten erreicht. Auf Flächen mit einer zufälligen Verteilung der Phänomene im Raum erzielt dagegen das IDW-Verfahren im Durchschnitt die besten Ergebnisse.

Da die auf den Versuchsflächen beobachteten Krankheitsverteilungen meist nester- oder clusterhaft sind, also als heterogene Verteilung beschrieben werden können, wird das Kriging für die Interpolationen auf den Flächen herangezogen. In einem nächsten Arbeitsschritt finden in der Variogrammanalyse zwei unterschiedliche Modelle ihre Anwendung, nämlich das sphärische und das exponentielle Modell (siehe Kap. 3.8.2). Bei der Analyse der Ergebnisse der unterschiedlichen Modelle kommt die Korrelationsanalyse und die Kreuzvalidierung zum Einsatz. Nach der Berechnung der Korrelationskoeffizienten liefert in den meisten Fällen das exponentielle Modell die höchsten Korrelationen, nach der Kreuzvalidierung zeigt dagegen das sphärische Modell im Durchschnitt den geringsten Fehler bei der Schätzung. Da die Kreuzvalidierung in diesem Fall das entscheidende Bewertungsverfahren ist, wird auf den Versuchsflächen die Kriging-Methode mit einem sphärischen Modell bei der Variogrammanalyse verwendet.

# **3.8.1 Stichprobentests mit unterschiedlichen Interpolationsverfahren mit simulierten Befallsszenarien**

Nicht nur die Wahl des Stichprobenverfahrens zur Erfassung von räumlichen Phänomenen ist von entscheidender Bedeutung für die richtige räumliche Darstellung, sondern auch die Wahl des Interpolationsverfahrens, da mit diesen Verfahren die Werte an den unbeprobten Stellen mit Hilfe der bekannten Werte der Stichprobenpunkte geschätzt werden (vgl. 2.3.1.1). Es stellt sich die Frage, ob es Verfahren gibt, welche die heterogene Verteilung von Pflanzenkrankheiten besser schätzen können als andere Interpolationsverfahren. Wie bereits im Methodikteil dieser Arbeit vorgestellt, kommen vier Interpolationsverfahren zum Einsatz, des weiteren besteht beim Kriging die Möglichkeit, mit der Standardeinstellung der Software zu arbeiten oder die KrigingInterpolation durch eine Variogrammanalyse zu modifizieren (siehe Kap. 2.3.1.2). Diese fünf Verfahren werden mit 22 simulierten Datensätzen getestet, die aus zwei grundsätzlichen Verteilungsmustern bestehen, nämlich aus heterogenen und zufälligen (siehe Kap. 3.2.1). Als Stichprobenverfahren kommen gleichmäßige Raster mit Abständen von 2 bis 10m zwischen den Stichprobenpunkten zum Einsatz bzw. ein 7x15m Raster. Die Berechnung des Korrelationskoeffizienten erfolgt nach dem in Kap. 2.3.1.4 beschriebenen Prinzip. Die durchschnittlichen Korrelationskoeffizienten mit den Standardabweichungen sind in [Abb. 38](#page-110-0) für heterogene Verteilungsmuster und in [Abb. 39](#page-111-0) für zufällige Verteilungsmuster aufgeführt.

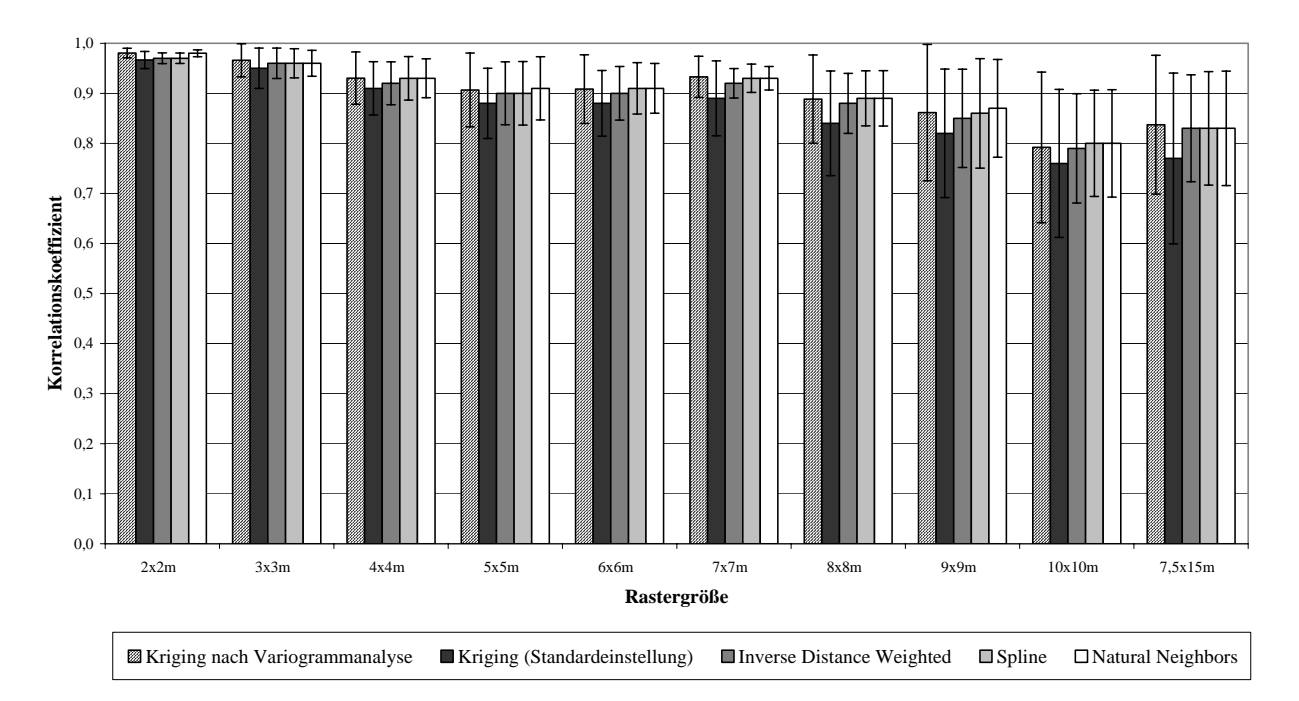

<span id="page-110-0"></span>**Abb. 38: Durchschnittliche Korrelationskoeffizienten mit Standardabweichungen von verschiedenen getesteten Interpolationsmethoden bei heterogenen Verteilungsmustern** 

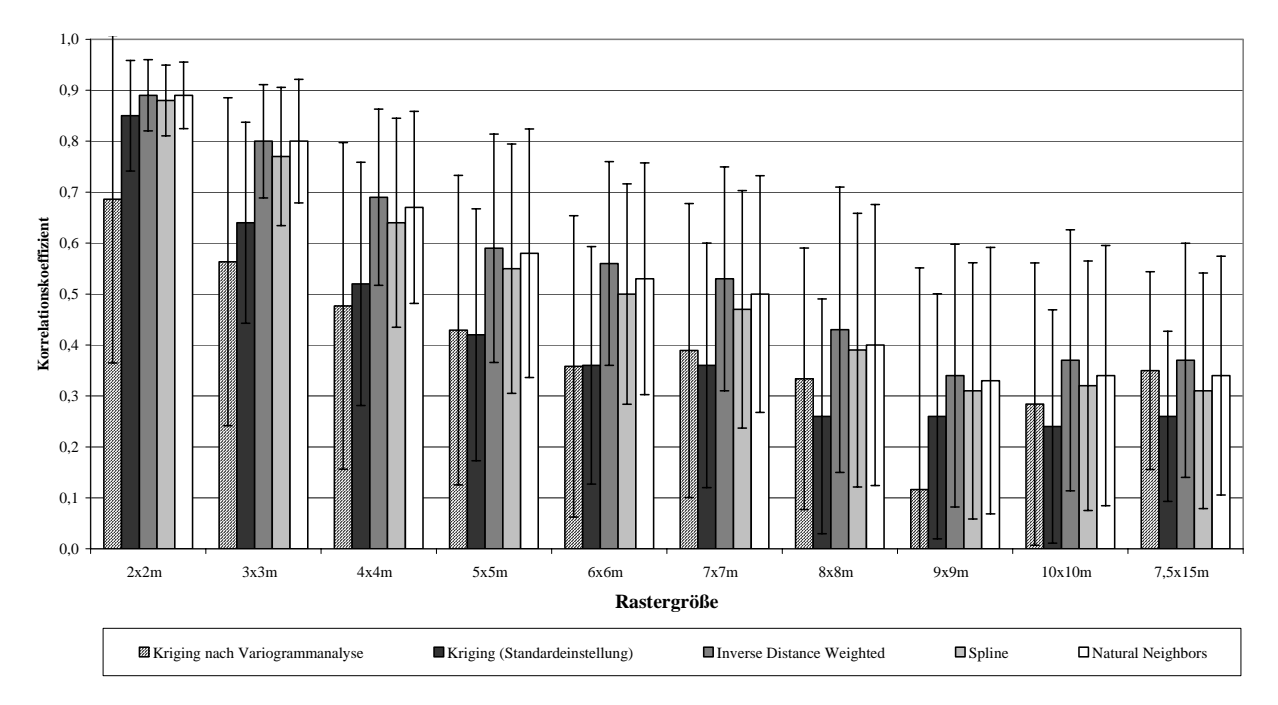

<span id="page-111-0"></span>**Abb. 39: Durchschnittliche Korrelationskoeffizienten mit Standardabweichungen von verschiedenen getesteten Interpolationsmethoden bei zufälligen Verteilungsmustern** 

Die Ergebnisse von allen Interpolationsverfahren zeigen den gleichen Trend: für die repräsentative Wiedergabe von zufälligen Verteilungsmustern benötigt man Stichprobenraster mit geringeren Maschenweiten (2 oder 3m) als bei heterogenen Verteilungsmustern (9m). Eine interessante Beobachtung ist, dass mit Kriging nach einer Variogrammanalyse im Durchschnitt über alle verwendeten Stichprobenraster die höchsten Korrelationskoeffizienten zu erzielen sind, allerdings nur bei heterogenen Verteilungsmustern [\(Abb. 38\)](#page-110-0). Bei den zufälligen Verteilungsmustern spiegeln die mit Kriging interpolierten Grids nur sehr schlecht die räumliche Befallssituation wider. Die restlichen Interpolationsverfahren erzielen bei fast allen Rastern höhere Korrelationskoeffizienten. Da die auf den Versuchsflächen festgestellten Verteilungsmuster der auftretenden Pflanzenkrankheiten durchweg als heterogen zu bezeichnen sind, wurde zur Interpolation immer die Kriging-Methode verwendet, wobei diese stets durch eine Variogrammanalyse modifiziert wurde.

#### **3.8.2 Ergebnisse der Korrelationsuntersuchung**

Zur flächendeckenden Darstellung der räumlichen Verteilung von Pflanzenkrankheiten auf einer Fläche basierend auf einer Stichprobe wird aufgrund der Ergebnisse von Kap. 3.8.1 das Kriging–Modell zur Interpolation verwendet. Bei der Erstellung eines theoretischen Variogramms aus dem experimentellen Variogramm können verschiedene Modell verwendet

werden. Aus der Fülle der Möglichkeiten wurden das sphärische und das exponentielle Modell ausgewählt. Sie sind die gängigsten Varianten und eigneten sich sehr gut für die Erstellung der theoretischen Modelle, da sie sich ausgezeichnet an den Verlauf der experimentellen Punkte anpassen lassen. Für alle Versuchsflächen und die dort auftretenden Pflanzenkrankheiten wurden mit beiden Modellen für alle getesteten Stichprobenverfahren Grids interpoliert, die nach dem bereits beschriebenen Prinzip mit dem die Grundgesamtheit repräsentierenden Grid verglichen wurden. Diese Grids wurden ebenfalls mit den entsprechenden Modellen erstellt. Die Ergebnisse einer beispielhaft ausgewählten Fläche und Krankheit sind in [Abb. 40](#page-112-0) dargestellt.

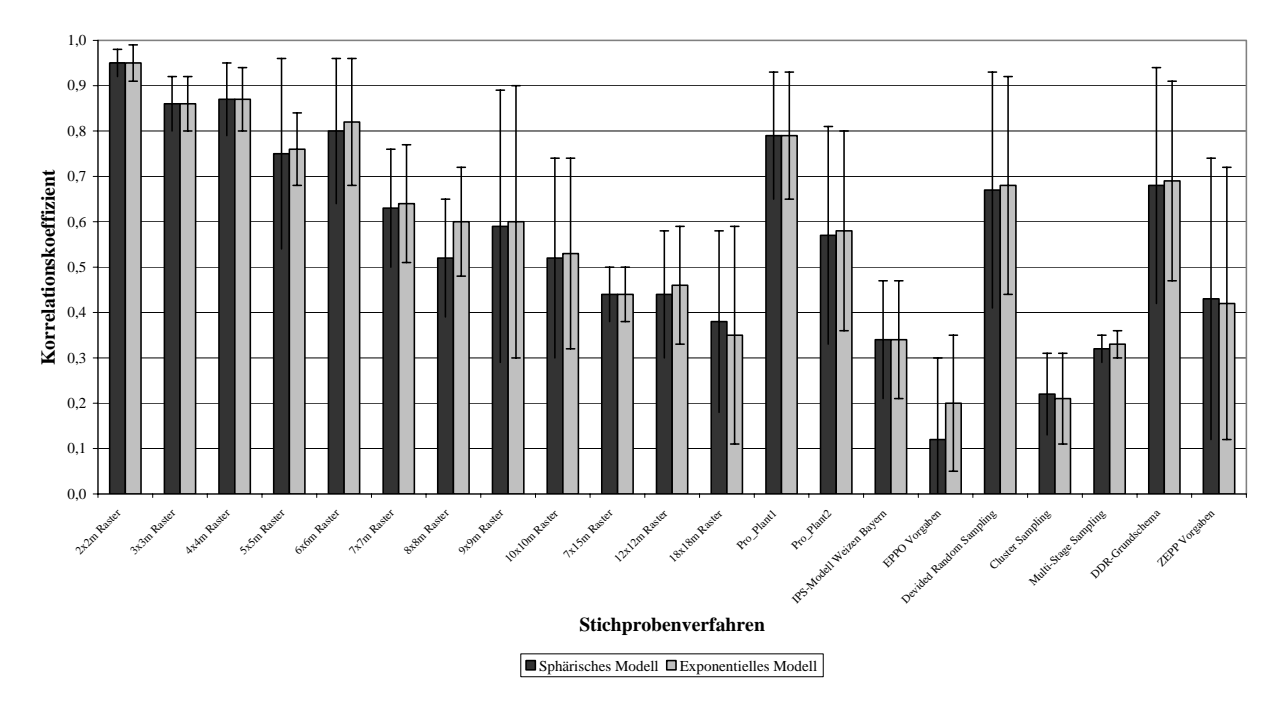

<span id="page-112-0"></span>**Abb. 40: Durchschnittliche Korrelationskoeffizienten mit Standardabweichung en bei der** Verwendung eines sphärischen und eines exponentiellen Modells für die Kriging-Interpolation auf **der 1. Versuchsfläche des Jahres 2003 bei** *Puccinia recondita*

Zur Bewertung wird der Mittelwert aller Korrelationskoeffizienten und die gemittelte Standardabweichung herangezogen. Die berechneten Werte sind in der [Anhang Tab. 7](#page-149-0)  aufgeführt und zusammengefasst in [Tab. 24.](#page-113-0) Wie sehr gut zu erkennen ist, dominiert das exponentielle Modell, nur in einem Fall erzielt das sphärische Modell bessere Ergebnisse. Mittels der Auswertung durch die Berechnung eines Korrelationskoeffizienten kommt man zu dem Ergebnis, dass das exponentielle Modell bei einer Kriging-Interpolation auf den Versuchsflächen die räumliche Verteilung der Krankheitssymptome besser widerspiegelt als das sphärische Modell. Dies deckt sich mit dem Ergebnis von REYNIERS (2003).

<span id="page-113-0"></span>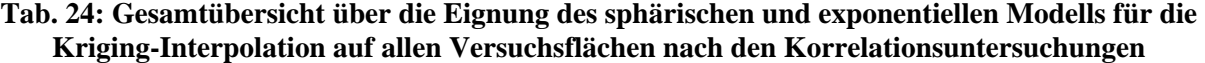

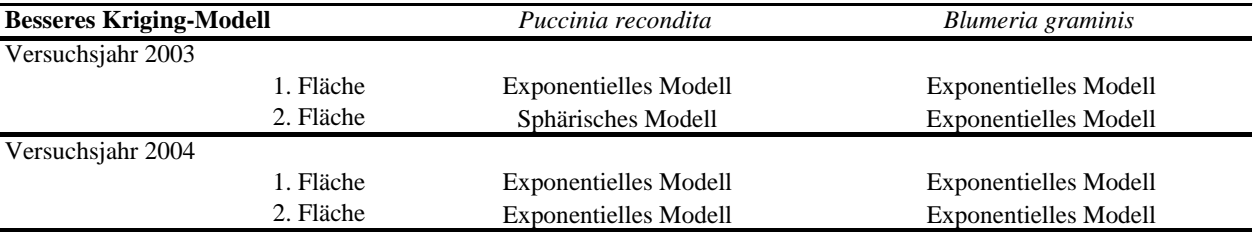

#### **3.8.3 Ergebnisse der Kreuzvalidierung**

Es können verschiedene Fehlerparameter zur Bestimmung des Schätzfehlers herangezogen werden. Je kleiner der Schätzfehler, desto näher liegen die geschätzten und die gemessenen Werte an den Stichprobenpunkten beieinander. Man erhält so ein Maß für die Genauigkeit der Schätzung. Vergleicht man zwei Kriging-Interpolationen, die sich z.B. beim verwendeten Modell unterscheiden, so erhält man durch die Kreuzvalidierung die Möglichkeit festzustellen, welches Modell die besseren Schätzungen liefert. Somit kann eine Aussage über die grundsätzliche Richtigkeit des gewählten Modells getroffen werden (HOFFMANN 2001). In [Tab. 25](#page-113-1) sind beispielhaft für den Erreger *Puccinia recondita* auf der 1. Versuchsfläche des Jahres 2003 die Werte für die einzelnen Fehlerparameter aufgeführt.

<span id="page-113-1"></span>**Tab. 25: Vergleich des sphärischen und exponentiellen Modells für die Kriging-Interpolation auf der 1. Versuchsfläche im Jahr 2003 für** *Puccinia recondita* **nach der Kreuzvalidierung** 

| l. Fläche<br>Blumeria graminis | <b>Sphärisches</b><br><b>Kriging-Modell</b> |                      |                     |                     |                                     | <b>Exponentielles</b><br><b>Kriging-Modell</b> |                      |                     |                     |                                     |
|--------------------------------|---------------------------------------------|----------------------|---------------------|---------------------|-------------------------------------|------------------------------------------------|----------------------|---------------------|---------------------|-------------------------------------|
| <b>Prediction Error</b>        | Mean                                        | Root-Mean-<br>Square | Average<br>Standard | Mean<br>Standarized | Root-Mean-<br>Square<br>Standarized | Mean                                           | Root-Mean-<br>Square | Average<br>Standard | Mean<br>Standarized | Root-Mean-<br>Square<br>Standarized |
| <b>BBCH 30</b>                 | 0.003                                       | 0.313                | 0.324               | 0.013               | 0.975                               | 0.001                                          | 0.314                | 0.325               | 0.006               | 0,970                               |
| BBCH 32                        | 0.000                                       | 0.875                | 0.867               | $-0.001$            | 1,011                               | $-0.002$                                       | 0,892                | 0,870               | $-0.003$            | 1,026                               |
| BBCH 45                        | $-0.002$                                    | 0.644                | 0.652               | $-0.004$            | 0.990                               | $-0.001$                                       | 0,633                | 0.649               | $-0.002$            | 0,977                               |
| BBCH 65                        | $-0.004$                                    | 0.670                | 0.671               | $-0.005$            | 0.999                               | $-0.003$                                       | 0.661                | 0.670               | $-0.003$            | 0,987                               |
| BBCH 75                        | $-0.007$                                    | 0.805                | 0.772               | $-0.004$            | 1.041                               | $-0.012$                                       | 0.804                | 0.794               | $-0.010$            | 1.012                               |

<span id="page-113-2"></span>**Tab. 26: Gesamtübersicht über die Eignung des sphärischen und exponentiellen Modells für die Kriging-Interpolation auf allen Versuchsflächen nach der Kreuzvalidierung** 

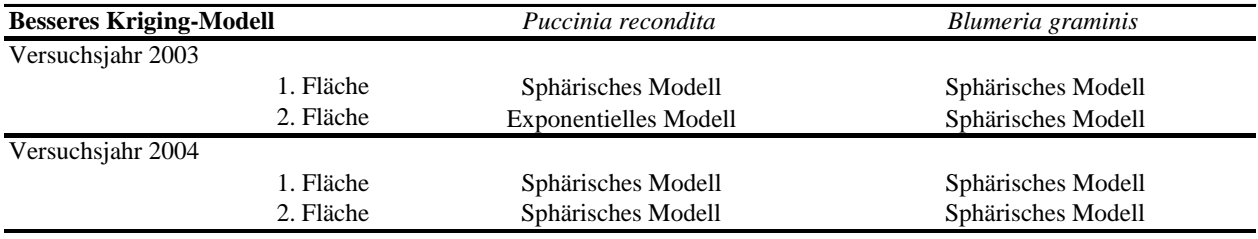

Zur Bewertung der ausgewählten Modelle stehen fünf Fehlerparameter zur Verfügung. Für die Auswertung gelten die in Kap. 2.3.1.3 aufgeführten Regeln. Je nachdem, wie viele der Bedingungen bei den Fehlern zutreffen, wird für eine Fläche und eine Pflanzenkrankheit das bessere Modell ausgewählt ([Tab. 26\)](#page-113-2). Die Bedingung für den Root-Mean-Square Prediction Error lautet "je kleiner desto besser". In [Tab. 25](#page-113-1) ist zu erkennen, dass der Root-Mean-Square Prediction Error beim sphärischen Modell kleiner ist als beim exponentiellen. Diese Abgleichung wird für jeden der fünf Fehlerparameter durchgeführt und am Ende ermittelt, welches Modell besser ist, weil es die meisten Bedingungen erfüllt.

Wie man [Tab. 26](#page-113-2) entnehmen kann, liegt ein gegensätzliches Resultat bei der Auswertung mit Hilfe des Korrelationskoeffizienten vor [\(Tab. 24\)](#page-113-0), da das sphärische Modell bis auf eine Ausnahme immer das beste Modell nach der Kreuzvalidierung stellt. Offensichtlich besteht ein erheblicher Unterschied zwischen den Methoden, da die Ergebnisse so verschieden sind. Bei der Korrelation wird die Ähnlichkeit zwischen dem Grid der Grundgesamtheit und den neu interpolierten Grids anhand eines Korrelationskoeffizienten berechnet, bei der Kreuzvalidierung die Güte der Schätzung des verwendeten Modells. An sich sind ähnliche Resultate zu erwarten, dem ist jedoch nicht. Das sphärische Modell schätzt die Werte an den beprobten Punkten in den meisten Fällen besser als das exponentielle Modell. Beim Gesamtbild über die Fläche und ganz besonders bei den interpolierten Werten zwischen den Stichprobenpunkten kann man mit dem exponentiellen Modell Grids erzeugen, die dem Grid der Grundgesamtheit ähnlicher sind als das im Vergleich bei den sphärischen Modell der Fall ist. Da bei der Korrelationsuntersuchung stärker der Aspekt der inneren Ähnlichkeit im Vordergrund steht, kann man demnach für die Untersuchungsflächen der Jahre 2003 und 2004 festhalten, dass das sphärische Modell bei der Kriging-Interpolation einen geringen Fehler bei der Schätzung aufweist und in diesem Fall das Modell ist, das bei den Interpolationen der Untersuchung verwendet wird.

#### **3.9 Integration von Prognosemodellen in ein GIS**

Im Pflanzenschutz existieren für viele Schaderreger Prognosemodelle, die die Populationsdynamik der Schädlinge oder der Pflanzenkrankheit beschreiben und Vorhersagen über die zu erwartende Stärke des Befalls der Nutzpflanzen erlauben. Bei vielen Modellen wird der räumliche Bezug, d.h. die Verbreitung der Schädlinge gar nicht oder nur ungenügend berücksichtigt wie beispielsweise bei den Stichprobenvorgaben (siehe Kap. 2.1.1). Da die bisherigen Ergebnisse aus dem Bereich der Erfassung der räumlichen Verteilung von Pflanzenkrankheiten stammen, werden in diesem Kapitel die Resultate der Prognose der räumlichen Verteilung vorgestellt. Dazu werden beispielhaft ausgewählte punktuelle Prognosemodelle in die Fläche übertragen, in Form einer Erweiterung (GIS-Tool) für ein GIS. Die vorgestellten Integrationsbeispiele sind als Machbarkeitsstudie zu verstehen, die entwickelten GIS-Tools sind die Übertragung eines bereits bestehenden Programms in den Raum. Dabei werden natürlich alle Fehler und Nachteile des Prognosemodells übernommen, ebenso wenig werden die berechneten Ergebnisse anhand von Ground Truth Daten validiert. Doch das ist nicht das Ziel, der Fokus der Studie liegt auf der Übertragung von punktuellen Prognosemodellen in die Fläche. Dabei neu auftretende Fragen, wie z.B. der Einfluss von Nachbarschaftsbeziehungen, bleiben zunächst noch unberücksichtigt. Positiv anzusehen ist, dass eine Übertragung von bisher nur punktuellen Entwicklungsmodellen in den Raum möglich und auch im Hinblick auf den teilflächenspezifischen Pflanzenschutz sinnvoll ist (SPICKERMANN 2003b, SPICKERMANN & PLÜMER 2004a).

#### **3.9.1 Praktische Umsetzung der Integration**

Die Grundsatzbedingung bei der räumlichen Umsetzung der Prognosemodelle ist, dass flächendeckend Daten von dem benötigten Ausgangswert vorliegen. Diese erhält man durch eine räumliche Datenerhebung in Form einer Stichprobe (z.B. Bodenprobe oder Bonitur auf Befall) und einer nachfolgenden Interpolation auf die gesamte Untersuchungsfläche. Das daraus entstandene Grid (Rasterdatei) besteht aus einzelnen Pixeln, die je einen Wert enthalten z.B. über die Befallsstärke. ArcObjects ermöglicht als Programmierungsumgebung für ArcGIS 8.3 den Zugriff auf alle Funktionen über die entsprechenden Schnittstellen. Nach dem geplanten Konzept wird auf jede einzelne Rasterzelle des Grids zugegriffen und für sie spezifisch in Abhängigkeit von ihrem Attributwert die Prognose durchgeführt [\(Abb. 41\)](#page-116-0) (SPICKERMANN & PLÜMER 2004c).

<span id="page-116-0"></span>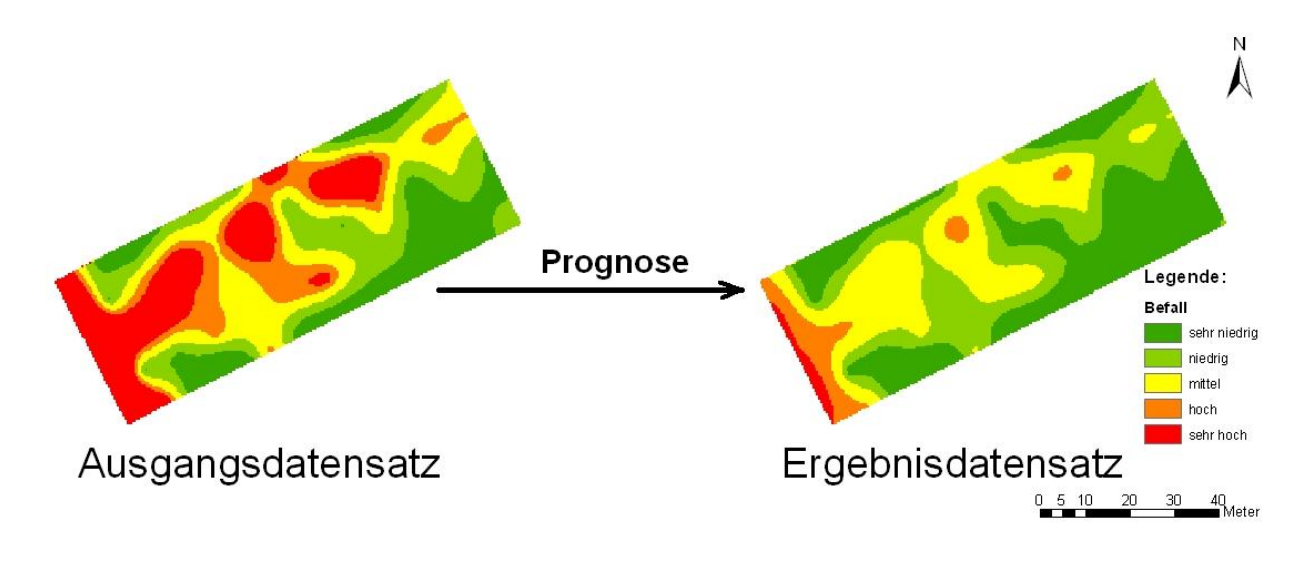

**Abb. 41: Prinzip der Prognosedurchführung: Zugriff auf den Wert jeder einzelnen Rasterzelle der Grid-Datei und spezifische Prognose für jede einzelne Rasterzelle** 

Im Fall von Simphyt 3 ist auch ein Zugriff auf Wetterdaten, die in Form einer Excel-Tabelle vorliegen, nötig, um mit einem in Excel ermittelten Durchschnittswert bei der Prognose rechnen zu können. Dies wird mit Hilfe der COM-Technologie realisiert, d.h. der Zugriff erfolgt über spezielle Schnittstellen, so dass ohne Probleme in der Excel-Datei spezielle Berechnungen mit Hilfe eines Makros durchgeführt werden können und das Ergebnis in die Prognose einfließen kann.

#### **3.9.2 Prognoseablauf bei Nemaprog-GIS**

Die GIS-Software ArcGIS 8.3 besteht aus verschiedenen Programmkomponenten, eine davon ist ArcMap. In diesem Programm können räumliche Daten u.a. digitalisiert, georeferenziert und editiert werden, außerdem für die Präsentation in Form einer analogen oder digitalen Karte bearbeitet werden. In die Programmoberfläche von ArcMap ist ein Button für den Aufruf des GIS-Tools Nemaprog-GIS integriert ([Abb. 42\)](#page-117-0). In die Oberfläche des GIS-Tools sind verschiedene Komponenten eingebaut, die vom Anwender spezifisch für seine Fläche eingestellt werden müssen und die das Programm für die Prognose der Nematodendichte benötigt.

Als erstes muss die entsprechende Grid-Datei der Fläche ausgewählt werden, in der die Ausgangspopulationsdichte der Nematoden festgehalten ist. Dies erfolgt im Feld "Gridauswahl". Dem Anwender stehen zwei Möglichkeiten zu Verfügung, er kann auf ein in ArcMap bereits geöffnetes Grid zugreifen oder selbstständig durch den Ordnerbutton ein Grid auswählen und zum Programm hinzufügen. Als nächstes hat der Anwender die Möglichkeit, die Fruchtfolge für die nächsten drei Jahre einzugeben, hierzu stehen insgesamt elf verschiedene Kulturpflanzen zur Auswahl (Zuckerrübe, Winterweizen, Wintergerste, Winterroggen, Sommergerste, Sommerweizen, Hafer, Ackerbohne, Erbsen, Mais und Kartoffeln). Voreingestellt ist die gängige Fruchtfolge von Winterweizen-Wintergerste-Zuckerrübe. Beliebige Kombinationen der vorhandenen Zwischenfrüchte sind möglich. In Abhängigkeit von der Temperatur im Ausgangsjahr der Prognose ist noch die Anzahl der Nematodengenerationen anzugeben, je wärmer, desto mehr Generationen sind zu erwarten. Für Deutschland liegt die Durchschnittszahl der Generationen bei zwei (SCHMIDT 1992, SCHMIDT et al. 1993). Dieser Parameter ist bereits im Feld "Temperatureinfluss" voreingestellt, kann aber in zwischen den Werten eins bis vier für die Anzahl der Generationen variiert werden.

Nach durchgeführter Prognose werden vom Programm drei neue Grids ausgegeben, eins für jedes Jahr der Fruchtfolge [\(Abb. 43\)](#page-118-0), diese sind durchlaufend in Abhängigkeit vom Zwischenfruchtjahr nummeriert.

<span id="page-117-0"></span>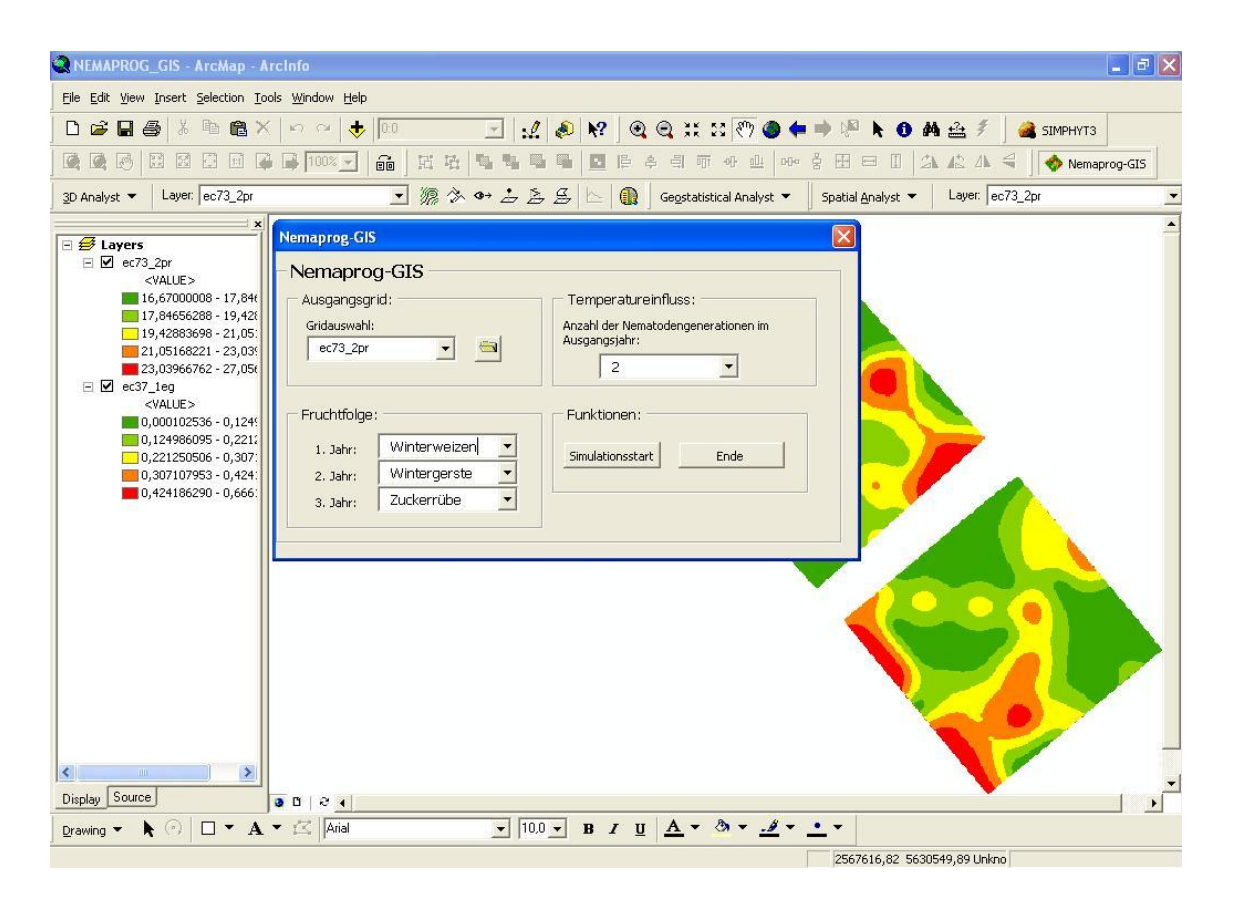

**Abb. 42: Programmoberfläche von Nemaprog-GIS; integriert in die Oberfläche von ArcMap bei ArcGIS 8.3** 

<span id="page-118-0"></span>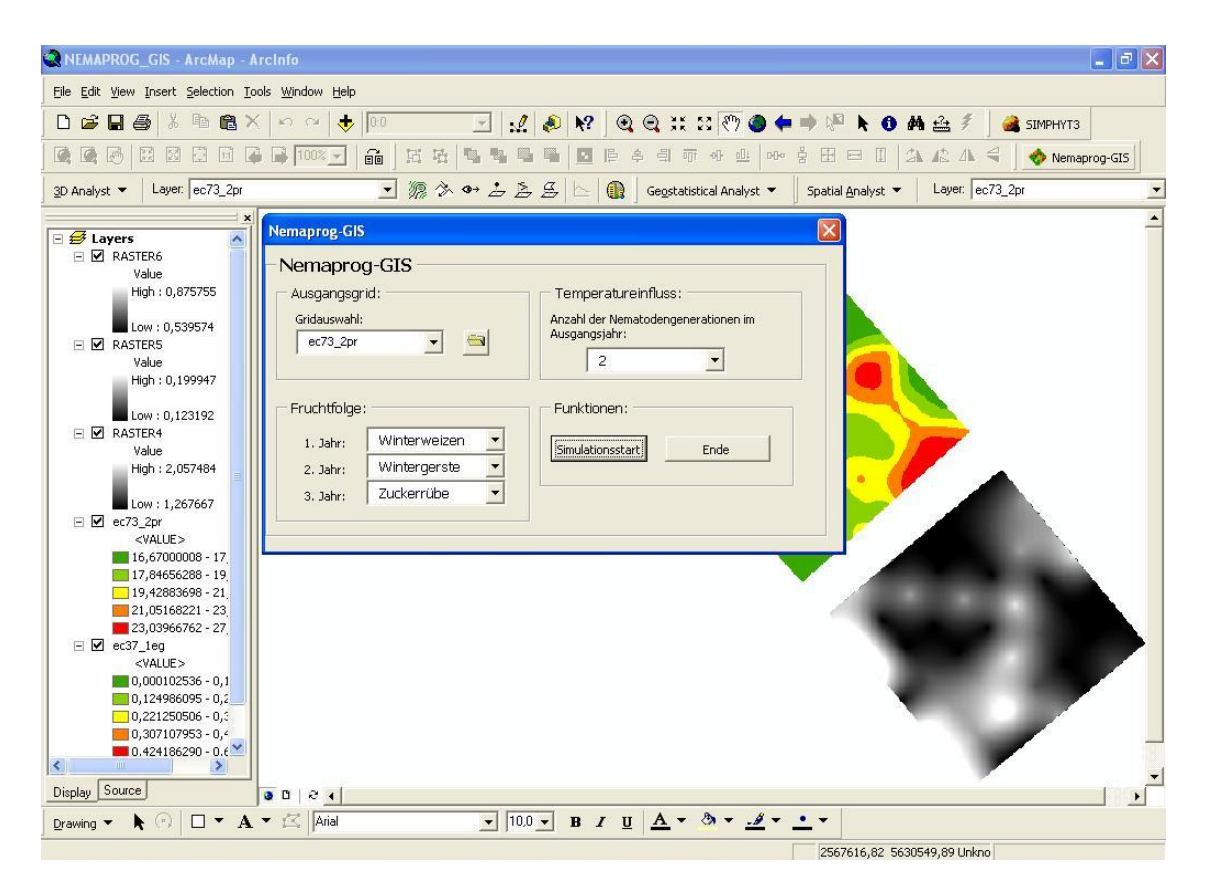

**Abb. 43: Programmoberfläche von ArcMap nach der Prognose durch Nemaprog-GIS** 

#### **3.9.3. Prognoseablauf bei Simphyt 3**

Das GIS-Tool Simphyt 3 ist ebenfalls in die Programmoberfläche von ArcMap integriert und über einen Button aufrufbar. Als erstes muss das Grid ausgewählt werden, welches den Ausgangsbefall mit Krautfäule bei der Kartoffel repräsentiert ([Abb. 44\)](#page-119-0). Dieses kann direkt im Fenster "Gridauswahl" ausgewählt werden oder durch den Ordnerbutton, wo die Möglichkeit besteht, noch nicht geöffnete Griddateien auszuwählen.

Im nächsten Schritt muss eine Excel-Datei ausgewählt werden, die die Temperaturdaten der Untersuchungsfläche enthält (siehe Kap. 2.1.1.2).

<span id="page-119-0"></span>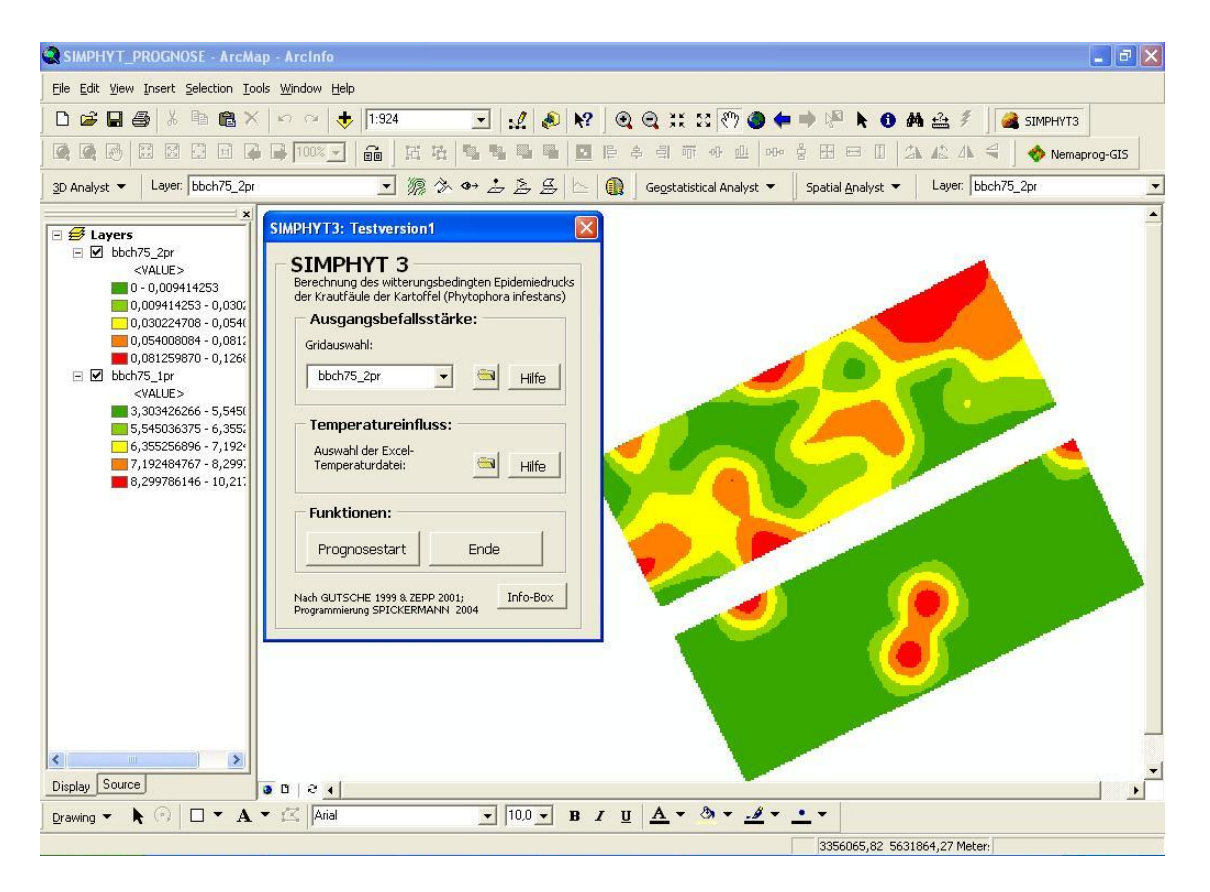

**Abb. 44: Programmoberfläche von Simphyt 3; integriert in die Oberfläche von ArcMap bei ArcGIS 8.3** 

<span id="page-119-1"></span>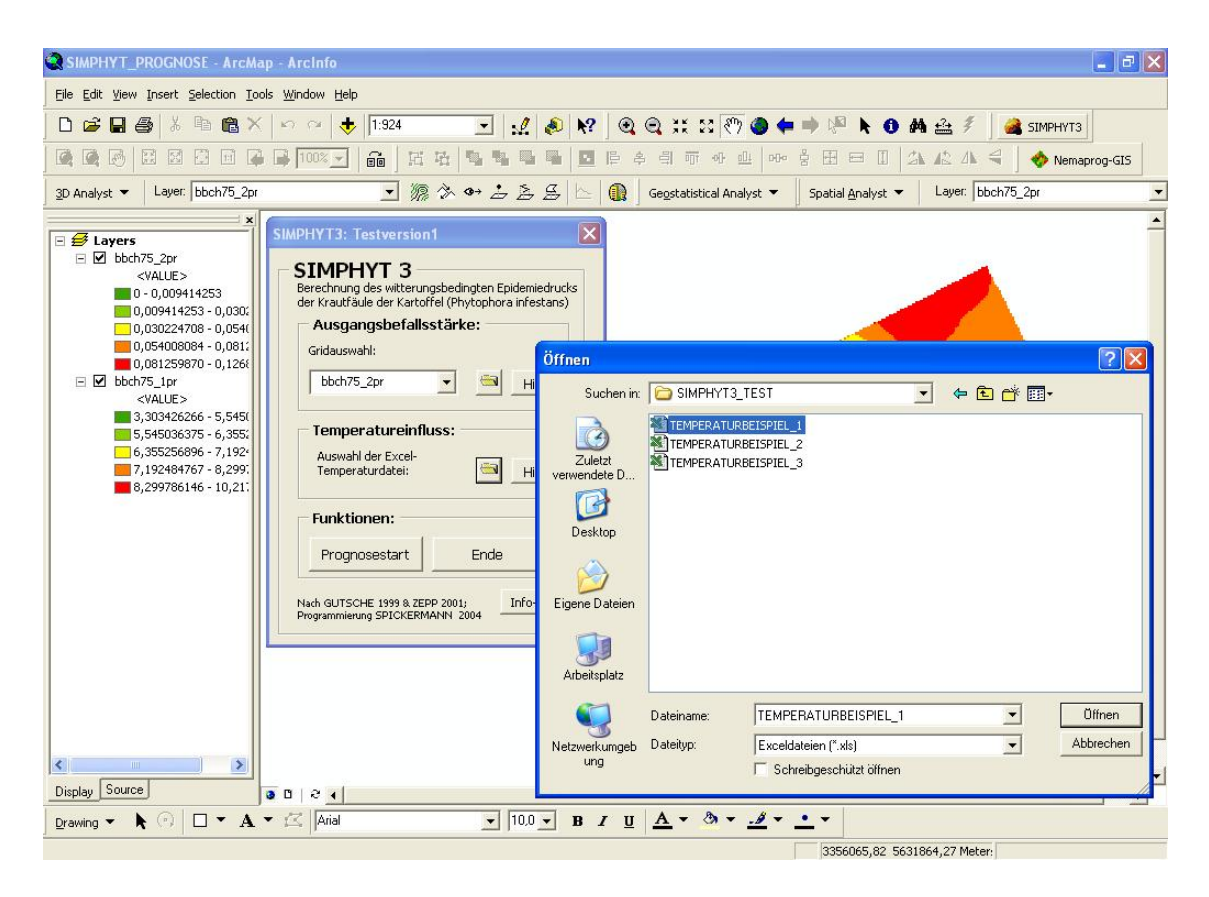

**Abb. 45: Aufruf und Zugriff auf eine Excel-Datei von ArcMap aus** 

Durch einen Klick auf den Ordnerbutton in der Rubrik "Temperatureinfluss" öffnet sich ein Fenster, hier muss nur die benötigte Excel-Datei markiert werden, die die entsprechenden Daten beinhaltet. Durch einen Klick auf den "Öffnenbutton" erfolgt die erforderliche Berechnung der Durchschnittstemperatur automatisch ([Abb. 45\)](#page-119-1). Aus Output erhält der Anwender ein Grid mit dem zu erwartenden Epidemiedruck der Krautfäule.

### **4 Diskussion**

In der vorliegenden Arbeit wurden die methodischen Probleme, die bei der räumlichen Erfassung von Pflanzenkrankheiten und der Interpolation des Krankheitsbefalls in die Fläche untersucht und beschrieben. Als Basis dienen tatsächlich an den Pflanzen erfasste Werte über den Schaderregerbefall. Desweiteren wird gezeigt, dass man Prognosemodelle für Schaderreger in ein GIS integrieren kann.

Im ursprünglichen Entwurf für die vorliegende Arbeit lag der Fokus der Untersuchung auf den landwirtschaftlichen Expertensystemen. Es sollte eine wissensbasierte Risikoanalyse der Empfehlungen der Expertensysteme durchgeführt werden. Der Schwerpunkt sollte aber auf der Untersuchung der räumlichen Erfassung der Befallsdichten liegen, auf deren Grundlage die Systeme ihre Empfehlungen aussprechen und nicht auf der Bewertung der Empfehlungen an sich. Dabei stellte sich heraus, dass es wissenschaftlich, ökologisch und ökonomisch von großer Bedeutung ist, zu untersuchen wie sich Pflanzenkrankheiten auf einer landwirtschaftlichen Nutzfläche verteilen. Erfolgt eine erkennbare räumliche differenzierte Verteilung, in welchen Maßstäben erfolgt sie und wie ist die zeitliche Komponente eines Verteilungs- und Ausbreitungsprozesses.

Als erstes stand die Erfassung von realen Befallsdaten auf Versuchsflächen im Vordergrund, die Darstellung der Verbreitungsmuster der vorkommenden Pflanzenkrankheiten, sowie die Beschreibung der Ausbreitungsdynamik der Krankheiten im Laufe der pflanzlichen Entwicklung. Da die Stichprobenpunkte für die Erfassung georeferenziert in einem GIS vorlagen, konnten die Befallssituationen auf den Versuchsflächen in einer Karte für die Probenpunkte getrennt und durch eine Interpolation auch für die gesamte Versuchsparzelle dargestellt werden. Die verschiedenen nachgewiesenen Schaderreger konnten nicht anhand von typischen Verbreitungsmustern identifiziert werden, doch es ließen sich eindeutige Trends auf den Versuchsflächen und für die Krankheiten erkennen. Die Krankheitssymptome von *Septoria tritici* konnten nur in einem Versuchsjahr zu Beginn der Entwicklung auf der Kulturpflanze Winterweizen nachgewiesen werden. Das räumliche Verbreitungsmuster der Krankheit kann als sehr heterogen beschrieben werden, d.h. die Symptome waren auf der gesamten Fläche verteilt und es konnten keine Präferenzen für bestimmte Bereiche beobachtet werden. *Blumeria graminis* trat vor allen Dingen an den freien Rändern der Versuchsflächen auf, d.h. eine direkt angrenzende Vegetation war nicht vorhanden und wurde über die gesamte Vegetationsperiode ferngehalten. Diese Ränder befanden sich am nördlichen bzw. nördlichen und westlichen Rand der Flächen, weswegen hier grundsätzlich die ersten und höchsten Befallswerte festzustellen waren und von wo aus die Ausbreitung der Infektion ihren Anfang nahm. Vereinzelt konnten

auch kleine Infektionsherde inmitten der Flächen beobachtet werden, diese blieben jedoch weitgehend ohne Einfluss auf die Ausbreitung des Echten Mehltaus. Ein Befallsmaximum durch *Blumeria graminis* konnte zeitlich immer Bereich des BBCH-Stadiums 50 beobachtet werden, danach nahm die Befallshäufigkeit und die durchschnittliche Befallsstärke wieder kontinuierlich ab. Dies könnte durch *Puccinia recondita* verursacht worden sein, welches zeitlich mit dem Nachlassen des Infektionsdruckes durch *Blumeria graminis* auftrat und sich dann explosionsartig über die gesamte Fläche ausbreitete. Umweltbedingungen, die nicht mehr optimal für die Ausbreitung des Schaderregers sind, können als Ursache für den Rückgang ebenfalls nicht ausgeschlossen werden. Die Infektion durch *Puccinia recondita* findet am Ende der Entwicklung des Winterweizens ihren Höhepunkt, zu diesem Zeitpunkt ist der Braunrost flächendeckend in hohen Befallswerten und in einer absoluten Befallshäufigkeit zu beobachten. Eine endgültige Klärung der Frage nach einer interspezifischen Konkurrenz und Beeinflussung der Pflanzenkrankheiten konnte im Rahmen dieser Untersuchung nicht mehr durchgeführt werden. Es ist aber bekannt, dass es zu interspezifischen Konkurrenzsituationen zwischen Schaderregern kommen kann. So ist z.B. bekannt, dass sich *Blumeria graminis* und *Puccinia hordei* in Gerste gegenseitig negativ in ihrer Entwicklung beeinflussen (KIESSLING & HOFFMANN 1985). Dagegen hat *Blumeria graminis* einen positiven Effekt auf das Auftreten und die Entwicklung von *Septoria nodorum* in Weizen und wirkt gleichzeitig hemmend auf den Echten Mehltau (WEBER et al. 1994, WEBER 1996).

Die Erfassung von räumlichen Phänomenen ist aus zwei Gründen interessant und wichtig. Erstens um zu testen, ob für die Prognosen von landwirtschaftlichen Expertensystemen das richtige räumliche Verteilungsmuster der Schaderreger als Grundlage dient. Ist dies nicht der Fall, weil die Stichprobenvorgaben der Expertensysteme die realen durchschnittlichen Befallswerte nicht richtig widerspiegeln können, dann kann auch das beste Expertensystem keine Korrektur mehr vornehmen und trifft eine falsche Empfehlung unter Annahme einer falsch eingeschätzten Befallssituation. Zum zweiten werden verschiedene Stichprobenverfahren getestet, um sie bezüglich der repräsentativen Wiedergabe der Befallsmuster der auftretenden Pflanzenkrankheiten bewerten zu können. Ziel ist es, jenes Verfahren zu finden, welches mit dem geringsten Aufwand, sprich Stichprobenanzahl, die Realität am besten nachbilden kann.

Die Tests mit simulierten Datensätzen zeigen, dass es bei den Bekämpfungsschwellen der landwirtschaftlichen Expertensysteme durch die Anwendung der entsprechenden Stichprobenvorgaben durchaus zu falschen Aussagen kommen kann. Entweder werden die Befallswerte über- oder unterschätzt, gemessen an der vorgegebenen Bekämpfungsschwelle, was zwangsläufig zur einer falschen Prognose und Empfehlung der Expertensysteme führen wird. Dass dies auch zu erheblichen finanziellen Einbußen führen kann, wurde in einem Fallbeispiel (siehe Kap. 3.7.3) gezeigt. Grundsätzlich kann festgestellt werden, dass bei einer Bekämpfungsschwelle, die auf der Befallshäufigkeit beruht (100% richtige Aussagen bezüglich der Bekämpfungsschwelle), bessere Ergebnisse erreicht werden als bei einer Bekämpfungsschwelle, die auf die Befallsstärke abzielt (65% richtige Aussagen) (SPICKERMANN & PLÜMER 2003).

In Hinblick auf eine repräsentative Wiedergabe der Befallsmuster lässt sich zusammenfassend sagen, dass bei einem heterogenen Verteilungsmuster noch mit einem 10x10m Stichprobenraster repräsentative Ergebnisse erzielt werden können, bei einem zufälligen Verteilungsmuster dagegen nur mit einem 2x2m Raster. Um diese ersten Resultate überprüfen zu können, wurden simulierte Daten auf realer heterogener Datengrundlage erstellt. Auch hier lieferte ein 10x10m Raster noch repräsentative Ergebnisse.

Um nicht nur mit simulierten Datensätzen arbeiten und aus diesen Rückschlüsse ziehen zu müssen, wurden insgesamt vier Versuchsflächen angelegt, in denen die auftretenden Pflanzenkrankheiten bei der Hälfte der Flächen mit einem 6x6m und bei den restlichen Flächen mit einem 9x9m Stichprobenraster erfasst wurden. Da man aber für die Tests mit verschiedenen Stichprobenrastergrößen und Stichprobenverfahren flächendeckend Befallsdaten braucht, wurden die Werte der Stichproben mit Hilfe einer Interpolation in die Fläche übertragen. Dadurch lagen nun für die komplette Fläche Daten vor, die aber der realen Basis der 6x6m bzw. 9x9m Erhebung beruhen. Falls in den räumlichen Verbreitungsmustern der Pflanzenkrankheiten kleinräumige Variabilitäten vorliegen, die kleiner sind als das Abstände des Stichprobenraster, so wurde diese nicht erfasst und nicht in den neu erstellten Datensätzen dargestellt. Alle Schlussfolgerungen der Untersuchung beruhen demnach auf den erhobenen Datensätzen, die den Analyseanforderungen angepasst werden mussten. Genauere Stichprobenmuster oder gar eine flächendeckende Erfassung der Pflanzenkrankheiten war aus ökonomischen Gründen nicht möglich, der Zeitaufwand hätte in keinem Verhältnis zum Ergebnis gestanden, außerdem wäre die Versuchsfläche irreversibel geschädigt worden.

Tests zu den Bekämpfungsschwellen von landwirtschaftlichen Expertensystemen und zur repräsentativen Wiedergabe räumlicher Befallsmuster wurden auch für Weizenflächen aus zwei Versuchsjahren durchgeführt. Ein signifikanter Unterschied zwischen den Aussagen der zwei getesteten landwirtschaftlichen Expertensysteme konnte nicht festgestellt werden, proPlant expert.com erreichte im Durchschnitt auf den Versuchsflächen 96% richtige Bekämpfungsschwellenaussagen, das IPS-Modell Weizen Bayern 97%. Bei den räumlichen Verteilungsmustern der Pflanzenkrankheiten reicht in den meisten Fällen ein 9x9m Stichprobenraster, um repräsentative Ergebnisse zu erzielen. Damit werden die Ergebnisse der Tests mit simulierten Datensätzen bestätigt. Die Stichprobentests kommen bei den von Hand erstellten heterogenen Befallsmuster zu fast identischen Ergebnissen wie bei realen heterogenen Verteilungsmustern. Man darf allerdings im diesem Zusammenhang nicht vergessen, dass bei Stichprobenverfahren, die auf dem Vorwissen über eine Fläche aufbauen, wie z.B. beim "Stratified Random Sampling", noch erhebliches Optimierungspotential besteht. Nach einer ersten Rasterbeprobung mit einem 9x9m Raster existiert ein Bild über das Verbreitungsmuster des Schaderregers und weitere Stichproben könnten bevorzugt in den Bereichen mit hoher Dichte von Schaderregern durchgeführt werden. Allerdings bleibt kritisch anzumerken, dass Pflanzenkrankheiten sehr dynamisch in Zeit und Raum sein können, so dass eine Stichprobe mit einer Ansammlung von Punkten in Bereichen, in denen zuvor eine hohe Befallsstärke festgestellt werden konnte, nicht zwangsläufig zu einem besseren Ergebnis kommen muss. Wie bereits erwähnt, können Verteilungsmuster von Schaderregern eine hohe zeitliche und räumliche Variabilität aufweisen (KLOPFER 1999), was gut in der Untersuchung belegt werden konnte. *Blumeria graminis* wurde effizient in seinem Entwicklungs- und Ausbreitungsprozess durch Stichproben in einem Abstand von 14 Tagen dokumentiert. Wohingegen bei *Puccinia recondita* die 14 täglichen Stichprobentermine nicht ausreichen, die zeitliche und räumliche Variabilität zu beschreiben, da der Braunrost zumeist am Ende der Entwicklung des Winterweizens explosionsartig flächendeckend auftritt. Hier sollten die Stichproben ab BBCH 50-60 in einem fünf- bis siebentägigen Intervall stattfinden, um eine beginnende Infektion der Nutzpflanzen schnell diagnostizieren und eine teilflächenspezifische Applikation von PSM durchführen zu können. Ob eine solch hohe Stichprobenanzahl bzw. eine so hohes Stichprobenintervall ökonomisch vertretbar ist, müsste sich erst in der Praxis beweisen. Beim Echten Mehltau gewährleistet dagegen eine 14 tägliche Stichprobe eine effektive und ökonomische Diagnose.

Die bisher vorgestellten Ergebnisse der Stichproben zur repräsentativen Wiedergabe von räumlichen Mustern wurden mit der Berechnung eines Korrelationskoeffizienten erzielt. Eine weitere Methode zur Bestimmung des optimalen Stichprobenrasters ist die Variogrammanalyse, bei der mit Hilfe der Ermittlung der Range die Reichweite der räumlichen Abhängigkeit zwischen den Stichprobenpunkten berechnet werden kann. Ein optimales Stichprobenraster sollte nur halb so groß sein wie die durchschnittliche Range des Variogramms. Die so ermittelten optimalen Rastergrößen stimmen beim Versuchsjahr 2003 sehr gut mit den Ergebnissen der

Korrelationsanalyse überein. Im Versuchsjahr 2004 kommt es dagegen bei *Blumeria graminis* zu größeren Abweichungen, weil die Variogrammanalyse größere Maschenweiten für die optimalen Raster bestimmt, als das bei der Korrelationsanalyse der Fall ist. Da dies nur im Jahr 2004 auftritt, liegt die Vermutung nahe, dass es möglicherweise an der unterschiedlichen Datenerhebung der Versuchsjahre liegt. Im Jahr 2004 wurde ausgehend von den Ergebnissen des Jahres 2003 in einem 9x9m Raster beprobt, was anscheinend eine nicht so detaillierte Datengrundlage zur Folge hat und dazu führen kann, dass die Variogrammanalyse die Variabilität in der räumlichen Verteilung des Echten Mehltaus falsch einschätzt. Die Methodik der Bestimmung des optimalen Stichprobenrasters durch die Variogrammanalyse grundsätzlich in Frage zu stellen, ist jedoch unangebracht, da die Abweichung lediglich auf eine Krankheit und ein Versuchsjahr beschränkt ist.

Die Variogrammanalyse kann auch zur Beschreibung und Analyse des Ausbreitungsverhaltens von Pflanzenkrankheiten herangezogen werden. Bei *Septoria tritici* herrscht eine nördliche Vorzugsrichtung vor, d.h. die räumliche Abhängigkeit der Stichprobenpunkte ist in nördlicher bzw. südlicher Richtung größer, was als zonale Anisotropie beschrieben werden kann. Bei *Blumeria graminis* herrscht eine Bevorzugung der nordöstlichen Richtung vor, was auch sehr gut in den Verteilungskarten erkennbar ist (z.B. Abb. 19), da die Krankheitssymptome hauptsächlich am nördlichen Rand zu finden sind und eine Ausbreitung in die Fläche hinein von dort aus ihren Anfang nimmt. Bei *Puccinia recondita* variiert die Vorzugsrichtung zwischen Nordwesten und Nordosten. Auf der 2. Versuchsfläche des Jahres 2004 wurde eine zonale Anisotropie festgestellt, was auf ein völliges Fehlen eines räumlichen Trends hinweist, was aber erwartbar war, da die Fläche mit PSM behandelt wurde. Ob das Vorhandensein von räumlichen Vorzugslinien durch den Wind oder durch die besondere Situation an den nördlichen Rändern der Versuchsparzellen zu erklären ist, lässt sich nicht eindeutig klarstellen, da keine Windrichtungsmessungen an den Versuchsflächen durchgeführt wurden.

Durch die Berechnung der Korrelationskoeffizienten konnte festgestellt werden, dass die räumliche Verteilung der Pflanzenkrankheit auf den Versuchsflächen und ihre bonitierte Befallsstärke nicht mit der räumlichen Verteilung von Bodenparametern oder mit dem Höhenprofil korreliert. Für eine Fläche und eine Pflanzenkrankheit konnten zwar starke bzw. sehr starke Korrelationen zum Höhenprofil gemessen werden (*Puccinia recondita* auf der 2. Versuchsfläche im Jahr 2003), dies ist aber eher als Einzelfall anzusehen. In anderen Untersuchungen konnte dagegen festgestellt werden, dass Bodentypen Einfluss auf Schaderreger haben können (GILL et al. 2000) ebenso wie der Stickstoffgehalt im Boden (NEUMANN et al. 2004, ROBERT et al. 2004) oder die Kultur des vorherigen Jahres (WHALLEY et al. 1995).

Da die Bestimmung der Ertragsmenge bei der Ernte vorgenommen wird, konnten erwartungsgemäß keine starken Korrelationen zwischen dem Ertrag und den Befallsstärken festgestellt werden. Die Befallswerte wurden dagegen zu den einzelnen Stichprobenzeitpunkten bonitiert. Da sich die Pflanzenkrankheiten auf den unbehandelten Flächen ab einem bestimmten BBCH-Stadium flächendeckend mit hohen Befallsstärken ausbreitet, ist auch bei dem Ertrag ein wenig differenziertes Muster zu erkennen (siehe [Abb. 34\)](#page-100-0). Die meisten Unterschiede sind eher durch die Erfassung zu erklären (z.B. Fehlmessung im Bereich des Vorgewendes) als durch Krankheiten. Der Zusammenhang zwischen Befallsstärke und Befallshäufigkeit liegt im Bereich einer starken bzw. mittleren Korrelation und kann in Einzelfällen stark nach oben bzw. unten abweichen. Diese Tatsache ist wichtig für die Formulierung von Bekämpfungsschwellen bei landwirtschaftlichen Expertensystemen, da natürlich die Bonitur in Form einer ja/nein Entscheidung beim Befall mit einer Pflanzenkrankheit einfacher durchzuführen ist als die Bestimmung der korrekten Stärke des Befalls.

Die Formulierung einer Stichprobenvorgabe unter besonderer Berücksichtigung der ökonomischen Effekte wurde verwirklicht durch die Erweiterung der Bewertungsfaktoren um die Größe Zeitaufwand und nicht mehr nur ausschließlich durch eine möglichst hohe Repräsentativität der Ergebnisse. Der Zeitfaktor setzt sich zusammen aus der Zeit, die der Anwender pro Stichprobenpunkt zur Bonitur braucht und der Anzahl der Stichproben pro Verfahren. Die zu erfüllenden Vorgaben wurden mit einem Korrelationskoeffizienten von mindestens 0,8, einer Arbeitsdauer von 3min pro Stichpunkt und einer Gesamtdauer für die Stichprobe von 3h formuliert. Die Vorgaben sind diskutierbar, besonders der noch tolerierbare Arbeitsaufwand von 3h dürfte in der Praxis am meisten Widerstand hervorrufen. Die Festlegung der Grenze der Repräsentativität am Übergang von einer sehr starken zu einer starken Korrelation dagegen verdeutlicht die hohen Ansprüche an das Resultat und wird durch die Ergebnisse der Variogrammanalyse bestätigt Hier liegen die optimalen Maschenweiten der Stichprobenraster im gleichen Bereich wie nach der Korrelationsanalyse.

Die Tests mit verschiedenen Interpolationsverfahren haben eindeutig gezeigt, dass die höchsten Korrelationen mit der Kriging-Methode erreicht werden können, die mit Hilfe der Variogrammanalyse modifiziert wurden. Dies gilt allerdings nur bei einer heterogenen

Verteilung der Krankheitssymptome, bei einer zufälligen Verteilung dagegen erreicht man mit der IDW-Methode die besten Resultate.

Bei der Erstellung des theoretischen Variogramms stehen verschiedene Modelle zur Anpassung zur Verfügung. In der Untersuchung kamen das sphärische und das exponentielle Modell zum Einsatz. Nach der Korrelationsanalyse liefert in den meisten Fällen das exponentielle Modell die höchsten Korrelationskoeffizienten, dies deckt sich mit dem Ergebnis von REYNIERS (2003). Nach der Kreuzvalidierung hat allerdings das sphärische Modell in den meisten Fällen den kleinsten Schätzfehler. Überraschenderweise liefert das Modell mit dem kleineren Fehler in der Schätzung nicht die höheren Korrelationskoeffizienten. Interpoliert man aus den Stichproben, die anhand der Stichprobenvorgaben erstellt wurden, mit dem exponentiellen Modell Grids, so haben diese im Durchschnitt eine stärkere Korrelation zum Grundgrid (ebenfalls mit dem exponentiellen Modell erstellt) als dies mit dem sphärischen Modell der Fall ist. Da bei einer bestmöglichen Korrelation ein kleinstmöglicher Schätzfehler das Ziel sein sollte und nicht die repräsentative Wiedergabe, sollte bei den untersuchten Flächen die Variogrammanpassung mit dem sphärischen Modell erfolgen.

In einem letzten Schritt der Untersuchung wurden bestehende Prognosemodelle für Schaderreger als eigenständiges Werkzeug in ein GIS integriert. Die Modelle sind ursprünglich für punktuelle Eingangsdaten erstellt worden, d.h. es gibt nur einen Ausgangswert, dieser ist auch nicht räumlich codiert. Um diese Modelle in den Raum übertragen zu können, ist es zuerst notwendig, eine räumliche Datenerhebung durchzuführen. Basierend auf dieser Stichprobe kann dann ein flächendeckendes Grid interpoliert werden, womit für jeden Bereich der Untersuchungsfläche Eingangsdaten für die Prognose vorliegen. Vom Grundprinzip sieht das Schema der Prognose so aus, dass immer eine neue spezifische Prognose pro Rasterzelle durchgeführt wird. Das räumliche Gesamtbild ergibt sich durch die Darstellung der z.B. Nematodendichten in Form eines Rasters. Bei diesem Prinzip werden alle Fehler und Nachteile des Prognosemodells übernommen, außerdem bleibt zu berücksichtigen, dass die Modelle ursprünglich nicht für eine räumliche Anwendung konzipiert wurden und einige Faktoren, wie z.B. der Einfluss der Nachbarschaftsbeziehungen und die räumliche Interaktion zwischen den Nematoden noch unberücksichtigt bleiben. Eine Erweiterung des Prognosemodells um diese Faktoren, würde die Vorhersage der zu erwartenden Nematodendichte verbessern, weil die Komplexität der beeinflussenden Faktoren besser nachgebildet werden würde. In einer weiteren Stufe der Erstellung und Integration in ein GIS wäre es daher wünschenswert, dass bei der Entwicklung von Prognosemodellen der räumliche Faktor stärker berücksichtigt werden würde und Eingang in das Prognosemodell erhält, die system- und entwicklungstechnischen Voraussetzungen sind gegeben.

Bezugnehmend auf die Fragen von WEISZ et al. (1995), ob die Verteilungsmuster von Getreideschädlingen auf einer Fläche eine generalisierte räumliche Struktur besitzen und diese Information für jede Stichprobe und Interpolation genutzt werden kann oder ob immer eine separate Analyse durchzuführen ist, kann nur zum Teil beantwortet werden. Es sind eindeutig räumliche Strukturen, die z.T. auch generalisiert werden können, zu erkennen. Da diese Erkenntnisse jedoch auf insgesamt nur vier Versuchsflächen beruhen, können sie nur schwer verallgemeinert werden. Eine Überprüfung dieser Hypothese mithilfe einer größeren Anzahl von Untersuchungsflächen wäre wünschenswert. Die räumliche Variabilität der aufgetretenen Pflanzenkrankheiten liegt auf gleichem Niveau, da die Verbreitungsmuster in den meisten Fällen mit einem 9x9m Stichprobenraster repräsentativ beschrieben werden können. Eine feinere Auflösung des Stichprobenrasters ist nicht nötig und macht aus praktischen Gründen keinen Sinn, gröber als 9x9m dürfen die Raster nicht werden, da dann die Gefahr besteht, dass die räumliche Verteilung einer Pflanzenkrankheit nicht mehr repräsentativ wiedergegeben wird. Die Ergebnisse zeigen weiterhin, dass eine Kriging-Interpolation im Durchschnitt die besten Resultate liefert, es sollte jedoch auf eine Variogrammanalyse nie verzichtet werden, ebenso wenig auf das Testen von mehreren Modellen bei der Erstellung des theoretischen Variogramms.

## **5 Ausblick**

Die Ergebnisse der Untersuchung weisen auf die Probleme und Schwierigkeiten hin, die bei der repräsentativen Erfassung und Prognose der räumlichen Verteilungsmuster von Pflanzenkrankheiten im Hinblick auf die Anforderungen des Precision Farmings auftreten. Es kann aber auch gezeigt werden, dass hier der Einsatz von Geostatistik helfen kann, die Frage zu beantworten, mit welchem Verfahren Stichprobentests durchgeführt werden müssen, um die Heterogenität einer Fläche repräsentativ wiederzugegeben. Die Ergebnisse der Korrelationsanalyse bestätigen zum Teil die Resultate der Variogrammanalyse. Für weiterführende Untersuchungen wäre es daher notwendig zu klären, wo die Vor- und Nachteile der verwendeten Analysemethoden liegen. Um die Erkenntnisse grundsätzlich noch besser statistisch abzusichern, wäre es von Vorteil, die Datengrundlage zu erhöhen, zum einen bei den simulierten Datensätzen, aber auch und vor allen Dingen bei den realen Befallsszenarien. Dadurch könnte die Richtigkeit der gewonnenen Erkenntnisse überprüft werden, z.B. bei den optimalen Stichprobenrastern und bei den räumlichen Strukturen der Pflanzenkrankheiten. Aus diesem Grund sollte auch die Größe der Untersuchungsflächen drastisch erhöht werden, um zu klären, ob bei großen Flächen die gleichen Verteilungsmuster auftreten oder ob dies ein Phänomen von kleinräumigen Flächen ist.

Bei der Untersuchung der Stichprobenvorgaben sollte vermehrt mit Datensätzen gearbeitet werden, die mit Hilfe eines GIS künstlich erstellt werden und bei denen der durchschnittliche Befall im Bereich der Bekämpfungsschwellen liegt. Damit kann festgestellt werden, welche Stichprobenvorgaben in diesem Grenzbereich die größten Probleme haben, sprich einen hohen Anteil falscher Einschätzungen zur Befallssituation liefern.

Bei der Analyse der Verbreitungsmuster verdichteten sich die Hinweise darauf, dass sich die Pflanzenkrankheiten erwartungsgemäß auch untereinander beeinflussen. Leider konnte dieser interessante Aspekt der interspezifischen Konkurrenz zwischen verschiedenen Pathogenen nicht genauer untersucht werden, weil dies zeitlich nicht mehr möglich war und eine Erweiterung der Fragestellung der Untersuchung nötig gemacht hätte. Weiterführende Arbeiten in diesem Bereich dürften sehr vielversprechende Resultate liefern und wären für die korrekte Prognose der räumlichen Entwicklung einer Pflanzenkrankheit als weiterer Einflussfaktor von großer Bedeutung.

Mit Hilfe der Variogrammanalyse und der Korrelationsanalyse konnte festgestellt werden, dass sich bei räumlich heterogenen Verteilungsmustern die Verwendung einer Kriging-Interpolation

anbietet, da damit die besten Ergebnisse erzielt werden konnten. Bei der Erstellung des theoretischen Variogramms können verschiedene Modelle verwendet werden, ein Einsatz mit einem festen Modell empfiehlt sich beim Kriging jedoch nicht, da jede Stichprobe ihre speziellen Eigenschaften hat, die bei jeder Interpolation berücksichtigt werden müssen und so spezifisch sein können, dass sie in einem festen Modell nicht nachgebildet werden können. Für jede Erhebung muss daher das optimale spezifische Kriging-Modell mit Hilfe einer Kreuzvalidierung erneut bestimmt werden. Dies setzt beim Anwender ein gewisses Maß an Vorwissen im Bereich der Geostatistik voraus, weswegen eine Automatisierung dieses Prozesses erstrebenswert wäre. Die verwendete GIS-Software bietet im Bereich der Interpolationen bereits ein hohes Maß von Automatisierung an, die unter der Berücksichtigung der spezifischen Ansprüche des Precision Farming zu erweitern wäre. Die Fehlerparameter zur Bewertung der Resultate werden dem Anwender bisher in Form einer Ergebnis-Tabelle angezeigt, an dieser Stelle müsste dann die von einer Art "Kriging-Expertensystem" getroffene Empfehlung zum besten Modell beim Kriging ausgesprochen werden.

In einer Fallstudie konnte gezeigt werden, dass die Integration von Entwicklungsmodellen in ein GIS möglich ist und dass die Anwendung der Modelle mit einem räumlichen Ansatz helfen kann, teilflächenspezifische Aussagen zu treffen. Ausgehend von den integrierten Modellen sollte man auch die Integration von landwirtschaftlichen Expertensystemen in GIS testen, da dies weitere interessante Aspekte liefern könnte. Als Grundlage müssten dem Programm folgende Daten zur Verfügung stehen: Daten zur Lage und Größe der Fläche, z.B. über InVeKoS (Integriertes Verwaltungs – und Kontrollsystem für landwirtschaftliche Flächen) (STAATSMINISTERIUM FÜR UMWELT UND LANDWIRTSCHAFT DES FREISTAATES SACHSEN 2005), Wetterdaten vom DWD (Deutscher Wetterdienst) und die Befallswerte, die nach den oben beschriebenen Prinzipien erfasst wurden. Dann würde dem Programm eine sehr ausführliche und detaillierte Datenbasis zur Verfügung stehen, die die Genauigkeit und die Qualität der Prognosen der Systeme stark verbessern würde. Im Sinne der Anwenderfreundlichkeit könnte dieses Werkzeug dem Nutzer in Form eines Internetportals zur Verfügung gestellt werden, so dass sich dieser nur mit der Erhebung der Befallswerte beschäftigen müsste. Um die immer noch arbeitsintensive Befallserhebung, die aber für den korrekten Ablauf der Prognose unerheblich ist, ökonomisch interessant zu machen, wäre eine zusätzliche Integration von Daten der Fernerkundung (Remote Sensing) sinnvoll und wünschenswert. Durch Fernerkundungsdaten könnte die Befallsstärke einer Pflanzenkrankheit erkannt werden und dem System in Form einer Grid-Datei als Input zur Verfügung stehen. Dies könnte den Arbeitsschritt der Erfassung und Interpolation der Befallswerte ersetzten. Dieser letztgenannte Aspekt wird im Rahmen des DFG-Graduiertenkollegs 722 "Einsatz von Informationstechniken zur Präzisierung des Pflanzenschutzes auf landwirtschaftlich und gärtnerisch genutzten Flächen" der Universität Bonn in anderen Forschungsarbeiten untersucht. Es ist aber noch nicht abzuschätzen, bis wann aus Satellitenbildern ohne Probleme Flächen mit Befall von Pflanzenkrankheiten identifiziert werden können, zugleich die Krankheit erkannt wird, sowie deren Befallsstärke oder Befallshäufigkeit. So lange sollte noch die direkte Erfassung der Pflanzenkrankheiten im Gelände, auf Basis der in dieser Untersuchung gewonnenen Erkenntnisse, durchgeführt werden.

## **Quellenverzeichnis**

1) Literatur

- **ADAMS, M. L., COOK, R. J. & BOWDEN, J. W. (2000):** Using yield maps and intensive soil sampling to improve nitrogen fertiliser recommendations from a deterministic model in the Western Australien wheatbelt. Australien Journal of Experimental Agriculture 40: 959-968.
- **ARMSTRONG, M. (1998):** Basic linear geostatistics. Springer Verlag, Berlin, 153 S.
- **BACKES, M. & PLÜMER, L. (2004):** Vergleichende Untersuchung zur Erstellung von Unkrautkarten mit verschiedenen Interpolationsmethoden. Zeitschrift für Pflanzenkrankheiten und Pflanzenschutz, Sonderheft XIX: 371- 381.
- **BACKES, M. (2005):** Methodische Probleme bei der Erstellung von Unkrautverteilungskarten mit Geoinformationssystemen (GIS). Diss., Bonn, Univ., 125 S.
- **BANGERT, J., SPICKERMANN, G. & HAUCK, T. (2003):** GIS-gestützte Modellierung des Eintragspotentials von Pflanzenschutzmitteln in Fließgewässer des Oberrheingrabens. Heidelberger Geographische Gesellschaft (Hrsg.) HGG-Journal 18: 113-120.
- **BANNERT, G & WEITZEL, M (1999):** Objektorientierter Softwareentwurf mit UML. Addison-Wesley, München [u.a.], 188 S.
- **BARROSO, J., FERNANDES-QUINTANILLA, C, MAXWELL B. & REW L. (2003):** Using site specific weed management for control of winter wild oats in Spain: an economic evaluation. In: Forth European Conference on Precision Agriculture: June 15 - 19, 2003, Berlin, Germany [ed. by STAFFORD, J. & WERNER, A.]: 47-52.
- **BECKER, C. (2001):** Ökonomische Schadschwellen gegen pilzliche Erreger im Weizenanbau Schleswig-Holsteins. Dissertation.de - Verlag im Internet GmbH, Berlin, 178 S.
- **BIERKENS, M. & BURROUGH, P. (1993):** The indicator approach to categorical soil data. I. Theory. Journal of Soil Science 44: 361-368.
- **BILL, R. & FRITSCH (1991):** Grundlagen der Geo-Informationssysteme. Wichmann, Karlsruhe, 414 S.
- **BILL, R. (1999):** Grundlagen der Geo-Informationssysteme; Band 2 Analysen, Anwendungen und neue Entwicklungen. Wichmann, Heidelberg, 475 S.
- **BINNS, M.R., NYROP, J.P. & VAN DER WERF, W. (2000):** Sampling and monitoring in crop protection. CABI Publ., Wallingford [u.a.], 284 S.
- **BJERRE, K.D. (1999):** Disease maps and site-specific fungicide application in winter wheat. In: JV Stafford (ed.): Proc. 2nd Europ. Conf. Precison Agriculture, Denmark, 495-504.
- **BLEIHOLDER, H., VAN DEN BOOM, T., BUHR, L., HACK, H., HESS, M., KLOSE, R., MEIER, U., STAUSS, R., & WEBER, E. (1997)**: Einheitliche Codierung der phänologischen Entwicklungsstadien mono- und dikotyler Pflanzen. Novartis, Basel, 138 S.
- **BOOTH, B. (2001):** Using ArcGIS 3d Analyst. Redlands, ESRI, Redlands California, 232 S.
- **BÖRNER, G., NÖLLE, O. & WYTZIK, A. (Hrsg.) (2001):** Anwendung von Geodaten in der Landwirtschaft. Beiträge zur 1. CC-GIS-Fachtagung 3., 4. April 2000 / Institut für Geoinformatik, Universität Münster. Verl. Natur und Wiss., Solingen, 116 S.
- **BÖRNER, H. & ZUNKE, U. (1992):** Praktikum der Phytopathologie. Parey Verlag, Berlin [u.a.], 66 S.
- **BÖRNER, H. (1997):** Pflanzenkrankheiten und Pflanzenschutz. Ulmer Verlag, Stuttgart, 478 S.
- **BRODERSEN, C.M. (1996):** Die Bedeutung der Individualisierung des Schadschwellenkonzeptes für den Pflanzenschutz. Shaker, Aachen, 156 S.
- **BRÖNNIMANN, A. (1968):** Zur Kenntnis von *Septoria nodorum* Berk., dem Erreger der Spelzenbräune und der Blattdürre des Weizens. Diss., Zürich, ETH, 146 S.
- **BROSIUS, F. (2002):** SPSS 11. Professionelle Statistik unter Windows. Mitp Verlag, Bonn, 982 S.
- **BURROUGH, P.A., MCDONNELL, R.A. (1998):** Principles of Geographical Information Systems. Oxford University Press, New York, 333 S.
- **CAMBARDELLA, C.A., MOORMAN, T.B., NOVAK, J.M., PARKIN, T.B., KARLEN, D.L., TURCO, R.F. & KONOPKA, A.E. (1994):** Field scale variability of soil properties in central Iowa soils. Soil Sci. Soc. Am.J. 58: 1501-1511.
- **CARDINA J., JOHNSON, G. A. & SPARROW, D. H. (1997):** The nature and consequence of weed spatial distribution. Weed Science 445: 364-373.
- **CASTRIGNANÒ, A., GIUGLIARINI, R., RISALITI, R. & Martinelli, N. (2000):** Study of spatial relationships among some soil physico-chemical properties of a field in central Italy using multivariate geostatistics. Geoderma97: 39-60.
- **CHILÈS, J.-P. & DELFINER, P. (1999):** Geostatistics modeling spatial uncertainty. Wiley, New York [u.a.], 695 S.
- **COCHRAN, W.G. (1972):** Stichprobenverfahren. De Gruypter, Berlin [u.a.], 474 S.
- **COOK, S.E. & BRAMLEY, R.G.V. (2000):** Coping with variability in agricultural production implications for soil testing and fertiliser management. Commun. Soil Sci. Plant. Anal. 31: 1531-1551.
- **COUSENS, R.D., BROWN, R.W., MCBRATNEY, A.B., WHELAN, B. & MOERKERK, M. (2002):** Sampling strategy is important for producing weed maps. A case of study using kriging. Weed Science 50: 542-546.
- **CRESSIE, N.A.C (1991):** Statistics for spatial data. In: Wiley Series in Probability and Mathematical Statistics: Applied Probability and Statistics. Wiley, New York [u.a.], 900 S.
- **DAAMEN, R.A, STUBBS, R.W. & STOL W. (1992):** Surveys of cereal diseases and pests in the netherlands. 4. Occurrence of powdery meldew and rusts in winter-wheat. Netherlands J. Plant Pathology 98 (5): 301-312.
- **DAMMER, K.-H., SCHWEIGERT, T. & WITTMANN, C. (1999):** Probability maps for risk asessment in a patchy weed control. Precision Agriculture, 1: 185-198.
- **De VISSER, C. L. M. (1998):** Development of a downy mildew advisory model based on downcast. European Journal of Plant Pathology, 104: 933-943.
- **DEIL, B. (2004)**: Untersuchungen zur Epidemiologie des Falschen Mehltaus (*Peronospora farinosa* Fr. (Fr.) f. sp. *spinaciae* Byford) an Spinat als Grundlage für die Entwicklung eines Prognosemodells. Elektronische Ressource, Diss., Techn., Univ., München, 172 S.
- **DILL-MACKEY, R. & JAMES, R.K. (2000):** The Effect of Previous Crop Residues and Tillage on Fusarium Head Blight of Wheat. Plant Disease 84: 71-76.
- **DONALD, W.W. (1994):** Geostatistics for mapping weeds, with a Canada thistle (*Cirsium arvense)* patch as a case study. Weed science (USA). (Oct-Dec 1994). v. 42(4): 8-657.
- **DUMFARTH, E. & LORUP, E.J. (1999):** Ockham's Razor oder Geostatistik auf der Schneide. In: J. STROBL und F. DOLLINGER (1998): Angewandte Geographische Informationsverarbeitung. Beiträge zum AGIT-Symposium Salzburg 1998. Wichmann Verlag, Heidelberg, 524 S.
- **DUTTER, R. (1985):** Geostatistik Eine Einführung mit Anwendungen. Teubner Verlag, Stuttgart, 159 S.
- **ECKER, M.D. & GELFAND, A.E. (2003):** Spatial modelling and prediction under stationary nongeometric range anisotropy. Enviromental and Ecological Statistics 10: 65-178.
- **ENGEL, T. (1995):** Raumbezogene Analyse und Darstellung von Simulationsergebnissen mit Hilfe von AEGIS/WIN. In: Ref. d. 16. GIL-Jtag., Kiel, 1995. Hrsg.: C. Noell u.a.: 80-83. (Ber. d. Ges. f. Informatik in der Land-, Forst- u. Ernährungswirtschaft; 7).
- **ENZIAN, S. (1999):** Analyse der Nachbarschaftsbeziehungen von Ackerland als Grundlage für Risikobewertungen bei der Zulassung von Pflanzenschutzmitteln. In: Landschaftsökologie und Umweltforschung, Tagungsband Geoökon ´99, 33: 67-70.
- **ERIKSSON, M. & SISKA, P.P. (2000):** Understanding anisotropy computations. Mathematical Geology, Vol. 32, No. 6: 643-646.
- **EVANS, K., WEBSTER, R.M., HALFORD, P.D., BARKER, A.D. & RUSSEL, M.D. (2002):** Sitespecific management of nematodes – pitfalls and practicalities. Journal of Nematology 34 (3): 194-199.
- **EVERTS, K.L., LEATH, S. & FINNEY, P.L. (2001):** Impact of powdery mildew and leaf rust on milling and baking quality of soft red winter wheat. Plant Disease 85 (4): 423-429.
- **FARIAS, P.R.S., SANCHEZ-VILA, X., BARBOSA, J.C., VIEIRA, L.C.C.B. & SOLIS-DELFIN, J. (2002):** Using geostatistical analysis to evaluate the presence of *Rotylenchulus reniformis* in cotton crops in Brazil: economic implications. Journal of Nematology 34 (3): 232-238.
- **FENTON, J.P. (1998):** On-farm experience of precision farming. York: International Fertiliser Society, Proceedings/The International Fertiliser Society 426, 32 S.
- **FLATTER, A. (1998):** Untersuchungen zur Verbesserung der Vorhersage unkrautbedingter Ertragsverluste in Winterweizen. Diss., Hohenheim, Univ., 105 S.
- **FLEISCHER, S.J., BLOM, P.E. & WEISZ, R. (1999):** Sampling in precison IPM: when the objective is a map. Phytopathology 89: 1112-1118.
- **GARIBAY, S.V., RICHNER, W., STAMP, P., NAKAMOTO, T., YAMAGISHI, J., ABIVARDI, C. & EDWARDS, P.J. (2001):** Extent and implications of weed spatial varibility in arable crop fields. Plant Prod. Sci. 4 (4): 259-269.
- **GILL, J.S., SIVASITHAMPARAM, K. & SMETTEM, K.R.J. (2000):** Soil types with different texture affects development of Rhizoctonia root rot of wheat seedlings. Plant and Soil 221: 113- 120.
- **GLATTKOWSKI, H. W. (1991):** Untersuchungen zur Ableitung stadienspezifischer Befalls-Verlust-Relationen von Echtem Mehltau (*Erysiphe graminis* D.C. *f.sp. tritici* Marchal) im Winterweizen. Diss., Göttingen, Univ., 167 S.
- **GOLLA, B., ENZIAN, S. & JÜTTERNONKE, B. & GUTSCHE, V. (2002):** Entwicklung und Testung eines GIS-gestützten Verfahrens zur Erstellung thematischer Risikokarten als Grundlage für eine Differenzierung von Anwendungsbestimmungen zum Schutz des Naturhaushaltes beim Einsatz von PSM. UFOPLAN 20163410, UBA-Texte 24/02.
- **GOODCHILD, M. & JEANSOULIN, R. (1998):** Data quality in geographic information; From error to uncertainty. Hermes, Paris, 192 S.
- **GOODCHILD, M.F. (1986):** Spatial autocorrelation. Geo Books, Norwich, 56 S.
- **GOOVAERTS, P. & JOURNEL, A. (1995):** Integrating soil map information in modelling the spatial variation of continuous soil properties. European Journal of Soil Science 46: 397-414.
- **GOOVAERTS, P. (1997):** Geostatistics for natural resource evaluation. Oxford University Press, New York, 483 S.
- **GOUDY, H.J., BENNETT, K.A., BROWN, R.B. & TARDIF, F. (2001):** Evaluation of site-specific weed management using direct-injection sprayer. Weed Science, 49: 359-366.
- **GRINGARTEN, E. & DEUTSCH, C.V. (2001):** Teacher´s aide Variogram interpretation and modeling. Mathematical Geology, Vol. 33, No. 4: 507-534.
- **GUTSCHE, V. & KLUGE, E. (1995):** Das neue Phytophthora Prognoseverfahren SIMPHYT. Kartoffelbau 46 (5): 198-201.
- **GUTSCHE, V. (1999):** Das Modell SIMPHYT 3 zur Berechnung des witterungsbedingten Epidemiedruckes der Krautfäule der Kartoffel (*Phytophthora infestans* (Mont.) de Bary). Nachrichtb. Deut. Pflanzenschutzd. 51: 169-175.
- **GUTSCHE, V., GOLLA, B. & GANZELMEIER, H. (2004):** GIS: neue Ansätze bei der Ausbringung chemischer Pflanzenschutzmittel. In: Forschungsreport des BMVEL (Bundesministerium für Verbraucherschutz, Ernährung und Landwirtschaft), 1: 4-7.
- **GUTSCHE, V., JÖRG, E. & KLEINHENZ, B. (1999):** Phytophthora Prognose mit SIMPHYT III. Kartoffelbau 50 (4): 128-130.
- **HARDER, H. (Red.) (2001):** Precision Farming im Pflanzenschutz am Beispiel Unkrautbekämpfung. KTBL-Schr.-Vertrieb im Landwirtschafsverl., Münster-Hiltrup, 43 S.
- **HASSAN, R.M. (1998):** Maize technologiy developmemnt and transfer; A GIS application for research planning in Kenya. CAB International, Wallingford [u.a.], 230 S.
- **HAUSLADEN, H. & HABERMEYER, J.(2000):** Gezielter Pflanzenschutz im Kartoffelanbau mit dem PhytophthoraModell Weihenstephan. Gesunde Pflanzen, 52: 221-227.
- **HEINIGER, R.W. (1999):** Unterstanding geographic information systems an global positioning systems in horticultural applications. Hort-Technology 9 (4): 539-547.
- **HEINRICH, U. (1992):** Zur Methodik der räumlichen Interpolation mit geostatistischen Verfahren: Untersuchung zur Validität flächenhafter Schätzungen diskreter Messungen kontinuierlicher raumzeitlicher Prozesse. Dt. Univ.-Verl., Wiesbaden, Zugl. Diss., Uni. Kiel, 124 S.
- **HEISEL, T., ANDREASEN, C. & ERSBOELL, A.K. (1996):** Annual weed distributions can be mapped with kriging. Weed Research (Oxford) (United Kingdom). (1996). v. 36(4): 325-337.
- **HINDORF, H. (1997)**: Introducing decision support systems available in Germany. In: Dehne, H.-W., Adam, G., Diekmann, M., Frahm, J., Mauler-Machnik, A., van Halteren, P., Proceedings of the 4th Symposium of the European Foundation for Plant Pathology, Sept 9-12, 1996, Bonn, Germany: Diagnosis and Identification of Plant Pathogens, Developments in Plant Pathology Volume 11, Kluwer Academic Press, Dordrecht, Boston, London: 267-270.
- **HÖCK, M. & MANEGOLD, J. (2002):** ArcMap Programmierung mit VBA. Eigenverlag Höck und Manegold GbR, München, 758 S.
- **HOFFMANN, B. (2001):** Untersuchungen zum Monitoring von Naturwäldern mit Hilfe von Geo-Informationssystemen, modernen Luftbildauswertungsverfahren und Geostatistik – dargestellt am Beispiel des nordrhein-westfälischen Naturreservats Hellerberg. Cuvillier Verlag, Göttingen, Zugl.: Diss., Göttingen, Univ., 140 S.
- **HORSSEN, P.W. VAN, SCHOT, P.P. & BARENDREGT, A. (1999):** A GIS-based plant prediction model for wetland ecosystems. Landscape Ecology 14: 253–265.
- **HUGHES, G. & MADDEN, L.V. (2002):** Some methods for eliciting expert knowledge of plant disease epidemics and their application in cluster sampling for disease indicence. Crop Protection 21 (2002): 203-215.
- **HUGHES, G. (1999):** Sampling for decision making in crop loss assessment and pest managemant: introduction. Phytopathology 89: 1080-1083.
- **ISAAKS, E. H. & SRIVASTAVA R.M. (1989):** Applied geostatistics. Oxford Univ. Press, New York [u.a.], 561 S.
- **JACKSON, P. (1987):** Expertensysteme. Addision-Wesley, Bonn [u.a.], 261 S.
- **JAIME-GARCIA, R., ORUM, T.V., FELIX-GASTELUM, R., TRINIDAD-CORREA, R., VANETTEN, H.D. & NELSON, M.R. (2001):** Spatial analysis of *Phytophthora infestans*  genotypes and late blight severity on tomato and potato in the Del Fuerte Valley using geostatistics and geographic information systems. The American Phytopathological Society Vol. 91, No. 12, 1156-1165.
- **JOHNSON G.A., CARDINA, J & MORTENSEN, D.A. (1997):** Site specific weed management: current and future directions. In: PIERCE, F. J & SADLER, E.J. (Hrsg.) (1997): The state of site specific management for agriculture. American Society of Agronomy, Madison, Wis, USA, 131-147.
- **JOHNSON, D.A., ALLDREDGE, J.R., HAMM, P.B. & FRAZIER, B.E. (2003):** Aerial photography used for spatial pattern analysis of late blight infection in irrigated potato circles. The American Phytopathological Society Vol. 93, No. 7, 805-812.
- **JOHNSTON, K., VER HOEF, J.M., KRIVORUCHKO, K. & LUCAS, N. (2001):** Using ArcGIS™ Geostatistical Analyst. ESRI, Redlands California, 303 S.
- **JOURNEL, A.G. & HUIJBREGTS (1981):** Mining geostatistics. Academic Press, London, 600 S.
- **JOURNEL, A.G. (1996):** Modelling uncertainty and spatial dependence:sStochastic imaging. International Journal of Geographical Information Systems. 10 (5): 517-522.
- **KENNEDY, M. (1996):** The global positioning system and GIS: An introduction. Ann. Arbor. Press, Chelsea, Michigan, 268. S.
- **KERRY, R. & OLIVER, M.A. (2003):** Variograms of ancillary data to aid sampling for soil surveys. Precision Agriculture, 4: 261-278.
- **KIESSLING, U. & HOFFMANN, G.M. (1985):** Interaktionen zwischen *Erysiphe graminis f.sp. hordei*  und *Puccinia hordei* an Gerste. Z. PflKrankh. PflSchutz. 92, 396-406.
- **KLINK, H. (1997):** Geoepidemiologische Erhebungen von Weizenpathogenen in Schleswig-Holstein unter Anwendung und Entwicklung des Integrierten Pflanzenschutzsystems (IPS-Modell Weizen) für eine minimierten, bedarfsgerechten Fungizideinsatz. Diss., Kiel, Univ., 240 S.
- **KLOEPFER, F. (Red.) (1999):** Erfassung der kleinräumigen Heterogenität. KTBL-Schr.-Vertrieb im Landwirtschafsverl., Münster-Hiltrup, 122 S.
- **KLUGE, E. (1993):** Untersuchung zu Befall-Schaden-Relationen und Schwellenwerten für Mehltau (*Erysiphe graminis* DC) und Braunrost (*Puccinia recondita* Rob. Ex Desm.) an Winterroggen. In: Nachrichtenblatt des Deutschen Pflanzenschutzdienstes, 4, 8: 153-156.
- **KRÄMER, J. (Hrsg.) (1997):** Nachweis von Indikator-Mykotoxinen, mykologische Besiedlung und Pilzantigenkonzentrationen in Getreide und Getreideprodukten aus landwirtschaftlichen Leitbetrieben als Grundlage für Prognosemodelle zur Abschätzung des Makotoxinrisikos. Institut für Pflanzenkrankheiten Universität Bonn, 61 S.
- **KÜHL, A. (1991):** Einfluss der Produktionstechnik und Befall mit *Septoria spp.* und *Erysiphe graminis* im Weizenbau. Diss., Kiel, Univ., 166 S.
- **KURATORIUM FÜR TECHNIK UND BAUWESEN N DER LANDWIRTSCHAFT (KTBL) (Hrsg.) (2001):** Precision Farming im Pflanzenschutz. KTBL-Schrift Nr. 402. Landwirtschaftsverlag, Münster-Hiltrup (Westf.), 43 S.
- **KURATORIUM FÜR TECHNIK UND BAUWESEN N DER LANDWIRTSCHAFT (KTBL) (Hrsg.) (2002):** Precision Agriculture: Herausforderung an Integrative Forschung, Entwicklung

und Anwendung in der Praxis. Tagungsband Precicion Agriculture Tage 13.-15. März in Bonn. KTBL, Darmstadt, 522 S.

- **KYRIAKIDIS, P.C. & DUNGAN, J.L. (2001):** A geostatistical approach for mapping thematic classification accuracy and evaluating the impact of inaccurate spatial data on ecological model predictions. Environmental and Ecological Statistics, Vol. 8, No. 4: 311-330.
- **LASSAK, V.H. (1993):** Befalls-Verlust-Relationen von Echtem Mehltau (*Erysiphe graminis D.C.f.sp. tritici Marchal*) an Winterweizen; Ermittlung, Anwendung und Überprüfung mit einem Programm zur Verlustprognose. Cuviller, Göttingen, 92 S.
- **LUDOWICY, C., SCHWAIBERGER, R. & LEITHOLD, P. (2002):** Precision Farming Handbuch für die Praxis. DLG-Verl., Frankfurt am Main, 168 S.
- **MADDEN, L.V. & HUGHES, G. (1995):** Plant disease incidence: distribution, heterogeneity, and temporal analysis. Annu. Rev. Phytopathol. 1995, 33: 529-64.
- **MATHERON, G. (1971):** The theory of regionalized variables and its application. Fontainebleau: Centre de Morphologie Mathématique, École des Mines de Paris, Fontainebleau, 211 S.
- **MCBRATNEY, A.B. & PRINGLE, M.J. (1999):** Estimating average and proportional variograms of soil properties and their potential use in precision agriculture. Precision Agriculture, 1: 125- 152.
- **MCCOY, J. & JOHNSTON, K. (2001):** Using ArcGIS Spatial Analyst. ESRI, Redlands California, 232 S.
- **MEIER, S. & KELLER, W. (1990):** Geostatistik: Einführung in die Theorie der Zufallsprozesse. Springer Verlag, Wien [u.a.], 206 S.
- **MUNZEL, L. (1992):** Überprüfung und Weiterentwicklung eines Schadensschwellenmodells zur gezielten Unkrautbekämpfung im Winterraps (*Brassica napus* L. var*. Napus*). Diss., Göttingen, Univ., 124 S.
- **MURRAY, J.D. (2004):** Mathematical Biology, I. An Introduction. In: Series: Interdisciplinary Applied Mathematics, Vol. 17. Springer, New York, 551 S.
- **NATIONAL RESEARCH COUNCIL / COMMITEE ON ASSESSING CROP YIELD: SITE-SPECIFIC FARMING, INFORMATION SYSTEMS, AND RESEARCH OPPORTUNITIES (1997):** Precision Agriculture in the 21<sup>st</sup> Century. National Academy Press, Washington, 149 S.
- **NEUMANN, S., PAVELEY, N.D., BEED, F.D. & SYLVESTER-BRADLEY, R. (2004):** Nitrogen per unit leaf area affects the upper asymptote of *Puccinia striiformis* f.sp *tritici* epidemics in winter wheat. Plant Pathology 53, 725-732.
- **NORDMEYER, H. (1999):** Teilflächenspezifischer Pflanzenschutz. Erfassung der kleinräumigen Heterogenität. KTBL-Arbeitspapier 264: 53-61.
- **NYQUIST, H. (1928):** Certain topics in telegraph transmission theory. AIEE Transactions, 47: 617-644.
- **NYROP, J.P., BIMMS, M.R. & VAN DER WERFT, W. (1999):** Sampling for IPM decision making: where should we invest time and resources? Phytopathology 89: 1104-1111.
- **OERKE, E.-C. & STEINER, U. (1996):** Ertragsverluste und Pflanzenschutz. Die Anbausituation für die wirtschaftlich wichtigsten Kulturpflanzen. Schriftenreihe der Deutschen Phytomedizinischen Gesellschaft. Ulmer, Stuttgart, 165 S.
- **OERKE, E.-C. (2000):** Befall, Schädigung, Schaden Eine Bewertung der Ertragsverluste durch Schadorganismen und deren Vermeidung. Habil.-Schr., Bonn, Univ., 313 S.
- **OESTEREICH, B. (1998):** Objektorientierte Softwareentwicklung: Analyse und Design mit der Unified Modeling Language. Oldenbourg, 355 S.
- **OLIVER, M.A. (1999):** Exploring soil spatial variation geostatistically. Precision Agriculture ´99, Part I: 3-17.
- **PANDE, S. (Hrsg.) (1999):** GIS analysis of cropping systems. Proceeding of an International Workshop on Harmonization of Databases for GIS Analysis of Cropping Systems in the Asia Region ; 18 - 19 Aug. 1997, ICRISAT - Patancheru, India. Icrisat, 158 S.
- **PANNATIER, Y. (1996):** Variowin: software for spatial data; analysis in 2D. Springer, New York [u.a.], 91 S.
- **PIERCE, F. J & SADLER, E.J. (Hrsg.) (1997):** The state of site specific management for agriculture. American Society of Agronomy [u.a.], Madison, Wis., 430 S.
- **POKRAJAC, D., FIEZ, T. & OBRADOVIC, Z. (2002):** A data generator for evaluating spatial issues in precision agriculture. Precision Agriculture, 3: 259-281.

**PUPPE, F. (1991):** Einführung in Expertensysteme. Springer, Berlin [u.a.], 215 S.

- **PURNOMO, D., CORNER R.J. & ADAMS, M.L. (2003):** Error propagation in agricultural models. In: Forth European Conference on Precision Agriculture: June 15 - 19, 2003, Berlin, Germany [ed. by STAFFORD, J. & WERNER, A.]: 559-566.
- **RÄDER, T., RACCA, P. & JÖRG, E. (2004):** PUCREC ein Entscheidungsmodell zur Bekämpfung von Braunrost in Winterroggen. In: BIOLOGISCHE BUNDESANSTALT FÜR LAND- UND FORSTWIRTSCHAFT (Hrsg.): Mitteilungen der Biologischen Bundesanstalt für Land- und Forstwirtschaft; 54. Deutsche Pflanzenschutztagung in Hamburg 20. - 23. September 2004: 511.
- **RAZAVI, A.H. (2002):** ArcGIS Developer´s Guide For VBA. OnWord Press, Delmar, 188 S.
- **RESCH, H.N., NETTE, T. & TRAPP, M. (1997):** GIS zur Unterstützung des "Precision Farming" Kostenoptimierung und Trinkwasserschutz. GIS Geo-Informations-Systeme 10: 10-13.
- **REW, L. J. & COUSENS, R. D. (2001):** Spatial distribution of weeds in arable crops: are current sampling and analytical methods appropriate? Weed Research 4: 1-18.
- **REYNIERS, M. (2003):** Precision farming techniques to support grain crop production, Diss., Leuven, Kath. Univ., 244 S.
- **RICHTER, M. (1989):** Prinzipien der Künstlichen Intelligenz. Teubner, Stuttgart, 355 S.
- **RICHTER, O., DIEKKRÜGER, B. & NÖRTENSHEUSER, P. (1996):** Environmental fate of pesticides: from the laboratory to the field scale. VCH, Weinheim [u.a.], 281 S.
- **RIEK, W. & POFAHL, U. (1998):** Einsatz von Geostatistik zur Beurteilung der Maschenweite in Messnetzen. Beiträge für Forstwirtschaft und Landschaftsökologie, 32, 3: 126-129.
- **RIPPLE, W. J. (Hrsg.) (1987):** Geographic information system for resource management: A compendium. American Society for Photogrammentry and Remote Sensing, Falls Church, Va., 288. S.
- **RIVOIRARD, J. (1994):** Disjunctive kriging and non-linear geostatistics. Clarendon Press, Oxford [u.a.], 180 S.
- **ROBERT, C., Bancal, M.O. & LANNOU, C. (2004):** Wheat leaf rust uredospore production on adult plants: Influence of leaf nitrogen content and *Septoria tritici* blotch. Phytopathology 94: 712- 721
- **RÖDER, K., TROMMER, R., ENZIAN, S. & KIESEL J. (1984):** Schaderregerüberwachung effektiver und nutzerfreundlicher. Nachrichtenbl. Pflanzensch. DDR, (1984), v. 38 (5): 93-95.
- **ROSSBERG, D., GUTSCHE, V. & KLEINHENZ, B. (2001):** Prognose von *Phytophthora infestans* mit den SIMPHYT Modellen. Gesunde Pflanzen 53: 37-43.
- **ROSSI, R.E., BORTH, P.W. & TOLLEFSON, J.J. (1993):** Stochastic simulation for characterizing ecological spatial patterns and appraising risk. Ecological Applications 3 (4): 719-735.
- **SACHS, L. (2002):** Angewandte Statistik Anwendung statistischer Methoden. Springer Verlag, Berlin [u.a.], 889 S.
- **SCHAFMEISTER, M.-T. (1999):** Geostatistik für die hydrogeologische Praxis. Springer Verlag, Berlin [u.a.], 172 S.
- **SCHERER, J. (1997):** Adaption des IPS-MODELL WEIZEN an die klimatischen und strukturellen Bedingungen der neuen Bundesländer – Realisierung eines QUALITÄTS-MANAGEMENTS in der Weizenproduktion. Diss., Berlin, Humboldt-Univ., 162 S.
- **SCHMIDT, H. (Hrsg.) (2000):** Konzepte und Methoden zur Ökologischen Flächenstichprobe Ebene II: Monitoring von Pflanzen und Tieren; Bonn-Bad Godesberg. Angewandte Landschaftsökologie Heft 33, Bundesamt für Naturschutz und Statistisches Bundesamt (Hrsg.), BfN-Schr.-Vertrieb im Landwirtschaftsverl., Münster [u.a.], 262 S.
- **SCHMIDT, K. (1992):** Zeitdiskrete Modelle zur Vorhersage der Populationsdynamik des Rübenzystennematoden *Heterodera schachtii* (Schmidt) in Abhängigkeit von der Fruchtfolge und des Temperaturmusters. Diss., Bonn, Univ., 142 S.
- **SCHMIDT, K.; SIKORA, R.A. & RICHTER, O.** (1993): Modelling the population dynamics of the sugar beet cyst nematode Heterodera schachtii. Crop Protection 12 (1993): 490-496.
- **SECHER, B.J.M. (1996):** Site specific control of diseases in winter wheat. Aspects of applied Biology 48: 57-64.
- **SEIDL, M.S. (2001):** GIS-crop model based decision support system to evaluate corn and soybean. Applied Engineering in Agriculture 17 (5), 2001: 721-728.
- **SHANNON, C.E. (1949):** Communication in the presence of noise. In: Proceedings of the IRE, 37(1): 10-21 (Nachdruck 1998 In: Proceedings of the IEEE, 86 (2): 447-457).
- **SHAW, M.W. (1994):** Modelling stochastic processes. Plant Pathology; Annu. Rev. Phytopathol. 1994, 32: 523-44.
- **SILLIMAN, S.E. & BERKOWITZ, B. (2000):** The impact of biased sampling on the estimation of the semivariogram within fractured media containing multiple fracture sets. Mathematical Geology, Vol. 32, No. 5, 2000: 543-560.
- **SPICKERMANN, G. & PLÜMER, L. (2003):** Gibt es repräsentative Stichprobenverfahren bei landwirtschaftlichen Expertensystemen? Gesunde Pflanzen, Band 55, Nummer 8: 222-227.
- **SPICKERMANN, G. & PLÜMER, L. (2004a):** Prognosemodellprogrammierung für ein Geographisches Informationssystem mit ArcObjects. In: SCHIEFER, G., WAGNER, P., MORGENSTERN, M. & RICKERT, U. (Hrsg.): GI-Edition Lecture Notes in Informatics; Integration und Datensicherheit – Anforderungen, Konflikte und Perspektiven; Referate der 25. GIL Jahrestagung 8. - 10. September 2004, Bonn: 335-338.
- **SPICKERMANN, G. & PLÜMER, L. (2004b):** Interpolation of infestation of plant diseases through variogram analysis. In: INTERNATIONAL CONFERENCE ON AGRICULTURAL ENGINEERING 2004, Leuven, EUROPEAN SOCIETY OF AGRICUTLURAL ENGINEERS (Hrsg.): Abstracts: International Conference of Agricultural Engineering, Leuven, September 12 – 16, 2004, Leuven: 356-357.
- **SPICKERMANN, G. & PLÜMER, L. (2004c):** Räumliches Prognosemodell zur Vorhersage der Populationsdichte von Rübenzystennematoden. In: BIOLOGISCHE BUNDESANSTALT FÜR LAND- UND FORSTWIRTSCHAFT (Hrsg.): Mitteilungen der Biologischen Bundesanstalt für Land- und Forstwirtschaft; 54. Deutsche Pflanzenschutztagung in Hamburg 20. - 23. September 2004: 295-296.
- **SPICKERMANN, G. (2003a):** Gebührender Abstand GIS-gestützt erstellte Abstandskarten zeigen das Drifteintragspotential von Pflanzenschutzmitteln in Fließgewässer. Geobit 7/2003: 10-12.
- **SPICKERMANN, G. (2003b):** Spatial application of a time-discrete system to forecast the dynamic of a population of *Heterodera schachtii* with a geographic informationsystem (GIS). In: WERNER, A. & JARFE, A. (Hrsg.): Programm book of the joint conference of ECPA – ECPLF: 575-576.
- **SPIES, M. (1993):** Unsicheres Wissen. Spektrum, Heidelberg [u.a.], 389 S.
- **STAATMINISTERIUM FÜR UMWELT UND LANDWIRTSCHAFT DES FREITAATES SACHEN (2005):** Flächenidentifizierung 2005; Feldblock CD und InVeKos-Online GIS Hinweise zu den Änderungen im Antragsverfahren. Broschüre des Staatsministerium für Umwelt und Landwirtschaft des Freistaates Sachsen, Dresden, S. 12.
- **STEIN, A. (1994):** The use of prior information in spatial statistics. Geoderma 62: 199-216.
- **STEIN, A., BROUWER, J. & BOUMA, J. (1997):** Methods for comparing spatial variability patterns of millet yield and soil data. Soil Sci. Soc. Am. J. 61: 861-870.
- **STEIN, A., VAN GROENINGEN, J.W., JEGGER, M.J. & HOOSBEEK, M.R. (1998):** Space-time statistics for environmental and agricultural related phenomena. Environmental an Ecological Statistics 5: 155-172.
- **STOER, J. & BULISCH, A. (1996):** Introduction to numerical analysis. Springer, New York, 660 S.
- **STREIT, U. (Hrsg.) (1996):** Entwicklung des wissensbasierten Beratungssystems PRO-PLANT für den umweltschonenden Einsatz von Pflanzenschutzmitteln in der Landwirtschaft. In: Forschung und Beratung Reihe C, Heft 50, Landwirtschaftsverlag, Münster-Hiltrup, 154 S.
- **SUN, P. & ZENG, S.M. (1995):** On the dynamics of the pattern indes v/m in plant disease epidemiology. Z. PflKrankh. PflSchutz 103 (1): 64-69.
- **TIMMERMANN, C., GERHARDS, R. KÜHBAUCH, W. (2003):** The economic impact of sitespecific weed control. Precision Agriculture 4: 249-260.
- **TROMMER, R. (1988):** Ermittlung der Populationsdichte tierischer Schädlinge ohne vollständige Auszählung der Beobachtungseinheiten. Archiv für Phytopathologie und Pflanzenschutz. (Germany, F.R.), 27 (4): 289-298.
- **TROMMER, R. (1990):** Analyse der räumlichen und statistischen Verteilung von Blattlauspopulationen (Aphididae, Homoptera) auf Winterweizenschlägen in der Volksrepublik Bulgarien. Arch. Phytopathol. Pflanzensch., 26 (3): 283-292.
- **TROMMER, R. (1991):** Methoden zur Ermittlung der Populationsdichte tierischer Schädlinge mit Hilfe von gruppierten Stichproben, erläutert am Beispiel der Wintersaateule (*Agrotis segetum* (Schiff. et Den.)). Archiv für Phytopathologie und Pflanzenschutz. (Germany, F.R.), 27 (4): 289-298.
- **VAN DER MEER, F. (1996):** Classification of remotely sensed imagery using an indicator kriging approach: application to the problem of calcite-dolomite mineral mapping. International Journal of Remote Sensing, 17 (6): 1233-1249.
- **VAN WYCHEN, L.R., LUSCHEI, E.C., BUSSAN, A. J. & MAXWELL, B. D. (2002):** Accuracy and cost effectiveness of GPS-assisted wild oat mapping in spring cereal crops. Weed Science 50: 120-129.
- **VERREET, J.-A. (1995):** Angewandte Grundlagen des integrierten Pflanzenschutzes Das IPS-MODELL WEIZEN. In: BAYER AG (Hrsg.): Pflanzenschutz-Nachrichten Bayer 48/1995, 1, Decker Druck GmbH, Leverkusen, 307 S.
- **VOLK, T. & FRAHM, J. (1993):** Das Pflanzenschutz-Beratungssystem PRO\_PLANT: Photomedizinische Grundlagen am Beispiel der Netzfleckenkrankheit der Gerste. Gesunde Pflanzen, 45: 216-222.
- **VOLK, T. (2002):** proPlant expert.com Krautfäule-Bekämpfung im Internet. Kartoffelbau 4/2002 (53. Jg.): 122-124.
- **VOLTZ, M., LAGACHERIE, P. & LOUCHART, X. (1997):** Predicting soil properties over a region using sample information from a mapped reference area. European Journal of Soil Scienc, 48: 19-30.
- WACKERNAGEL, H. (1998): Multivariate geostatistics, 2<sup>nd</sup>. Edition. Springer Verlag, Berlin, 291 S.
- **WAGGONER, P.E. & AYLOR, D.E. (2000):** Epidemiology: a science of patterns. Annu. Rev. Phytopathol. 38: 71-94.
- **WAGNER, E. (1988):** Vergleich von Stichprobenverfahren für Befallserhebungen am Gerstenmehltau (*Erysiphe graminis* f. sp. *hordei*) sowie Beobachtungen der Wirtsentwicklung. Diplomarbeit am Tropeninstitut Abt. Phytopathologie und Angewandte Entomologie der Justus-Liebig-Universität Gießen.
- **WEBER, G.E. (1996):** Modelling interactions between epidemics of *Erysiphe graminis* and *Septoria nodorum* on wheat. Z. PflKrankh. PflSchutz. 103, 364-376.
- **WEBER, G.E., GÜLEC, S. & KRANZ, J. (1994):** Interactions between *Erysiphe graminis* and *Septoria nodorum* on wheat. Plant Pathology 43, 158-163.
- **WEBSTER, R. & BOAG, B. (1992):** Geostatistical analysis of cyst mematodes in soil. Journal of Soil Science, 43: 583-595.
- **WEBSTER, R. & OLIVER, M.A. (1990):** Statistical methods in soil an land resource survey. Oxford University Press, Oxford [u.a.], 316 S.
- **WEISZ, R., FLEISCHER, S. & SMILOWITZ, Z. (1995):** Site-specific integrated pest management for high value crops: sample units for map generation using the colorado potato beetle (Coleoptera: Chrysomelidae) as a model system. J. Econ. Entomol 88: 1069-1080.
- **WHALLEY, W.R., DUMITRU, E. & DEXTER, A.R. (1995):** Biological effects of soil compaction. Soil & Tillage Research 35, 53-68.
- **WOLF, P.F.J., VERREET, J.-A., BÜRCKY, K., MAIER, J. & TISCHNER, H. (1998):** IPS (Integriertes Pflanzenschutzsystem)-Modell Zuckerrübe- Entwicklungsschritte und Einführung in die Praxis. Gesunde Pflanze, 50. Jahrg., Heft 8: 264-272.
- **WOLF, P.F.J., WEIS, F.-J. & VERREET, J.-A. (2001):** Bekämpfungsschwellen als Indikatoren des Fungizideinsatzes zur Kontrolle des Blattbefalls von *Cercospora beticola* (Sacc.). in Zuckerrüben. Z. PflKrankh. PflSchutz 108 (3): 244-257.
- **ZADOKS, J.C. & van den BOSCH, F. (1994):** On the spread of plant disease: a theory on foci. Annu. Rev. Phytopathol. 32: 503-21.
- **ZEILER, M. (Hrsg.) (2002):** Exploring ArcObjects Vol.1 Applications and Cartography. ESRI, Redlands California, 1358 S.
- **ZENTRALES STAATLICHES AMT FÜR PFLANZENSCHUTZ UND PFLANZENQUARANTÄNE BEIM MINISTERIUM FÜR LAND-, FORST- UND NAHRUNGSGÜTERWIRTSCHAFT, IGA ERFURT (Hrsg.) (1974):** Anleitung zur Schaderreger- und Bestandsüberwachung im Pflanzenschutz.

**ZIMMERMANN, D., PAVLIK, C., RUGGLES, A. & ARMSTRONG, M.P. (1999):** An experimental comparison of ordinary and universal kriging and inverse distance weighting. Mathematical Geology, Vol. 31, No. 4: 375-390.

2) Internet

- **BAYERISCHE LANDESANSTALT FÜR LANDWIRTSCHAFT, INSTITUT FÜR PFLANZENSCHUTZ (2003):** Weizenmodell Bayern - Arbeitsanleitung zum gezielten Fungizideinsatz in Praxisbetrieben nach dem Weizenmodell Bayern. URL: http://www.stmlf.bayern.de/lbp/info/ps/arbanw.pdf [Stand 25.09.2003].
- **BAYERISCHES STAATSMINISTERIUM FÜR LANDWIRTSCHAFT UND FORSTEN (2004):** Online im Internet: URL: http://www.stmlf.bayern./aflue/in/aktuell/Kosten.pdf. [Stand 11.06.2004].
- **BAYERISCHES STAATSMINISTERIUM FÜR LANDWIRTSCHAFT UND FORSTEN (2004):** Online im Internet: URL: http://www.stmlf-design2.bayern.de/alle/cgibin/go.pl?region\_LBAdb&page=/lba/db/wweizen.htm [Stand 11.06.2004].
- **BIOLOGISCHE BUNDESANSTALT FÜR LAND- UND FORSTWIRTSCHAFT BUNDESREPUBLIK DEUTSCHLAND (2000):** F. 05, EPPO-Richtlinie PP 1/26 (3) Blattkrankheiten an Getreide. URL: http://www.bba.de/eppo/f\_05.pdf [Stand 14.10.2003].
- **CAEIRO, S., GOOVAERTS, P., PAINHO, M., COSTA, H. & SOUSA, S. (2002):** Optimal spatial sampling design for mapping estuarine sediment management areas. In: Proceedings of the  $5<sup>th</sup>$ AGILE Conference on Geographic Information Science, Palma (Balearic Islands, Spain) April 25th – 27th 2002. URL: http://agile.isegi.unl.pt/Conference/Mallorca2002/Papers/Papers.hrm#3 [Stand 11.11.2004].
- **INSTITUT FÜR PFLANZENBAU DER LANDWIRTSCHAFTLICHEN FAKULTÄT DER UNIVERSITÄT BONN (2005):** Versuchsstation Dikopshof. URL: http://www.ipf.unibonn.de/diko/indes.htm [Stand 08.02.2005].
- **PROFESSUR FÜR GEODÄSIE UND GEOINFORMATION UNIVERSITÄT ROSTOCK (2005):** GI-Lexikon. URL: http://www.geoinformatik.uni-rostock.de/lexikon.asp [Stand 10.02.2005].
- **PROPLANTEXPERT.COM** (2005): URL: http://www.proplantexpert.com/expert/indes.jsp [Stand] 10.02.2005].
- **SYNGENTA (2005):** Vol.2: Pilzkrankheiten des Getreides und ihre Erreger (2). URL: http://www.syngenta.de/syngenta\_infos/pdf\_dateien/2002/fachinfo\_bds\_vol2.pdf [Stand 10.02.2005].
- **ZENTRALSTELLE DER LÄNDER FÜR EDV-GESTÜTZTE ENTSCHEIDUNGSHILFEN UND PROGRMME IM PFLANZENSCHUTZ (2005):** Modelle. URL: http://www.zepp.info [Stand 08.02.2005].

# **Anhang**

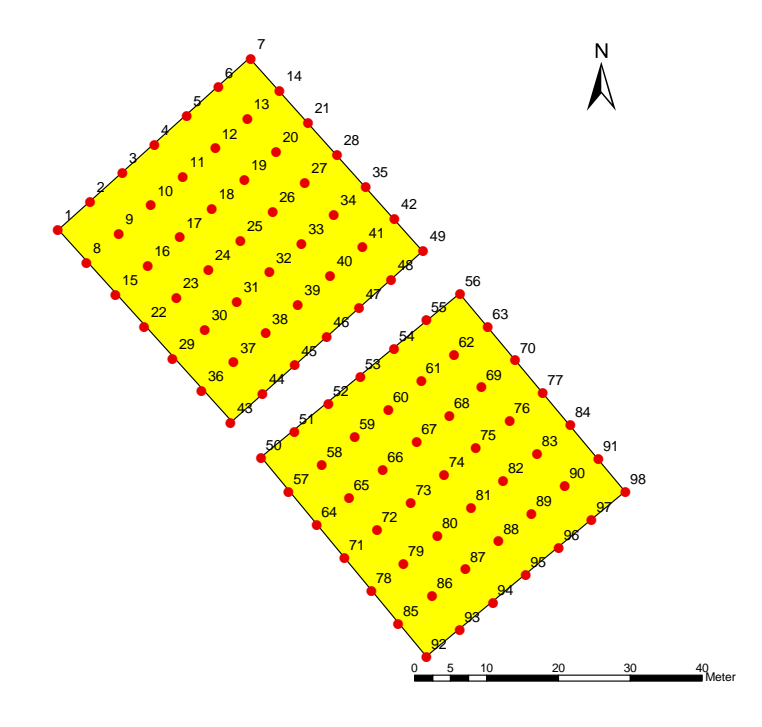

**Anhang Abb. 1: 6x6m Stichprobenraster der Versuchsflächen im Jahr 2003** 

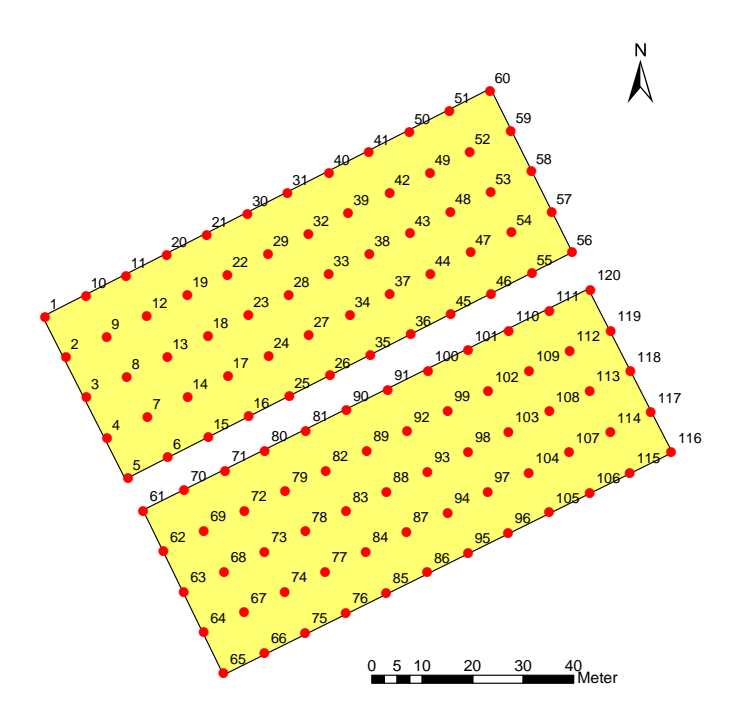

**Anhang Abb. 2: 9x9m Stichprobenraster der Versuchsflächen im Jahr 2004** 

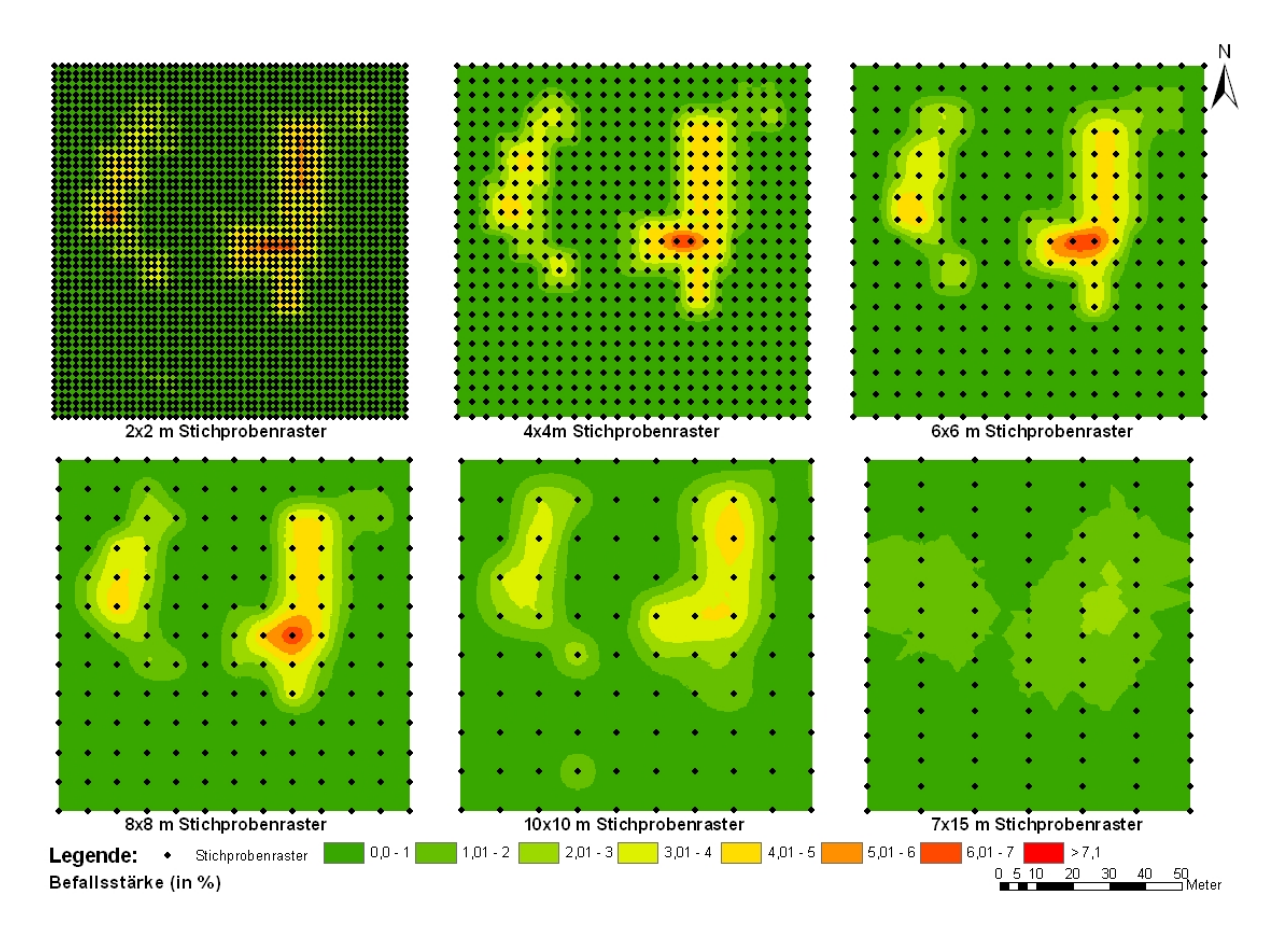

**Anhang Abb. 3: Ausgewählte Beispiele für gleichmäßige Raster für die Tests mit Stichprobenrastern** 

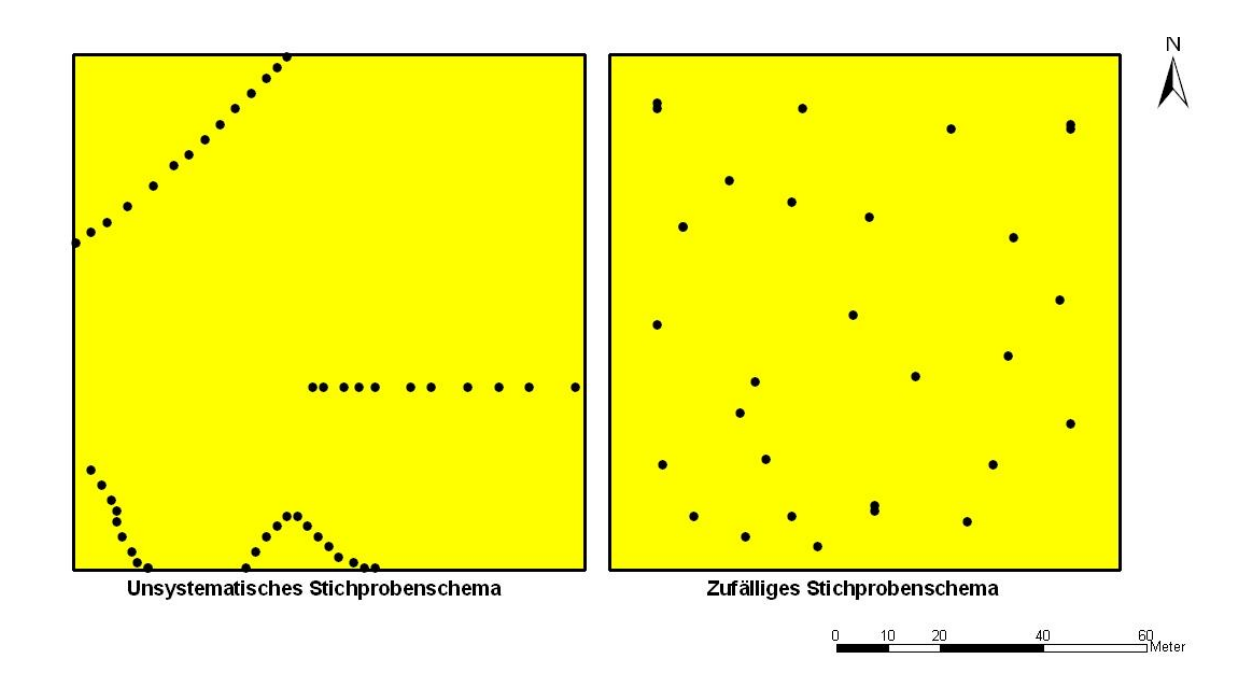

**Anhang Abb. 4: Boniturschemata von landwirtschaftlichen Expertensystemen** 

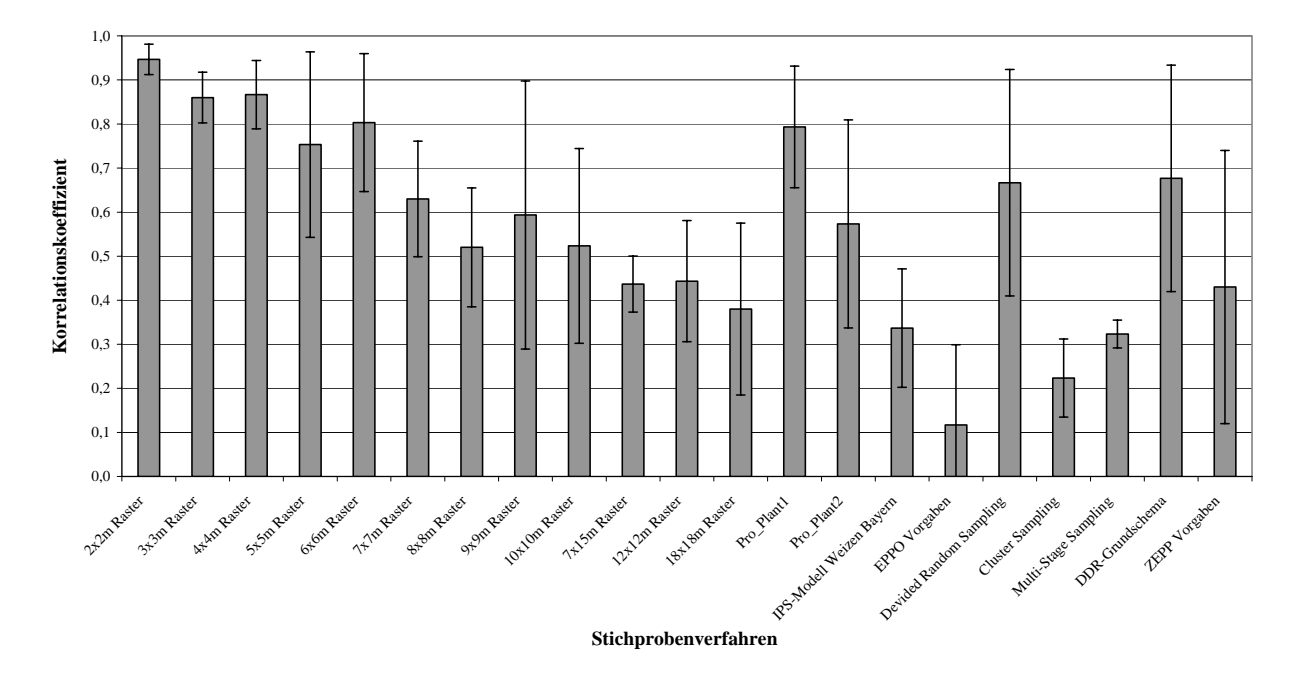

**Anhang Abb. 5: Durchschnittliche Korrelationskoeffizienten mit Standardabweichungen bei Stichprobentests auf der 1. Versuchsfläche im Jahr 2003 bei** *Puccinia recondita* 

**Anhang Tab. 1: Korrelationskoeffizienten für die Stichprobentests mit verschiedenen Stichprobenverfahren für die 1. Versuchsfläche im Jahr 2003 bei** *Puccinia recondita* **(farbig markiert sind die Koeffizienten für eine sehr starke Korrelation)** 

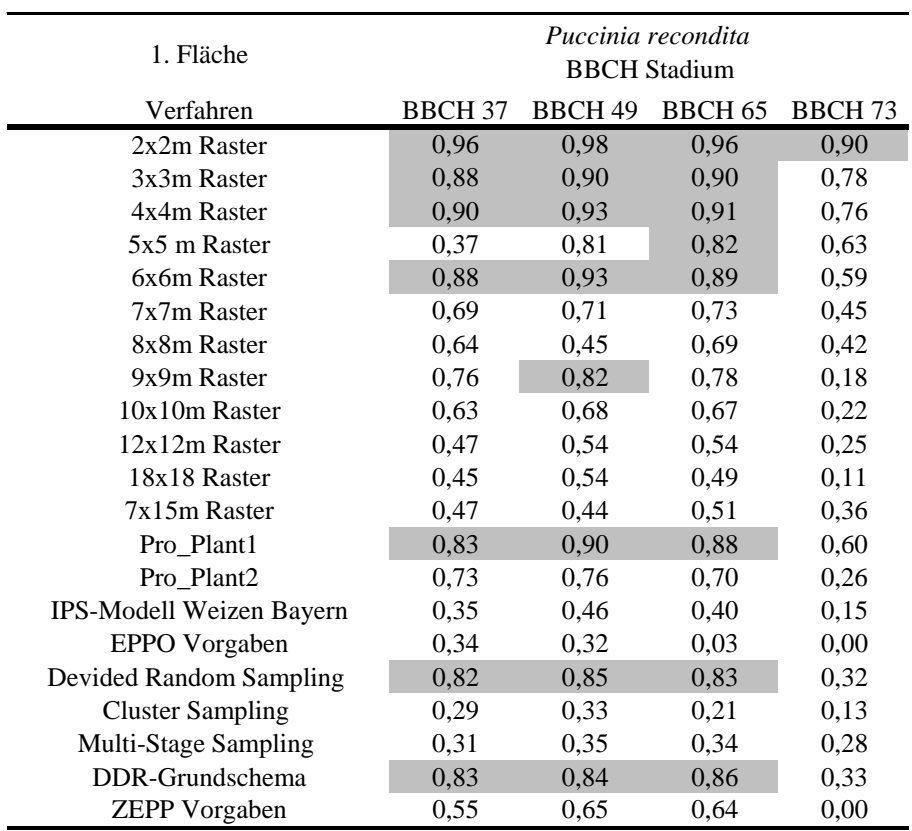
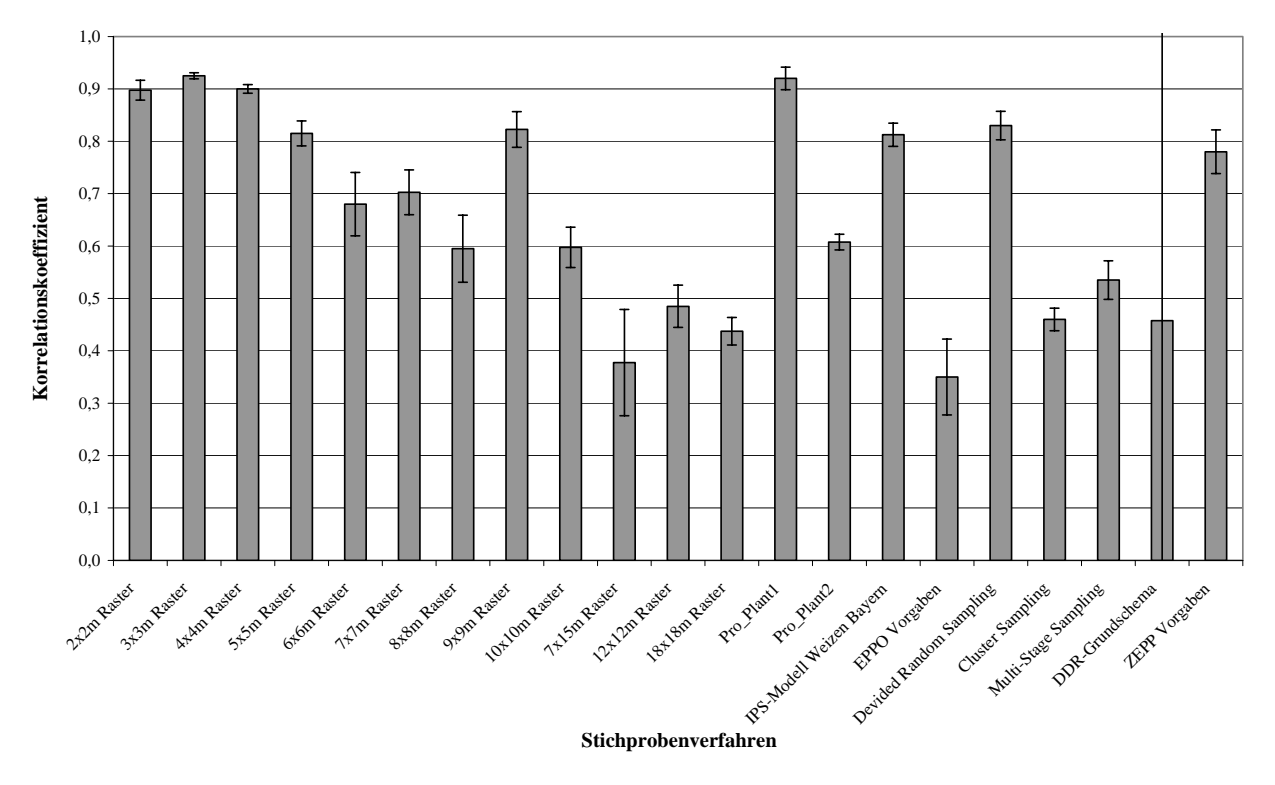

**Anhang Abb. 6: Durchschnittliche Korrelationskoeffizienten mit Standardabweichungen bei Stichprobentests auf der 2. Versuchsfläche im Jahr 2003 bei** *Blumeria graminis* 

| 2. Fläche                | Blumeria graminis<br><b>BBCH</b> Stadium |                |                |               |  |
|--------------------------|------------------------------------------|----------------|----------------|---------------|--|
| Verfahren                | <b>BBCH 37</b>                           | <b>BBCH 49</b> | <b>BBCH 65</b> | <b>BBCH73</b> |  |
| 2x2m Raster              | 0,87                                     | 0,90           | 0,91           | 0,91          |  |
| 3x3m Raster              | 0,92                                     | 0,92           | 0,93           | 0,93          |  |
| 4x4m Raster              | 0,91                                     | 0,89           | 0,90           | 0,90          |  |
| 5x5 m Raster             | 0,78                                     | 0,82           | 0,83           | 0,83          |  |
| 6x6m Raster              | 0,59                                     | 0,71           | 0,70           | 0,72          |  |
| 7x7m Raster              | 0,64                                     | 0,71           | 0,73           | 0,73          |  |
| 8x8m Raster              | 0,50                                     | 0,62           | 0,62           | 0,64          |  |
| 9x9m Raster              | 0,87                                     | 0,79           | 0,82           | 0,81          |  |
| 10x10m Raster            | 0,54                                     | 0,61           | 0,62           | 0,62          |  |
| 12x12m Raster            | 0,54                                     | 0,45           | 0,46           | 0,49          |  |
| 18x18 Raster             | 0,40                                     | 0,45           | 0,46           | 0,44          |  |
| 7x15m Raster             | 0,23                                     | 0,42           | 0,40           | 0,46          |  |
| Pro_Plant1               | 0,95                                     | 0,90           | 0,92           | 0,91          |  |
| Pro_Plant2               | 0,59                                     | 0,60           | 0,62           | 0,62          |  |
| IPS-Modell Weizen Bayern | 0,82                                     | 0,78           | 0,83           | 0,82          |  |
| <b>EPPO</b> Vorgaben     | 0,25                                     | 0,35           | 0,38           | 0,42          |  |
| Devided Random Sampling  | 0,87                                     | 0,82           | 0,82           | 0,81          |  |
| <b>Cluster Sampling</b>  | 0,48                                     | 0,43           | 0,47           | 0,46          |  |
| Multi-Stage Sampling     | 0,52                                     | 0,49           | 0,56           | 0,57          |  |
| DDR-Grundschema          | 0,76                                     | $-0,56$        | 0,81           | 0,82          |  |
| <b>ZEPP</b> Vorgaben     | 0,83                                     | 0,73           | 0,79           | 0,77          |  |

**Anhang Tab. 2: Korrelationskoeffizienten für die Stichprobentests mit verschiedenen Stichprobenverfahren für die 2. Versuchsfläche im Jahr 2003 bei** *Blumeria graminis* **(farbig markiert sind die Koeffizienten für eine sehr starke Korrelation)** 

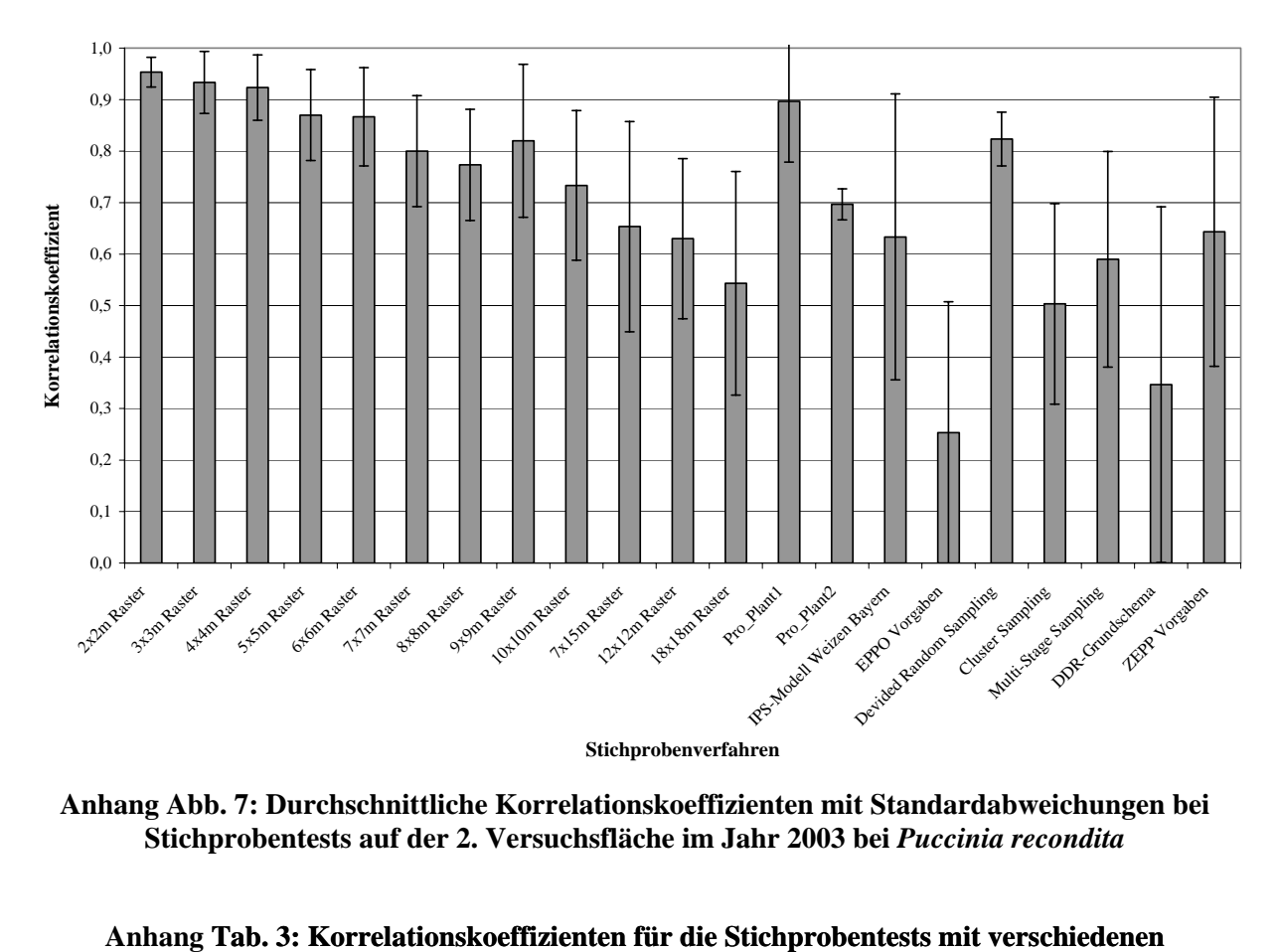

**Anhang Abb. 7: Durchschnittliche Korrelationskoeffizienten mit Standardabweichungen bei Stichprobentests auf der 2. Versuchsfläche im Jahr 2003 bei** *Puccinia recondita* 

| 2. Fläche                | Puccinia recondita<br><b>BBCH</b> Stadium |                |                |               |  |
|--------------------------|-------------------------------------------|----------------|----------------|---------------|--|
| Verfahren                | <b>BBCH 37</b>                            | <b>BBCH 49</b> | <b>BBCH 65</b> | <b>BBCH73</b> |  |
| 2x2m Raster              | 0,91                                      | 0,94           | 0,98           | 0,94          |  |
| 3x3m Raster              | 0,82                                      | 0,93           | 0,96           | 0,91          |  |
| 4x4m Raster              | 0,81                                      | 0,92           | 0,96           | 0,89          |  |
| 5x5 m Raster             | 0,71                                      | 0,86           | 0,92           | 0,83          |  |
| 6x6m Raster              | 0,71                                      | 0,85           | 0,94           | 0,81          |  |
| 7x7m Raster              | 0,61                                      | 0,78           | 0,87           | 0,75          |  |
| 8x8m Raster              | 0,58                                      | 0,73           | 0,84           | 0,75          |  |
| 9x9m Raster              | 0,55                                      | 0,81           | 0,90           | 0,75          |  |
| 10x10m Raster            | 0,48                                      | 0,71           | 0,83           | 0,66          |  |
| 12x12m Raster            | 0,37                                      | 0,58           | 0,75           | 0,56          |  |
| 18x18 Raster             | 0,21                                      | 0,53           | 0,72           | 0,38          |  |
| 7x15m Raster             | 0,28                                      | 0,60           | 0,77           | 0,59          |  |
| Pro_Plant1               | 0,67                                      | 0,89           | 0,94           | 0,86          |  |
| Pro_Plant2               | 0,65                                      | 0,71           | 0,71           | 0,67          |  |
| IPS-Modell Weizen Bayern | 0,11                                      | 0,60           | 0,76           | 0,54          |  |
| <b>EPPO</b> Vorgaben     | 0,11                                      | 0,02           | 0,59           | 0,15          |  |
| Devided Random Sampling  | 0,81                                      | 0,86           | 0,86           | 0,75          |  |
| <b>Cluster Sampling</b>  | 0,23                                      | 0,51           | 0,67           | 0,33          |  |
| Multi-Stage Sampling     | 0,24                                      | 0,57           | 0,74           | 0,46          |  |
| DDR-Grundschema          | 0,53                                      | 0,23           | 0,80           | 0,01          |  |
| <b>ZEPP Vorgaben</b>     | 0,20                                      | 0,60           | 0,83           | 0,50          |  |

**Anhang Tab. 3: Korrelationskoeffizienten für die Stichprobentests mit verschiedenen Stichprobenverfahren für die 2. Versuchsfläche im Jahr 2003 bei** *Puccinia recondita* **(farbig markiert sind die Koeffizienten für eine sehr starke Korrelation)** 

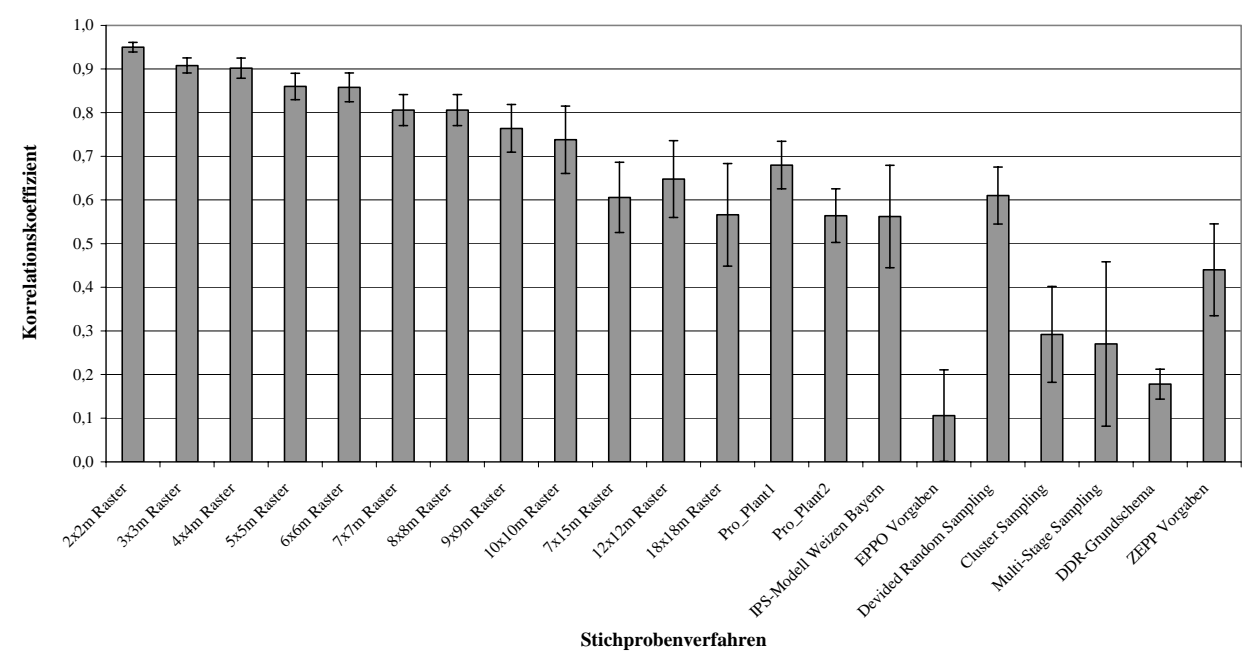

**Anhang Abb. 8: Durchschnittliche Korrelationskoeffizienten mit Standardabweichungen bei Stichprobentests auf der 1. Versuchsfläche im Jahr 2004 bei** *Blumeria graminis* 

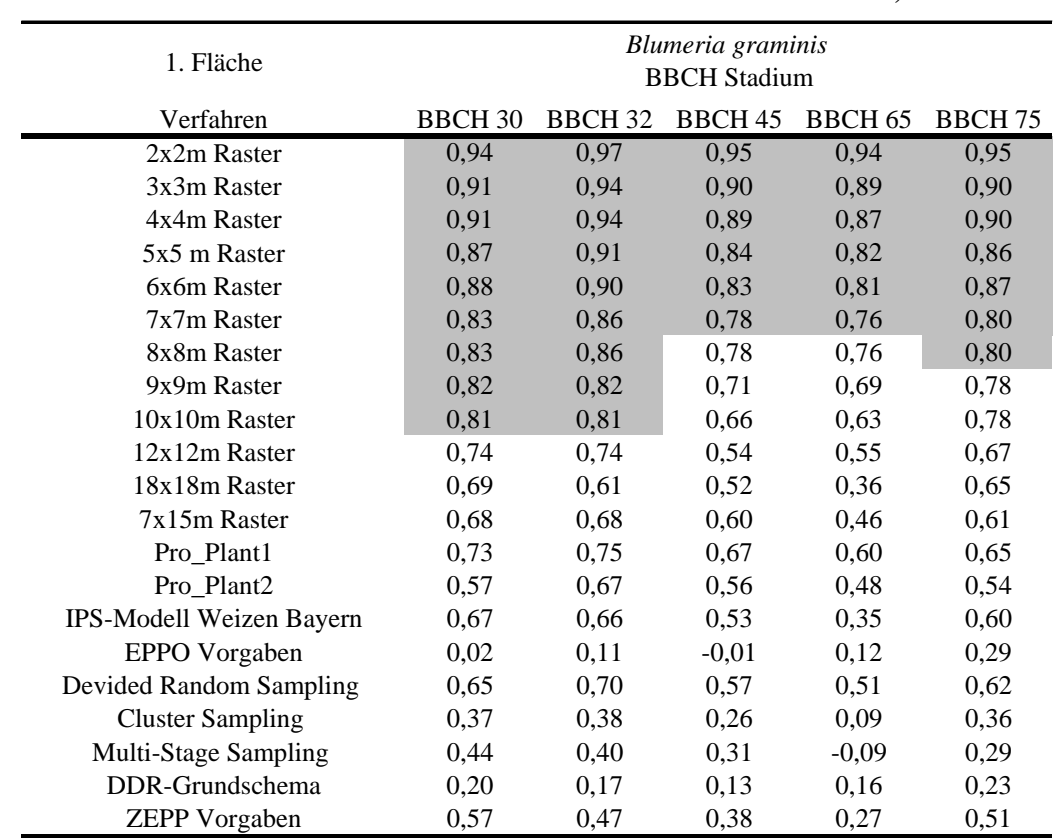

**Anhang Tab. 4: Korrelationskoeffizienten für die Stichprobentests mit verschiedenen Stichprobenverfahren für die 1. Versuchsfläche im Jahr 2004 bei** *Blumeria graminis* **(farbig markiert sind die Koeffizienten für eine sehr starke Korrelation)** 

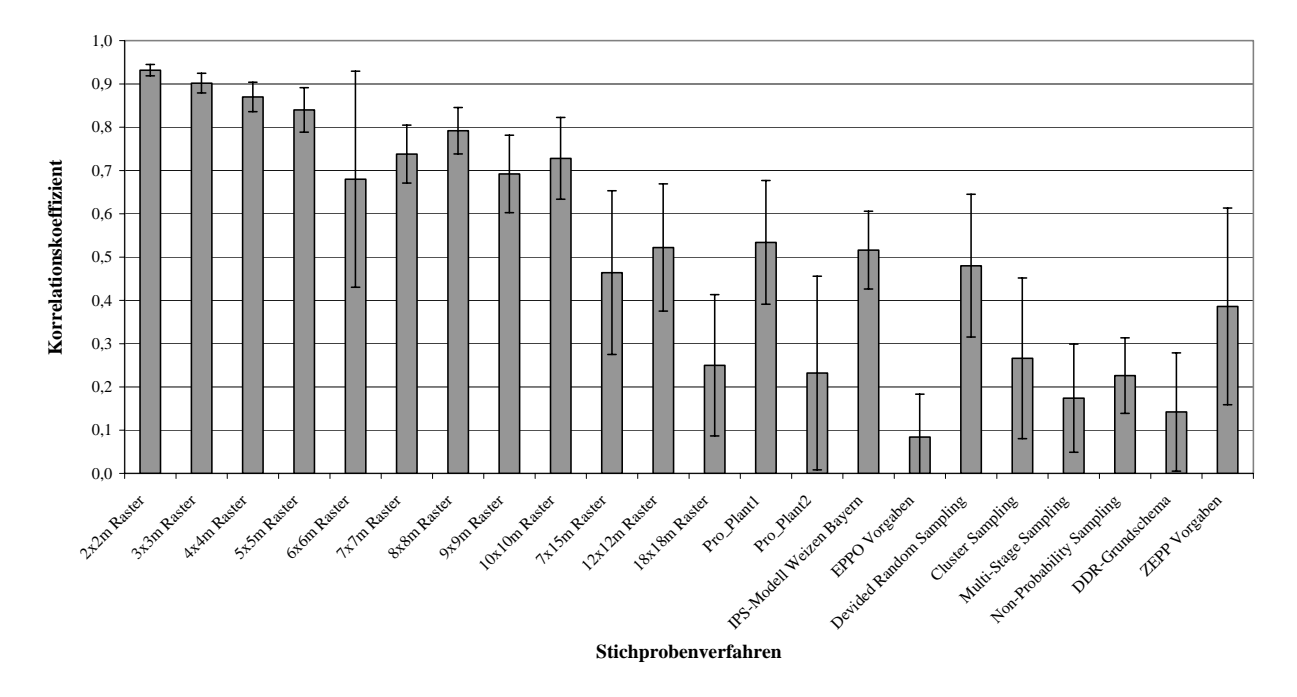

**Anhang Abb. 9: Durchschnittliche Korrelationskoeffizienten mit Standardabweichungen bei Stichprobentests auf der 2. Versuchsfläche im Jahr 2004 bei** *Blumeria graminis* 

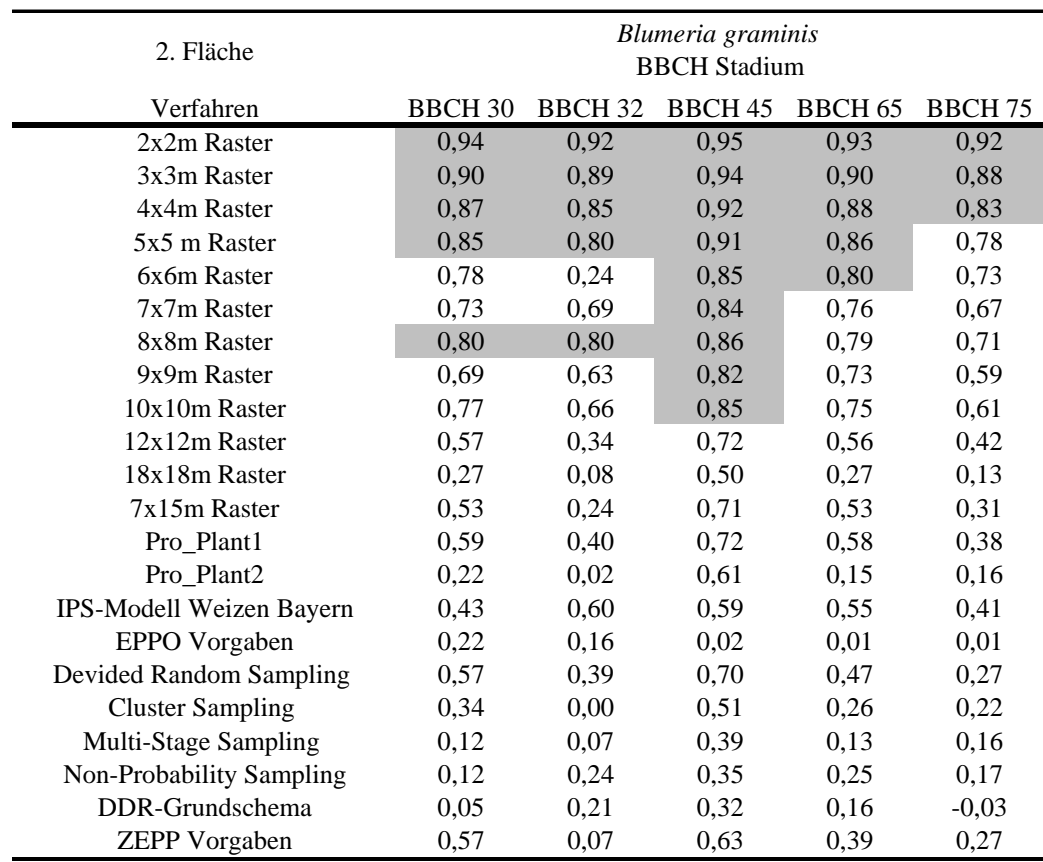

**Anhang Tab. 5: Korrelationskoeffizienten für die Stichprobentests mit verschiedenen Stichprobenverfahren für die 2. Versuchsfläche im Jahr 2004 bei** *Blumeria graminis* **(farbig markiert sind die Koeffizienten für eine sehr starke Korrelation)** 

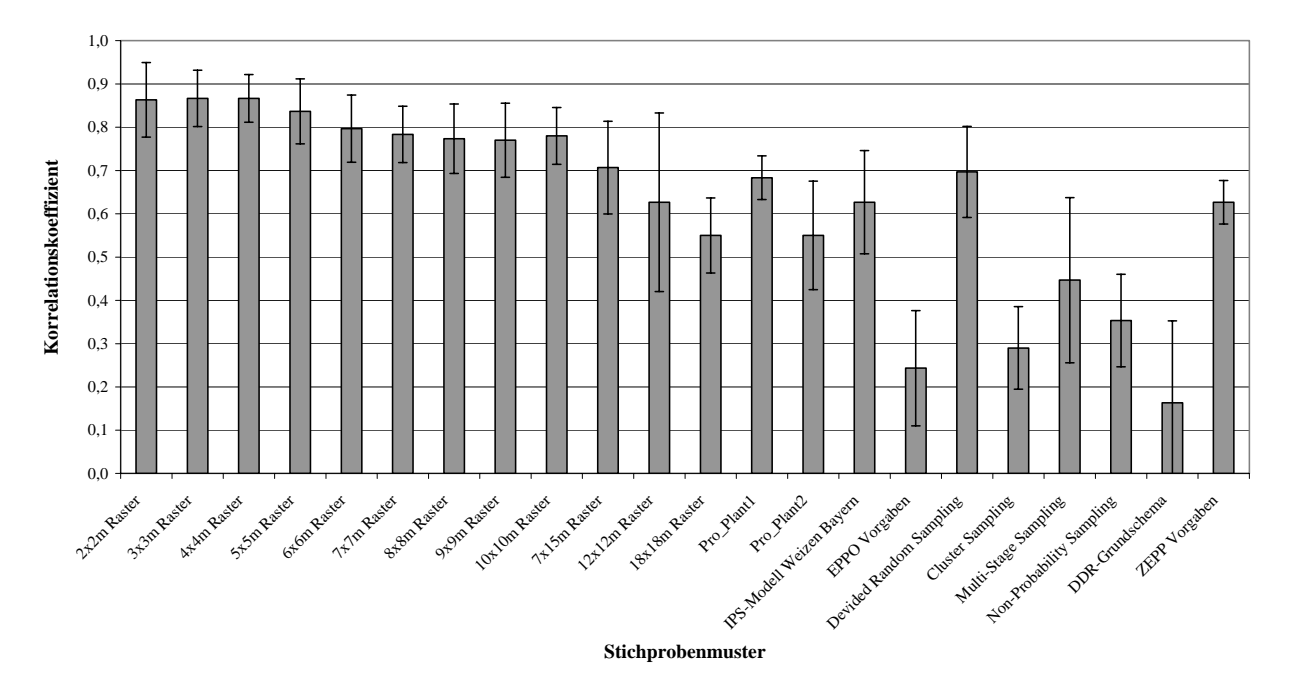

**Anhang Abb. 10: Die durchschnittlichen Korrelationskoeffizienten und die Standardabweichungen bei Stichprobentests auf der 2. Versuchsfläche im Jahr 2004 bei** *Puccinia recondita* 

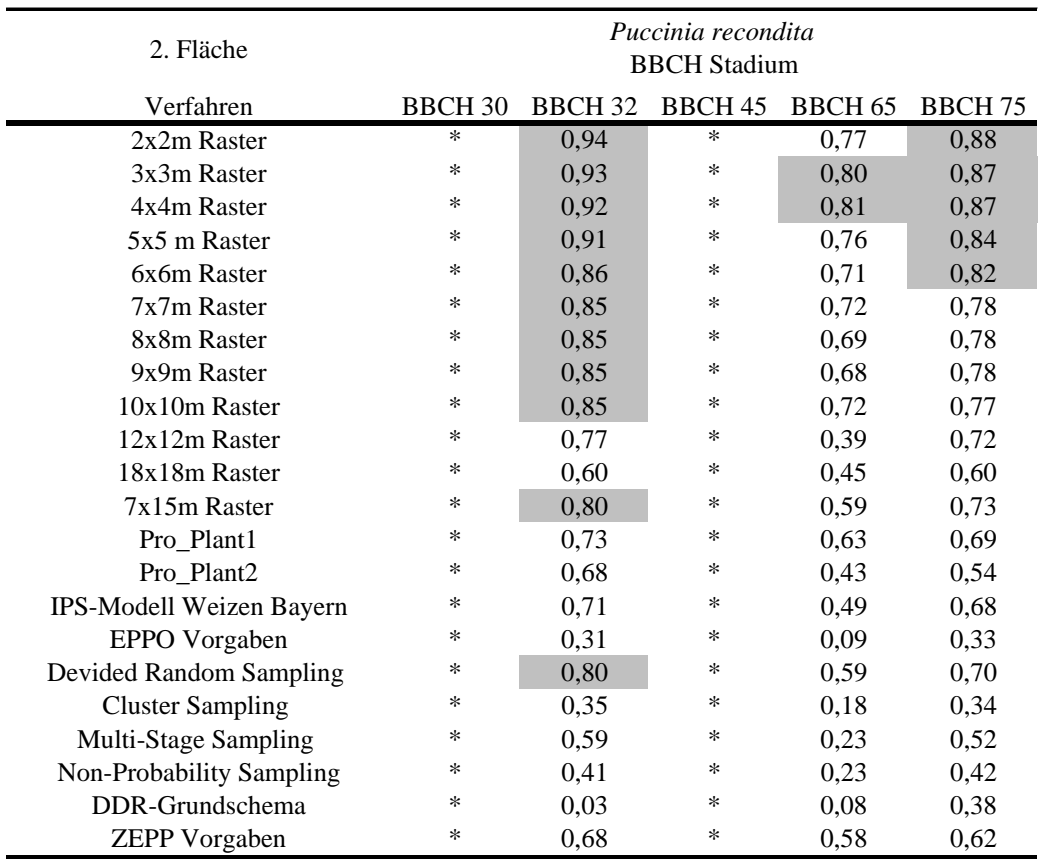

**Anhang Tab. 6. Korrelationskoeffizienten für die Stichprobentests mit verschiedenen Stichprobenverfahren für die 2. Versuchsfläche im Jahr 2004 bei** *Puccinia recondita* **(farbig markiert sind die Koeffizienten für eine sehr starke Korrelation)** 

#### **Anhang Tab. 7: Gesamtübersicht über die Eignung des sphärischen und exponentiellen Modells für die Kriging-Interpolation auf allen Versuchsflächen nach den Korrelationsuntersuchungen (farbig**  markiert die Mittelwerte bzw. Standardabweichungen, die im Vergleich zum anderen Modell **besser sind)**

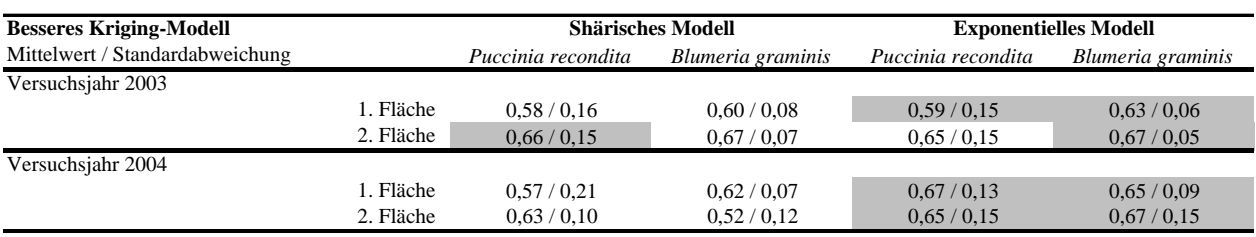

# **Index**

#### *A*

abiotischen · 18, 39, 66, 69, 98, 99 Anisotropie · 56, 96, 126 ArcDoc 8.3 · 59 ArcGIS 8.3 · 8, 43, 45, 57, 61, 96, 116, 117, 118, 120 ArcObjects · 43, 61, 62, 116 Ausbreitungsdynamik · 17, 63, 96, 122 Autokorrelation · 50, 52, 55, 58

### *B*

- Befallsentwicklung · 19, 64, 65, 66, 69, 72, 73 Befallshäufigkeit · 31, 75, 76, 80, 81, 83, 84, 85, 86, 96, 97, 102, 103, 107, 123, 124, 127 Befallssituation · 17, 18, 29, 30, 41, 57, 65, 68, 71, 72, 75, 78, 81, 83, 85, 88, 98, 99, 107, 108, 112, 122, 123 Befallsstärke · 27, 31, 40, 41, 64, 65, 66, 68, 71, 72, 73, 76, 77, 80, 81, 83, 84, 85, 86, 96, 97, 98, 99, 100, 102, 103, 107, 109, 116, 123, 124, 126, 131 Bekämpfungsschwelle · 31, 76, 80, 83, 84, 85, 86, 104, 107, 109, 123 BLUE-Schätzer · 51 *Blumeria graminis* · 30, 41, 52, 63, 64, 65, 66, 68, 69, 70, 71, 73, 74, 75, 79, 84, 85, 86, 87, 88, 91, 93, 95, 96, 98, 103, 106, 107, 122, 126, 145, 147, 148 Bodeneigenschaften · 3, 18, 61, 64, 97, 98, 99
- Bodentypen  $\cdot$  3, 64, 99
- Bodenzahlen · 37, 100

#### *C*

Clienten · 62 Cluster Sampling · 36, 37 COM-Technologie · 62, 117

#### *D*

Delauney Triangulation · 49 Direction  $\cdot$  91, 93, 96

#### *E*

 $EPPO \cdot 8, 35$ Ertrag · 18, 97, 100, 101, 102, 104, 108, 109, 127 Ertragsverluste  $\cdot$  41, 42  $ESRI \cdot 8$ 

### *G*

Geoinformationssysteme · 42, 43, 60 geometrische Anisotropien · 96 Geostatistik · 17, 42, 43, 44, 52, 53, 61, 130, 131 Gewichtungsfaktor  $\cdot$  47, 48, 49 GIS  $\cdot$  8, 16, 17, 18, 19, 20, 23, 27, 39, 40, 43, 45, 57, 60, 61, 76, 77, 79, 98, 115, 116, 117, 118, 119, 128, 131 gleichmäßige Raster · 18, 95, 111, 143 Grid · 24, 43, 57, 58, 59, 61, 77, 78, 81, 83, 84, 88, 100, 115, 117, 119, 121, 128, 131

### *H*

heterogen · 63, 69, 98, 112, 122 Heterogenität · 130 Höhenprofil · 3, 64, 97, 98, 99, 100, 126 homogen · 16, 72, 98

### *I*

IDW · 8, 46, 47, 49, 110, 128 Inferenzsystem · 27 Interpolationsverfahren  $\cdot$  8, 17, 43, 45, 46, 47, 50, 60, 109, 110, 127 IPM · 8, 60, 135, 137 IPS-Modell Weizen Bayern · 19, 29, 30, 31, 33, 76, 80, 83, 85, 86, 88, 108, 125

### *K*

Korrelation · 43, 52, 56, 59, 78, 87, 88, 89, 95, 97, 98, 102, 103, 115, 127, 128, 144, 145, 146, 147, 148, 149 Korrelationsanalyse · 110, 126, 127, 128, 130

Korrelationskoeffizient · 58, 59, 78, 81, 90, 102, 103, 106, 127 Korrelationsprinzip · 57, 58, 83 Kovarianz · 53 Kreuzvalidierung · 43, 56, 57, 110, 114, 115, 128 Kriging · 42, 46, 47, 50, 53, 54, 57, 58, 110, 112, 113, 114, 115, 127, 129, 130, 150

# $\overline{L}$

 $Lag \cdot 55$ Landwirtschaftliche Expertensysteme · 29 Latenzzeit  $\cdot$  24, 25, 26

#### *M*

Messraster  $\cdot$  55, 90, 96 Mikrovariabilität · 56, 92, 96 Multi-Stage Sampling · 37

*N*

Natural Neighbors · 8, 42, 46, 47 Nemaplot · 20 Nemaprog-GIS · 20, 117 Non-Probaility Sampling · 37 Nugget-Effekt · 55, 92, 93, 97

### *P*

Pflanzenkrankheiten · 14, 16, 17, 18, 29, 33, 34, 39, 41, 43, 56, 63, 64, 66, 67, 69, 70, 71, 73, 74, 75, 76, 84, 85, 86, 88, 90, 91, 93, 96, 97, 100, 102, 108, 109, 110, 113, 122, 123, 125, 126, 127, 129, 130 Pflanzenschutz · 9, 14, 19, 30, 31, 32, 34, 35, 60, 115, 116 Precision Agriculture · 16, 43, 60 Precision Farming · 16, 17, 43, 60, 83, 130, 131 Prognosemodelle · 18, 19, 29, 43, 115, 116, 128 Programmierungssprache · 23 proPlant expert.com · 19, 29, 30, 33, 76, 80, 83, 84, 86, 88, 108, 124

PSM · 8, 14, 15, 16, 24, 83, 90, 94, 108, 109, 110, 126

*Puccinia hordei* · 123, 136

*Puccinia recondita* · 30, 31, 41, 52, 63, 64, 65, 66, 68, 69, 70, 71, 72, 73, 74, 75, 84, 85, 88, 89, 90, 91, 92, 93, 95, 96, 97, 98, 99, 103, 104, 113, 114, 123, 126, 144, 146, 149

## *R*

Reichweite · 54, 125 Repräsentativität · 18, 83, 106, 127

## *S*

Schadensschwelle · 29 Schätzfehler · 55, 114, 128 Schätzvarianz · 50, 55 Schnittstellen  $\cdot$  62, 116 *Septoria nodorum* · 123 *Septoria tritici* · 30, 31, 34, 41, 42, 63, 64, 66, 69, 70, 73, 91, 92, 93, 96, 122, 126  $Sill \cdot 54, 55, 56, 91, 94$ Simphyt 3 · 19, 20, 24, 25, 117, 119, 120 Simple random sampling · 36 Skalenniveau · 32 Spline · 42, 46, 47, 49, 110 Stichprobentests · 34, 58, 75, 76, 78, 79, 81, 82, 83, 84, 86, 87, 88, 89, 95, 110, 130, 144, 145, 146, 147, 148, 149 Stichprobenverfahren  $\cdot$  16, 18, 32, 33, 34, 35, 36, 43, 44, 55, 57, 60, 61, 75, 83, 84, 85, 86, 87, 88, 89, 90, 91, 95, 103, 104, 105, 106, 110, 113, 123, 144, 145, 146, 147, 148, 149 Stichprobenvorgaben · 17, 18, 19, 30, 31, 33, 34, 35, 43, 59, 75, 81, 83, 84, 85, 88, 97, 102, 104, 108, 123, 128 Stratified Random Sampling · 36, 88, 90 Systematic Sampling · 33

#### *V*

Variabilität · 15, 16, 43, 46, 56, 91, 96, 97, 125, 126, 129 Varianz · 51, 53, 55 Variogramm · 51, 52, 53, 54, 55, 56, 91, 92, 112 Variogrammanalyse · 17, 18, 42, 51, 53, 56, 91, 92, 93, 95, 96, 110, 111, 125, 126, 127, 129, 130  $VBA \cdot 61$ 

- Versuchsflächen · 18, 32, 34, 35, 37, 38, 39, 40, 41, 65, 69, 71, 72, 74, 76, 83, 84, 85, 86, 88, 90, 91, 96, 98, 100, 101, 102, 104, 105, 106, 110, 112, 113, 114, 122, 124, 126, 142, 150
- Verteilungsmuster · 16, 18, 76, 77, 78, 79, 83, 86, 88, 91, 93, 109, 111, 124, 130 Voronoi Region · 49

*Z*

ZEPP · 9, 19, 34, 81 zonale Anisotropie · 96, 126 Zufallsstichprobe · 32, 34, 37, 84, 90